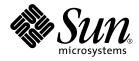

# Writing FCode 3.x Programs

Sun Microsystems, Inc. 901 San Antonio Road Palo Alto, CA 94303-4900 U.S.A. 650-960-1300

Part No. 806-1379-10 February 2000, Revision A

Send comments about this document to: docfeedback@sun.com

Copyright 2000 Sun Microsystems, Inc., 901 San Antonio Road, Palo Alto, California 94303-4900 U.S.A. All rights reserved.

This product or document is protected by copyright and distributed under licenses restricting its use, copying, distribution, and decompilation. No part of this product or document may be reproduced in any form by any means without prior written authorization of Sun and its licensors, if any. Third-party software, including font technology, is copyrighted and licensed from Sun suppliers.

Parts of the product may be derived from Berkeley BSD systems, licensed from the University of California. UNIX is a registered trademark in the U.S. and other countries, exclusively licensed through X/Open Company, Ltd. For Netscape Communicator<sup>™</sup>, the following notice applies: (c) Copyright 1995 Netscape Communications Corporation. All rights reserved.

Sun, Sun Microsystems, the Sun logo, AnswerBook2, docs.sun.com, and Solaris are trademarks, registered trademarks, or service marks of Sun Microsystems, Inc. in the U.S. and other countries. All SPARC trademarks are used under license and are trademarks or registered trademarks of SPARC International, Inc. in the U.S. and other countries. Products bearing SPARC trademarks are based upon an architecture developed by Sun Microsystems, Inc.

The OPEN LOOK and Sun<sup>™</sup> Graphical User Interface was developed by Sun Microsystems, Inc. for its users and licensees. Sun acknowledges the pioneering efforts of Xerox in researching and developing the concept of visual or graphical user interfaces for the computer industry. Sun holds a non-exclusive license from Xerox to the Xerox Graphical User Interface, which license also covers Sun's licensees who implement OPEN LOOK GUIs and otherwise comply with Sun's written license agreements.

**RESTRICTED RIGHTS:** Use, duplication, or disclosure by the U.S. Government is subject to restrictions of FAR 52.227-14(g)(2)(6/87) and FAR 52.227-19(6/87), or DFAR 252.227-7015(b)(6/95) and DFAR 227.7202-3(a).

DOCUMENTATION IS PROVIDED "AS IS" AND ALL EXPRESS OR IMPLIED CONDITIONS, REPRESENTATIONS AND WARRANTIES, INCLUDING ANY IMPLIED WARRANTY OF MERCHANTABILITY, FITNESS FOR A PARTICULAR PURPOSE OR NON-INFRINGEMENT, ARE DISCLAIMED, EXCEPT TO THE EXTENT THAT SUCH DISCLAIMERS ARE HELD TO BE LEGALLY INVALID.

Copyright 2000 Sun Microsystems, Inc., 901 San Antonio Road, Palo Alto, Californie 94303 Etats-Unis. Tous droits réservés.

Ce produit ou document est protégé par un copyright et distribué avec des licences qui en restreignent l'utilisation, la copie, la distribution, et la décompilation. Aucune partie de ce produit ou document ne peut être reproduite sous aucune forme, par quelque moyen que ce soit, sans l'autorisation préalable et écrite de Sun et de ses bailleurs de licence, s'il y en a. Le logiciel détenu par des tiers, et qui comprend la technologie relative aux polices de caractères, est protégé par un copyright et licencié par des fournisseurs de Sun.

Des parties de ce produit pourront être dérivées des systèmes Berkeley BSD licenciés par l'Université de Californie. UNIX est une marque déposée aux Etats-Unis et dans d'autres pays et licenciée exclusivement par X/Open Company, Ltd. La notice suivante est applicable à Netscape Communicator™: (c) Copyright 1995 Netscape Communications Corporation. Tous droits réservés.

Sun, Sun Microsystems, le logo Sun, AnswerBook2, docs.sun.com, et Solaris sont des marques de fabrique ou des marques déposées, ou marques de service, de Sun Microsystems, Inc. aux Etats-Unis et dans d'autres pays. Toutes les marques SPARC sont utilisées sous licence et sont des marques de fabrique ou des marques déposées de SPARC International, Inc. aux Etats-Unis et dans d'autres pays. Les produits portant les marques SPARC sont basés sur une architecture développée par Sun Microsystems, Inc.

L'interface d'utilisation graphique OPEN LOOK et Sun™ a été développée par Sun Microsystems, Inc. pour ses utilisateurs et licenciés. Sun reconnaît les efforts de pionniers de Xerox pour la recherche et le développement du concept des interfaces d'utilisation visuelle ou graphique pour l'industrie de l'informatique. Sun détient une licence non exclusive de Xerox sur l'interface d'utilisation graphique Xerox, cette licence couvrant également les licenciés de Sun qui mettent en place l'interface d'utilisation graphique OPEN LOOK et qui en outre se conforment aux licences écrites de Sun.

CETTE PUBLICATION EST FOURNIE "EN L'ETAT" ET AUCUNE GARANTIE, EXPRESSE OU IMPLICITE, N'EST ACCORDEE, Y COMPRIS DES GARANTIES CONCERNANT LA VALEUR MARCHANDE, L'APTITUDE DE LA PUBLICATION A REPONDRE A UNE UTILISATION PARTICULIERE, OU LE FAIT QU'ELLE NE SOIT PAS CONTREFAISANTE DE PRODUIT DE TIERS. CE DENI DE GARANTIE NE S'APPLIQUERAIT PAS, DANS LA MESURE OU IL SERAIT TENU JURIDIQUEMENT NUL ET NON AVENU.

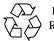

Please Recycle

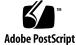

### Contents

#### Preface xxxvii

Who Should Use This Book xxxvii How This Book Is Organized xxxviii Typographic Conventions xxxix Shell Prompts xxxix Related Documentation xl Forth and Forth Programming xl Ordering Sun Documentation xli Sun Welcomes Your Comments xli 1. SBus Cards and FCode 1 FCode PROM Format 2 Interpreting FCode 2 Device Identification 2 Creating and Executing FCode Definitions 3 PCI FCode Information 5 2.

PCI FCode PROM Header Format 5 The PCI Expansion PROM Header Format 6 PCI Expansion PROM Data Structure Format 6
Format of Physical Address in reg Property 8
CPU PROM-Generated Properties 9
Adding a PCI Header to a PROM 10

#### 3. Elements of FCode Programming 11

Colon Definitions 12 Stack Operations 13 Programming Style 14 Commenting Code 14 Coding Style 15 Definition Length 15 Stack Comments 15 A Minimal FCode Program 17 FCode Classes 19 Primitive FCode Functions 19 System FCode Functions 20 Interface FCode Functions 20 Local FCode Functions 21

#### 4. Debugging and Testing FCode Programs 23

Packaging PCI FCode 23
System Flags and FCode Debugging 24
FCode Source 25
Tokenizing FCode Source 26
FCode Binary Format 27
Testing FCode Programs on the Target Machine 27
Configuring the Target Machine 28
Setting Appropriate Configuration Parameters 28

Modifying the Expansion Bus Probe Sequence 29 Getting to the Forth Monitor 29 Using the Command Line Editor of the Forth Monitor 30 Using the Forth Monitor to Test FCode Programs 30 Using dload to Load From Ethernet 31 Using dlbin to Load From Serial Port A 31 Using boot to Load From Hard Disk, Diskette, or Ethernet 32 Using dl to Load Forth Over Serial Port A 33 Using the Forth Monitor to Interpret an FCode Program 34 Using the Forth Monitor to Browse a Device Node 36 Using the Forth Monitor to Test a Device Driver 37 Device Node Methods 38 Using select-dev 38 Using begin-select-dev 40 Using execute-device-method 40 Using apply 41 Testing FCode Programs in Source Form 42 Producing an FCode PROM 42 Exercising an Installed FCode PROM 42 Debugging Errors Generated by select-dev 43 5. Helpful Testing and Debugging Hints 45 Accessing a PCI Device's Configuration Space Registers 45 Base Address Register Setting 46 System Cache Line Size 46 Sun Ultra 30 UPA/PCI-Related Nodes 46 Finding and Using Physical Addresses 47 Controlling PCI Slot Probing on an Ultra 30 UPA/PCI System 49 Using 3.x Tokenizer and 3.x CPU PROMs 50

v

PCI Device Configuration Register Access 51
Boot Software Roles 51
Enabling Access to a PCI Device's Memory Space Locations 52
Expansion FCode PROM 53
Packaging Error With Ethernet FCode 54

#### 6. Packages 57

Package Descriptions 58 Package Instances 59 Package Data 62 Static and Instance-Specific Methods 63 Execution Tokens 64 Intra-Package Calling Methods 64 Accessing Other Packages With phandle and ihandle 65 Inter-Package Calling Methods 67 execute-device-method and apply 70 Plug-in Device Drivers 70 Common Package Methods 71 Basic Methods 72 open 72 close 72 Recommended Methods 72 reset 72 selftest 73 Package Data Definitions 74 Instance Arguments and Parameters 75 Package Addresses 76 Package Mappings 77 The nvramrc Facility 77

Modifying Package Properties 78 Standard Support Packages 78 Sun Disk Label Support Package 79 TFTP Booting Support Package 80 Deblocker Support Package 80

#### 7. Properties 83

Standard FCode Properties 85

Standard Property Names 86

Display Device Properties 86

Network Device Properties 87

Memory Device Properties 87

General Properties for Parent Nodes 87

Properties for PCI Parent Nodes 88

Properties for PCI Child Nodes 88

#### Detailed Descriptions of Standard Properties 89

#address-cells 89
#size-cells 90
address 90
address 91
alternate-reg 91
assigned-addresses 92
available 92
big-endian-aperture 92
bus-range 93
character-set 93
class-code 93
compatible 93

depth 94device-id 94device\_type 94 devsel-speed 95 existing 95fast-back-to-back 96 has-fcode 96 height 96interrupts 96 linebytes 98 little-endian-aperture 98 local-mac-address 98 mac-address 98 max-frame-size 99 max-latency 99 min-grant 100 model 100 name 100 page-size 101 power-consumption 101ranges 102 reg 108 revision-id 110 slot-names 110 status 110 translations 111 vendor-id 112

width 112 Manipulating Properties 112 Property Creation and Modification 112 Property Values 113 Property Encoding 113 Property Retrieval 113 Property Decoding 114 Property-Specific FCodes 115 8. Block and Byte Devices 117 Block Devices 117 Byte Devices 118 **Required Methods** 118 block-size ( -- block-len ) 118 load ( addr -- size) 119 max-transfer ( -- max-len ) 119 read ( addr len -- actual ) 119<code>read-blocks</code> ( <code>addr block# #blocks -- #read ) 119</code> seek ( poslow poshigh -- status ) for block; seek ( offset file# -- error? ) for byte 120 write ( addr len -- actual ) 120 write-blocks ( addr block# #blocks -- #written ) 120 **Required Properties** 121 Device Driver Examples 121 Simple Block Device Driver 122 Extended Block Device Driver 122 Complete Block and Byte Device Driver 129

#### 9. Display Devices 141

Required Methods 141 Required Properties 142 Device Driver Examples 142 Extended Display Device Driver 143 Complete Display Device Drive 147

#### 10. Memory-Mapped Buses 153

Required Methods 153

decode-unit ( addr len -- phys.lo ... phys.hi ) 153
dma-alloc ( size -- virt ) 154
dma-free ( virt size -- ) 154
dma-map-in ( virt size cacheable? -- devaddr ) 155
dma-map-out ( virt devaddr size -- ) 155
dma-sync ( virt devaddr size -- ) 156
probe-self ( arg-addr arg-len reg-addr reg-len fcode-addr
fcode-len -- ) 156
map-in ( phys.lo ... phys.hi size -- virt ) 157
map-out ( virt size -- ) 157
SBus Addressing 158
SBus Required Properties 158
Device Driver Examples 158

Basic Hierarchical Device Driver 159

Extended Hierarchical Device Driver 161

Complete Hierarchical Device Driver 169

#### 11. Network Devices 185

Required Methods 186

load ( addr -- len ) 186

x Writing FCode 3.x Programs • February 2000

read ( addr len -- actual ) 187 write ( addr len -- actual ) 187 Required Device Properties 187 Optional Device Properties 188 Device Driver Examples 188 Simple Network Device Example 188 Sample Driver With Test and Debugging Methods 191 Bootable Network Device Driver Example 202

#### 12. Serial Devices 227

Required Methods 227 install-abort ( -- ) 227 read ( addr len -- actual ) 228 remove-abort ( -- ) 228 write ( addr len -- actual ) 228 Required Properties 228 Device Driver Examples 228 Simple Serial FCode Program 229 Extended Serial FCode Program 229 Complete Serial FCode Program 232

#### 13. PCI FCode Driver Example 237

#### 14. FCode Dictionary 245

Special Characters 245

- ! 245
- " 246
- # 247
- #> 247

- ' 248
- ( 248
- (.) 249
- \* 249
- \*/ 249
- + 249
- +! 250
- , 250
- 250
- . 250
- ." 251
- .( 251
- / 252
- : 252
- ; 252
- < 252
- <# 253
- << 253
- <= 253
- <> 253
- = 254
- > 254
- >= 254
- >> 254
- ? 255
- @ 255
- [ 255

xii Writing FCode 3.x Programs • February 2000

['] 255 **∖** 256 ] 256 Numerical Characters 256 0 256 0< 257 0<= 257 **0**<> 257 0= 257 0> 257 0>= 258 1 258 1+ 258 1- 258 -1 258 2 259 2! 259 2\* 259 2+ 259 2- 259 2/ 260 2@ 260 3 260 A Words 260 >>a 260 abort 261 abs 261

accept 261 again 262 alarm 262 alias 263 align 263 aligned 263 alloc-mem 264 allot 264 and 264 ascii 265 B Words 265 b(") 265 b(') 265 b(:) 265 b(;) 266 base 266 b(constant) 268 b(create) 268 b(defer) 268 b(do) 268 b(?do) 268 because 269 begin 269 behavior 269 bell 270 b(endcase) 270 b(endof) 270

between 270 b(field) 270 bl 271 blank 271 b(leave) 271 blink-screen 271 b(lit) 272 bljoin 272 b(loop) 272 b(+loop) 273 b(<mark) 273 >body 273 b(of) 273 bounds 273 branch 274 branch 274 b(>resolve) 274 bs 274 b(to) 275 buffer: 275 buffer:) 275 b(value) 275 b(variable) 276 bwjoin 276 bxjoin 276 byte-load 276 C Words 277

c! 277 c, 277 /c 277 /c\* 278 c@ 278 ca+ 278 ca1+ 278 \$call-method 278 call-package 279 \$call-parent 280 carret 280 Xcase 280 catch 281 cell+ 283 cells 283 char-height 283 chars 283 char-width 284 child 284 close-package 284 cmove> 285 column# 285 #columns 286 comp 286 compile, 287 [compile] 287 constant 287

control 287 count 288 cpeek 288 cpoke 288 cr 289 (cr 289 create 289 D Words 290 d# 290 d+ 290 d- 291 .d 291 decimal 291 decode-bytes 292 decode-int 292 decode-phys 292 decode-string 292 default-font 293 defer 293 delete-characters 295 delete-lines 295 delete-property 296 depth 296 device-name 296 diagnostic-mode? 297 digit 298 do 298

?do 299 draw-character 299 draw-logo 299 drop 300 2drop 300 3drop 300 dup 301 2dup 301 3dup 301 ?dup 301 E Words 301 else 301 emit 302 emit-byte 302 encode+ 302 encode-bytes 303 encode-int 303 encode-phys 304 encode-string 304 end0 304 end1 305 endcase 305 endof 305 erase 305 erase-screen 306 eval 306 evaluate 306

execute 307 exit 307 expect 307 external 308 external-token 308 F Words 309 false 309 fb1-blink-screen 309 fb1-delete-characters 309 fb1-draw-character 310 fb1-draw-logo 310 fb1-erase-screen 311 fb1-insert-characters 311 fb1-insert-lines 311 fb1-install 312 fb1-invert-screen 313 fb1-reset-screen 313 fb1-slide-up 313 fb1-toggle-cursor 314 fb8-blink-screen 314 fb8-delete-characters 314 fb8-delete-lines 315 fb8-draw-character 315 fb8-draw-logo 316 fb8-erase-screen 316 fb8-insert-characters 316 fb8-insert-lines 317

fb8-install 317 fb8-invert-screen 318 fb8-reset-screen 318 fb8-toggle-cursor 319 fcode-revision 319 fcode-version1 320 fcode-version2 320 ferror 321 field 321 fill 323 \$find 323 find-method 323 find-package 324 finish-device 324 fload 325 >font 326 fontbytes 326 frame-buffer-adr 326 free-mem 328 free-virtual 328 G Words 328 get-inherited-property 328 get-msecs 329 get-my-property 329 get-package-property 330 get-token 330 H Words 331

h# number 331 .h 331 headerless 331 headers 332 here 332 hex 333 hold 333 I Words 333 i 333 if 334 ihandle>phandle 334 insert-characters 335 insert-lines 335 instance 336 inverse? 336 inverse-screen? 336 invert 337 invert-screen 337 is-stack 338 is-install 338 is-remove 339 is-selftest 340 (is-user-word) 341 J - L Words 341 j 341 key 342 key? 342

l! 343 l, 343 l@ 343 /1 344 /l\* 344 <l@ 344 la+ 344 la1+ 344 lbflip 345 lbflips 345 lbsplit 345 lcc 345 leave 345 ?leave 346 left-parse-string 346 line# 347 #line 347 linefeed 348 #lines 348 loop 348 +loop 349 lpeek 350 lpoke 350 lshift 350 lwflip 350 lwflips 350 lwsplit 351

lxjoin 351 M Words 351 mac-address 351 map-low 352 mask 352 max 353 memory-test-suite 353 min 354 mod 354 \*/mod 354 /mod 354 model 354 move 355 ms 355 my-address 356 my-args 357 my-parent 357 my-self 357 my-space 358 my-unit 358 N Words 359 /n 359 /n\* 359 na+ 359 na1+ 360 name 360 named-token 360

negate 360 new-device 361 new-token 361 next-property 361 nip 361 noop 362 not 362 \$number 362 O Words 363 of 363 off 363 offset16 363 on 364 open-package 364 \$open-package 364 or 365 #out 365 over 365 20ver 365 P Words 366 pack 366 parse-2int 366 peer 367 pick 367 property 368 R Words 369 r> 369

r@ 369 .r 370 >r 370 rb! 371 rb@ 371 reg 371 repeat 372 reset-screen 372 rl! 373 rl@ 373 roll 374 rot 374 -rot 374 2rot 375 rshift 375 rw! 375 rw@ 375 rx@ 376 rx! 376 S Words 376 s" 376 s. 377 #s 377 .s 377 sbus-intr>cpu 378 screen-height 378 screen-width 378

set-args 379 set-font 379 set-token 380 sign 380 space 380 spaces 380 span 381 start0 381 start1 381 start2 382 start4 382 state 382 struct 383 suspend-fcode 383 swap 383 2swap 384 T Words 384 then 384 throw 384 to 384 toggle-cursor 385 tokenizer[ 385 ]tokenizer 386 true 386 tuck 387 type 387 U Words 387

u#> 388 u#s 388 u. 388 u< 388 u<= 389 u> 389 u>= 389 (u.) 389 u2/ 390 um\* 390 um/mod 390 u/mod 390 unloop 391 until 391 upc 391 u.r 392 user-abort 392 V Words 393 value 393 variable 393 version1 394 versionx? 394 W Words 395 w! 395 w, 395 w@ 395

u# 387

xxvii

/w 396 /w\* 396 <w@ 396 wa+ 396 wa1+ 397 wbflip 397 wbflips 397 wbsplit 397 while 398 window-left 398 window-top 399 within 399 wljoin 399 wpeek 400 wpoke 400 wxjoin 400 X Words 400 x, 400 x@ 401 x! 401 /x 401 xa+ 401 xa1+ 401 xbflip 402 xbflips 402 xbsplit 402 xlflip 402

xlflips 402 xlsplit 403 xor 403 xwflip 403 xwflips 403 xwsplit 403

#### A. FCode Reference 405

FCodes by Function 405FCodes by Byte Value 433FCodes by Name 448

#### B. FCode Memory Allocation 465

C. Forth Coding Style 467 Typographic Conventions 467 Use of Spaces 468 if...then...else 468 do...loop 469 begin...while...repeat 469 begin...until...again 470 Block Comments 470 Stack Comments 471 Return Stack Comments 471 Numbers 471

#### D. Differences Between FCode 2.x and FCode 3.x 473

Index 479

xxx Writing FCode 3.x Programs • February 2000

## Figures

- FIGURE 6-1 An Instance Chain for /iommu/sbus/SUNW,cgsix 60
- FIGURE 6-2 An Instance Chain for /iommu/sbus/ledma/le with obp-tftp Support 62
- FIGURE 8-1 Sample Device Tree 121
- FIGURE 11-1 QED Device Tree 186

## **Tables**

TABLE 2-1

- TABLE 2-2 PCI Expansion PROM Header Format 6
  TABLE 2-3 PCI Expansion PROM Data Structure Format 6
  TABLE 2-4 PCI FCode PROM Dump 7
- TABLE 2-5 Format of Physical Address in reg Property 8

PCI FCode PROM Header Format 5

- TABLE 3-1 Stack Parameter Abbreviations 16
- TABLE 3-2 FCode Source Word Classes 19
- TABLE 4-1 FCode Binary Format 27
- TABLE 4-2 FCode Header Format 27
- TABLE 4-3 Common Package-related Commands 30
- TABLE 4-4 Commands for Browsing the Device Tree 36
- TABLE 6-1 Package Access FCodes 66
- TABLE 6-2Manipulating phandles and ihandles66
- TABLE 6-3 Functions Enabling Calling Other Packages' Methods 67
- TABLE 6-4 Sun Disk Label Package Methods 79
- TABLE 6-5 TFTP Package Methods 80
- TABLE 6-6 Deblocker Package Methods 81
- TABLE 7-1 Standard FCode Properties 86
- TABLE 7-2 Display Device Properties 86

- TABLE 7-3 Network Device Properties 87
- TABLE 7-4 Memory Device Properties 87
- TABLE 7-5 Parent Node General Properties 87
- TABLE 7-6 PCI Parent Node Properties 88
- TABLE 7-7 PCI Child Node Properties 88
- TABLE 7-8 Standard Device Types 95
- TABLE 7-9 Interrupts Property Value Encoding 97
- TABLE 7-10 Child-Parent Address Relationships 104
- TABLE 7-11 Child-Parent Address Relationships for a PCI Node in a PPCRP Machine 106
- TABLE 7-12statusProperty Values111
- TABLE 7-13 Encoding FCodes 113
- TABLE 7-14 Property Creation FCodes 115
- TABLE 7-15 Property Encoding FCodes 115
- TABLE 7-16 Property Decoding FCodes 116
- TABLE 7-17 Property Retrieval FCodes 116
- TABLE 8-1 Required Properties of Block and Byte Devices 121
- TABLE 9-1 Required Display Device Properties 142
- TABLE 10-1 SBus Required Properties 158
- TABLE 11-1 Required Network Device Properties 187
- TABLE 11-2 Optional Network Device Properties 188
- TABLE 12-1 Serial Driver Required Properties 228
- TABLE 14-1 Escape Sequences in Text Strings 246
- TABLE 14-2Actual Parameters Returned by default-font293
- TABLE 14-3 Named Offset Pointers Created Into a Structure 322
- TABLE 14-4 versionx Tokenizer Macros 394
- TABLE A-1 Stack Manipulation 405
- TABLE A-2 Arithmetic Operations 406
- TABLE A-3 Memory Operations 408
- TABLE A-4 Atomic Access 409

xxxiv Writing FCode 3.x Programs • February 2000

- TABLE A-5 Data Exception Tests 409
- TABLE A-6 Comparison Operations 410
- TABLE A-7 Text Input 410
- TABLE A-8 ASCII Constants 411
- TABLE A-9 Numeric Input 411
- TABLE A-10 Numeric Primitives 412
- TABLE A-11 Numeric Output 413
- TABLE A-12
   General-purpose Output
   413
- TABLE A-13 Formatted Output 413
- TABLE A-14 begin Loops 414
- TABLE A-15 Conditionals 414
- TABLE A-16 Case Statements 414
- TABLE A-17 do Loops 415
- TABLE A-18 Control Words 415
- TABLE A-19 Strings 416
- TABLE A-20 Defining Words 416
- TABLE A-21 Dictionary Compilation 417
- TABLE A-22 Dictionary Search 417
- TABLE A-23 Conversion Operators 418
- TABLE A-24 64-bit Operations 419
- TABLE A-25 Memory Buffers Allocation 420
- TABLE A-26 Miscellaneous Operators 420
- TABLE A-27 Internal Operators (invalid for program text) 421
- TABLE A-28 Virtual Memory Allocation 423
- TABLE A-29 Properties 424
- TABLE A-30 Commonly-used Properties 425
- TABLE A-31 System Version Information 425
- TABLE A-32 Device Activation Vector Setup 425
- TABLE A-33 Self-test Utility Routines 426
- TABLE A-34 Time Utilities 426

- TABLE A-35Machine-specific Support426
- TABLE A-36 User-set Terminal Emulation Values 427
- TABLE A-37 Terminal-set Terminal Emulation Values 427
- TABLE A-38 Terminal Emulation Routines\* 427
- TABLE A-39 Frame Buffer Parameter Values\* 428
- TABLE A-40 Font Operators 429
- TABLE A-41 One-bit Frame Buffer Utilities 429
- TABLE A-42 eight-bit Frame Buffer Utilities 430
- TABLE A-43 Package Support 430
- TABLE A-44Asynchronous Support432
- TABLE A-45Miscellaneous Operations432
- TABLE A-46 Interpretation 432
- TABLE A-47 Error Handling 432
- TABLE A-48 FCodes by Byte Value 433
- TABLE A-49 Tokenizer Directives 445
- TABLE A-50 FCodes and Tokenizer Directives by Name 448
- TABLE D-1FCode Names Changed in Version 3.x473
- TABLE D-2 FCode 2.x Changed Names and Equivalent FCode 3.x Names 475
- TABLE D-3 FCode 2.x Commands Deleted in FCode 3.x 475
- TABLE D-4 New FCodes Added in 3.x 476
- TABLE D-5 Differently Functioning 3.x FCodes With Changed Byte Values 476
- TABLE D-6 3.x FCodes Related to 64-Bit Operations 477
- TABLE D-7 Device-Related User Interface Commands Changed in 3.x 478

## Preface

This manual, *Writing FCode 3.x Programs* (806-1379), describes how to write, debug, and test FCode programs for SPARC-based systems and PCI or SBus interface card devices. It replaces all previous manuals describing how to write FCode programs. IEEE Standard 1275-1994 is based on the Sun<sup>TM</sup> OpenBoot<sup>TM</sup> 2.x implementation. OpenBoot 3.x from Sun is compliant with IEEE Standard 1275.

Throughout this book, the reference to FCode PROM might refer to any type of ROM device (ROM, PROM, FlashPROM, etc.).

## Who Should Use This Book

This manual is written for designers of PCI and SBus interface cards and other devices that use the FCode programming language. It is written for those designers who have some familiarity with PCI or SBus card design requirements and Forth programming. The sample code in this book is provided as is without any warranty.

The material in this manual is for developers of FCode applications for PCI or SBus peripherals on OpenBoot 3.x. With proper programming precautions, these applications should run on OpenBoot 3.x and earlier versions. By following the IEEE 1275 standard, the same FCode application can also run on non-SPARC systems which are IEEE 1275-compliant. The FCode language is defined by *IEEE Standard 1275-1994 Standard for Boot Firmware*.

This manual is written for designers who have read and understood the corresponding SBus or PCI specifications and SBus or PCI binding to *IEEE Standard 1275-1994 1.2*.

## How This Book Is Organized

- Chapter 1 "SBus Cards and FCode", introduces the basic relationships between FCode device drivers and the hardware that they control.
- Chapter 2 "PCI FCode Information", basic information for developers writing FCode for use with PCI.
- Chapter 3 "Elements of FCode Programming", introduces the basic elements of FCode, stack notation, and programming style.
- Chapter 4 "Debugging and Testing FCode Programs", describes the process of producing FCode programs, from source files to testing working programs.
- Chapter 5 "Helpful Testing and Debugging Hints", is information to consider when you are designing FCode code for PCI.
- Chapter 6 "Packages", describes the basic units of FCode program function.
- Chapter 7 "Properties", describes properties, which define how an FCode device driver program recognizes the hardware that it controls.
- Chapter 8 "Block and Byte Devices", describes the required methods for nonvolatile and sequential-access mass storage devices.
- Chapter 9 "Display Devices", describes writing FCode programs for display devices.
- Chapter 10 "Memory-Mapped Buses", describes addressing and required properties for memory-mapped buses.
- Chapter 11 "Network Devices", describes how to implement network device drivers.
- Chapter 12 "Serial Devices", describes programming requirements for serial devices, and gives examples of serial device drivers.
- Chapter 13 "PCI FCode Driver Example", shows a PCI FCode driver which is an example of a way of dealing with PCI-related registers in FCode.
- Chapter 14 "FCode Dictionary", describes currently-defined FCode words and their functions and use, with brief programming examples.
- Appendix A "FCode Reference", lists all currently-defined FCode words according to functional group, name, and byte value.
- Appendix B "FCode Memory Allocation", describes guidelines for memory allocation and de-allocation in FCode.
- Appendix C "Forth Coding Style", contains an OpenBoot coding guideline.
- Appendix D "Differences Between FCode 2.x and FCode 3.x", discusses the FCodes and macros that have changed between FCode 2.x and FCode 3.x.

## **Typographic Conventions**

| Typeface or<br>Symbol | Meaning                                                                        | Examples                                                                                                    |  |  |  |
|-----------------------|--------------------------------------------------------------------------------|----------------------------------------------------------------------------------------------------|--|--|--|
| AaBbCc123             | The names of commands, files,<br>and directories; on-screen<br>computer output | Edit your .login file.<br>Use ls -a to list all files.<br>% You have mail.                                                       |  |  |  |
| AaBbCc123             | What you type, when<br>contrasted with on-screen<br>computer output            | % <b>su</b><br>Password:                                                                                                    |  |  |  |
| AaBbCc123             | Book titles, new words or terms, words to be emphasized                        | Read Chapter 6 in the <i>User's Guide.</i><br>These are called <i>class</i> options.<br>You <i>must</i> be superuser to do this. |  |  |  |
|                       | Command-line variable; replace with a real name or value                       | To delete a file, type rm <i>filename</i> .                                                                                      |  |  |  |

## **Shell Prompts**

| Shell                                 | Prompt        |
|---------------------------------------|---------------|
| C shell                               | machine_name% |
| C shell superuser                     | machine_name# |
| Bourne shell and Korn shell           | \$            |
| Bourne shell and Korn shell superuser | #             |

## **Related Documentation**

| Application                    | Title                                                                                                    |
|--------------------------------|----------------------------------------------------------------------------------------------------|
| IEEE Standard                  | IEEE Standard 1275-1994 Standard for Boot (Initialization Configuration)<br>Firmware, Core Requirements and Practices                               |
| IEEE Standard                  | IEEE Standard 1275.1-1994 Standard for Boot (Initialization Configuration)<br>Firmware: Instruction Set Architecture (ISA) Supplement for IEEE 1754 |
| IEEE Standard                  | IEEE Standard 1275.2-1994 Standard for Boot (Initialization Configuration)<br>Firmware: Bus Supplement for IEEE 1496 (SBus)                         |
| IEEE Standard                  | IEEE 1496-1993 Standard for Chip and Module Interconnect Bus: SBus 1-55937-353-9                                                                    |
| PCI Local Bus<br>Specification | PCI Local Bus Specification, rev. 2.1, available from PCI Special<br>Interest group: 800-433-5177/503-797-4207 and<br>http://www.pcisig.com         |
| OpenBoot                       | OpenBoot 2.x Command Reference (802-3241)                                                                                                    |
| OpenBoot                       | OpenBoot 3.x Command Reference (802-5837)                                                                                                    |
| IEEE Standard                  | <b>PCI-Bus Binding to IEEE Standard 1275-1994, available at</b> http://playground.sun.com/1275                                                      |

## Forth and Forth Programming

For further information about Forth and Forth programming:

- Mastering Forth, Anita Anderson and Martin Tracy, Brady Communications Co., Inc., 1989
- ANSI Forth X3J14
- Forth: A Text and Reference, Mahlon G. Kelly and Nicholas Spies. Prentice-Hall, 1986
- Starting Forth, Leo Brody. Forth, Inc., second edition, 1987
- Forth: The New Model, Jack Woehr. M & T Books, 1992
- Forth Interest Group http://forth.org/fig.html

## **Ordering Sun Documentation**

Fatbrain.com, an Internet professional bookstore, stocks select product documentation from Sun Microsystems, Inc.

For a list of documents and how to order them, visit the Sun Documentation Center on Fatbrain.com at:

http://www1.fatbrain.com/documentation/sun

## **Accessing Sun Documentation Online**

The docs.sun.com<sup>SM</sup> web site enables you to access Sun technical documentation on the Web. You can browse the docs.sun.com archive or search for a specific book title or subject at:

http://docs.sun.com

## Sun Welcomes Your Comments

We are interested in improving our documentation and welcome your comments and suggestions. You can email your comments to us at:

docfeedback@sun.com

Please include the part number (806-1379-10) of your document in the subject line of your email.

xlii Writing FCode 3.x Programs • February 2000

#### CHAPTER 1

## SBus Cards and FCode

Each SBus card must have a PROM whose contents identify the device and its characteristics.

The SBus card's PROM may also include an optional software driver that lets you use the card as a boot device or a display device during booting.

In addition to designing hardware, the process of developing SBus devices may include writing, testing, and installing FCode drivers for the device. These drivers, if present, perform three functions:

- Exercising the device during development, and verifying its functionality
- Providing the necessary driver to be used by the system boot PROM during power-up
- Providing device configuration information

In practice, these functions overlap substantially. The same code needed by the system boot PROM usually serves to significantly test the device as well, although additional code may be desired to fully verify proper behavior of the device. The PROM code is used before and during the boot sequence. After the boot sequence finishes, and while not using the OpenBoot FORTH Monitor, most SBus device use is through Solaris<sup>TM</sup> drivers.

SBus device PROMs must be written in the FCode programming language, which is similar to ANS Forth. FCode is described in more detail in Chapter 3 "Elements of FCode Programming".

This chapter includes the following sections:

- "FCode PROM Format" on page 2
- "Interpreting FCode" on page 2
- "Device Identification" on page 2
- "Creating and Executing FCode Definitions" on page 3

## FCode PROM Format

An FCode PROM begins at address 0 in the SBus card's physical address space. Its size can range from 30 bytes up to 32Kbytes. Typical sizes are 60 bytes (for a simple card that identifies itself but does not need a driver) and 5 to 15Kbytes (for a card with a boot driver). It is good practice to make FCode boot drivers as short as is practical.

An FCode PROM must be organized as follows:

- Header (8 bytes: consisting of magic number, version number, length, checksum)
- Body (FCode program; 0 or more bytes)
- End Token (either End0, a zero byte, or End1, an alternative all 1s byte)

## **Interpreting FCode**

For each SBus slot, the FCode program is interpreted during boot as follows:

- Location 0 of the SBus PROM is read with an 8-bit or 32-bit access. If there is no response (as when there is no card in that slot), the slot is subsequently ignored.
- If the high-order byte of the value returned from the first access is not the FCode magic number 0xfd or 0xf1, the slot is subsequently ignored.
- If the high-order byte is 0xfd or 0xf1, the PROM is assumed to contain a valid FCode program. The FCode is then interpreted by starting at location 0 and reading one byte at a time, executing a procedure associated with each FCode value.
- Interpretation ceases when the FCode 0x00 or 0xff (End0 or End1) is encountered.

## **Device Identification**

An FCode PROM must identify its device. This identification must include, at a minimum, the device name used to link the device to its Solaris driver. Identification information may include additional characteristics of the device for the benefit of the operating system and the CPU boot PROM.

2 Writing FCode 3.x Programs • February 2000

In most systems, the CPU's FCode interpreter will store each device's identification information in a *device tree* that has a node for each device. Each *device node* has a *property list* that identifies and describes the device. The property list is created as a result of interpreting the program in the FCode PROM.

Each property must have a name and a value. The name is a string and the value is an array of bytes, which may encode strings, numbers, and various other data types.

See Chapter 7 "Properties" for more information.

# Creating and Executing FCode Definitions

Many FCode programs create executable routines, called *colon definitions* (or *methods*) that typically read from and write to device locations to control device functions. These definitions are also stored in the device tree node for that device.

Once defined, these routines may typically be executed under any of the following circumstances:

- Interactively at the OpenBoot ok prompt
- By the OpenBoot system (for using this boot or display system during system startup)
- Automatically during FCode interpretation (for power-on initialization or other purposes)

4 Writing FCode 3.x Programs • February 2000

#### CHAPTER **2**

## **PCI FCode Information**

This chapter contains basic information for developers writing FCode for use with PCI. It includes the following sections:

- "PCI FCode PROM Header Format" on page 5
- "The PCI Expansion PROM Header Format" on page 6
- "PCI Expansion PROM Data Structure Format" on page 6
- "Format of Physical Address in reg Property" on page 8
- "CPU PROM-Generated Properties" on page 9
- "Adding a PCI Header to a PROM" on page 10

## PCI FCode PROM Header Format

The PCI FCode PROM header format is as follows:

| Header                    | Format                                   |
|---------------------------|------------------------------------------|
| a.out header              | 32 bytes (needed by some utilities)      |
| PCI expansion PROM header | 28 bytes                                 |
| PCI data structure        | 24 bytes                                 |
| FCode                     | (8 Byte FCode header + FCode code bytes) |

 TABLE 2-1
 PCI FCode PROM Header Format

The a.out header is required in order to download an FCode image using dload or boot on a Solaris<sup>TM</sup> 1.x (SunOS<sup>TM</sup> 4.x) system if, for instance, during test/ development of your FCode driver, you don't want to use a physical PROM.

If you use dload or boot to put your FCode image on a system with a Solaris 2.x operating environment, you must replace the a.out header with an ELF header.

The fakeboot utility can add either an a.out or an ELF header based on parameters that you pass to fakeboot.

# The PCI Expansion PROM Header Format

The PCI expansion PROM header format (28 bytes) is as follows:

|             | Value         |                                                                                                    |
|-------------|---------------|----------------------------------------------------------------------------------------------------|
| Byte Offset | (hexidecimal) | Description                                                                                                    |
| 00          | 55(h)         | PROM signature byte one                                                                                         |
| 01          | aa(h)         | PROM signature byte two                                                                                         |
| 02-03       | 34 00(h)      | SPARC reserved value                                                                                            |
| 04-17       | 00 00         | Reserved for processor architecture-unique data                                                                 |
| 18-19       | 1c 00         | Pointer to PCI data structure (assuming PCI data structure follows immediately after PCI expansion PROM header) |
| 1A-1B       | 00 00         | Pad bytes                                                                                                    |

 TABLE 2-2
 PCI Expansion PROM Header Format

## PCI Expansion PROM Data Structure Format

The PCI expansion PROM data structure format (24 bytes) is as follows:

 TABLE 2-3
 PCI Expansion PROM Data Structure Format

| Description/(Hex. value)          |  |  |  |  |
|-----------------------------------|--|--|--|--|
| Signature : P C I R (50 43 49 52) |  |  |  |  |
| Vendor ID                         |  |  |  |  |
| Device ID                         |  |  |  |  |
| Pointer to vital product data     |  |  |  |  |
|                                   |  |  |  |  |

6 Writing FCode 3.x Programs • February 2000

 TABLE 2-3
 PCI Expansion PROM Data Structure Format (Continued)

| Byte Offset | Description/(Hex. value)            |
|-------------|-------------------------------------|
| 0A-0B       | PCI data structure length (18 00)   |
| 0C          | PCI data structure revision         |
| 0D          | Programming interface code          |
| 0E          | Subclass code                       |
| 0F          | Class code                          |
| 10-11       | Image length in 512 bytes           |
| 12-13       | Revision level of code/data         |
| 14          | Code type (01)                      |
| 15          | Indicator byte. For last image (80) |
| 16-17       | Reserved (00 00)                    |

The following is a dump of initial bytes in a PCI FCode PROM with an <code>a.out</code> header in the first 32 bytes.

TABLE 2-4PCI FCode PROM Dump

| 00000 | 01 | 03 | 01 | 07 | 00 | 00 | 46 | 98 | 00 | 00 | 00 | 00 | 00 | 00 | 00 | 00 |
|-------|----|----|----|----|----|----|----|----|----|----|----|----|----|----|----|----|
| 00010 | 00 | 00 | 00 | 00 | 00 | 00 | 40 | 00 | 00 | 00 | 00 | 00 | 00 | 00 | 00 | 00 |
| 00020 | 55 | aa | 34 | 00 | 00 | 00 | 00 | 00 | 00 | 00 | 00 | 00 | 00 | 00 | 00 | 00 |
| 00030 | 00 | 00 | 00 | 00 | 00 | 00 | 00 | 00 | 1c | 00 | 00 | 00 | 50 | 43 | 49 | 52 |
| 00040 | 8e | 10 | 01 | 10 | 00 | c0 | 18 | 00 | 00 | 00 | 00 | 02 | 7e | 00 | 00 | 01 |
| 00050 | 01 | 80 | 00 | 00 | f1 | 03 | 18 | бе | 00 | 00 | 46 | 64 | xx | xx | xx | xx |

For the PROM above, the vendor ID is 0x108e, the device ID is 0x1001, the pointer to Vital Product Data is 0xc000, the class code is 0x02, the subclass code is 0, the programming interface code is 0, the image length (in 512 bytes) is 0x7e, the FCode length is 0x4664 bytes, and the xx are FCode data.

## Format of Physical Address in reg Property

For PCI, the "reg" property value has five 32-bit numbers: phys.hi, phys.mid, phys.lo, size.hi, and size.lo. The size.hi and size.lo are values for a register size of which the address and type are defined by phys.hi, phys.mid, and phys.low.

The format of the physical address in the reg property is as follows:

 TABLE 2-5
 Format of Physical Address in reg Property

| phys.hi cell:  | npt000ss | bbbbbbbb | ddddfff | rrrrrrr |
|----------------|----------|----------|---------|---------|
| phys.mid cell: | hhhhhhh  | hhhhhhh  | hhhhhhh | hhhhhhh |
| phys.low cell: | LLLLLLL  | LLLLLLL  | LLLLLLL | LLLLLLL |

where

- n is 0 if the address is relocatable; 1 otherwise.
- p is 1 if the addressable region is prefetchable; 0 otherwise.
- t is 1 if the address is aliased (for non-relocatable I/O), below 1 Mbyte (for memory), or below 64 Kbytes (for relocatable I/O).
- ss=00 ==> configuration space
- ss=01 ==> I/O space
- ss=10 ==> 32-bit memory space
- ss=11 ==> 64-bit memory space
- bbbbbbbb is an 8-bit bus number (assigned by the CPU PROM at probe time).
- ddddd is a 5-bit device number.
- fff is a 3-bit function number.
- rrrrrrr is an 8-bit register number.
- hh..hh is a 32-bit unsigned number, most significant bits.
- LL..LL is a 32-bit unsigned number, least significant bits.

8 Writing FCode 3.x Programs • February 2000

## **CPU PROM-Generated Properties**

This section describes the properties created by the motherboard CPU PROM from the information in the configuration space registers of the PCI device.

The CPU PROM normally generates the following properties in a PCI device node:

- vendor-id
- device-id
- revision-id
- class-code

It also generates devsel-speed from the information in the configuration space registers. The interrupts property is present if the Interrupt Pin register is nonzero. The following properties are present only if the corresponding capability is available from the device or if the corresponding value was nonzero as indicated in the configuration space registers:

- 66mhz-capable
- udf-supported
- cache-line-size
- fast-back-to-back
- subsystem-id
- subsystem-vendor-id

The min-grant and max-latency properties are created unless the header type is 01. The CPU PROM also creates the assigned-addresses property, with entries for each address base register for which an address is assigned.

## Adding a PCI Header to a PROM

You can see an example in  ${\tt test-pci.fth}$  or add a PCI header using the following example:

```
tokenizer[
\ to add vendor id, device id and class code
h# 108e h# 1001 h# 020000 pci-header
\ to add vital product data
h# c000 pci-vpd-offset
\ to add pci-code-revision
h# 1234 pci-code-revision
]tokenizer
fcode-version3
-----
end0
```

#### CHAPTER 3

## **Elements of FCode Programming**

FCode is a computer programming language defined by *IEEE Standard 1275-1994 Standard for Boot Firmware*. FCode is semantically similar to ANS Forth, but is encoded as a sequence of binary byte codes representing a defined set of Forth definitions.

FCode has these characteristics:

- The source format is machine and system independent.
- The binary format (FCode) is machine, system, and position independent.
- The binary format is compact.
- The binary format can be interpreted easily and efficiently.
- Programs are easy to develop and debug.
- The source format can easily be translated to binary format.
- The binary format can be translated back to source format.

Forth commands are called *words*, and are roughly analogous to procedures in other languages. Unlike other languages, such as C, which have operators, syntactic characters, and procedures, in Forth every word is a procedure.

A Forth word is named by a sequence of between one and 31 printable characters. A Forth program is written as a sequence of Forth word names separated by one or more white space characters (such as spaces, tabs, or line terminators). Forth uses a left-to-right reverse Polish notation, like some scientific calculators. The basic structure of Forth is: do this, now do that, now do something else, and so on.

New Forth words are defined as sequences of previously existing words. Subsequently, new words may be used to create still more words.

FCode is a byte-coded translation of a Forth program. Translating Forth source code to FCode involves replacing the Forth word names (stored as text strings) with their equivalent FCode numbers. The tokenized FCode takes up less space in PROM than the text form of the Forth program from which it was derived, and can be interpreted more easily and rapidly than the text form.

For purposes of this manual, the term FCode indicates both binary-coded FCode and the Forth programs written as ASCII text files for later conversion to binary-coded FCode.

Except where a distinction between the two forms is explicitly stated, the use of FCode in this manual can be assumed to apply equally to both FCode and Forth.

This chapter includes the following sections:

- "Colon Definitions" on page 12
- "Stack Operations" on page 13
- "Programming Style" on page 14
- "Coding Style" on page 15
- "A Minimal FCode Program" on page 17
- "FCode Classes" on page 19
- "Primitive FCode Functions" on page 19
- "System FCode Functions" on page 20
- "Interface FCode Functions" on page 20
- "Local FCode Functions" on page 21

## **Colon Definitions**

Three concepts are critical to understanding FCode (or Forth):

- A *colon definition* creates a new word with the same behavior as a sequence of existing words. A colon definition begins with a colon and ends with a semicolon.
- Once a new word has been created, it is immediately available, either for direct execution or for use in future colon definitions.
- Most parameter passing is done through a pushdown, last-in, first-out *stack*.

Normally, the action associated with an FCode function is performed when the FCode function is encountered. This is called *interpret state*. However, the state may switch between interpret state and *compile state*.

In interpret state, FCode functions are executed as they are encountered. Interpret state operates until encountering a ":". The word ":" does the following:

- Allocates an FCode number and associates it with the name immediately following the colon
- Switches to compile state

In compile state, FCodes are saved for later execution, rather than being executed immediately. The sequence thus compiled is installed in the action table as a new word, and can be used later in the same way as if it were a built-in word.

Compile state continues until a ";" is read. The word ";" does the following:

- Compiles an end-of-procedure FCode word
- Switches to interpret state

After compilation, the newly-assigned FCode word can be either interpreted or compiled as part of yet another new word.

If you define a new word having the same spelling as an existing word, the new definition supersedes the older one(s), but only for subsequent usages of that word.

Here's an example of a colon definition for a new FCode word dac!

```
: dac! ( data offset -- ) dac + rl! ;
```

## **Stack Operations**

Each FCode word is specified by its effect on the stack and any side effects, such as accessing memory. Many FCode words affect the stack, by removing arguments from it, performing some operation, and putting the result(s) back on the stack.

A *stack comment*, included in the colon definition, describes the effect on the stack of the execution of an FCode word.

In the previous example, the stack comment, beginning with "(" and ending with ")", shows that dac! takes two parameters from the stack, and doesn't replace them with anything when it's done.

Stack comments can be put anywhere in a colon definition. They should be included wherever their use will enhance the clarity of the definition.

The rightmost argument is on top of the stack, with any preceding arguments "under it." In other words, arguments are pushed onto the stack in left to right order, leaving the most recent argument (the rightmost one in the stack diagram) on the top.

In a stack diagram, parameters shown to the left of the double dashes are expected to be on the stack prior to the execution of the word. Parameters shown to the right of the double dashes are those which are left on the stack after execution of the word. Stack comments use the same convention but detail changes to the stack during execution of the word. Stack comments and stack diagrams are essentially the same thing. Stack diagrams show the net effect to the stack of any Forth word. Stack comments are embedded in the definition of a word and are used to convey intermediate stack results or changes.

A series of words that describe the behavior of dac! follow the stack comment in the preceding example. Executing dac! is the same as executing the list of words in its colon definition.

Note that FCode words are separated by spaces, tabs, or newlines, so in the previous example, "( data" is *not* the same as "(data". Any visible character is part of a word and not a separator.

## **Programming Style**

Some people have described Forth as a write-only language. While it sometimes ends up that way due to poorly-written or uncommented code, it *is* possible to write Forth (and FCode) programs that can be easily read and understood. Well-written Forth programs will meet these criteria. See Appendix C "Forth Coding Style" for detailed information about the style used in the existing OpenBoot FCode source base.

Although case is not significant, by convention FCode is written in lowercase.

### **Commenting Code**

Comment code extravagantly, then consider adding more comments. The comments will help with maintenance of the code, and don't add to the final size of the resulting FCode PROM.

Adopt the useful convention of using " (  $\$  ) " for stack comments and "  $\$  " for other descriptive text and comments.

In comments, describe the purpose of the Forth words, any interface assumptions and requirements, and unusual aspects of the algorithm you used. Try to avoid simply translating low-level details of the code into English. Comments like, "increment the variable" are rarely helpful.

## **Coding Style**

By studying the examples in this book, you can note the indentation and phrasing style that is widely used in OpenBoot source code. Adoption of this style will allow your Forth code to be read more easily by the many programmers who are accustomed to the style.

### **Definition Length**

Keep word definitions short. If your definition exceeds half a page, it should be rewritten as two or more smaller definitions. This will help to make each definition more readable. Readable code is easier to maintain.

A good size for a word definition is one or two lines of code. Keeping definitions short and limited in functionality improves readability, speeds debugging and increases the likelihood that the word will be reusable. Remember, reuse of Forth words is a principal contributor to compact PROM images.

### **Stack Comments**

Always include stack comments in word definitions. It can be useful to compare intended function with what the code really does. The following is an example of a word definition with acceptable style.

```
\ xyz-map establishes a virtual-to-physical mapping for each of the
\ useful addressable regions on the board
0 value status-register
: xyz-map ( -- )
\ Base-address Size create-mapping then save virtual address
  my-address 4 map-low ( virtaddr )
  to status-register ( )
  my-address 10.0000 d+ frame-buf-size map-low( virtaddr )
  to frame-buffer-adr ( )
;
```

Note the stack diagram following the word  $\tt xyz-map$ , and the use of stack comments in the word's definition code.

Stack diagrams are generally written using descriptive parameter names to clarify correct usage. See the table below for stack parameter abbreviations used in this manual.

| Notation                            | Description                                                                                                    |  |  |  |  |  |
|-------------------------------------|----------------------------------------------------------------------------------------------------|--|--|--|--|--|
|                                     | Alternate stack results shown with space, for example (input addr len false   result true).                            |  |  |  |  |  |
|                                     | Alternate stack items shown without space, for example (input - addr len   0 result).                                  |  |  |  |  |  |
| ??? or ?                            | Unknown stack item(s)                                                                                                  |  |  |  |  |  |
|                                     | Unknown stack item(s). If used on both sides of a stack comment, means the same stack items are present on both sides. |  |  |  |  |  |
| < > <space></space>                 | Space delimiter. Leading spaces are ignored.                                                                           |  |  |  |  |  |
| a-addr                              | Variable-aligned address                                                                                               |  |  |  |  |  |
| addr                                | Memory address (generally a virtual address)                                                                           |  |  |  |  |  |
| addr len                            | Address and length for memory region                                                                                   |  |  |  |  |  |
| byte b <b>xxx</b>                   | 8-bit value (low order byte in a 32-bit word)                                                                          |  |  |  |  |  |
| char                                | 7-bit value (low order byte), high bit unspecified                                                                     |  |  |  |  |  |
| cnt or len or size                  | Count or length                                                                                                    |  |  |  |  |  |
| d <i>xxx</i>                        | Double (extended-precision) numbers. Two stack items, hi quadlet on top of stack                                       |  |  |  |  |  |
| <eol></eol>                         | End-of-line delimiter                                                                                                  |  |  |  |  |  |
| false                               | 0 (false flag)                                                                                                    |  |  |  |  |  |
| ihandle                             | Pointer for an instance of a package                                                                                   |  |  |  |  |  |
| n or nl or n2 or<br>n3 n <i>xxx</i> | Normal signed values (32-bit)                                                                                          |  |  |  |  |  |
| nu or nul                           | Signed or unsigned values (32-bit)                                                                                     |  |  |  |  |  |
| <nothing></nothing>                 | Zero stack items                                                                                                    |  |  |  |  |  |
| phandle                             | Pointer for a package                                                                                                  |  |  |  |  |  |
| phys                                | Physical address (actual hardware address)                                                                             |  |  |  |  |  |
| phys.hi                             | Upper cell of physical address                                                                                         |  |  |  |  |  |
| phys.lo                             | Lower cell of physical address                                                                                         |  |  |  |  |  |

 TABLE 3-1
 Stack Parameter Abbreviations

16 Writing FCode 3.x Programs • February 2000

| Notation               | Description                                                                           |  |  |  |
|------------------------|---------------------------------------------------------------------------------------|--|--|--|
| pstr                   | Packed string                                                                         |  |  |  |
| quad or qxxx           | Quadlet (32-bit value)                                                                |  |  |  |
| qaddr                  | Quadlet (32-bit) aligned address                                                      |  |  |  |
| {text}                 | Optional text. Causes default behavior if omitted.                                    |  |  |  |
| "text <delim>"</delim> | Input buffer text, parsed when command is executed. Text delimiter is enclosed in <>. |  |  |  |
| true                   | -1 (true flag)                                                                        |  |  |  |
| u <i>XXX</i>           | Unsigned value, positive values (32-bit)                                              |  |  |  |
| virt                   | Virtual address (address used by software)                                            |  |  |  |
| waddr                  | Doublet (16-bit) aligned address                                                      |  |  |  |
| word or w <i>xxx</i>   | Doublet (16-bit value, low order two bytes in a 32-bit word)                          |  |  |  |
| x or xl                | Arbitrary stack item                                                                  |  |  |  |
| x.lo x.hi              | Low/high significant bits of a data item                                              |  |  |  |
| xt                     | Execution token                                                                       |  |  |  |
| xxx?                   | Flag. Name indicates usage (for example, done? ok? error?).                           |  |  |  |
| xyz-str xyz-len        | Address and length for unpacked string                                                |  |  |  |
| xyz-sys                | Control-flow stack items, implementation-dependent                                    |  |  |  |
| ( C: )                 | Compilation stack diagram                                                             |  |  |  |
| ( ) or ( E: -<br>- )   | Execution stack diagram                                                               |  |  |  |
| ( R: )                 | Return stack diagram                                                                  |  |  |  |

 TABLE 3-1
 Stack Parameter Abbreviations (Continued)

## A Minimal FCode Program

If a peripheral bus card is not needed during the boot process, a minimal FCode program that merely declares the name of the device and the location and size of onboard registers will often suffice. An example of a minimal program for an SBus device is:

```
fcode-version1
" SUNW,bison" encode-string " name" property
my-address h# 20.0000 + my-space encode-phys
h# 100 encode-int encode+
" reg" property
end0
```

Note the following about this SBus example:

- my-address and my-space each leave only a single number on the stack representing the phys.lo phys.hi address representation of an SBus node. (The value of #address-cells is 2 for SBus which is reflected by this format.)
- An offset of 0x200000 is being added to the value returned by my-address.
- The *size* argument of reg is a single number (since #size-cells is 1 for SBus) reflecting the SBus 32-bit address space.

The example program above creates a name property that will be used to identify the device whose value is "SUNW, bison". Begin the name attribute's value with an identification of your company. The preferred form of this identification is an *organizationally unique identifier* (OUI), a sequence of six uppercase hexadecimal digits assigned by the IEEE Registration Authority Committee. OUIs are guaranteed to be unique worldwide. (For more information about obtaining an OUI, please see the glossary entry for name in *IEEE Standard 1275-1994 Standard for Boot Firmware*.)

As an alternative to the OUI, you may use a sequence of from one to five uppercase letters representing the stock symbol of your company on any stock exchange whose symbols do not conflict with the symbols of the New York Stock Exchange and the NASDAQ Exchange. All stock exchanges in the United States satisfy this requirement. If a non-U.S. company's stock is traded on U.S. stock exchanges by "depository equivalents," those symbols also satisfy this requirement.

The preceding SBus example program can also be written using the following shorthand form. The FCode program generated will be equivalent to the minimal SBus program given above.

```
fcode-version1
" SUNW,bison" name
my-address h# 20.0000 + my-space h# 100 reg
end0
```

## **FCode Classes**

There are four general classes of FCode source words:

 TABLE 3-2
 FCode Source Word Classes

| Class      | Description                                                                                                    |  |  |  |  |  |
|------------|----------------------------------------------------------------------------------------------------|--|--|--|--|--|
| Primitives | These words generally correspond directly to conventional Forth<br>words and implement functions such as addition, stack<br>manipulation, and control structures. |  |  |  |  |  |
| System     | These are extension words implemented in the boot PROMs and<br>implement functions such as memory allocation and device<br>property reporting.                    |  |  |  |  |  |
| Interface  | These are specific to particular types of devices and implement functions such as draw-character for a display device.                                            |  |  |  |  |  |
| Local      | These are private words, implemented and used only by the device<br>that created the definition.                                                                  |  |  |  |  |  |

Each FCode primitive is represented in a peripheral card's PROM as a single byte. Other FCodes are represented in the PROM as two consecutive bytes. The first byte, a value from 1 to 0x0f, may be thought of as an escape code.

One-byte FCode numbers range in value from  $0 \times 10$  to  $0 \times fe$ . Two-byte FCode numbers begin with a byte in the range  $0 \times 01$  to  $0 \times 0f$  and end with a byte in the range  $0 \times 00$  to  $0 \times ff$ . The single-byte values  $0 \times 00$  and  $0 \times ff$  signify "end of program" (either value will do; conventionally,  $0 \times 00$  is used).

Currently-defined FCodes are listed in functional groups, in alphabetic order by name, and in numeric order by FCode value in Appendix A "FCode Reference".

## **Primitive FCode Functions**

There are more than 300 primitive FCode functions, most of which exactly parallel ANS Forth words, divided into three groups:

- FCode words that generate a single FCode byte
- tokenizer macros
- tokenizer directives

Primitive FCode functions that have an exact parallel with standard ANS Forth words are given the same name as the equivalent ANS Forth word. Chapter 14 "FCode Dictionary", contains further descriptions of primitive FCodes.

There are about another 70 *tokenizer macros*, most of which also have direct ANS Forth equivalents. These are convenient source code words translated by the tokenizer into short sequences of FCode primitives.

*Tokenizer directives* are words that generate no FCodes, but are used to control the interpretation process. Tokenizer directives include the following words:

- decimal, hex, and octal
- d#, h#, and o#
- headers and headerless
- $\blacksquare$   $\backslash$  and (
- .(
- ∎ alias

## System FCode Functions

System FCode functions are used by all classes of FCode drivers for various systemrelated functions. System FCode functions can be either *service* words or *configuration* words.

- Service words are available to the device's FCode driver when needed for functions such as memory mapping or diagnostic routines.
- Configuration words are included in the driver to document characteristics of the driver itself. These *properties* are made available for use by the operating system.

## **Interface FCode Functions**

Interface FCode functions are standard routines used by the workstation's CPU to perform the functions of the peripheral card's device. Different classes of devices will each use only the appropriate set of interface FCodes.

For example, in order to display a character on the screen, OpenBoot calls the interface FCode draw-character. Previously, the FCode driver for the device controlling that screen must have assigned a device-specific implementation to draw-character. It does this as follows:

When my-install executes, draw-character is assigned the behavior of my-draw.

## Local FCode Functions

Local FCode functions are assigned to words defined in the body of an FCode program. There are over 2000 FCode byte values allocated for local FCode functions. The byte values are meaningful only in the context of a particular driver. Different drivers reuse the same set of byte values.

22 Writing FCode 3.x Programs • February 2000

#### CHAPTER **4**

## Debugging and Testing FCode Programs

This chapter covers the following topics:

- "Packaging PCI FCode" on page 23
- "System Flags and FCode Debugging" on page 24
- "FCode Source" on page 25
- "Tokenizing FCode Source" on page 26
- "FCode Binary Format" on page 27
- "Testing FCode Programs on the Target Machine" on page 27
- "Configuring the Target Machine" on page 28
- "Using the Command Line Editor of the Forth Monitor" on page 30
- "Using the Forth Monitor to Test FCode Programs" on page 30
- "Using dl to Load Forth Over Serial Port A" on page 33
- "Using the Forth Monitor to Interpret an FCode Program" on page 34
- "Using the Forth Monitor to Browse a Device Node" on page 36
- "Using the Forth Monitor to Test a Device Driver" on page 37
- "Testing FCode Programs in Source Form" on page 42
- "Producing an FCode PROM" on page 42
- "Exercising an Installed FCode PROM" on page 42
- "Debugging Errors Generated by select-dev" on page 43

## Packaging PCI FCode

Example: In trying to test a new version of an FCode program, you create a new package as follows:

```
ok 4000 dload /stand/mydev.fcode
ok 0 0 " 4,0" " /pci@lf,2000" begin-package
ok 4020 1 byte-load
ok end-package
```

However, when using the 1s command, it is obvious that there are now *two* packages corresponding to the card:

```
ok 1s
ffd70c00 my-network@4,0
ffd6e860 my-network@4,0
ok
```

To override the original package so that the downloaded code is executed, remove the PCI card PROM. The CPU PROM will still create a device node for the card, but the "name" property will have a value of the form

"pci<DDDD>,<VVVV>"

Create a name property for your device in your downloaded code with a value different from the one created by the CPU PROM. Then refer to your device by its full device path.

## System Flags and FCode Debugging

Example: When using Sun Microsystems debugging flags to aid in debugging FCode, set the NVRAM variable fcode-debug? to true to keep the headers for those words in your source code preceded by headers.

Also, some CPU PROMs have a variable named fcode-verbose? to display each FCode as it is being read at probe time by the token interpreter. To turn it on before you probe your FCode:

```
ok true to fcode-verbose?
<probe-your-card>
```

To set it from NVRAMRC:

```
ok nvedit
0: true to fcode-verbose?
^C
ok nvstore
ok setenv use-nvramrc? true
ok reset-all
```

Some CPU PROMs have pcimsg? and probemsg? variables to give additional PCIrelated information. You can turn them on in a way similar to that described above. The pcimsg? variable controls the display of all accesses to PCI configuration space. The probemsg? variable controls the display of probing status information, including physical allocation.

Note that not all CPU PROMs have pcimsg? and probemsg?. Also, in future PROMs, the behavior of pcimsg?, probemsg? and fcode-verbose? may change, including the possibility of deletion.

## **FCode Source**

An FCode source file is essentially a Forth language source code file. The basic Forth words available to the programmer are listed in Chapter 14 "FCode Dictionary".

FCode programs have the following format:

```
\ Title comment describing the program that follows
fcode-versionn
< body of the FCode program >
end0
```

The fcode-version*n* macro directs the tokenizer to create an FCode header. For a description of the FCode header, see "FCode Binary Format" on page 27.

- fcode-version1 produces a header with version1 FCode. (Plug-in device FCodes that must run in OpenBoot version 1 systems must use fcodeversion1.)
- fcode-version2 produces a header containing the start1 FCode.
- fcode-version3 produces a header containing the start1 FCode. To use all IEEE 1275-compliant FCodes, use fcode-version3.

end0 is an FCode that marks the end of an FCode program. It must be at the end of the program or erroneous results may occur.

The comment in the first line allows some OpenBoot tools to recognize the file as a Forth source file.

## **Tokenizing FCode Source**

The process of converting FCode source to FCode binary is referred to as *tokenizing*. A tokenizer program converts FCode source words to their corresponding byte-codes, as indicated in Chapter 14 "FCode Dictionary".

An FCode program's source can reside in multiple files. The fload tokenizer directive directs the tokenizer input stream to load another file. fload acts like an #include statement in C. When fload is encountered, the tokenizer begins processing the file named by the fload directive. When the named file is completed, tokenizing continues with the file that issued the fload directive. fload directives may be nested.

Typically, the tokenizer produces a file in the following format:

- Header 32 bytes
- FCode header 8 bytes
- FCode binary remainder of file

The header has the following format:

- 4 bytes 0x01030107 (hexadecimal)
- 4 bytes Size in bytes of the FCode binary
- 4 bytes 0x0
- 4 bytes 0x0
- 4 bytes 0x0
- 4 bytes Load point of the file
- 4 bytes 0x0
- 4 bytes 0x0

You can use this file to load either an FCode PROM or system memory for debugging as described in "Using the Forth Monitor to Test FCode Programs" on page 30.

The load point of the file is not used when burning an FCode PROM, but is used by Forth Monitor commands that load FCode files into system memory. The tokenizer available from SunExpress sets the load point to be the recommended 0x4000 address.

## **FCode Binary Format**

The format of FCode binary that is required by the OpenBoot FCode evaluator is as follows:

TABLE 4-1 FCode Binary Format

| Element       | Structure                  |
|---------------|----------------------------|
| FCode header  | 8 bytes                    |
| Body          | 0 or more bytes            |
| End byte-code | 1 byte, the end0 byte-code |

The format of the FCode header is:

 TABLE 4-2
 FCode Header Format

| Byte(s)     | Content                                                       |  |
|-------------|---------------------------------------------------------------|--|
| 0           | One of the FCodes: start0, start1, start2, start4, version1   |  |
| 1           | Reserved                                                      |  |
| 2 and 3     | Reserved                                                      |  |
| 4 through 7 | Count of bytes in the FCode binary image including the header |  |

# Testing FCode Programs on the Target Machine

Once you have created the FCode binary, you can test it using the OpenBoot Forth Monitor. The Forth Monitor provides facilities to allow you to load your program into system memory and direct the FCode evaluator to interpret it from there. This allows you to debug your FCode without having to create a PROM and attach it to your plug-in board for each FCode revision during the debug process. See the *OpenBoot 3.x Command Reference* for complete documentation of the use of the Forth Monitor.

The FCode testing process generally involves the following steps:

- 1. Configuring the target machine. This includes installing the hardware associated with the FCode program in the target machine and powering up the machine to the Forth Monitor.
- 2. Loading the FCode program into memory from a serial line, a network, a hard disk, or a floppy disk.
- 3. Interpreting the FCode program to create a device node(s) on the OpenBoot device tree.
- 4. Browsing the device node(s) to verify proper FCode interpretation.
- 5. Exercising the FCode program's device driver *methods* compiled into the device node, if any.

If the FCode program does not include any methods which involve using the actual hardware (for example, a driver which only publishes properties), then the program can be tested without installing the hardware.

## Configuring the Target Machine

#### Setting Appropriate Configuration Parameters

Before powering down the target machine to install the target hardware, a few NVRAM configuration variables should be set to appropriate values. You can set them from the Forth Monitor as follows:

```
ok setenv auto-boot? false
ok setenv fcode-debug? true
```

Setting auto-boot? to false tells OpenBoot not to boot the operating environment on a machine reset but rather to enter the Forth Monitor at the ok prompt.

Setting fcode-debug? to true tells the OpenBoot FCode evaluator to save the names of words created by interpreting FCode words which were tokenized with headers on. This is in addition to words defined after the tokenizer processed an external directive (in other words, words whose names are always saved). fcode-debug? defaults to false to conserve RAM space in normal machine operation.

### Modifying the Expansion Bus Probe Sequence

The start-up sequence in the machine's OpenBoot implementation normally examines all expansion buses for the presence of plug-in devices and their on-board FCode PROM programs. It then invokes the FCode evaluator to interpret any programs found. This process is called *probing*.

When using the Forth Monitor to load and interpret an FCode program in system memory, it is better to configure OpenBoot to avoid probing that device automatically. The probing can then be done manually (as explained later) from the Forth Monitor.

Configuring an OpenBoot implementation to avoid probing a given slot on a given expansion bus can be done in various implementation-dependent ways. That is, they will be different for different systems and different expansion buses.

Many machines with SBus have an NVRAM configuration variable named sbus-probe-list. It defines which SBus card slots will be probed during startup and the order in which they will be probed.

For example, a machine with four SBus slots might have the sbus-probe-list configuration variable set to a default value of 0123. Setting sbus-probe-list to 013 directs OpenBoot during startup to probe first SBus slots 0, 1, and 3. This leaves SBus slot 2 unprobed, free for use by the device under development.

Methods to prevent probing a given slot for other types of expansion buses can involve using the NVRAMRC script. Among other uses, an NVRAMRC script can:

- Patch an implementation-specific OpenBoot word that defines the bus's probe sequence
- Modify a property of the expansion bus's device node that describes the sequence.

After the FCode program is debugged and programmed in PROM on the device, you can do a full system test (including automatic probing of the new device) by restoring the expansion bus probing configuration to the default.

#### Getting to the Forth Monitor

After completing the configuration described above, power down the machine and install the device. Then power the system up. The display should stop scrolling at the ok prompt, ready to accept Forth Monitor commands.

# Using the Command Line Editor of the Forth Monitor

Refer to the *OpenBoot 3.x Command Reference* for a list and description of the lineediting commands available with the Forth Monitor.

# Using the Forth Monitor to Test FCode Programs

Directions for using the Forth Monitor to download files to system memory are provided in the *OpenBoot 3.x Command Reference*. Common package-related commands are shown in TABLE 4-3.

| Commands      | Stack Diagram                                                   | Function                                                                                                 |
|---------------|-----------------------------------------------------------------|----------------------------------------------------------------------------------------------------|
| begin-package | ( arg-addr arg-len<br>reg-addr reg-len path-<br>addr path-len ) | Initializes device tree for executing FCode.                                                             |
| end-package   | ( )                                                             | Completes a device tree entry and returns to the Forth Monitor environment.                              |
| open-dev      | ( path-addr path-len -<br>- )                                   | Opens the specified device node and all of its parents.                                                  |
| device-end    | ( )                                                             | Closes the current node and returns to the Forth Monitor environment.                                    |
| select-dev    | ( path-addr path-len -<br>- )                                   | Opens the specified device node and<br>all of its parents, and makes the device<br>the current instance. |

TABLE 4-3 Common Package-related Commands

 TABLE 4-3
 Common Package-related Commands (Continued)

| Commands                  | Stack Diagram                                      | Function                                                                                                    |
|---------------------------|----------------------------------------------------|----------------------------------------------------------------------------------------------------|
| unselect-dev              | ( )                                                | Closes the specified device node and<br>all of its parents, and deselects the<br>active package and current instance<br>leaving none selected. |
| set-args                  | ( arg-addr arg-len<br>reg-addr reg-len )           | Sets values returned by my-args,<br>my-space and my-address for the<br>current node.                                                           |
| execute-<br>device-method | ( … path-addr path-len<br>cmd-addr cmd-len<br>ok?) | Executes the named command in the specified device tree node.                                                                                  |

#### Using dload to Load From Ethernet

The dload command loads files over the Ethernet connection at a specified address, as shown below.

```
ok 4000 dload filename
```

In the above example, *filename* must be relative to the server's root. Use 4000 (hex) as the address for dload input.

**Note** – You can use any value other than 4000 as long as it has been properly mapped.

FCode programs loaded with dload must be in the format described in "Tokenizing FCode Source" on page 26.

The dload command uses the trivial file transfer protocol (TFTP), so the server may need to have its permissions adjusted for this to work.

#### Using dlbin to Load From Serial Port A

The dlbin command may be used to load files over serial line A. Connect the target system's serial port A to a machine that is able to transfer a file on request. The following example assumes a tip window setup on a Sun system which will provide the FCode file. (See the *OpenBoot 3.x Command Reference* for information on setting tip connections.)

1. At the ok prompt, type:

ok **dlbin** 

2. In the tip window of the other system, send the file:

```
~C (local command) cat filename
(Away two seconds)
```

The ok prompt will reappear on the screen of the target system.

FCode programs loaded with dlbin must be in the format described in "Tokenizing FCode Source" on page 26. The dlbin command loads the files at the entry point indicated in the file header. It is suggested that this address be 0x4000.

## Using boot to Load From Hard Disk, Diskette, or Ethernet

You can also load an FCode program with boot, the command normally used to boot the operating system. Use the following format:

```
ok boot [device-specifier] [filename] -h
```

*device-specifier* is either a full device path or a device alias. See the *OpenBoot 3.x Command Reference* for information on device path and aliases.

For a hard disk or diskette partition, *filename* is relative to the resident file system. See the *OpenBoot 3.x Command Reference* for information on creating a bootable diskette. For a network, *filename* is relative to the system's root partition on its root server. In both cases, the leading / must be omitted from the file path.

The -h flag specifies that the program should be loaded, but not executed. This flag *must* be included, otherwise boot will attempt to automatically execute the file, assuming it is executable binary.

The boot command uses intermediate booters to accomplish its task. When loading from a hard disk or diskette, the OpenBoot firmware first loads the disk's boot block, which in turn loads a second-level booter. When loading over a network, the firmware uses TFTP to load the second-level booter. In both cases, *filename* and -h are passed to these intermediate booters.

The output file produced by a tokenizer may need to be converted to the format required by the secondary boot program. For example, intermediate booters for Solaris 2.x operating environments require ELF format. fakeboot, a program available from SunExpress, may be useful in this process.

The location in memory where the FCode program is loaded depends on the secondary boot program and the fakeboot program.

## Using dl to Load Forth Over Serial Port A

Forth programs loaded with dl must be ASCII files.

To load the file over the serial line, connect the system's serial port A to a machine that is able to transfer a file on request. One method is to set up a TIP window on another Sun system. (See *OpenBoot 3.x Command Reference* for information on this procedure.) The following example assumes a TIP window setup.

1. At the ok prompt, type:

ok **dl** 

2. In the TIP window of the other system, send the file, and follow it with a Control-D to signal the end of the file.

```
~C (local command) cat filename
(Away two seconds)
^-D
```

The ok prompt will reappear on the screen of the target system.

The dl command normally loads the file at 4000 (hex). The file is automatically interpreted after it is loaded.

## Using the Forth Monitor to Interpret an FCode Program

FCode program interpretation involves creating a device node on the device tree. Device nodes are also known as *packages*. Creating a device node from downloaded FCode involves the following steps:

1. Set up the environment with begin-package.

For example, a begin-package call for creating a device node for an SBus card installed in SBus slot 3 of a SPARCstation 2 looks like:

ok 0 0 " 3,0" " /sbus" begin-package

In the example, /sbus indicates that the device node which will be created by the FCode program is to be a child node of the /sbus node in the device tree.

In general, parent nodes, which support child nodes, can be used as arguments to begin-package. The device node defined by the FCode program will be created as a child of that node. Give the full device pathname from the root node. Other types of parent nodes define different address spaces. Another example of an SBus parent node is on a SPARCstation 10 where its device pathname is /iommu/sbus.

In the example, the string, 3, 0 indicates the SBus slot number 3 and byte-offset 0 in the slot's address space where the device node is to be based.

In general, this string is a pair of values separated by a comma which identify the physical address associated with the expansion slot. The form of this physical address depends on the physical address space defined by the parent node. For children of an SBus node, the form is slot-number, byte-offset. Other parent nodes will define different address spaces.

The physical address pair value is retrieved in the FCode program with both the myaddress and my-space FCodes. The slot ID string is converted to a binary form consisting of three values. Those values can be retrieved with the FCode program by using my-address for the phys.lo and phys.mid components and my-space for the phys.hi component.

In the preceding example, the initial 0 0 represents a null argument string passed to the FCode program.

This argument string is retrieved in the FCode program with the my-args FCode. Generally, FCode programs do not take arguments at interpretation time so this will usually be the null string. begin-package is defined as:

```
: begin-package ( arg-addr arg-len reg-addr reg-len dev-addr dev-
len -- )
    select-dev new-device set-args
;
```

- select-dev (parent-dev-addr parent-dev-len --) opens the input device node (the parent node) and makes it the *current instance*.
- new-device (--) initializes a new device node as a child of the currently active node and makes it the current instance.
- set-args (arg-addr arg-len reg-addr reg-len --) sets the values returned by my-args, my-space, and my-address for the current instance.

#### 2. Interpret the loaded FCode with byte-load.

byte-load is the Forth Monitor command that invokes the FCode evaluator to compile the FCode program into the current instance.

For FCode programs downloaded with byte-load:

```
ok <fcode-stat-address> ' c@ byte-load
```

load-base is the system default load address. The argument, ' c@ , tells byte-load to use c@ as the access routine for reading the FCode.

3. Close the environment with end-package.

end-package finishes up the creation of the device tree node.

ok **end-package** 

It is defined as:

: end-package ( -- ) finish-device unselect-dev ;

finish-device ( -- ) completes the device tree node initialized by newdevice and changes the current instance to the parent node.

unselect-dev (--) closes the parent device tree node and returns to the normal Forth Monitor environment. That is, there is no longer a current instance or active package.

## Using the Forth Monitor to Browse a Device Node

The Forth Monitor has many built-in commands to navigate the device tree. TABLE 4-4 lists the Forth Monitor commands supporting device node browsing:

 TABLE 4-4
 Commands for Browsing the Device Tree

| Command                                | Description                                                                                                    |
|----------------------------------------|----------------------------------------------------------------------------------------------------|
| .properties                            | Display the names and values of the current node's properties.                                                                                             |
| dev device-path                        | Choose the indicated device node, making it the current node.                                                                                              |
| dev node-name                          | Search for a node with the given name in the subtree below the current node, and choose the first such node found.                                         |
| dev                                    | Choose the device node that is the parent of the current node.                                                                                             |
| dev /                                  | Choose the root machine node.                                                                                                    |
| device-end                             | De-select the current device node, leaving no node selected.                                                                                               |
| " <i>device-path</i> " find-<br>device | Choose device node, similar to dev.                                                                                                    |
| get-inherited-<br>property             | (name-addr name-len true   value-addr value-<br>len false) Return property value of current instance or its<br>parents                                     |
| get-my-property                        | (name-addr name-len true   value-addr value-<br>len false) Return property value of current instance.                                                      |
| ls                                     | Display the names of the current node's children.                                                                                                    |
| pwd                                    | Display the device path that names the current node.                                                                                                    |
| see wordname                           | Decompile the specified word.                                                                                                    |
| show-devs [device-<br>path]            | Display all the devices known to the system directly beneath a given level in the device hierarchy. show-devs used by itself shows the entire device tree. |
| words                                  | Display the names of the current node's methods.                                                                                                    |

Once a device node has been created, you can use the Forth Monitor to browse the node. See the *OpenBoot 3.x Command Reference* for a more complete discussion. Here is a brief synopsis of the available commands:

■ show-devs displays all known devices in the device tree.

 dev sets the active package to a named node so its contents can be viewed. For example, to make the ACME company's SBus device named "ACME,widget" the active package:

ok dev /sbus/ACME,widget

 find-device is essentially identical to dev differing only in the way the input path is passed.

ok " /sbus/ACME,widget" find-device

- .properties displays the names and values of all the properties created for the active package.
- get-my-property returns the value of the specified property from the active package.
- get-inherited-property returns the location and length of the property value array of the specified property from the active package or its parents. dump can then be used to display the property value array.
- ls displays the names of all child nodes, if any, of the active package.
- words shows the names of the device node methods, if any, created by the FCode program. It shows all words which were defined with external and, if fcode-debug? was true when the FCode was interpreted, the words defined with headers.
- see *wordname* displays the source code (without comments) for *wordname*.
- device-end reverses the effects of the dev or find-device command.
- pwd displays the device path of the active package.

## Using the Forth Monitor to Test a Device Driver

The Forth Monitor provides the capability to test the methods of an FCode program by allowing you to execute individual methods from the Forth Monitor prompt.

#### **Device Node Methods**

#### Using select-dev

select-dev initializes an execution environment for the methods of the package specified by its stack arguments. It allows you to subsequently execute the device node's methods directly by name. For example:

ok " /sbus/ACME,widget" select-dev

select-dev performs the following steps:

- 1. Effectively calls "dev /sbus/ACME,widget" to make the named device the active package. This enables the recognition of the device methods by the Forth Monitor.
- 2. Establishes a chained set of package instances for each node in the path. In particular, this makes the package's instance-specific data items available to its methods.
- 3. Opens all device nodes in the path by calling the open method of each. select-dev assumes open (and close) methods in each node in the path, so the device node under test must have a method.

Once these steps are performed, you can execute the methods of the current device node by typing their names at the prompt. For example:

```
ok clear-widget-register
ok fetch-widget-register.
0
```

As is generally true of the Forth language, if execution of a method exposes an error in the code, the error can be isolated by executing the component words of the method step-by-step. Use see to decompile the method, then type the component words individually until the error is apparent. For example:

```
ok see clear-widget-register
: clear-widget-register
    enable-register-write
    0 widget-register rl!
    disable-register-write
;
ok enable-register-write
ok 0 widget-register rl!
ok disable-register-write
```

This process can be performed recursively by decompiling the component words and then individually executing their component words. This is much easier if most of the words were defined with the headers directive, since see can then display the names of the component words instead of hexadecimal codes.

This process is also enhanced by executing showstack. showstack causes the stack's contents to be displayed prior to every ok prompt. For example:

```
ok 1 2
ok showstack
1 2 ok . clear 3 4
2
3 4 ok
```

Device nodes can also be modified as needed with any of the following techniques:

- Entering new methods definitions. These methods are compiled into the device node like the methods in the FCode program that created the node.
- Redefining a method to include a function neglected in the first definition. (Previously defined words using the original definition of the method are unaffected.) For example:

ok : open open initialize-widget-register-2 ;

In general, such redefinitions affect only external uses of the named method (for instance, calls from other packages by \$call-method) and interactive use through the Forth Monitor. Previously compiled calls to the method in the same package are unaffected unless the method is called by name (for example, with \$call-self).

- Use patch to edit word definitions. Such patches affect all uses of the method, both internal and external. (See the OpenBoot 3.x Command Reference Manual for information about using patch.)
- Resetting the machine causes all such corrections to be lost. Consequently, once your words are debugged you'll probably want to include any modifications in the FCode program source.

unselect-dev reverses the effects of select-dev by calling the close method of each device in the path of the current active node, destroying the package instance of each node, and returning to the normal Forth Monitor environment. Execute unselect-dev as follows:

ok **unselect-dev** 

#### Using begin-select-dev

Sometimes select-dev will not work because the open method of a newly-written package does not work correctly. In this case, begin-select-dev can be used since it does everything that select-dev does *except* for opening the last child node. For example:

```
ok " /sbus/ACME,widget" begin-select-dev
```

#### Using execute-device-method

execute-device-method executes a method directly from the normal Forth Monitor environment. That is, it is not necessary to manually make the device node the current instance before executing the method. For example:

ok " /sbus/ACME,widget" " test-it" execute-device-method

execute-device-method returns false if the method could not be executed; otherwise it returns true on top of whatever results were placed on the stack by the successful execution of the method.

execute-device-method performs the following steps:

1. Establishes a chained set of package instances for each node in the path. In particular, this makes an instance of all data items of the device node available to its methods.

- 2. Opens all device nodes in the named device path *except* the last device node in the pathname.
- 3. Invokes the named method.
- 4. Closes all the device nodes in the path (except the last one), destroying their package instances.
- 5. Restores the current instance to the one that was current prior to beginning this process.
- 6. Restores the active package to the one that was active prior to beginning this process.
- 7. Returns the results.

Note that, in contrast to select-dev, execute-device-method does not call the open method of the last device node in the path. Consequently, any method invoked in this manner must not require any pre-established state which normally is created by open.

In summary, execute-device-method is provided to allow execution of device node methods designed to provide their own state initialization, and therefore to execute without previous execution of the open method. A typical example is a selftest method.

#### Using apply

apply provides an alternative manner of invoking execute-device-method in that it takes its arguments from the input stream instead of from the stack. The previous example would be invoked with apply as follows:

ok apply test-it /sbus/ACME,widget

Since apply invokes execute-device-method, all of the restrictions listed above for execute-device-method must be followed.

### **Testing FCode Programs in Source Form**

The Forth Monitor enables you to skip the tokenizer and download FCode program source directly. This practice is not recommended since the only advantage is to save a small amount of time tokenizing the program. There are also some disadvantages:

- It may cause problems in the long run since generally the Forth Monitor recognizes a larger number of words than the FCode evaluator does. So the FCode program developer who tests with FCode source may develop and test a program only to find that some of the words used are not FCode words and will not be accepted by the tokenizer and the FCode evaluator.
- To load source you should comment out fcode-version1 and end0.
- Since the download commands accept only one file, replace fload with the actual file.

To load an ASCII Forth source file over serial line A, use the dl command. In addition to loading the file over the serial line, dl compiles the Forth source file while it is loading, without requiring an extra command. Therefore, you must execute begin-package before downloading. See "Using dl to Load Forth Over Serial Port A" on page 33 for details.

#### Producing an FCode PROM

The output of the tokenizer program is used to make an actual FCode PROM. If your PROM burning tools do not accept the raw binary format of the tokenizer, you may need to develop a format conversion utility.

#### **Exercising an Installed FCode PROM**

You can either let OpenBoot automatically evaluate the FCode program from the PROM or you can remove the device from the OpenBoot probing as discussed earlier in "Configuring the Target Machine" on page 28.

The same process discussed for testing FCode programs loaded to system memory can be used to test FCode programs already loaded into PROM on the device.

If you take the device out of the probing sequence, a device node can be built manually as in the following example for a device installed in SBus slot 1:

```
ok 10000 constant rom-size
ok " /sbus" select-dev
ok " 1" decode-unit( phys.lo phys.mid phys.hi )
ok rom-size map-in( virt )
ok new-device ( virt )
ok new-device ( virt )
ok dup 1 byte-load ( virt )
ok finish-device ( virt )
ok rom-size map-out
ok unselect-dev
```

This is essentially the same sequence as outlined for evaluating FCode loaded into system memory, except that you must map in and map out the FCode PROM by using the decode-unit, map-in, and map-out methods of the parent device node. For more information about these methods, see Chapter 10 "Memory-Mapped Buses".

You can browse the device node and exercise the device methods in the same way as described earlier. You can also define new methods and patch existing ones. Of course, these modifications will only remain until a system reset.

## Debugging Errors Generated by select-dev

To debug your FCode/device in the case of errors during the use of select-dev on the device:

Add a dummy <code>open</code> method to your device node's FCode if you want to be able to select (open) the device, map the device in at the <code>ok</code> prompt, and look at the device registers:

```
ok dev /pci.../<device-node>
ok : open true ;
( This may generate a message about open not being unique)
ok device-end
```

Now you can use select-dev to open or select your device. Then use map-in \$call-parent to map in the device registers and examine them. The endianness may differ from what you think. Verify the way that the device is mapped with map? Also, verify that rl@ and other register access words return the data in the way you expect.

#### CHAPTER 5

### Helpful Testing and Debugging Hints

This chapter contains information to consider when you are designing FCode source code for PCI. It includes the following sections:

- "Accessing a PCI Device's Configuration Space Registers" on page 45
- "Base Address Register Setting" on page 46
- "System Cache Line Size" on page 46
- "Sun Ultra 30 UPA/PCI-Related Nodes" on page 46
- "Finding and Using Physical Addresses" on page 47
- "Controlling PCI Slot Probing on an Ultra 30 UPA/PCI System" on page 49
- "Using 3.x Tokenizer and 3.x CPU PROMs" on page 50
- "PCI Device Configuration Register Access" on page 51
- "Boot Software Roles" on page 51
- "Enabling Access to a PCI Device's Memory Space Locations" on page 52
- "Expansion FCode PROM" on page 53
- "Packaging Error With Ethernet FCode" on page 54

### Accessing a PCI Device's Configuration Space Registers

It is not necessary to do anything extra to access your device's configuration space registers. They are always accessible.

#### **Base Address Register Setting**

The base address registers in the configuration space are set by the CPU PROM.

The CPU PROM (not the PCI card's FCode PROM) allocates the base address for memory and/or I/O space on your PCI device and for the FCode PROM.

#### System Cache Line Size

To determine the system's cache line size from the FCode to write into the cacheline-size configuration space register of your PCI device, look in the cache-line-size register in the configuration space; it refers to the cache line size supported by the PCI device.

### Sun Ultra 30 UPA/PCI-Related Nodes

The PCI-related nodes on the Sun Ultra 30 UPA/PCI system are /pci@lf,4000 and /pci@lf,2000. pcia and pcib as needed for the NVRAM variables pciaprobe-list and pcib-probe-list are determined in the following manner.

Each PCI bus has a property named "slot-names" which gives information about slots on that PCI bus. It could sometimes indicate which NVRAM variable corresponds to it.

To get a human-readable value for that property, do the following:

```
ok " </pci-bus-node>" select-dev
ok " slot-names" get-my-property drop decode-int .h cr type
```

For example, for a PCI bus at /pci@lf, 2000, typing:

```
ok " /pci@1f,2000" select-dev
ok " slot-names" get-my-property drop decode-int .h cr type
```

will display something like:

```
6
pcia slot 1pcia slot 2
```

This is an indication that devices under /pci@lf, 2000 relate to pcia.

In a Sun Ultra 30 UPA/PCI system with 4 plug-in PCI slots, only slot 1 is physically present for pci@lf, 2000. It can also support 66 MHz, 64-bit PCI devices.

```
ok " /pci@1f,4000" select-dev
ok " slot-names" get-my-property drop decode-int .h cr type
34
pcib slot 2pcib slot 4pcib slot 5
```

This is an indication that devices under /pci@lf,4000 relate to pcib.

In a Sun Ultra 30 UPA/PCI system with 4 plug-in PCI slots:

- Slots 2, 4 and 5 under /pci@lf, 4000 support 33 MHz., 32-bit PCI devices.
- Slot 3 under /pci@lf, 4000 is for an on-board SCSI device.

Note that the value of the slot-names property differs for different systems. Some systems may not indicate which PCI bus is which by the value of the "slot-names" property.

Also in different releases of the PROM for the same system, the value of the "slot-names" property may change. You may need to refer to the system documentation for details about PCI buses on the system.

Alternatively, you can find which NVRAM variable refers to which PCI bus by setting the NVRAM variables to different values or by plugging PCI card(s) in different slot(s).

### Finding and Using Physical Addresses

To find and use physical addresses to access, for instance, configuration space registers on a Sun Ultra 30 UPA/PCI system, bypass the MMU with the choice of the correct ASI space. The arguments for the space {c,d,w,l,x} command include an address and ASI code (and data for a write operation).

On Sun Ultra 30 UPA/PCI systems, a PCI device's configuration registers are viewed using the following address:

lfe.0100.0000 + X

where the 32-bit value of X is represented in bit format as: 0000.0000.bbbb.bbbb.dddd.dfff.rrrr.rrr

Also:

- bbbb.bbbb is an eight-bit bus number
- dddd.d is a five-bit device number
- fff is a three-bit function number
- rrrr.rrrr is an eight-bit register number

So, if the bus number is 81, device number is 0, and function number is 1, then x will be 81.0100, giving you a configuration register base.

You'll access the 0th configuration register at 1fe.0181.0100 (physical address). On Sun Ultra 30 UPA/PCI systems, you can use ASI 0x15 for a noncacheable address being accessed by MMU bypass. If you are accessing a little-endian device, use ASI 0x1d.

You can get bus number, device number, and function number from my-space after selecting that device or from the "reg" property value for that device. Look in IEEE 1275/PCI binding for the "reg" property format.

In general, for any system, use the map-in command to get physical addresses for registers in any space (configuration space, 32-bit memory space, and others). map-in requires the phys.lo, phys.mid, phys.hi, and length arguments.phys.lo, phys.mid, and phys.hi values can be taken from the corresponding "reg" property.

In the case of configuration space, getting the physical address is easy since phys.lo and phys.mid are always zero.phys.hi is just the configuration space address.

Here is an example of getting the physical address of the configuration space registers, using on-board Ethernet on a Sun Ultra 30 UPA/PCI system:

```
ok " /pci@lf,4000/network@l,1" begin-select-dev
ok pwd
/pci@lf,4000/network@l,1
ok .properties
.
.
reg (Config Space ---->)00000900 00000000 00000000
0000000
(32bit memory space ---->) 02000910 00000000 00000000
00007020
.
.
.
ok 0 0 900 100 " map-in" $call-parent constant my-cfg-vaddr
ok my-cfg-vaddr . fff80900
ok my-cfg-vaddr map? VA:fff80900
G:0 W:1 P:1 E:1 CV:0 CP:0 L:0 Soft1:1 PA[40:13]:ff00800
PA:1fe0100000
Diag:0 Soft2:0 IE:0 NF0:0 Size:0 V:1
PA:1fe01000900
```

Hence the physical address for the base of configuration registers is 1fe.0100.0900 for this device. For plug-in PCI devices, the registers' physical address may vary if the device is plugged into a different slot or if other devices are present. Similarly, using the "reg" entry for memory or I/O space, you can find a physical address for those spaces.

## Controlling PCI Slot Probing on an Ultra 30 UPA/PCI System

You can control probing of PCI slots on your Sun Ultra 30 UPA/PCI system as follows. On Sun Ultra 30 UPA/PCI systems, during normal system initialization, there are NVRAM variables which indicate to the CPU PROM what slots to probe and in what order. On the Sun Ultra 30 UPA/PCI system they are: pcia-probe-

list and pcib-probe-list. The default value for pcia-probe-list is 1, 2; for pcib-probe-list, it is 3, 2, 4, 5. To disable slot 4 probing on pcib, during normal initialization after a reset, change pcib-probe-list to:

ok setenv pcib-probe-list 3,2,5

After a reset, to probe slot 4 on pcib manually:

```
ok 4 probe-pci-slot /pci@1f,4000
```

Note that not all CPU PROMs have the probe-pci-slot command. Also, in future PROMs, behavior of this command may change, including the possibility of its deletion.

#### Using 3.x Tokenizer and 3.x CPU PROMs

Here are some points to consider while using the 3.x tokenizer: While you are testing FCode under CPU OpenBoot PROM 3.x versions, make sure that you have OpenBoot PROMs version 3.1 or later. Pre-3.1 PROMs will need the following NVRAM patch:

```
ok nvedit
```

```
0:: nl-move( src dst len -- ) rot n->l rot n->l rot n->l (move);
1: ['] nl-move is move
2: ['] l>>a 2 la+ dup l@ h# 1000 invert and swap l!
3: ['] lrshift 2 la+ dup l@ h# 1000 invert and swap l!
4: ^C
ok nvstore
ok setenv use-nvramrc? true
ok reset-all
```

Also note that, while using the 2.x or 3.x tokenizer, literals or numbers that have bit 31 set to 1 will extend this bit (1) to bit 63 on 3.x CPU PROMs. For example, typing 8000.0000 constant xxx will in reality be giving a value as ffff.ffff.8000.0000. When such words or constants are used in address manipulation or otherwise, your code should clip them to a 32-bit value:

```
To return only 8000.0000, type:
ff ff ff ff bljoin constant x-num
: clip-num ( n -- l ) x-num and ;
```

8000.0000 clip-num constant xxx or use xxx clip-num wherever "xxx" is being used.

## PCI Device Configuration Register Access

To find the address to use for configuration register access on your PCI device, look in the format for the physical address of the "reg" property. Use the phys.hi cell of the first entry in the "reg" property as the base address for the configuration space. The first entry in the "reg" property must be the configuration space entry (bbbb.bbbb.dddd.dfff.0000.0000 binary). Using this or any other method, obtain the values of bbbb.bbbb, ddddd and fff for your device. Then use:

```
ok "< parent-pci-bus-node>" select-dev
ok <bbbb.bbbb.dddd.dfff>XX config-l@
```

Where XX is the offset for that register configuration. For example, if the bus number is 1000.0001 (0x81), the device number is 0.0000, and the function number is 001 (0x01), then use:

```
ok " /pci@lf,2000" select-dev
ok 81.0100 config-l@ ( to read device id and vendor id)
ok 81.0104 config-w@ ( to read command register )
ok 81.0130 config-l@ ( to read the expansion PROM base address
register)
```

#### **Boot Software Roles**

Three types of software are involved during a boot: the kernel, FCode, and the operating environment driver. This section describes the normal Solaris operating environment boot scenario, including the functions of each and the order in which they begin.

At power on, the CPU PROM begins execution. It probes all on-board devices and plug-in cards, thus interpreting the FCodes on all FCode PROMs. In the FCode probing process, FCode PROMs generate properties for devices. Some FCode PROMs execute commands to reset the device and perform other initialization.

Then, the CPU PROM boots over the specified boot device (using its FCode boot driver), loads bootblk (or inetboot for network booting), and passes control to the bootblk code. Then, the bootblk code loads the kernel and modules, and passes control to the kernel. The kernel at some point starts to use the operating environment's device driver.

So, the order is:

- CPU PROM
- FCode PROM
- bootblk
- kernel
- OS driver

### Enabling Access to a PCI Device's Memory Space Locations

If you are loading FCode and can't access memory space locations, how do you go about enabling access to memory space locations for your PCI device?

Look in the format for the physical address of the reg property. Using that (or any other method), obtain the values of bbbb.bbbb, ddddd and fff for your device. Then use:

```
ok " <parent-pci-bus-node>" select-dev
ok 3 <bbbb.bbbb.dddd.dfff>04 config-w!
```

This will write to the configuration space command register and thus enable access to memory and I/O space. This sets bit[0] and bit[1] of the command register. In the same way, you may set other bits in the command register if needed by your application. If the bus number is 1000.0001 (0x81), the device number is 0.0000, and the function number is 001 (0x01), you will then use:

```
ok " /pci@lf,2000" select-dev
ok 81.0104 config-w@ 3 or 81.0104 config-w!
```

Normally, your FCode driver's open routine should enable such access. FCode can use the value returned by my-space and add an offset of 4 to get the address of the command register. Then it can set various bits in the command register to enable the desired access. The close routine should disable that access.

#### **Expansion FCode PROM**

If you are unable to access your expansion FCode PROM, how can access to it be enabled?

To enable access, look in the format for the physical address of the "reg" property. Using that (or any other method), obtain the values of bbbb.bbbb, ddddd and fff for your device. Then use:

```
ok "< parent-pci-bus-node>" select-dev
ok <bbbb.bbbb.dddd.dfff>04 config-w@ 3 or
<bbbb.bbbb.dddd.dfff>04 config-w!
ok <bbbb.bbbb.dddd.dfff>30 config-l@ 1 or
<bbbb.bbbb.dddd.dfff>30 config-l!
```

This will first enable memory and I/O space access. Then, it will read the value from the expansion PROM configuration space base address register (at offset 0x30) *or* 1 to it, and write the value in the expansion PROM base address register to enable access to your FCode PROM. This sets bit[0] of the expansion PROM base address register. In other words, if the bus number is 1000.0001 (0x81), the device number is 00000, and the function number is 001 (0x01), then use:

```
      ok
      " /pci@lf,2000" select-dev

      ok
      81.0104 config-w@ 3 or 81.0104 config-w!

      ok
      81.0130 config-l@ 1 or 81.0130 config-l!
```

If for any reason the FCode needs to access PROM data (for example, to access Vital Product Data stored in the PROM), then the FCode should enable PROM access by using the value returned by my-space and adding an offset of 0x30 as the register address. The FCode should read the value from the address, *or* the value with 1, and write the result back to that address.

Also, since the FCode would have been copied in memory, the devices' memory and I/O spaces may not be enabled. So, the FCode must enable them, using:

```
ok my-space h# 30 + dup config-l@ 1 or swap config-l! ( enable
PROM access)
ok my-space h# 4 + dup config-w@ 3 or swap config-w! ( enable I/
O, memory access)
```

Using the example above, you can disable expansion PROM access as:

```
ok my-space h# 30 + dup config-l@ 1 invert and swap config-l!
( disable PROM access)
```

#### Packaging Error With Ethernet FCode

In trying to load the FCode from Ethernet, the code seems to load without errors; however, when you try to build the package, you get an error:

```
ok 4000 dload /stand/cheerio.o
Boot device: /pci@lf,4000/network@l,1:,|stand|cheerio.o File
and args:
ok 0 0 " 0,1" " /pci@lf,2000" begin-package
ok 4000 1 byte-load
Unimplemented FCode token before address 4004
Warning: FCode sequence resulted in a net stack depth change of 1
ok
```

The error may be due to either of two causes:

• The PCI header is attached to the PROM image

Solution: Dump the download image beginning at 4000. For example:

4000 60 dump

and see where f1 or fd starts. It is the beginning of the FCode data for the byte-load. For instance, if the FCode data starts at x, use the address x in

ok X 1 byte-load

f1 or fd is the beginning of the FCode header, 8 bytes long, as:

f1, <reserved byte>,<2 reserved bytes>,<4 bytes of FCode length>

**Note** – If you begin your FCode source with fcode-version1, the first FCode data is fd, but if you use fcode-version2 or fcode-version3, the first FCode data is f1.

my-address is two 32-bit numbers for PCI and only one 32-bit number for SBus

Solution: Change your FCode to handle two numbers returned from  $\mathtt{m}_{Y^{-}}$  address.

One way to do this is:

```
my-address constant my-bus-addr-mid constant my-bus-addr-low
: my-bus-addr ( -- paddr.low paddr.mid )
my-bus-addr-low my-bus-addr-mid
;
```

Then use my-bus-addr in the creation of the "reg" property.

56 Writing FCode 3.x Programs • February 2000

#### CHAPTER 6

#### Packages

This chapter covers the following topics:

- "Package Descriptions" on page 58
- "Package Instances" on page 59
- "Package Data" on page 62
- "Static and Instance-Specific Methods" on page 63
- "Execution Tokens" on page 64
- "Intra-Package Calling Methods" on page 64
- "Accessing Other Packages With phandle and ihandle" on page 65
- "Inter-Package Calling Methods" on page 67
- "Plug-in Device Drivers" on page 70
- "Common Package Methods" on page 71
- "Basic Methods" on page 72
- "Recommended Methods" on page 72
- "Package Data Definitions" on page 74
- "Instance Arguments and Parameters" on page 75
- "Package Addresses" on page 76
- "Package Mappings" on page 77
- "The nvramrc Facility" on page 77
- "Modifying Package Properties" on page 78
- "Standard Support Packages" on page 78
- "Sun Disk Label Support Package" on page 79
- "TFTP Booting Support Package" on page 80
- "Deblocker Support Package" on page 80

### **Package Descriptions**

A *package* is the set of methods and properties that resides in a device node. A *support package* is a group of functions or methods that implements a specific interface. A package implements a library of functions that may then be called by FCode programs.

For many devices this is not particularly useful, but it will be useful for FCode programs that:

- Implement bootable devices
- Call functions or properties from other packages
- Implement functions intended to be called from other packages

A *plug-in package* is a package that is not permanently resident in the main OpenBoot PROM. Plug-in packages are written in FCode. Since FCode is represented with a machine-independent binary format, it lets the same plug-in packages be used on machines with different CPU instruction sets.

During the linking process, a package's references to OpenBoot PROM system functions are resolved and the functions defined by the package made available to other parts of OpenBoot. This occurs at run-time when OpenBoot interprets (probes) the package. Thus, plug-in packages do not need to be prelinked with a particular OpenBoot implementation.

OpenBoot only needs the beginning address of the package in order to probe it. Once probed, the package becomes a working part of OpenBoot until the system is reset or turned off. A package exports its interface to OpenBoot, and to other packages, as a vocabulary of Forth words.

Many packages implement a specific interface which uses a standard set of functions. Different packages may implement the same interface. For example, there may be two display device driver packages, each implementing the standard display device interface, but for two different display devices.

There may also be multiple instances of a single package. For example, a plug-in disk driver may have as many instances as there are disks of that type.

### **Package Instances**

A package consists of:

- Methods (software procedures)
- Properties (externally-visible information describing the package), and
- Data (information used internally by the package).

The active package is the package whose methods are currently visible. dev and find-device can be used to change the active package. However, they only make a package's methods visible; they do not enable the execution of those methods.

Before a package's methods may be executed, an instance of the package must be created. Think of an instance as a working copy of the package. An instance contains a working copy of all of the package's private data.

An instance is created from a package by opening that package. The act of opening a package allocates memory for the instance's data and sets the contents of that memory to the initial values stored in the package. The instance exists until it is terminated by closing it. When it is closed, the memory used to hold that instance's private data is freed. Multiple instances may be created from the same package and exist simultaneously.

The current instance is the instance whose private data and methods are available for direct use, that is, directly by name without having to use *\$call-method*.

When a package method accesses a data item, it refers to the copy of that data item associated with the current instance. The private data of the current instance is accessible; the private data of all other instances is inaccessible. Furthermore, to use the methods of a package, an instance of that package must be (at least temporarily) the current instance.

A package to be opened is described by a device path or device alias. The process of opening the package includes opening each of the nodes in the device path from the root to the specified device (from the top of the chain to the bottom). As each of these nodes is opened, an instance is created for the node and all of these instances are linked together in an *instance chain* as shown in FIGURE 6-1. When a method is accessed using the ihandle of the chain, each node in the chain is able to access the methods of its parent with <code>\$call-parent</code> using the links provided by the instance chain.

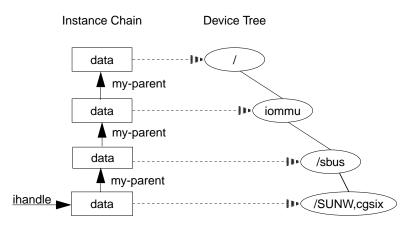

FIGURE 6-1 An Instance Chain for /iommu/sbus/SUNW,cgsix

When the chain is no longer needed, the individual instances of the chain may be closed or the entire chain may be closed. When closing the entire chain, the chain is closed from bottom to top to enable a given node's close method to use parental methods.

The current instance is a dynamic entity. It is changed in several different ways under several different circumstances. Specifically:

- When a package is first created, new-device:
  - Creates a new device node that is a child of the active package
  - Makes that new node the active package
  - Makes that new node's instance the current instance

This causes any instance data/methods that are subsequently created (prior to the execution of finish-device) to be added to this node, and enables their later execution when an instance of this node is made current.

When open-dev creates an instance chain, the current instance is repeatedly changed as each node of the instance chain is added to the instance chain (that is, the root of the chain is first made current while it is being added to the instance chain, then the first child node is made current while it is added to the chain, and so on down to the leaf node). Immediately before terminating, open-dev restores the value in my-self to the value that my-self contained prior to the execution of open-dev. open-dev returns the ihandle of the leaf node of the newly-created instance chain. By manipulating the current instance in this way, open-dev is able to use instance-specific data as required.

- To execute a method not contained in the current instance, \$call-method (or one of its derivatives) is used. \$call-method:
  - Saves the current value of my-self.
  - Stores its ihandle argument in my-self (thus changing the current instance).
  - Executes the specified method.
  - Restores the saved value of my-self.
- From the user interface, you can change the current instance by setting the value of my-self directly. This is most useful in a debugging scenario when testing the methods of an opened package. (The select-dev method discussed in Chapter 4 "Debugging and Testing FCode Programs" resets my-self for just this purpose.)

If a package is in the node /packages, then <code>\$open-package</code> can be used to create an instance of the package. Unlike packages opened with <code>open-dev</code>, packages opened with <code>\$open-package</code> are opened without opening their ancestors. Each time a package instance is created by <code>\$open-package</code>, that instance is attached to the one that called <code>\$open-package</code>. FIGURE 6-2 shows the modified instance chain that results when the <code>/iommu/sbus/ledma/le</code> instance opens the <code>obp-tftp</code> support package using <code>\$open-package</code>.

Notice that the only additional instance created is one for the obp-tftp package and that this instance is linked to the /iommu/sbus/ledma/le instance. If another instance of obp-tftp were opened by an instance in another instance chain, the resulting instance of obp-tftp would have no association with the instance shown in FIGURE 6-2.

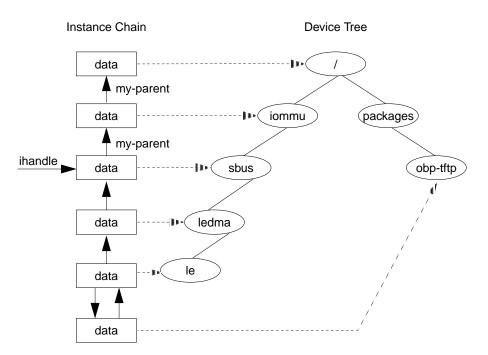

FIGURE 6-2 An Instance Chain for /iommu/sbus/ledma/le with obp-tftp Support

### Package Data

Package data is named, read/write RAM storage used by package methods. Individual data items can be either initialized or zero-filled and either static or instance-specific.

- Static data can be accessed at any time, regardless of whether or not the package has been opened. There is only one copy of each static data item, regardless of the number of currently-open instances of that package. The process of opening a package does not in itself alter the values of static data items (although you can, of course, write code to do so explicitly).
- Instance-specific data can only be accessed when a previously-opened instance of its package is the current instance. The process of opening a package creates copies of its instance-specific data items and establishes their initial values.
- Zero-filled data items are set to zero when a package is opened.
- Initialized data items are set to possibly nonzero initial values when a package is opened. The initial values are established during the creation of the package.

Initialized data items are created by the Forth defining words defer, value and variable. Uninitialized data items are created by buffer:. Preceding the defining word with the Forth word instance causes the defining word to create an instance-specific item; otherwise it creates a static data item.

Static data items are used for information that applies equally to all instances of the associated package. For example, virtual addresses of shared hardware resources, reference counts, and hardware-dependent configuration data are often stored as static data.

Instance-specific data items are used for information that differs between instances of the same package. For example, a package that provides a driver for a SCSI host adapter might have several simultaneous instances on behalf of several different target devices; each instance might need to maintain individual state information (for example, the negotiated synchronous transfer rate) for its target.

#### Static and Instance-Specific Methods

There are several different kinds of package methods, depending on the environment in which they are called and their use of static and instance-specific data.

Static methods do not:

- Access instance-specific data either directly or by calling other instance-specific methods
- Attempt to call methods of their parent

Static methods can be called when there is no open instance of their package. When there is no instance, there is also no parent instance (which is the reason for the prohibition about calling parent methods).

The most important example of static methods is the decode-unit method which is called by the system during the process of searching the device tree without opening all of the nodes that are encountered.

Instance-specific methods are permitted to:

- Use instance-specific data
- Call the methods of their parent

There is no structural difference between static and instance-specific methods. The concept of static methods is just a terse way of saying that some methods have to obey the restrictions outlined above. Instance-specific methods are the usual case; the static methods restrictions apply only to a very small set of special-purpose methods.

## **Execution Tokens**

A method is identified by its execution token, xt. For words in the package being defined, the Forth word ['] returns an execution token. The execution token is returned by find-method for other packages. (See the following sections for more details.)

The execution token is used to execute a method in another package, and also to schedule a method for automatic, repeated execution by the system clock interrupt. See the alarm FCode in Chapter 14.

#### Intra-Package Calling Methods

A package can call its own methods simply by naming the target method in a Forth colon definition. Such calls require neither a call-time name search nor a change of the current instance. The binding of name to execution behavior occurs at compile time, so subsequent redefinitions of a name do not affect previously-compiled references to old versions of that named method.

Infrequently, it may be desirable to call a method in the same package so that the name search happens at run-time. To do so, use either \$call-method or find-method/call-package with my-self as the ihandle argument. (See the next section for details.)

Packages often use methods of other previously-defined packages. There are two types of packages whose methods can be used directly:

- The parent of the package being defined
- Support packages in the /packages node of the device tree

# Accessing Other Packages With phandle and ihandle

A package definition is identified by its phandle. find-package returns the phandle of a package in the /packages node. The phandle can then used to open that support package or to examine its properties. For example:

" deblocker" find-package

returns either false (package not found), or phandle true.

Opening a support package with open-package returns an ihandle. This ihandle is used primarily to call the methods of the support package and to close the support package when it is no longer needed.

The ihandle of the current instance is returned by my-self. An instance argument string must be supplied when opening any package (it may be null). The instance argument string can then be accessed from within the opened package with the my-args FCode (see below for details). For example (assume that phandle has already been found):

" 5,3,0" phandle open-package ( ihandle )

If the package cannot be opened, an ihandle of 0 is returned.

\$open-package includes the functions of find-package and open-package. In most cases, it can be used in their place. The primitive functions find-package and open-package are rarely used directly, although find-package is sometimes used when it's necessary to examine a support package's properties without opening it. The following FCode functions are used to find and open packages (in the packages node):

 TABLE 6-1
 Package Access FCodes

| Name               | Stack Diagram                                                | Description                                                                                                    |  |
|--------------------|--------------------------------------------------------------|----------------------------------------------------------------------------------------------------|--|
| find-package       | ( name-str name-len false<br>  phandle true )                | Finds the package specified by<br>the string name-str name-len<br>in /packages. Returns the<br>phandle of the package, or<br>false if not found.                                                                      |  |
| open-package       | ( arg-str arg-len phandle<br>ihandle   false )               | Opens an instance of the<br>package phandle. Returns<br>ihandle for the opened<br>package, or false if<br>unsuccessful. The package is<br>opened with an instance<br>argument string specified by<br>arg-str arg-len. |  |
| \$open-<br>package | ( arg-str arg-len name-addr<br>name-len ihandle   false<br>) | Shortcut word to find and open<br>the package named name-str<br>name-len in /packages in one<br>operation. Returns ihandle for<br>the opened package, or false if<br>unsuccessful.                                    |  |

Here is an example of using \$open-package:

" 5,3,0" " deblocker" \$open-package ( ihandle | 0 )

TABLE 6-2Manipulating phandles and ihandles

| Name                | Stack Diagram        | Description                                                                          |
|---------------------|----------------------|--------------------------------------------------------------------------------------|
| my-self             | ( ihandle<br>)       | Return the instance handle of the currently executing package instance               |
| my-parent           | (<br>ihandle)        | Return the instance handle of the parent of the currently executing package instance |
| ihandle>pha<br>ndle | (ihandle<br>phandle) | Convert an instance handle to a package handle                                       |
| close-<br>package   | ( ihandle -<br>-)    | Close a package instance                                                             |

Don't confuse phandle with ihandle. Here's how to use them:

- 1. Open the package with \$open-package which returns an ihandle.
- 2. Use the ihandle to call the methods of the package.
- 3. When done calling the methods of the package, use the ihandle to close the instance of the package with close-package.

A package's phandle is primarily used to access the package's properties which are never instance-specific. Use ihandle>phandle to find the phandle of an open package. my-self and my-parent return ihandles, which can be converted into phandles with ihandle>phandle.

## **Inter-Package Calling Methods**

The following functions enable the calling of methods of other packages:

| Name                          | Stack Diagram                                                    | Description                                                                                                    |
|-------------------------------|------------------------------------------------------------------|----------------------------------------------------------------------------------------------------|
| \$call-method                 | ( method-str method-len<br>ihandle ???)                          | Shortcut word that finds and<br>executes the method<br>method-str method-len<br>in the package instance<br>ihandle.                               |
| call-package                  | ( xt ihandle ???)                                                | Executes the method xt in the instance ihandle.                                                                                                   |
| \$call-parent                 | ( method-str method-len<br>???)                                  | Executes the method<br>method-str method-len<br>in the parent's package<br>instance. Identical to calling<br>my-parent \$call-method.             |
| execute-<br>device-<br>method | (… dev-str dev-len method-str<br>method-len false   ???<br>true) | Executes the method<br>method-str method-len<br>in the package named<br>dev-str dev-len. Returns<br>false if the method could<br>not be executed. |
| find-method                   | (method-str method-len phandle<br>false   xt true)               | Finds the method named<br>method-str method-len<br>in the package phandle.<br>Returns false if not found.                                         |

TABLE 6-3 Functions Enabling Calling Other Packages' Methods

\$call-parent is used most-often, but is the least flexible of the preceding
methods; it is exactly equivalent to the sequence my-parent \$call-method. Most
inter-package method calling involves calling the methods of one's parent; \$callparent conveniently encapsulates that process.

\$call-method can call methods of non-parent packages. It is most commonly used for calling methods of support packages. The ihandle argument of \$call-method identifies the package instance whose method is to be called.

For example:

\$call-parent
\$open-package \$call-method

Both \$call-parent and \$call-method identify their target method by name. The
method-str method-len arguments denote a text string that \$call-parent or
\$call-method uses to search for a method of the same name in the target
instance's list of methods. Obviously, this run-time name search is not as fast as
directly executing a method whose address is already known. However:

- Most packages have a relatively small number of methods,
- Systems typically implement a reasonably efficient name search mechanism, and
- Inter-package calls tend to occur relatively infrequently.

Consequently, the length of time spent searching is usually not a limiting factor.

A more complete example demonstrates the use of <code>\$open-package</code> and <code>\$call-method</code>:

When method name search time is a limiting factor, use find-method to perform the name search once. Then use call-package repetitively thereafter. find-method returns, and call-package expects, an *execution token* by which a method can be called quickly.

A more complex example that is somewhat faster if called repeatedly:

```
0 value label-ihandle \ place to save the other package's ihandle 0 value
offset-method \ place to save found method's xt
: init ( -- )
  my-args " disk-label" $open-package ( ihandle ) to label-ihandle
  " offset" label-ihandle ihandle>phandle ( name-addr name-len phandle)
  find-method if
      ( xt ) to offset-method
  else ." Error: can't find method"
      then
;
: add-offset ( d.byte# -- d.byte#' )
      offset-method label-ihandle call-package
;
```

Because device access time often dominates I/O operations, the benefit of this extra code probably won't be noticed. It is only justified if the particular method will be called often.

Another use of find-method is to determine whether or not a package has a method with a particular name. This allows you to add new methods to an existing package interface definition without requiring version numbers to denote which new or optional methods a package implements.

With \$call-method and \$call-parent, the method name search is performed on every call. Consequently, if a new method (either one with a new name or with the same name as a previously-existing name) is created, any subsequent uses of \$call-method or \$call-parent naming that method will find the new one. On the other hand, find-method binds a name to an execution token and subsequent redefinitions of that name do not affect the previous execution token, so subsequent uses of \$call-method continue to call the previous definition. In practice, this difference is rarely important, since it is quite unusual for new methods to be created when a package is already open. The one case where methods are routinely redefined under these circumstances is when a programmer does it explicitly during a debugging session; such redefinition is a powerful debugging technique.

All of the method calling functions described previously change the current instance to the instance of the callee for the duration of the call, restoring it to the instance of the caller on return.

### execute-device-method and apply

In addition to the inter- and intra-package method calling techniques just described, there is another way of calling methods. execute-device-method and its variant apply allow a user to invoke a method of a particular package as a self-contained operation without explicitly opening and closing the package as separate operations. execute-device-method first opens all the package's parents, then calls the named method, and then closes all the parents. apply performs the same functions as execute-device-method, but it takes its arguments from the command line instead of from the Forth stack.

execute-device-method and apply are most often used for methods like selftest. selftest methods are usually called with the test user interface command, which is usually implemented with execute-device-method.

Methods that are intended to be called with execute-device-method or its equivalent must not assume that the package's open method has been called, because execute-device-method does not call the open method of the package containing the target method, although it opens all of the package's parents. Consequently, the target method must explicitly perform whatever initialization actions it requires, perhaps by calling the open method in the same package, or by executing some sub-sequence thereof. Before exiting, the target method must perform the corresponding close actions to undo its initialization actions.

execute-device-method was intentionally designed *not* to call the target's open and close methods automatically since the complete initialization sequence of open is not always appropriate for methods intended for use with execute-device-method. In particular, an open method usually puts its device in a fully operational state, while methods like selftest often need to perform a partial initialization of selected device functions.

## **Plug-in Device Drivers**

*Plug-in device drivers* are plug-in packages implementing simple device drivers. The interfaces to these drivers are designed to provide basic I/O capability.

Plug-in drivers are used for such functions as booting the operating system from a device or displaying text on a device before the operating system has activated its own drivers. Plug-in drivers are added to the device tree during the probing phase of the OpenBoot PROM startup sequence.

Plug-in drivers must be programmed to handle portability issues, such as hardware alignment restrictions and byte ordering of external devices. With care, you can write a driver so that it is portable to all of the systems in which the device could be used.

Plug-in drivers are usually stored in PROM located on the device itself, so that the act of installing the device automatically makes its plug-in driver available to the OpenBoot PROM.

For devices with no provision for such a plug-in driver PROM, the plug-in driver can be located elsewhere, perhaps in PROM located on a different device or in an otherwise unused portion of the main OpenBoot PROM. However, use of such a strategy limits such a device to certain systems and system configurations.

## **Common Package Methods**

Different packages have different collections of methods depending on the job(s) that the packages have to do. The following four methods are found in many device drivers. None of them can be considered to be required, however, since the nature of a given driver governs the methods that the driver needs.

open and close are found in many drivers, but even they are not universally required. open and close are needed only if the device will be used with opendev or another method that calls open-dev. Any device that has read and/or write methods needs open and close, as does any parent device whose children could possibly be opened.

Another way of looking at this is that open and close are needed for devices that are used to perform a series of related operations distributed over a period of time, relative to some other calling package. open initializes the device state that is maintained during the series of later operations, and close destroys that state after the series is complete.

To illustrate, a series of write calls generated by another package is such a series. Conversely, selftest is not such a series; selftest happens as an indivisible, self-contained operation.

## **Basic Methods**

#### open

( -- ok? )

Prepares a package for subsequent use. open typically allocates resources, maps, initializes devices, and performs a brief sanity check (making no check at all may be acceptable). true is returned if successful, false if not. When open is called, the parent instance chain has already been opened, so this method may call its parent's methods.

### close

( -- )

Restores a package to its "not in use" state. close typically turns off devices, unmaps, and deallocates resources. close is executed before the package's parent is closed, so the parent's methods are available to close. It is an error to close a package which is not open.

## **Recommended Methods**

The following methods are highly recommended.

#### reset

( -- )

Put the package into a "quiet" state. reset is primarily for packages that do not automatically assume a quiet state after a hardware reset, such as devices that turn on with interrupt requests asserted.

### selftest

( -- error# )

Test the package. selftest is invoked by the OpenBoot test word. It returns 0 if no error is found or a package-specific error number if a failure is noticed.

test does not open the package before executing selftest, so selftest is responsible for establishing any state necessary to perform its function prior to starting the tests, and for releasing any resources allocated after completing the tests. There should be no user interaction with selftest, as the word may be called from a program with no user present.

If the device was already open when selftest is called, a new instance will still be created and destroyed. A well-written selftest should handle this possibility correctly, if appropriate.

If the device is already open, but it is not possible to perform a complete selftest without destroying the state of the device, the integrity of the open device should take precedence, and the selftest process should test only those aspects of the device that can be tested without destroying device state. The inability to fully test the device should not be reported as an error result; an error result should occur only if selftest actually finds a device fault.

The "device already open" case happens most commonly for display devices, which are often used as the console output device, and thus remain open for long periods of time. When testing a display device that is already open, it is not necessary to preserve text that may already be on the screen, but the device state should be preserved to the extent that further text output can occur and be visible after selftest exits. Any error messages that are displayed by the selftest method will be sent to the console output device. When testing an already-open display device, such error messages should be avoided during times when selftest has the device in a state where it is unable to display text.

selftest is *not* executed in an open/close pair. When selftest executes, a new instance is created (and destroyed). It will have its own set of variables, values, and so forth. These quantities are not normally shared with an instance opened with the normal open routine for the package.

**Note** – selftest should be written to do its own mapping and unmapping.

## Package Data Definitions

The following examples show how to create static data items:

```
variable bar
5 value grinch
defer stub
create ival x , y , z ,
7 buffer: foo
ival foo 7 move\ One way to initialize a buffer
```

The data areas are shared among all open instances of the package. If a value is changed, for example, the new value will persist until it is changed again, independent of the creation and destruction of package instances.

Any open instance of a package can access and change the value of a static data item, which changes it for all other instances.

The following examples show how to create instance-specific data items whose values are not shared among open instances:

```
instance variable bar
5 instance value grinch
instance defer stub
7 instance buffer: foo
```

Instance-specific data areas are reinitialized when a package instance is created (usually by opening the package), so each instance gets its own copy of the data area. For example, changes to bar in one instance will not affect the contents of it in another instance. (Note that create operates across all the instances and cannot be made instance-specific.)

The total amount of data space needed for a package's instance-specific data items is remembered as part of the package definition when finish-device finishes the package definition. Also, the contents of all the variables, values, and defers at the time finish-device executes are stored as part of the package definition.

An instance of the package is created when that package is opened. Data space is allocated for that instance (the amount of which was remembered in the package definition). The portion of that data space created with variable, value, or defer is initialized from the values stored in the package definition. Data space created with buffer: is set to zero.

You can add new methods and new properties to a package definition at any time, even after finish-device has been executed for that package. To do so, select the package and create definitions or properties.

However, you cannot add new data items to a package definition after finishdevice has been executed for that package. finish-device sets the size of the data space for that package, and subsequently, the size is fixed.

## **Instance Arguments and Parameters**

An instance argument (my-args) is a string that is passed to a package when it is opened. The string may contain parameters of any sort, based on the requirements of the package, or may simply be a null-string if no parameters are needed. A null string can be generated with either " " or 0 0.

The instance argument passed can be accessed from inside the package with the my-args FCode.

**Note** – A package is not required to inspect the passed arguments.

If the argument string contains several parameters separated by delimiter characters, you can extract the subsections from the package with left-parse-string. You can use any character as the delimiter; a comma is commonly used.

**Note** – Avoid using blanks or the / character, since these will confuse the parsing of pathnames.

A new value for  $m_y$ -args is passed when a package is opened. This can happen under a number of circumstances:

- The my-args string will generally be null when FCode on a plug-in card is interpreted automatically by the OpenBoot system at startup.
- The my-args string is set by a parameter to begin-package, which is used to set up the device tree when Forth source code is downloaded and interpreted interactively.
- The my-args string can be set with set-args before a particular slot is probed, if probing is controlled by nvramrc.

The above three instances happen only once, when the package FCode is interpreted for the first time. If you want to preserve the initial value for my-args, the FCode program should copy it into a static buffer to preserve the information.

Whenever a package is re-opened, a new value for my-args is supplied. The method for supplying this new value depends on the method used to open the package, as described below.

- The instance argument (my-args) is supplied as a string parameter to the openpackage or \$open-package commands.
- User interface commands, such as open-dev, execute-device-method and test, supply the entire pathname to the device being opened. This approach lets an instance argument be included in the pathname. For example, to open the SBus device SUNW, bwtwo with the argument string 5, 3, 0:

```
ok " /sbus/SUNW,bwtwo:5,3,0" open-dev
ok
```

Here is a more complicated example:

```
ok " /sbus/SUNW,fremly:test/grumpin@7,32:print/SUNW,fht:1034,5"
ok open-dev
ok
```

Here the string test is passed to the SUNW, fremly package as it is opened, the string print is passed to the grumpin package as it is opened, and the string 1034,5 is passed to the SUNW, fht package as it is opened.

## **Package Addresses**

A package's address relative to its parent package is another piece of information available to a package. Again, there are two main ways to pass this address to the package:

- Part of the pathname of the package
- A string parameter given to the probe words

As an example of the first method, suppose the following package is being opened:

ok " /sbus/esp/sd@3,0:b" open-dev

Then the address of the /sd package relative to the /esp package is 3, 0.

The package can find its relative address with my-unit, which returns the address as a pair of numbers. The first number (*high*) is the number before the comma in the previous example, and the second number (*low*) is the number after the comma. Note that these are numbers, not strings.

As an example of the second method, suppose a test version of an FCode package is being interpreted:

ok 0 0 " 3,0" " /sbus" begin-package

Here the my-args parameters for the new FCode are null, the initial address is 3, 0, and it will be placed under the /sbus node.

The initial address can be obtained through my-address and my-space. Typically, you use my-space and my-address (plus an offset) to create the package's reg property and to map in needed regions of the device.

## Package Mappings

Mappings set up by a package persist across instances unless they are explicitly unmapped. It is usually best for each new instance to do its own mappings, being sure to unmap resources as they are no longer needed.

## The nvramrc Facility

Machines that support packages will generally also support the nvramrc facility. nvramrc is a special area in the NVRAM that can contain user interface commands to be executed by OpenBoot as the machine starts up. These commands can be used to specify behavior during startup or to define changes for later execution. For example: Assume a card in SBus slot #2 (named XYZ,me) needs custom attributes set by the user. The contents of nvramrc would include:

```
probe-all
dev /sbus/XYZ,me
" type5" encode-string " xyzmode" property
device-end
install-console
banner
```

After editing nvramrc, turn on the NVRAM parameter use-nvramrc? and reset the machine to activate the contents of nvramrc. See nvedit in Chapter 14 "FCode Dictionary" for more about editing nvramrc contents.

## **Modifying Package Properties**

To modify the properties of a package, first probe the package to get it into memory, then create or modify properties by executing property or one of its short-hand forms. Normally, probing is done automatically after the nvramrc commands are executed.

See Chapter 7 "Properties" for more information about properties.

## Standard Support Packages

The /packages node of the device tree is unique. It has children, but instead of describing a physical bus, /packages serves as a parent node for support packages. The children of /packages are general-purpose software packages not attached to any particular hardware device. The physical address space defined by /packages is a trivial one: there are no addresses. Its children are distinguished by name alone.

The children of /packages are used by other packages to perform commonly used functions. They may be opened with the FCodes open-package or \$open-package and closed with close-package. IEEE Standard 1275-1994 Standard for Bood Firmware defines three support packages that are children of /packages: the Sun Disk Label Support Package, the TFTP Booting Support Package, and the Deblocker Support Package.

### Sun Disk Label Support Package

Disk (block) devices are random-access, block-oriented storage devices with fixedlength blocks. Disks may be subdivided into several logical partitions, as defined by a *disk label*—a special disk block, usually the first one, containing information about the disk. The disk driver is responsible for appropriately interpreting a disk label. The driver may use the standard support package /disk-label if it does not implement a specialized label.

/disk-label interprets a standard Sun disk label, reading any partitioning information contained in it. It includes a first-stage disk boot protocol for the standard label. load is the most important method defined by this package.

This package uses the read and seek methods of its parent (in practice, the package which opens this one to use the support routines). /disk-label defines the following methods:

| Name   | Stack Diagram      | Description                                                                                                    |                               |
|--------|--------------------|----------------------------------------------------------------------------------------------------|-------------------------------|
| open   | ( flag<br>)        | Reads and verifies the disk label accessed by the read and seek<br>methods of its parent instance. Selects a disk partition based on<br>the text string returned by my-args. For the standard Sun disk<br>label format, the argument is interpreted as follows:                                                                           |                               |
|        |                    | Argument                                                                                                    | Partition                     |
|        |                    | <none></none>                                                                                                    | 0                             |
|        |                    | a or A                                                                                                    | 0                             |
|        |                    | b or B                                                                                                    | 1                             |
|        |                    |                                                                                                    |                               |
|        |                    | h or H                                                                                                    | 7                             |
|        |                    | Returns -1 if the operation succe<br>argument is the string "nolabe"<br>without attempting to read or ve                                                                                                    | 1", open returns -1 (success) |
| close  | ( )                | Frees all resources that were allo                                                                                                    | ocated by open.               |
| load   | ( adr<br>size )    | Reads a standalone program from the standard disk boot block<br>location for the partition specified when the package was opened.<br>Puts the program at memory address adr, returning its length<br>size. For the standard Sun disk format, the standalone program is<br>7.5 Kbytes beginning 512 bytes from the start of the partition. |                               |
| offset | ( x.rel<br>x.abs ) | Returns the 64-bit absolute byte<br>the 64-bit partition-relative byte<br>adds the byte location of the beg<br>the number on the stack.                                                                                                    |                               |

TABLE 6-4 Sun Disk Label Package Methods

Chapter 79

### **TFTP Booting Support Package**

The /obp-tftp package implements the Internet Trivial File Transfer Protocol (TFTP) for use in network booting. It is typically used by a network device driver for its first stage network boot protocol. Again, load is the most important method defined by this package.

This package uses the read and write methods of its parent and defines the following methods:

| Name  | Stack Diagram   | Description                                                                                                    |
|-------|-----------------|----------------------------------------------------------------------------------------------------|
| open  | ( flag)         | Prepares the package for subsequent use, returning -1 if the operation succeeds and 0 otherwise.                                                                                                    |
| close | ( )             | Frees all resources that were allocated by open.                                                                                                    |
| load  | ( adr<br>size ) | Reads the default standalone program from the default TFTP<br>server, putting the program at memory address adr and<br>returning its length size. For the standard Sun TFTP booting<br>protocol, RARP (Reverse Address Resolution Protocol) is used<br>to acquire the IP address corresponding to the system's MAC<br>address (equivalent to its Ethernet address). From the IP<br>address, the default file name is constructed, of the form < <i>Hex-</i><br><i>IP-Address&gt;.<architecture></architecture></i> (for example, C0092E49.SUN4C).<br>Then obp-tftp tries to TFTP read that file, first trying the<br>server that responded to the RARP request, and if that fails,<br>then broadcasting the TFTP read request. |

TABLE 6-5 TFTP Package Methods

## **Deblocker Support Package**

The /deblocker package makes it easy to implement byte-oriented device methods, using the block-oriented or record-oriented methods defined by devices such as disks or tapes. It provides a layer of buffering between the high-level byteoriented interface and the low-level block-oriented interface. /deblocker uses the max-transfer, block-size, read-blocks and write-blocks methods of its parent and defines the following methods:

Name Stack Diagram Description Prepares the package for subsequent use, allocating the ( -- flag ) open buffers used by the deblocking process based on the values returned by the parent instance's max-transfer and block-size methods. Returns -1 if the operation succeeds, 0 otherwise. ( -- ) Frees all resources that were allocated by open. close read ( adr len --Reads at most len bytes from the device into the memory actual ) buffer beginning at adr. Returns actual, the number of bytes actually read, or 0 if the read operation failed. Uses the parent's read-blocks method as necessary to satisfy the request, buffering any unused bytes for the next request. write ( adr len --Writes at most len bytes from the device into the actual ) memory buffer beginning at adr. Returns actual, the number of bytes actually read, or 0 if the write operation failed. Uses the parent's write-blocks method as necessary to satisfy the request, buffering any unused bytes for the next request. seek ( x.position -Sets the device position at which the next read or write flag ) will take place. The position is specified by the 64-bit number x.position. Returns 0 if the operation succeeds or -1 if it fails.

 TABLE 6-6
 Deblocker Package Methods

82 Writing FCode 3.x Programs • February 2000

#### CHAPTER 7

## **Properties**

This chapter describes characteristics of hardware devices, software, and user selections. It includes the following sections:

- "Standard FCode Properties" on page 85
- "Detailed Descriptions of Standard Properties" on page 89
- "Manipulating Properties" on page 112
- "Property-Specific FCodes" on page 115

Properties are associated with the device node in which they are created and are accessible by bothOpenBoot routines and client programs. Properties can be inspected and, in some cases, modified.

Each property has a property name and a property value.

- Property names are human-readable strings consisting of 1 to 31 printable, lowercase letters and symbols not including blanks, or any of the following characters: /, \, :, [,], or @. Property names beginning with "+" are reserved for future use by *IEEE Standard 1275-1994 Standard for Boot Firmware*.
- Property values specify the contents, or value, of a particular property. The value is an array of bytes that may be used to encode integer numbers, text strings, or other forms of information.

Properties are accessed by name. Given a property's name, it is possible to determine whether that property has been defined and, if so, what its value is.

Property values are encoded as arrays of zero or more bytes for portability across machine architectures. The encoding and decoding procedures are defined by *IEEE Standard 1275-1994 Standard for Boot Firmware*. The encoding format is independent of hardware byte order and alignment characteristics. The encoded byte order is big-endian and the bytes are stored in successive memory locations without any padding.

The format of the property value array associated with a given property name is specific to that property name. There are five basic types of property value array formats:

Flag

Since property value arrays may be of zero length, properties may convey "true" or "false" information by their presence or absence.

Byte

An array of one or more bytes is stored in a property value array as a series of sequential bytes in the property value array.

■ 32-bit integer

A 32-bit integer is stored in a property value array in four successive bytes. The most significant byte of the integer in the next available address in the property value array is followed by the high middle, low middle, and least significant bytes of the integer (in other words, in big-endian format).

Text string

A text string of *n* printable characters is stored in a property value array in n+1 successive locations by storing the string in the first *n* locations followed by a byte of zero value (in other words, a null terminated string).

Composite

A composite value is made up of the concatenation of encoded bytes, encoded 32bit integers, or encoded strings. Each such primitive is stored immediately after the preceding primitive with no intervening space (in other words, the items are packed). Here are examples of composite values:

- 1. physical address range. Encoded as 4 integers: phys.lo phys.mid phys.hi size
- 2. *array*. The concatenation of *n* items of some type.

The standard defines a number of standard properties with specified names and value formats. If a package uses one of these standard properties then the value format of the property must be as defined by the standard. Packages may define other properties whose names do not conflict with the list of standard properties. Such newly defined properties may have any value format.

Properties may be created by FCode programs. The CPU's OpenBoot is able to use property names that tell it such things as the device type (disk, tape, network, display, and so on) to determine how to use the device (if at all) during the boot process.

The Solaris operating environment recognizes other property names that give information for configuring the operating system automatically. These properties include the driver name, the addresses and sizes of the device's registers, and interrupt levels and interrupt vectors used by the device. Other properties may be used by individual operating system device drivers. The names of such properties and the interpretation of their values is subject to agreement between the writers of the FCode programs and the operating system driver, but may otherwise be arbitrarily chosen. For example, a display device might declare width, height, and depth properties to allow a single operating system driver to automatically configure itself for one of several similar but different devices.

A package's properties identify the characteristics of the package and its associated physical device, if any. You can create a property either with the property FCode, or with the name, reg, model, and device-type FCodes, described below.

For example, a frame buffer package might export its register addresses, interrupt levels, and frame buffer size. Every package has an associated property list, which is arbitrarily extensible. The user interface command.properties displays the names and values of the current node's properties.

For example, if a property named foo is created in a device node which already has a property named foo, the new property supersedes the old one.

New properties can be added during the lifetime of a product. For backward compatibility, an FCode or device driver program that needs the value of a particular property should determine whether or not the property exists, and if not, the program should supply its own default value.

## **Standard FCode Properties**

*IEEE Standard 1275-1994 Standard for Boot Firmware* defines the following standard properties. A package should never create a property using any of the following names, unless the defined meanings and structures are used.

### **Standard Property Names**

This group of properties applies to all device nodes regardless of type. The name property is required in all packages. The remaining properties are optional.

 TABLE 7-1
 Standard FCode Properties

| Property Name | Description                                                          |
|---------------|----------------------------------------------------------------------|
| name          | Name of the package                                                  |
| reg           | Package's registers                                                  |
| device_type   | Characteristics that the device is expected to have                  |
| model         | Manufacturer's model number                                          |
| interrupts    | Interrupts used by the device                                        |
| address       | Virtual addresses of one or more memory-mapped regions of the device |
| compatible    | List of devices with which this device is compatible                 |
| status        | Operational status of the device                                     |

## **Display Device Properties**

Display devices include bitmapped frame buffers, graphics displays, and charactermapped displays. Display devices are typically used for console output. The following properties are specific to display devices:

 TABLE 7-2
 Display Device Properties

| Property Name              | Description                                                    |
|----------------------------|----------------------------------------------------------------|
| character-set              | Character set (for example, ISO8859-1)                         |
| depth                      | Number of bits in each pixel of the display                    |
| height                     | Number of pixels in the "y" direction of the display           |
| linebytes                  | Number of pixels between consecutive scan lines of the display |
| width                      | Number of pixels in the "x" direction of the display           |
| big-endian-<br>aperture    | The big-endian aperture of the frame buffer                    |
| little-endian-<br>aperture | The little-endian aperture of the frame buffer                 |

## **Network Device Properties**

Network devices are packet-oriented devices capable of sending and receiving Ethernet packets. Network devices are typically used for booting.

 TABLE 7-3
 Network Device Properties

| Property Name  | Description                                                                |
|----------------|----------------------------------------------------------------------------|
| mac-address    | Last used network address                                                  |
| address-bits   | Number of address bits needed to address this device on the physical layer |
| max-frame-size | Maximum packet size that the device can transmit at one time               |

## **Memory Device Properties**

Memory devices are traditional random-access memory, suitable for temporary storage of data.

 TABLE 7-4
 Memory Device Properties

| Property Name | Description                                                              |  |
|---------------|--------------------------------------------------------------------------|--|
| reg           | Physical addresses installed in the system                               |  |
| available     | Regions of physical addresses that are currently unallocated by OpenBoot |  |

## **General Properties for Parent Nodes**

 TABLE 7-5
 Parent Node General Properties

| Property Name  | Description                                                                      |
|----------------|----------------------------------------------------------------------------------|
| #address-cells | Device node's address format                                                     |
| #size-cells    | Number of cells that are used to encode the size field of a child's reg property |
| ranges         | Relationship between the physical address spaces of the parent and child nodes   |

## **Properties for PCI Parent Nodes**

 TABLE 7-6
 PCI Parent Node Properties

| Property Name  | Description                                                                                                    |
|----------------|----------------------------------------------------------------------------------------------------|
| #address-cells | The value of this property for a PCI bus node is 3.                                                                                                    |
| #size-cells    | The value of this property for a PCI bus node is 2, reflecting the 64-<br>bit address space of PCI.                                                                                                    |
| device_type    | The value of this property for a PCI bus node is "pci".                                                                                                    |
| reg            | For nodes representing PCI-to-PCI bridges, the value denotes the<br>configuration space address of the bridges' configuration registers.<br>The format is the same as that for PCI child nodes.<br>For nodes representing bridges from some other bus to PCI, the<br>format is as defined for the other bus. |
| bus-range      | Specifies the range of bus numbers controlled by this PCI bus                                                                                                    |
| slot-names     | Describes the external labeling of add-in slots                                                                                                    |

## Properties for PCI Child Nodes

The following definitions are specified by the PCI Bus Binding to IEEE Standard 1275-1994.

 TABLE 7-7
 PCI Child Node Properties

| Property Name      | Description                                                                                                    |
|--------------------|----------------------------------------------------------------------------------------------------|
| reg                | This standard property is mandatory for PCI child nodes.                                                                                             |
| interrupts         | The presence of this property indicates that the function<br>represented by this node is connected to a PCI expansion<br>connector's interrupt line. |
| alternate-reg      | Defines alternate access paths for addressable regions                                                                                               |
| has-fcode          | The presence of this property indicates that this node was created by the evaluation of an FCode program.                                            |
| assigned-addresses | Defines the configuration space's base address and size                                                                                              |
| power-consumption  | Describes the device's maximum power consumption categorized<br>by the various power rails and the device's power management<br>state.               |

Each of the following PCI child node properties is created during the probing process, after the device node has been created, and before evaluating the device's FCode (if any). The property values are those found in the standard PCI configuration registers.

Unless otherwise specified, each of the following properties has a property value created by encoding the value contained in the associated hardware register with encode-int.

- vendor-id
- device-id
- revision-id
- class-code
- interrupts

This property is present only if the interrupt pin register is nonzero.

- min-grant
- max-latency
- devsel-speed
- fast-back-to-back

This property is present only if the fast back-to-back bit (bit 7) of the function's status register is set.

# Detailed Descriptions of Standard Properties

### #address-cells

This property applies only to bus nodes. It specifies the number of cells that are used to represent a physical address with a bus's address space.

The value for SBus nodes is 2, for PCI bus nodes is 3.

#### #size-cells

This property applies only to bus nodes. It specifies the number of cells used to represent the length of a physical address range (in other words, the size field of a child's reg property).

The value for SBus nodes is 1, for PCI bus nodes is 2.

#### address

This property declares currently mapped device virtual addresses. It is generally used to declare large regions of existing mappings in order to enable the operating system device driver to reuse those mappings, thus conserving system resources. This property should be created after virtual addresses have been assigned by mapping operations. It should be deleted when the corresponding virtual addresses are unmapped.

The property value is an arbitrary number of virtual addresses. The correspondence between declared addresses and the set of mappable regions of a particular device is device-dependent.

Usage:

```
-1 value my-buffers
-1 value my-dma-addr
: map-me ( -- )
  my-address my-space 1.0000 " map-in" $call-parent ( virt1 )
  to my-buffers
  2000 " dma-alloc" $call-parent ( virt2 ) to my-dma-addr
  my-buffers encode-int my-dma-addr encode-int encode+
    " address" property
;
: unmap-me ( -- )
  my-dma-addr 2000 " dma-free" $call-parent
  my-buffers 1.0000 " map-out" $call-parent
    " address" delete-property
;
```

See also: free-virtual, property.

### address-bits

When declared in network devices, this property indicates the number of address bits needed to address this device on its network.

Usage:

d# 48 encode-int " address-bits" property

See also: property and Chapter 11 "Network Devices".

#### alternate-reg

This property describes alternative access paths for the addressable regions described by the reg property. Typically, an alternative access path exists when a particular part of a device can be accessed either in memory space or in I/O space, with a separate base address register for each of the two access paths. The primary access paths are described by the reg property and the secondary access paths, if any, are described by the alternate-reg property.

If no alternative paths exist, the alternate-reg property should not be defined.

If the device has alternative access paths, each entry (each *phys-addr size* pair) of its value represents the secondary access path for the addressable region whose primary access path is in the corresponding entry of the reg property value. If the number of alternate-reg entries exceeds the number of reg property entries, the additional entries denote addressable regions that are not represented by reg property entries, and are thus not intended to be used in normal operation; such regions might, for example, be used for diagnostic functions.

If the number of alternate-reg entries is less than the number of reg entries, the regions described by the extra reg entries do not have alternative access paths. An alternate-reg entry whose *phys.hi* component is zero indicates that the corresponding region does not have an alternative access path; such an entry can be used as a placeholder to preserve the positions of later entries relative to the corresponding reg entries. The first alternate-reg entry, corresponding to the reg entry describing the function's configuration space registers, has a *phys.hi* component of zero.

The property value is an arbitrary number of (*phys-addr*, *size*) pairs where:

- phys-addr is (phys.lo phys.mid phys.hi), encoded with encode-phys.
- size is a pair of integers, each encoded with encode-int. The first integer denotes the most significant 32 bits of the 64-bit region size. The second integer denotes the least significant 32 bits.

### assigned-addresses

This property describes the location and size of regions of physical address space that are specified in the device's configuration space base address registers.

The property value is zero to six (phys-addr, size) pairs where:

- phys-addr is (phys.lo phys.mid phys.hi), encoded with encode-phys.
- size is a pair of integers, each encoded with encode-int. The first integer denotes the most significant 32 bits of the 64-bit region size. The second integer denotes the least significant 32 bits.

Each (*phys-addr, size*) pair in this property value corresponds to one (or two, in the case of 64-bit-address memory space) of the function's configuration space base address registers. The entry indicates the physical address that has been assigned to that base address register and the size in bytes of the assigned region. The size is a power of two, since the structure of PCI base address registers forces the decoding granularity to powers of two. Please see the glossary entry for this property for a complete description of the formatting details.

**Note** – There is no implied correspondence between the order of entries in the reg property value and order of entries in the assigned-addresses property value. The correspondence between the reg entries and assigned-addresses entries is determined by matching the fields denoting the base address register.

#### available

This property defines the resources that are managed by this package (in other words, /memory or /mmu) that are currently available for use by a client program.

The property value is an arbitrary number of (*phys-addr*, *length*) pairs where:

- phys-addr is (phys.lo phys.mid phys.hi), encoded with encode-int
- *length* (whose format depends on the package) is one or more integers, each encoded with encode-int

### big-endian-aperture

This property is associated with display devices. Encoded identically to reg for the corresponding bus, the property value contains the address of the big-endian aperture of the frame buffer (in other words, the address range through which the frame buffer can be addressed in big-endian mode).

#### bus-range

This property specifies the range of bus numbers controlled by this PCI bus. The property value is two integers, each encoded with encode-int. The first integer represents the bus number of the PCI bus implemented by the bus controller represented by this node. The second integer represents the largest bus number of any PCI bus in the portion of the PCI domain that is subordinate to this node.

#### character-set

When declared in display or serial devices, this property indicates the recognized character set for this device. The property value is a text string.

A typical value is "ISO8859-1". 8859-1 is the number of the ISO specification for that particular character set, which essentially covers the full range of western European languages. To get a list of possible values, consult the X registry for which there is an address in the X11R5 documentation.

Usage:

```
" ISO8859-1" encode-string " character-set" property
```

See also: property, Chapter 9 "Display Devices" and Chapter 12 "Serial Devices".

### class-code

This property contains the value of the class code register from the configuration space header. This register identifies the generic function of the device and (in some cases) a specific register-level programming interface.

The property value is the register's value encoded with encode-int.

See also: PCI Local Bus Specification.

#### compatible

This property specifies a list of devices with which this device is compatible. The property is typically used by client programs to determine the correct driver to use with the device in those cases where the client program does not have a driver which matches the name property.

The property value is the concatenation (with encode+) of an arbitrary number of text strings (encoded with encode-string) wherein each text string follows the formatting conventions as described for the "name" property.

**Note** – Recommended practice document on the topic "Generic Names" is available on the Open Firmware Working Group's home page. Recommended practice documents can be obtained as described in "Related Documentation" in the Preface.

See also: name.

### depth

This property is associated with display devices. Encoded with encode-int, the property value specifies the number of bits in each pixel of the display.

### device-id

This property contains the value of the device ID register from the configuration space header. That register identifies the particular device. The encoding of the register is determined by the device vendor.

The property value is the register's value encoded with encode-int.

See also: PCI Local Bus Specification.

### device\_type

This property declares the type of this plug-in device. The type need not be declared unless this device is intended to be used for booting. If this property is declared using one of the following key values, the FCode program *must* follow the required conventions for that particular type of device by implementing a specified set of properties and procedures (methods).

Usage:

" display" encode-string " device\_type" property

Defined values for this property are:

| TABLE 7-8   | Standard Device Types                                                                                                    |
|-------------|----------------------------------------------------------------------------------------------------|
| Device Type | Device Characteristics                                                                                                    |
| block       | Random-access, block-oriented device, such as a disk drive, usable as a boot file source. See Chapter 8 "Block and Byte Devices" for the requirements of this type of device. |
| byte        | Random-access, byte-oriented device, such as a tape drive, usable as a boot file source. See Chapter 8 "Block and Byte Devices" for the requirements of this type of device.  |
| display     | Frame buffer or other similar display device, usable for message display during booting. See Chapter 9 "Display Devices" for the requirements of this type of device.         |
| memory      | Random-access memory device. See <i>IEEE Standard 1275-1994 Standard for Boot Firmware</i> for the requirements of this type of device.                                       |
| network     | Packet-oriented network device, such as Ethernet, can be used as a boot file source. See Chapter 11 "Network Devices" for the requirements of this type of device.            |
| pci         | A PCI bus node to which PCI plug-in devices can be attached. See Chapter 10<br>"Memory-Mapped Buses" for the requirements of this type of device.                             |
| serial      | Byte-oriented device, such as a serial port, usable for console input or output.<br>See Chapter 12 "Serial Devices" for the requirements of this type of device.              |

See also: device-type, property.

### devsel-speed

This property contains the value of the DEVSEL timing field (bits 9-10) of the status register from the configuration space header. This field describes the timing of the DEVSEL# output of the device.

The property value is the register's value encoded with encode-int. A value of 0 indicates fast, 1 indicates medium and 2 indicates slow timing.

See also: PCI Local Bus Specification.

### existing

This property specifies all of the region's physical addresses actually installed in the system.

### fast-back-to-back

This property should be present only if the fast back-to-back capable field (bit 7) is set in the status register from the configuration space header. That field indicates whether the device is capable of accepting fast back-to-back transactions when the transactions are not to the same agent.

See also: PCI Local Bus Specification.

#### has-fcode

This property should be present only if the creation of this device node involved the evaluation of an FCode program, rather than automatic creation from information in configuration registers.

### height

This property is associated with display devices. Encoded with encode-int, the property value specifies the number of displayable pixels in the "y" direction of the display.

#### interrupts

This optional property declares the interrupt level(s) for this plug-in device. The contents are one or more integers. Note that the bus-level interrupt (not the CPU-level interrupt) is specified.

For SBus devices, SBus interrupt levels 1-7 are allowed. The correct choice for your interrupt level will depend on your latency requirements. Typical usage is as follows:

- video SBus level 5
- Ethernet SBus level 4
- SCSI SBus level 3
- DMA SBus level 3

SBus levels 6 and 7 should only be used with great care. Otherwise significant system performance degradation may occur.

Because of previous usage of the intr property in earlier systems, it is recommended that both intr and interrupts be declared in FCode for SBus cards. However, cards which only declare intr should continue to work, as current systems automatically generate the interrupts property as required. To declare a single interrupt (level 5):

```
5 encode-int " interrupts" property
```

To declare two interrupts (levels 3 and 5):

```
5 encode-int 3 encode-int encode+ " interrupts" property
```

See also: interrupts, property.

For PCI devices, this property should be present only if the function represented by this node is connected to a PCI expansion connector's interrupt line. The value of this property is determined from the contents of the interrupt pin register from the configuration space header.

The property value is the register's value encoded with encode-int. The defined values are:

TABLE 7-9 Interrupts Property Value Encoding

| Value | Description                              |
|-------|------------------------------------------|
| 1     | The device uses the INTA# interrupt line |
| 2     | The device uses the INTB# interrupt line |
| 3     | The device uses the INTC# interrupt line |
| 4     | The device uses the INTD# interrupt line |

The interrupts property is used to report the interrupt pin that the card uses, strictly within the domain of interrupts defined by the PCI specification. It is the responsibility of the operating system's PCI bus driver code to translate the interrupts reported by its children into the interrupt domain of its parent. This makes it possible to write portable, system-independent FCode drivers because the FCode driver does not need to know how the system handles interrupts. The system-specific information is known by the system component code that actually performs the hardware mapping from PCI interrupt pins to whatever interrupt facilities exist on the system. In some cases, the mapping may even be hierarchical. For example, a UPA-to-PCI bus bridge might translate PCI interrupt pins into UPA interrupt vectors.

See also: PCI Local Bus Specification.

### linebytes

This property is associated with display devices. Encoded with encode-int, the property value specifies the number of pixels between consecutive scan lines of the display.

### little-endian-aperture

This property is associated with display devices. Encoded identically to reg for the corresponding bus, the property value contains the address of the little-endian aperture of the frame buffer (in other words, the address range through which the frame buffer can be addressed in little-endian mode).

### local-mac-address

Used with devices whose device\_type is network, this property should be present only if the device has a built-in 48-bit IEEE 802.3-style media access control (MAC) address. The system may or may not use this address in order to access this device. Encoded with encode-bytes.

See also: mac-address, property, and Chapter 11 "Network Devices".

#### mac-address

This property must be created by the open method of network devices to indicate the media access control (MAC) address that this device is currently using. This value may or may not be the same as any local-mac-address property.

This property is typically used by client programs that determine which network address was used by the network interface from which the client program was loaded.

The property value is the six-byte MAC address encoded with encode-byte. Here's how it is composed:

- 1. If a plug-in device has an assigned MAC address from the factory, this address is published as the value for local-mac-address.
- 2. The system (based on various factors such as presence or absence of local-mac-address and the value of the NVRAM parameter local-mac-address?) determines the address for the plug-in device to use. The value returned by the mac-address FCode is set to this address.

3. The plug-in device then reports the address it is using by publishing the macaddress property.

For example:

For a plug-in network device which has a factory-unique MAC address but can use another system-supplied MAC address if desired by the system, the FCode would appear as:

```
create mac-address 8 c, 0 c, 20 c, 0 c, 14 c, 5e c,
mac-address encode-bytes " mac-address" property
\(plus code to "assign" the correct mac-address value into
registers)
```

See also: mac-address, local-mac-address, property, and Chapter 11 "Network Devices".

### max-frame-size

When declared in network devices, this property indicates the maximum packet size (in bytes) that the physical layer of the device can transmit. This property can be used by client programs to allocate buffers of the appropriate length.

Usage:

4000 encode-int " max-frame-size" property

See also: property and Chapter 11 "Network Devices".

#### max-latency

This property contains the value of the Max\_Lat register from the configuration space header. That register specifies how frequently the device needs to gain access to the PCI bus. The value is given in units of 250 nanoseconds. A value of zero indicates that the device has no major requirements for the setting of the latency timers.

The property value is the register's value encoded with encode-int.

See also: PCI Local Bus Specification.

#### min-grant

This property contains the value of the Min\_Gnt register from the configuration space header. That register specifies how long a burst period the device needs, assuming a clock frequency of 33 MHz. The value is given in units of 250 nanoseconds. A value of zero indicates that the device has no major requirements for the setting of the latency timers.

The property value is the register's value encoded with encode-int.

See also: PCI Local Bus Specification.

#### model

This property identifies the model name and number (including revision) for a device for manufacturing and field service purposes.

The model property is useful to identify the specific piece of hardware (the plug-in card), since several different but functionally equivalent cards could have the same name property, thus calling the same device driver. Although the model property is good to have in general, it does not have any other specific purpose.

The property value format is arbitrary, but conventional usage is to begin the string with the manufacturer's name (as with the name property) and to end it with the revision level.

Usage:

" SUNW,501-1415-1" encode-string " model" property

See also: name, property.

#### name

This property specifies the manufacturer's name and device name. All device nodes *must* publish this property. The name property can be used to match a particular operating system device driver with the device.

The property value is an arbitrary string. Any combination of 1 to 31 printable characters is allowed, except for @, :, or /. The string may contain one comma at most. Embedded spaces are not allowed.

*IEEE Standard 1275-1994 Standard for Boot Firmware* specifies three different formats for the manufacturer's name portion of the property value where two of those formats are strongly preferred.

For United States companies that have publicly listed stock, for example, the most practical form of name is to use the company's stock symbol (such as SUNW for Sun Microsystems, Inc.). This option is also available to any company in the world provided that there is no duplication of the company's stock symbol on either the New York Stock Exchange or the NASDAQ Exchange. If a non-U.S. company's stock is traded as an American Depository Receipt (ADR), the ADR symbol satisfies this requirement. A prime advantage of this form of manufacturer's name is that such stock symbols are very human-readable.

Alternatively, a company may obtain an *organizationally unique identifier* (OUI) from the IEEE Registration Authority Committee. This is a 24-bit number that is guaranteed to be unique worldwide. Companies that have obtained an OUI would use a sequence of hexadecimal digits of the form "0NNNNNN" for the manufacturer's name portion of the property. This form of name has the disadvantage that the manufacturer is not easily recognizable.

Each manufacturer may devise its own format for the device name portion of the property value.

Here is a usage example:

" SUNW, bison-printer" encode-string " name" property

You may also use the name command to create this property.

See also: property, device-name.

### page-size

This property specifies the number of bytes in the smallest mappable region of virtual address space managed by the /mmu package.

#### power-consumption

This property describes the device's maximum power consumption (in microwatts) categorized by the various power rails and the device's power management state (standby or fully on).

The property value is a list of up to ten integers encoded with encode-int in the following order:

- Unspecified standby
- Unspecified full-on
- +5V standby
- +5V full-on
- +3.3V standby
- +3.3V full-on
- I/O power standby
- I/O power full-on
- Reserved standby
- Reserved full-on

The unspecified entries indicate that it is unknown how the power is divided among the various rails. The unspecified entries must be zero if any of the other entries are nonzero. The unspecified entries are provided so that the power-consumption property can be created for devices without FCode from the information on the PRSNT1# and PRSNT2# connector pins.

If the number of integers in the encoded property value is less than ten, the power consumption is zero for the cases corresponding to the missing entries. For example, if there are four integers, corresponding to the two unspecified and the two "+5" quantities, then the others are zero.

The following code creates a power-consumption property for a device with +5V standby consumption of 100 mA and +5V full-on consumption of 2.5A:

```
0 encode-int 0 encode-int encode+\ Set unspecified values to zero
500000 encode-int encode+\ 100 mA@5V = 500,000 uW standby
12500000 encode-int encode+\ 2.5A@5V = 12,500,000 uW full-on
" power-consumption" property
```

#### ranges

The ranges property is a list of child-to-parent physical address correspondences required for most hierarchical devices.

ranges is a property for bus devices, particularly those buses whose children can be accessed with CPU load and store operations (as opposed to buses like SCSI, whose children are accessed with a command protocol). The ranges property value describes the correspondence between the part of the physical address space of the bus node's parent available for use by the bus node (the parent address space), and the physical address space defined by the bus node for its children (the child address space).

The ranges property value is a sequence of specifications:

child-phys parent-phys size

- child-phys is a starting address in the child physical address space defined by the bus node
- parent-phys is a starting address in the physical address space of the parent of the bus node
- size is the length in bytes of the address range

The specification means that there is a one-to-one correspondence between the child addresses and the parent addresses in that range. The parent addresses given are always relative to the parent's address space.

Each starting address is represented using the physical address representation as two 32-bit numbers (one for space and one for offset). *size* is encoded as an unsigned integer.

The total size of each such specification is five 32-bit numbers (two for each of the two addresses, plus one for the size). Successive specifications are encoded sequentially. A space with length  $2^{**}$ (number of bits in a machine word) is represented with a size of 0.

The specifications should be sorted in ascending order of the child address. The address ranges thus described need not be contiguous in either the child space or the parent space. Also, the entire child space must be described in terms of parent addresses, but not all of the parent address space available to the bus device need be used for child addresses (the bus device might reserve some addresses for its own purposes, for instance).

For example, suppose that a 4-slot 25-bit SBus is attached to a machine whose physical address space consists of a 32-bit memory space (space=0) and a 32-bit I/O space (space=1). The SBus slots appear in I/O space at addresses 0xf800.0000, 0xfa00.0000, 0xfc00.0000, and 0xfe00.0000. In terms of the parent address space, the SBus device has available for its purposes the offsets from 0xf800.0000 through 0xffff.ffff in space 1 of its parent.

The SBus device defines for its children the spaces 0, 1, 2, and 3, all starting at offset 0 and running for 0x200.0000 bytes. In this case, the SBus device uses all the address space given to it by its parent for the SBus children and reserves none of the addresses for itself. The ranges property for the SBus device would contain the encoded form of the following sequence of numbers:

 TABLE 7-10
 Child-Parent Address Relationships

| Child Addres | s      | Parent Addre | SS        |          |
|--------------|--------|--------------|-----------|----------|
| Space        | Offset | Space        | Offset    | Size     |
| 0            | 0      | 1            | f800.0000 | 200.0000 |
| 1            | 0      | 1            | fa00.0000 | 200.0000 |
| 2            | 0      | 1            | fc00.0000 | 200.0000 |
| 3            | 0      | 1            | fe00.0000 | 200.0000 |

Here the high components of the child address represent the SBus slot numbers, and the high component of the parent address represents I/O space.

If ranges exists but its value is of 0 length, the bus's child address space is identical to its parent address space.

If the ranges property for a particular bus device node is nonexistent, code using that device should use an appropriate default interpretation. Some examples include the following:

- SBus node: Missing ranges means that the version of OpenBoot was created before the ranges property came into existence. Code should supply the correct ranges based on the machine type from the finite set of machines that existed before ranges came into existence.
- Machine node: The machine node has no parent. Therefore, the correspondence between its child and parent address spaces is meaningless, and there is no need for ranges.
- SCSI host adapter node: The child address space is not directly addressable, thus ranges would be meaningless.

The distinction between reg and ranges is as follows:

- reg represents the device registers in the parent address space. For a bus adapter, this would be such as configuration/mode/initialization registers.
- ranges represents the correspondence between a bus adapter's child and parent address spaces.

Most packages do not need to be concerned with ranges. These properties are mainly to communicate with standalone programs. One exception could be a bus extender or adapter.

See also: Chapter 10 "Memory-Mapped Buses".

For a PCI node in a PowerPC Reference Platform (PPCRP) compliant machine, the total size of each such specification is five 32-bit numbers (one for the parent address space, three for the child address space, and one for the size). Successive specifications are encoded sequentially. A space with length 2\*\*(number of bits in a machine word) is represented with a size of 0.

Sort the specifications in ascending order of *child-phys*, in accordance with recommendations. The address ranges thus described need not be contiguous in either the child space or the parent space. Also, the entire child space must be described in terms of parent addresses, but not all of the parent address space available to the bus device need be used for child addresses (the bus device might reserve some addresses for its own purposes, for instance).

In the PPCRP machine example, consider a 4-slot 32-bit PCI bus attached to a machine whose physical address space consists of a 32-bit memory space (bit 31 = 0) and a 32-bit I/O space (bit 31 = 1).

- ISA I/O space appears in the parent's I/O space at 0x8000.0000; the size is 0x1.0000.
- A reserved block of addresses begins at 0x8001.0000; the size is 0x7f.0000.
- PCI configuration space begins at 0x8080.0000; the size is 0x80.0000. The configuration registers of the individual PCI slots appear at addresses 0x8080.1000, 0x8080.2000, 0x8080.4000, and 0x8080.8000.
- PCI I/O space begins at 0x8100.0000; the size is 3e80.0000.
- Parity/interrupt vectors begin at 0xbf80.0000; their size is 0x80.0000.
- PCI memory space begins at 0xc000.0000; the size is 3e00.0000.

The PCI device defines:

- Configuration spaces for devices 1 through 4 that each begin at 0x0000.0000; their size is 0x100 bytes.
- ISA I/O space that begins at 0x0000.0000; the size is 0x1.0000.
- PCI I/O space that begins at 0x0001.0000; the size is 0x3e80.0000.
- A 32-bit PCI memory space that begins at 0x0000.0000; the size is 0x3e00.0000.

The ranges property for the PCI device would contain the encoded form of the following sequence of numbers:

|                  | Child Addres | S         |           |                |           |
|------------------|--------------|-----------|-----------|----------------|-----------|
| Function         | phys.hi      | phys.mid  | phys.lo   | Parent Address | Size      |
| SCSI             | 0000.0800    | 0000.0000 | 0000.0000 | 8080.1000      | 0000.0800 |
| Slot A           | 0000.1000    | 0000.0000 | 0000.0000 | 8080.2000      | 0000.0800 |
| Slot B           | 0000.1800    | 0000.0000 | 0000.0000 | 8080.4000      | 0000.0800 |
| Slot C           | 0000.2000    | 0000.0000 | 0000.0000 | 8080.8000      | 0000.0800 |
| ISA I/O space    | 0100.0000    | 0000.0000 | 0000.0000 | 8000.0000      | 0001.0000 |
| PCI I/O space    | 0100.0000    | 0000.0000 | 0001.0000 | 8100.0000      | 3e80.0000 |
| PCI memory space | 0200.0000    | 0000.0000 | 0000.0000 | c000.0000      | 3e00.0000 |

 TABLE 7-11
 Child-Parent Address Relationships for a PCI Node in a PPCRP Machine

Here the *phys.hi* component of the child address represents the type of address space and the PCI device numbers. Bit 31 of the parent address represents I/O space. (Please see the *PCI Bus Binding to IEEE Standard 1275-1994* for a detailed description of the encoding of the *phys.hi* field.)

The code to create this ranges property is:

```
\ SCSI Configuration Space
0000.0800 encode-int encode+ 0 encode-int encode+ 0 encode-int encode+
8080.1000 encode-int encode+
800 encode-int encode+
\ Slot A Configuration Space
0000.1000 encode-int encode+ 0 encode-int encode+ 0 encode-int encode+
8080.2000 encode-int encode+
800 encode-int encode+
\ Slot B Configuration Space
0000.1800 encode-int encode+ 0 encode-int encode+ 0 encode-int encode+
8080.4000 encode-int encode+
800 encode-int encode+
\ Slot C Configuration Space
0000.2000 encode-int encode+ 0 encode-int encode+ 0 encode-int encode+
8080.8000 encode-int encode+
800 encode-int encode+
```

```
\ ISA I/O space
0100.0000 encode-int encode+ 0 encode-int encode+ 0 encode-int encode+
8000.0000 encode-int encode+
1.0000 encode-int encode+
0 encode-int encode+ 1.0000 encode-int
encode+
8100.0000 encode-int encode+
380.0000 encode-int encode+
\ PCI Memory space
0200.0000 encode-int encode+ 0 encode-int encode+ 0 encode-int encode+
c000.0000 encode-int encode+
3e00.0000 encode-int encode+
r ranges" property
```

If ranges exists but its value is of 0 length, the bus's child address space is identical to its parent address space.

If the ranges property for a particular bus device node is nonexistent, code using that device should use an appropriate default interpretation. Here are some examples:

- Root node: The root node has no parent. Therefore the correspondence between its child and parent address spaces is meaningless and there is no need for ranges.
- SCSI host adapter node: The child address space is not directly addressable, thus ranges would be meaningless.
- For memory-mapped bus devices where a ranges property would be meaningful, the absence of a ranges property is conventionally interpreted to mean that the parent and child address spaces are identical.

The distinction between reg and ranges is as follows:

- reg represents the device registers in the parent address space. For a bus adapter, this would be such as configuration/mode/initialization registers.
- ranges represents the correspondence between a bus adapter's child and parent address spaces.

Most packages do not need to consider ranges. This property is mainly used for bus bridges. The firmware system does not itself use this property. ranges is mainly used by operating systems that wish to auto-configure themselves.

See also: Chapter 10 "Memory-Mapped Buses".

#### reg

This property declares the location and size of on-board registers for its device. The FCode program for every plug-in SBus and PCI device *must* declare this property.

For SBus, the contents are one or more (*phys,size*) pairs. Each pair specifies an addressable region of the device. An FCode PROM at location 0 of the device is generally *not* declared, except in the case where there are no other regions to declare.

For an SBus device, declare two register fields at 10.0000-10.00ff and 20.0000-20.037f:

| my-address 10.0000 +             | my-space | encode-phys         | $\ \$ Offset#1 |
|----------------------------------|----------|---------------------|----------------|
| 100 encode-int                   |          | encode+             | \ Merge size#1 |
| my-address 20.0000 +<br>offset#2 | my-space | encode-phys encode+ | - \ Merge      |
| 380 encode-int                   |          | encode+             | \ Merge size#2 |
| " reg" property                  |          |                     |                |

In the first (*phys,size*) pair for a PCI device, the *phys* component is the configuration space address of the beginning of the function's set of configuration registers; the *size* component is zero. Each additional (*phys,size*) pair specifies the address and characteristics of an addressable region of memory space or I/O space associated with the function including the PCI expansion ROM.

For a PCI device, the order of the pairs should be:

- An entry describing the configuration space for the device.
- An entry for each active base address register (BAR), in configuration space order, describing the entire space mapped by that BAR.
- An entry describing the expansion ROM BAR, if the device has an expansion ROM.
- An entry for each nonrelocatable addressable resource.

In the event that a function has an addressable region that can be accessed relative to more than one base address register (for example, in memory space relative to one base register, and in I/O space relative to another), only the primary access path (typically, the one in memory space) is listed in the reg property, and the secondary access path is listed in the alternate-reg property.

For PCI, *phys* is (*phys.lo phys.mid phys.hi*), encoded with encode-phys, and *size* is a pair of integers, each encoded with encode-int. The first integer denotes the most significant 32 bits of the 64-bit region size, and the second integer denotes the least significant 32 bits.

For example, to declare a PCI device with:

- A register field of size 0x100 in 32-bit memory space that is controlled by the first 32-bit base address register
- A register field of size 0x440 in I/O space that is controlled by the second 32-bit base address register. The register field of interest is offset from the base address register by 0x20.0000
- A 128 Kbyte PCI expansion ROM
- A nonrelocatable field at 0-fff in I/O space

use the following:

```
hex
my-address my-space encode-phys \ Config space regs
0 encode-int encode+ 0 encode-int encode+
0 0 my-space 0200.0010 or encode-phys encode+ \ Memory space
0 encode-int encode+ 100 encode-int encode+ \ BAR at 0x10
20.0000 0 my-space 0100.0014 or encode-phys \ I/O space
encode+\ BAR at 0x14
0 encode-int encode+ 440 encode-int encode+
0 0 my-space 0200.0030 or encode-phys encode+ \ PCI Expansion ROM
0 encode-int encode+ 2.0000 encode-int encode+ \ memory space
0 0 my-space 8100.0000 or encode-phys encode+ \ Non-relocatable
0 encode-int encode+ 1000 encode-int encode+ \ memory space
" reg" property
```

In some non-PCI cases, the reg command may also be used to create this property. However, reg may only be used on buses for which *#size-cells* is 1 and only when a single reg property component is required. Consequently, reg is never used with PCI devices which require at least three reg property components In other words:

- One component for the card's configuration space registers
- At least one for the device's functional registers
- One for the PCI expansion ROM)

**Note** – The contents of the reg property are used by OpenBoot firmware to determine how large a portion of the system's virtual address space to reserve for use by the card. It is important that the *size* arguments be as large as the actual available addressable resource. If the *size* argument for a region were to be declared smaller than that actually available, and if the driver or a user were to later add a legitimate offset that was larger than *size* to the base address of the region, the resulting virtual address might be within the virtual address space of another card.

See the PCI Bus Binding to IEEE Standard 1275-1994 for the encoding details.

See also: property.

#### revision-id

This property contains the value of the revision ID register from the configuration space header. That register specifies a device-specific revision identifier that is chosen by the vendor. Zero is an acceptable value.

The property value is the register's value encoded with encode-int.

See also: PCI Local Bus Specification.

#### slot-names

This property describes the external labeling of plug-in slots.

The property value is an integer, encoded with encode-int, followed by a list of strings, each encoded with encode-string.

The integer portion of the property value is a bit mask of available slots; for each add-in slot on the bus, the bit corresponding to that slot's device number is set. The least significant bit corresponds to Device Number 0, the next bit corresponds to Device Number 1, and so on. The number of following strings is the same as the number of slots; the first string gives the label that is printed on the chassis for the slot with the smallest device number, and so on.

#### status

This optional property indicates the operational status of the device.

Absence of this property means that the operational status of the device is unknown or okay.

If this property is present, the value is a string indicating the status of the device, as follows:

 TABLE 7-12
 status
 Property
 Values

| Status<br>Value | Meaning                                                                                                    |
|-----------------|----------------------------------------------------------------------------------------------------|
| okay            | The device is operational.                                                                                                    |
| disabled        | The device represented by this node is not operational, but it might become operational in the future (for example, an external switch is turned off, or something isn't plugged in).                                                                                       |
| fail            | The device represented by this node is not operational because a fault has been detected, and it is unlikely that the device will become operational without repair. No additional failure details are available.                                                           |
| fail-xxx        | The device represented by this node is not operational because a fault has been detected, and it is unlikely that the device will become operational without repair. "xxx" is additional human-readable information about the particular fault condition that was detected. |

Usage:

" disabled" encode-string " status" property

See also: property.

#### translations

This property contains an array of (*phys-addr*, *virt-addr*, *size*) entries describing the address translations currently in use by OpenBoot. Those operating systems calling on OpenBoot services while taking over the memory management function must create all translations described by this property's value.

#### vendor-id

This property contains the value of the vendor ID register from the configuration space header. That register identifies the manufacturer of the device. Vendor identifiers are assigned by the PCI SIG to ensure uniqueness. 0xffff is an invalid value for vendor-id.

The property value is the register's value encoded with encode-int.

See also: PCI Local Bus Specification.

#### width

This property is associated with display devices. Encoded with encode-int, the property value specifies the number of displayable pixels in the "x" direction of the display.

# **Manipulating Properties**

#### **Property Creation and Modification**

Use the FCode function property to create new properties or modify values of existing properties.

There are some special property-publishing FCodes, designed for use in common situations:

- reg is a quick way to create a "reg" property that describes the location of the package's physical resources.
- model is a quick way to create the "model" property.
- device-name is a quick way to create the "name" property.
- delete-property completely removes a property.

### **Property Values**

Various kinds of information can be stored in a property value byte array by using property encoding and decoding methods. The encoding format is machine-independent. Property value representation is independent of the byte organization and word alignment characteristics of a processor.

A property's data type must be recognized by any software that uses it. In other words, property value data types are not self-identifying. Furthermore, the presence or absence of a property with a particular name can encode a true/false flag; such a property may have a zero-length property value.

### **Property Encoding**

There are three FCodes for encoding a piece of data into a property value and one for concatenating pieces of data for a property with multiple values.

 TABLE 7-13
 Encoding FCodes

| encode-int    | Encodes a number                                                            |
|---------------|-----------------------------------------------------------------------------|
| encode-string | Encodes a string                                                            |
| encode-bytes  | Encodes a sequence of bytes                                                 |
| encode+       | Used to concatenate two previously encoded pieces of data                   |
| encode-phys   | Encodes a physical address (hiding all the relative addressing information) |

### **Property Retrieval**

There are three property value retrieving words: get-my-property, get-package-property, and get-inherited-property.

- Use get-my-property if the property desired exists for the package being defined.
- Use get-package-property if the property exists in some other package. In this case, you must first find the phandle of the other package, perhaps by using find-package.
- Use get-inherited-property if the property exists somewhere in the chain of parent instances between the package being defined and the root node of the machine.

**Note** – Use get-inherited-property cautiously, since you will not know which package has supplied the data.

FCode programs often do not retrieve property values. Such programs usually know the values of their own properties implicitly, and often interact with their parents by calling well-known parent methods.

For example, suppose a particular SBus FCode package calls DVMA to transfer data between a device and memory.

It could use my-parent ihandle>phandle get-package-property to find the value of a property named slave-only. slave-only will be a property of the parent node of the package being defined, if it exists.

The value of the property is a bit mask of the SBus slots that do *not* support DVMA. Then the package would look at my-unit or my-space to get its slot number. The two pieces of information will tell the package whether or not it can use DVMA.

### **Property Decoding**

Once a package has found a property's value, it must decode the value to forms it can recognize. If the value is the representation of an integer, use decode-int to generate the number as a binary number on the stack. If the value is the representation of a string, use decode-string. Both of these FCodes act as parsers. They will also return the unused portion of the value for further decoding.

Other kinds of values can be decoded by left-parse-string or package-specific decoders. Note that the package must be able to decode the value of a property.

There is no decode-bytes function, but it is easy to synthesize if needed:

```
: decode-bytes ( addr1 len1 #bytes -- addr len2 addr1 #bytes )
   tuck - ( addr1 #bytes len2 )
   >r 2dup +( addr1 #bytes addr2 ) ( R: len2 )
   r> 2swap
;
```

# **Property-Specific FCodes**

Following is a summary of property-specific FCodes. See the individual dictionary entries in Chapter 14 "FCode Dictionary", for more information.

| Name                | Stack Diagrams                                | Description                                                                                                    |
|---------------------|-----------------------------------------------|----------------------------------------------------------------------------------------------------|
| property            | ( prop-addr prop-len name-<br>addr name-len ) | Create a property named<br>name-addr name-len with the value<br>prop-addr prop-len.                                                                   |
| device-type         | ( addr len )                                  | Shorthand word to create the device_type property with the value <i>addr len</i> .                                                                    |
| model               | ( addr len )                                  | Shorthand word to create the model property with the value addr len.                                                                                  |
| name                | ( addr len )                                  | Shorthand macro to create the name property with the value addr len.                                                                                  |
| reg                 | ( phys.lo … phys.hi size -<br>- )             | Shorthand word to create the reg property.                                                                                                    |
| device-name         | ( addr len )                                  | Shorthand word to create the<br>name property with the value<br>addr len. Similar to name, but uses<br>only one FCode instead of<br>creating a macro. |
| delete-<br>property | ( name-addr name-len )                        | Delete the desired property.                                                                                                    |

 TABLE 7-14
 Property Creation FCodes

 TABLE 7-15
 Property Encoding FCodes

| Name        | Stack Diagrams                              | Descriptions                                               |
|-------------|---------------------------------------------|------------------------------------------------------------|
| encode-int  | ( n prop-addr prop-len )                    | Converts an integer to a property-<br>encoded array.       |
| encode-phys | ( phys.lo … phys.hi<br>prop-addr prop-len ) | Converts a physical unit pair to a property-encoded array. |

 TABLE 7-15
 Property Encoding FCodes

| Name              | Stack Diagrams                                                            | Descriptions                                                                                                    |
|-------------------|---------------------------------------------------------------------------|----------------------------------------------------------------------------------------------------|
| encode-<br>string | ( addr len prop-addr<br>prop-len )                                        | Converts a text string to a prop-encoded-array.                                                                        |
| encode+           | ( prop-addr1 prop-len1<br>prop-addr2 prop-len2<br>prop-addr prop-len1+2 ) | Concatenate two property-<br>encoded array structures. They<br>must have been created<br>sequentially.                 |
| encode-bytes      | ( addr len prop-addr<br>prop-len )                                        | Converts a byte array to a<br>prop-encoded-array. Similar to<br>encode-string, except no trailing<br>null is appended. |

 TABLE 7-16
 Property Decoding FCodes

| Name              | Stack Diagram                                              | Description                                                  |
|-------------------|------------------------------------------------------------|--------------------------------------------------------------|
| decode-int        | ( prop-addr prop-len<br>prop-addr2 prop-len2 n )           | Converts a property-encoded array string to an integer.      |
| decode-<br>string | ( prop-addr prop-len<br>prop-addr2 prop-len2 addr<br>len ) | Converts a property-encoded array string to a normal string. |

 TABLE 7-17
 Property Retrieval FCodes

| Name                           | Stack Diagram                                               | Description                                                                                                    |
|--------------------------------|-------------------------------------------------------------|----------------------------------------------------------------------------------------------------|
| get-my-<br>property            | ( name-addr name-len<br>true   prop-addr prop-len<br>false) | Returns the property-encoded<br>array contents for the property<br><i>addr len</i> in the current instance, or<br>true if not found.                                                                                                    |
| get-package-<br>property       | ( addr len phandle<br>true   prop-addr prop-len<br>false )  | Returns the property-encoded<br>array contents for the property<br><i>addr len</i> in the package <i>phandle</i> , or<br>true if not found.                                                                                                    |
| get-<br>inherited-<br>property | ( addr len true   prop-<br>addr prop-len false )            | Returns the property-encoded<br>array contents for the property<br><i>addr len</i> , or true if not found. The<br>current package instance is<br>searched first. If not found, the<br>parent is searched next, then the<br>parent's parent, and so on. |

#### CHAPTER 8

## **Block and Byte Devices**

This chapter covers the following topics:

- "Block Devices" on page 117
- "Byte Devices" on page 118
- "Required Methods" on page 118
- "Required Properties" on page 121
- "Device Driver Examples" on page 121
- "Simple Block Device Driver" on page 122
- "Extended Block Device Driver" on page 122
- "Complete Block and Byte Device Driver" on page 129

## **Block Devices**

Block devices are nonvolatile mass storage devices whose information can be accessed in any order. Hard disks, floppy disks, and CD-ROMs are examples of block devices. OpenBoot typically uses block devices for booting.

This device type generally applies to disk devices, but as far as OpenBoot is concerned, it simply means that the device "looks like a disk" at the OpenBoot software interface level.

The block device's FCode must declare the block device type and implement the methods open and close, as well as the methods described in "Required Methods" on page 118.

Although packages of the block device type present a byte-oriented interface to the rest of the system, the associated hardware devices are usually block-oriented, that is, the device reads and writes data in blocks (groups of, for example, 512 or 2048 bytes). The standard /deblocker support package assists in the presentation of a byte-oriented interface overlaying a block-oriented interface, implementing a buffering layer that hides the underlying block length.

Block devices are often subdivided into several logical partitions as defined by a disk label—a special block, usually the first one on the device, which contains information about the device. The driver is responsible for appropriately interpreting a disk label. The driver may use the standard /disk-label support package if the device does not implement a specialized label. The /disk-label support package interprets a system-dependent label format. Since the disk booting protocol usually depends on the label format, the standard /disk-label support package also implements a load method for the corresponding boot protocol.

### **Byte Devices**

Byte devices are sequential-access mass storage devices, for example tape devices. OpenBoot typically uses byte and block devices for booting.

The byte device's FCode program must declare the byte device type and implement the open and close methods in addition to those described in "Required Methods" on page 118.

Although packages of the byte device type present a byte-oriented interface to the rest of the system, the associated hardware devices are usually record-oriented; the device reads and writes data in records containing more than one byte. The records may be fixed or variable length. The standard /deblocker support package assists in presenting a byte-oriented interface overlaying a record-oriented interface, implementing a buffering layer that hides the underlying record structure.

## **Required Methods**

#### block-size ( -- block-len )

This method returns the record size *block-len* (in bytes) of all data transfers to or from the device. The most common value for *block-len* is 512.

This method is only required if the /deblocker support package is used.

```
load ( addr -- size)
```

load works differently for block and byte devices.

With block devices, it loads a standalone program from the device into memory at *addr. size* is the size in bytes of the program loaded. If the device can contain several such programs, the instance arguments returned by my-args can be used to select the program desired. open is executed before load is invoked.

With byte devices, load reads a standalone program from the tape file specified by the value of the argument string given by my-args. That value is the string representation of a decimal integer. If the argument string is null, tape file 0 is used. load places the program in memory at *addr*, returning the *size* of the read-in program in bytes.

#### max-transfer ( -- max-len )

This method returns the size in bytes of the largest single transfer that the device can perform. max-transfer is expected to be a multiple of block-size.

This method is only required if the /deblocker support package is used.

#### read ( addr len -- actual )

This method reads at most *len* bytes from the device into memory at *addr. actual* is the number of bytes read. If the number of bytes read is 0 or negative, the read failed. Note that *len* need not be a multiple of the device's normal block size.

# read-blocks ( addr block# #blocks -#read )

This method reads *#blocks* records of length block-size bytes each from the device, starting at device block *block#*, into memory at address *addr. #read* is the number of blocks actually read.

This method is only required if the /deblocker support package is used.

### seek ( poslow poshigh -- status ) for block; seek ( offset file# -- error? ) for byte

seek works differently for block and byte devices.

For block devices, seek sets the device position for the next read or write. The position is the byte offset from the beginning of the device specified by the 64-bit number which is the concatenation of *poshigh* and *poslow. status* is -1 if the seek fails and 0 or 1 if it succeeds.

For byte devices, the method seeks to the byte *offset* in file *file#*. If *offset* and *file#* are both 0, rewind the tape. *error*? is -1 if seek fails and 0 if seek succeeds.

write ( addr len -- actual )

This method writes *len* bytes from memory at *addr* to the device. *actual* is the number of bytes written. If *actual* is less than *len*, the write did not succeed. *len* need not be a multiple of the device's normal block size.

# write-blocks ( addr block# #blocks -#written )

This method writes *#blocks* records of length block-size bytes each to the device, starting at block *block#*, from memory at *addr. #written* is the number of blocks actually written.

If the device is not capable of random access (for example, a sequential access tape device), *block#* is ignored.

This method is only required if the /deblocker support package is used.

# **Required Properties**

| Property Name | Sample Values                        |
|---------------|--------------------------------------|
| name          | " SUNW,my-scsi"                      |
| reg           | list of registers (device-dependent) |
| device_type   | block or byte                        |

TABLE 8-1 Required Properties of Block and Byte Devices

# **Device Driver Examples**

The structure of the device tree for the sample card supported by the sample device drivers in this chapter is as shown in FIGURE 8-1 on page 121:

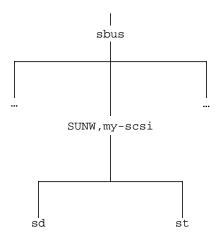

FIGURE 8-1 Sample Device Tree

### Simple Block Device Driver

```
CODE EXAMPLE 8-1 Simple Block Device Driver
```

```
\setminus This is at a stage where each leaf node can be used only as a non-bootable
device.
\setminus It only creates nodes and publishes necessary properties to identify the
device.
fcode-version3
hex
   " SUNW, my-scsi" encode-string " name" property
  h# 20.0000 constant scsi-offset
  h# 40
               constant /scsi
   my-address scsi-offset + my-space /scsi reg
   new-device \ missing "reg" indicates a SCSI "wild-card" node
      " sd"
               encode-string " name" property
   finish-device
   new-device \ missing "reg" indicates a SCSI "wild-card" node
       " st" encode-string " name" property
   finish-device
end0
```

# **Extended Block Device Driver**

CODE EXAMPLE 8-2 Sample Driver for my-scsi Device

```
\ It is still a non-bootable device. The purpose is to show how an intermediate
stage
\ of driver can be used to debug board during development. In addition to
publishing
\ the properties, this sample driver shows methods to access, test and control
\ "SUNW,my-scsi" device.
```

```
\ The following main methods are provided for "SUNW,my-scsi" device.
\ open ( -- okay? )
\ close ( -- )
\ reset ( -- )
\ selftest ( -- error? )
fcode-version3
  hex
  headers
  h# 20.0000
               constant scsi-offset
  h# 40
                constant /scsi
  d# 25.000.000 constant clock-frequency
   : identify-me ( -- )
      " SUNW, my-scsi" encode-string " name" property
      " scsi" device-type
      my-address scsi-offset + my-space /scsi reg
   identify-me
   h# 10.0000 constant dma-offset
   h# 10
          constant /dma
   -1 instance value dma-chip
   \ methods to access/control dma registers
   : dmaaddress ( -- addr ) dma-chip 4 + ;
   : dmacount (-- addr) dma-chip 8 + ;
: dmaaddr@ (-- n) dmaaddress rl@ ;
: dmaaddr! (n -- ) dmaaddress rl@ ;
                ( n -- )
   : dmaaddr!
                              dmaaddress rl! ;
                           dmacount rl@ ;
   : dmacount@ ( -- n )
   : dmacount! ( n -- ) dmacount rl! ;
: dma-chip@ ( -- n ) dma-chip rl@ ;
: dma-chip! ( n -- ) dma-chip rl! ;
   : dma-btest ( mask -- flag ) dma-chip@ and ;
   : dma-bset (mask -- ) dma-chip@ or dma-chip! ;
   : dma-breset ( mask -- ) not dma-btest dma-chip! ;
   external
   \ methods to allocate, map, unmap, free dma buffers
   : decode-unit ( addr len -- low high )
                                                     decode-2int ;
   : dma-alloc ( size -- vaddr )
                                                     " dma-alloc" $call-parent ;
   : dma-free
                                                                               ;
                 ( vaddr size -- )
                                                    " dma-free" $call-parent
  : dma-map-in (vaddr size cache? -- devaddr ) " dma-map-in" $call-parent ;
  : dma-map-out (vaddr devaddr size -- ) " dma-map-out" $call-parent ;
```

```
\ Dma-sync could be a dummy routine if the parent device doesn't support.
   : dma-sync ( virt-addr dev-addr size -- )
     " dma-sync" my-parent ['] $call-method catch if
        2drop 2drop 2drop
     then
  ;
  : map-in ( addr space size -- virt ) " map-in" $call-parent ;
   : map-out ( virt size -- )
                                          " map-out" $call-parent ;
  headers
   : dma-open ( -- )
     my-address dma-offset + my-space /dma map-in to dma-chip
  : dma-close ( -- ) dma-chip /dma map-out -1 to dma-chip ;
  -1 instance value scsi-init-id
  -1 instance value scsi-chip
  h# 20 constant /mbuf
  -1 instance value mbuf
  -1 instance value mbuf-dma
  d# 6 constant /sense
  -1 instance value sense-command
  -1 instance value sense-cmd-dma
  d# 8 constant #sense-bytes
  -1 instance value sense-buf
  -1 instance value sense-buf-dma
  -1 instance value mbuf0
  d# 12 constant /cmdbuf
  -1 instance value cmdbuf
  -1 instance value cmdbuf-dma
  -1 instance value scsi-statbuf
   \ mapping and allocation routines for scsi
   : map-scsi-chip ( -- )
     my-address scsi-offset + my-space /scsi map-in to scsi-chip
  ;
  : unmap-scsi-chip ( -- ) scsi-chip /scsi map-out -1 to scsi-chip ;
  \ After any changes to sense-command by CPU or any changes to sense-cmd-dma by
  \ device, synchronize changes by issuing " sense-command sense-cmd-dma /sense
  \ dma-sync " Similarly after any changes to sense-buf, sense-buf-dma, mbuf,
  \ mbuf-dma, cmdbuf or cmdbuf-dma, synchronize changes by appropriately
issuing
```

```
\ dma-sync map scsi chip and allocate buffers for "sense" command and status
: map-scsi ( -- )
   map-scsi-chip
   /sense dma-alloc to sense-command
   sense-command /sense false dma-map-in to sense-cmd-dma
   #sense-bytes dma-alloc to sense-buf
   sense-buf #sense-bytes false dma-map-in to sense-buf-dma
   2 alloc-mem to scsi-statbuf
;
\ free buffers for "sense" command and status and unmap scsi chip
: unmap-scsi ( -- )
   scsi-statbuf 2 free-mem
   sense-buf sense-buf-dma #sense-bytes dma-sync \ redundant
   sense-buf sense-buf-dma #sense-bytes dma-map-out
   sense-buf #sense-bytes dma-free
   sense-command sense-cmd-dma /sense dma-sync
                                                   \ redundant
   sense-command sense-cmd-dma /sense dma-map-out
   sense-command /sense dma-free
   -1 to sense-command
   -1 to sense-cmd-dma
   -1 to sense-buf
   -1 to scsi-statbuf
   -1 to sense-buf-dma
   unmap-scsi-chip
;
\ constants related to scsi commands
h# 0 constant nop
h# 1 constant flush-fifo
h# 2 constant reset-chip
h# 3 constant reset-scsi
h# 80 constant dma-nop
\ words to get scsi register addresses.
\ Each chip register is one byte, aligned on a 4-byte boundary.
: scsi+ ( offset -- addr ) scsi-chip + ;
: transfer-count-lo ( -- addr ) h# 0 scsi+ ;
: transfer-count-hi
                       ( -- addr ) h# 4 scsi+ ;
                        ( -- addr ) h# 8 scsi+ ;
: fifo
                       ( -- addr ) h# c scsi+ ;
( -- addr ) h# 20 scsi+ ;
: command
: configuration
: scsi-test-req
                       ( -- addr ) h# 28 scsi+ ;
```

```
\ Read only registers:
: scsi-status
                       ( -- addr ) h# 10 scsi+ ;
                      ( -- addr ) h# 14 scsi+ ;
: interrupt-status
                       ( -- addr ) h# 18 scsi+ ;
: sequence-step
                       ( -- addr ) h# 1c scsi+ ;
: fifo-flags
\ Write only registers:
: select/reconnect-bus-id ( -- addr ) h# 10 scsi+ ;
: select/reconnect-timeout ( -- addr ) h# 14 scsi+ ;
: sync-period ( -- addr ) h# 18 scsi+ ;
: sync-offset
                         ( -- addr ) h# 1c scsi+ ;
: clock-conversion-factor ( -- addr ) h# 24 scsi+ ;
\ words to read from/store to scsi registers.
: cnt@
        ( -- w ) transfer-count-lo rb@ transfer-count-hi rb@ bwjoin ;
           ( -- c ) fifo rb@ ;
: fifo@
          ( -- c ) command rb@ ;
( -- c ) scsi-status rb@ ;
( -- c ) interrupt-status rb@ ;
: cmd@
: stat@
: istat@
: fifo-cnt ( -- c ) fifo-flags rb@ h# 1f and ;
: data@ ( -- c ) begin fifo-cnt until fifo@ ;
           ( -- c ) sequence-step rb@ h# 7 and ;
: seq@
: fifo! ( c -- ) fifo rb! ;
        (c -- ) command rb! ;
: cmd!
: cnt!
        ( w -- ) wbsplit transfer-count-hi rb! transfer-count-lo rb! ;
: targ! ( c -- ) select/reconnect-bus-id rb! ;
: data! ( c -- ) begin fifo-cnt d# 16 <> until fifo! ;
\ scsi chip noop and initialization
: scsi-nop ( -- ) nop cmd! ;
: init-scsi ( -- ) reset-chip cmd! scsi-nop ;
: wait-istat-clear ( -- error? )
  d# 1000
  begin
      1 ms 1- ( count )
     dup 0= ( count expired? )
     istat@ ( count expired? istat )
      0= or
              ( count clear? )
   until
              ( count )
   0= if
      istat@ 0<> if
        cr ." Can't clear ESP interrupts: "
         ." Check SCSI Term. Power Fuse." cr
```

126 Writing FCode 3.x Programs • February 2000

```
true exit
         then
      then
      false
   ;
   : clk-conv-factor ( -- n ) clock-frequency d# 5.000.000 / 7 and ;
  \ initialize scsi chip, tune time amount, set async operation mode, and set
scsi
   \ bus id
   : reset-my-scsi ( -- error? )
     init-scsi
     h# 93 select/reconnect-timeout rb!
      0 sync-offset rb!
      clk-conv-factor clock-conversion-factor rb!
     h# 4 scsi-init-id 7 and or configuration rb!
      wait-istat-clear
   ;
   : reset-bus ( -- error? )
     reset-scsi cmd! wait-istat-clear
   : init-n-test ( -- ok? ) reset-my-scsi O= ;
   : get-buffers ( -- )
     h# 8000 dma-alloc to mbuf0
      /cmdbuf dma-alloc to cmdbuf
      cmdbuf /cmdbuf false dma-map-in to cmdbuf-dma
   ;
   : give-buffers ( -- )
     mbuf0 h# 8000 dma-free -1 to mbuf0
                                                    \ redundant
     cmdbuf cmdbuf-dma /cmdbuf dma-sync
     cmdbuf cmdbuf-dma /cmdbuf dma-map-out
     cmdbuf /cmdbuf dma-free
      -1 to cmdbuf -1 to cmdbuf-dma
   ;
   : scsi-selftest ( -- fail? ) reset-my-scsi ;
   \ dma-alloc and dma-map-in mbuf-dma
   : mbuf-alloc ( -- )
```

```
/mbuf dma-alloc to mbuf
     mbuf /mbuf false dma-map-in to mbuf-dma
   ;
   \ dma-map-out and dma-free mbuf-dma
   : mbuf-free ( -- )
     mbuf mbuf-dma /mbuf dma-sync
                                                \ redundant
     mbuf mbuf-dma /mbuf dma-map-out
     mbuf /mbuf dma-free
     -1 to mbuf
     -1 to mbuf-dma
   ;
  external
  \setminus If any routine was using buffers allocated by dma-alloc, and was using dma
mapped
   \ by dma-map-in, it would have to dma-sync those buffers after making any
changes to
   \ them.
   : open ( -- success? )
     dma-open
      " scsi-initiator-id" get-inherited-property 0= if
        decode-int to scsi-init-id
        2drop
        map-scsi
        init-n-test
                                       ( ok? )
                                       (true)
        dup if
           get-buffers
                                       (true)
        else
                                 ( false )
           unmap-scsi dma-close
        then
                                       ( success? )
     else
        ." Missing initiator id" cr false
        dma-close
                                       ( success? )
      then
   ;
   : close ( -- )
     give-buffers unmap-scsi dma-close
   ;
   : reset ( -- )
     dma-open map-scsi
     h# 80 dma-breset
     reset-my-scsi drop reset-bus drop
     unmap-scsi dma-close
```

```
;
  \setminus if scsi-selftest was actually using buffers allocated by mbuf-alloc, it
would
   \setminus have to do dma-sync after any changes to mbuf or mbuf-dma.
   : selftest ( -- fail? )
     map-scsi
     mbuf-alloc
     scsi-selftest
     mbuf-free
     unmap-scsi
   ;
  new-device \ missing "reg" indicates a SCSI "wild-card" node
      " sd" encode-string " name" property
  finish-device
  new-device \ missing "reg" indicates a SCSI "wild-card" node
       " st" encode-string " name" property
  finish-device
end0
```

# **Complete Block and Byte Device Driver**

CODE EXAMPLE 8-3 Sample Driver for Bootable Devices

```
\ This driver supports "block" and "byte" type bootable devices, by using
standard
\ "deblocker"and "disk-label" packages.
fcode-version3
   hex
   headers
   : copyright ( -- )
       ." Copyright 1992 - 1995 Sun Microsystems. All Rights Reserved" cr
   ;
   h# 20.0000 constant scsi-offset
   h# 40 constant /scsi
   d# 25.000.000 constant clock-frequency
```

```
: identify-me ( -- )
   " SUNW,my-scsi" encode-string " name" property
   " scsi" device-type
   my-address scsi-offset + my-space /scsi reg
;
identify-me
h# 10.0000 constant dma-offset
h# 10 constant /dma
-1 instance value dma-chip
external
external
: decode-unit ( addr len -- low high ) decode-2int ;
: dma-alloc ( size -- vaddr ) " dma-alloc" $call-parent ;
    dma-free ( vaddr size -- ) " dma-free" $call-parent ;

: dma-map-in (vaddr size cache? -- devaddr ) " dma-map-in" $call-parent ;
: dma-map-out (vaddr devaddr size -- ) "dma-map-out" $call-parent ;
\ Dma-sync could be dummy routine if parent device doesn't support.
: dma-sync ( virt-addr dev-addr size -- )
   " dma-sync" my-parent ['] $call-method catch if
      2drop 2drop 2drop
   then
;
: map-in ( addr space size -- virt ) " map-in" $call-parent ;
: map-out ( virt size -- )
                                           " map-out" $call-parent ;
headers
\ variables/values for sending commands, mapping etc.
-1 instance value scsi-init-id
-1 instance value scsi-chip
-1 instance value mbuf
-1 instance value mbuf-dma
h# 20 constant /mbuf
. . .
\ mapping and allocation routines for scsi
: map-scsi-chip ( -- )
   my-address scsi-offset + my-space /scsi map-in to scsi-chip
;
```

```
: unmap-scsi-chip ( -- ) scsi-chip /scsi map-out -1 to scsi-chip ;
: map-scsi ( -- )
  map-scsi-chip
   \ allocate buffers etc. for "sense" command and status
   . . .
;
: unmap-scsi ( -- )
  \ free buffers etc. for "sense" command and status
   . . .
  unmap-scsi-chip
;
\ words related to scsi commands and register access.
. . .
: reset-my-scsi ( -- error? ) ... ;
: reset-bus ( -- error? ) ... ;
: init-n-test ( -- ok? ) ... ;
: get-buffers ( -- ) ... ;
: give-buffers ( -- ) ... ;
: scsi-selftest ( -- fail? ) ... ;
d# 512 constant ublock
0 instance value /block
0 instance value /tapeblock
instance variable fixed-len?
. . .
external
: set-timeout ( n -- ) ... ;
: send-diagnostic ( -- error? )
    \ run diagnostics and return any error.
     . . .
;
: device-present? ( lun target -- present? ) ... ;
: mode-sense ( -- true | block-size false ) ... ;
: read-capacity ( -- true | block-size false ) ... ;
\ Spin up a SCSI disk, coping with a possible wedged SCSI bus
: timed-spin ( target lun -- ) ... ;
```

```
: disk-r/w-blocks ( addr block# #blocks direction? -- #xfered )
                         ( #xfered )
     . . .
   ;
   \ Execute "mode-sense" command. If failed, execute read-capacity command.
   \setminus If this also failed, return d# 512 as the block size.
  : disk-block-size ( -- n )
      mode-sense if read-capacity if d# 512 then then
      dup to /block
  ;
  : tape-block-size ( -- n ) ... ;
  : fixed-or-variable ( -- max-block fixed? ) ... ;
   : tape-r/w-some ( addr block# #blks read? -- actual# error? ) ... ;
  headers
   : dma-open ( -- ) my-address dma-offset + my-space /dma map-in to dma-
chip ;
   : dma-close ( -- ) dma-chip /dma map-out -1 to dma-chip ;
  \ After any changes to mbuf by cpu or any changes to mbuf-dma by device,
synchronize
  \ changes by issuing " mbuf mbuf-dma /mbuf dma-sync "
  : mbuf-alloc ( -- )
     /mbuf dma-alloc to mbuf
     mbuf /mbuf false dma-map-in to mbuf-dma
  ;
  \ dma-map-out and dma-free mbuf-dma
   : mbuf-free ( -- )
                                            \ redundant
     mbuf mbuf-dma /mbuf dma-sync
     mbuf mbuf-dma /mbuf dma-map-out
     mbuf /mbuf dma-free
     -1 to mbuf
     -1 to mbuf-dma
   ;
  external
   \ external methods for scsi bus ( "SUNW,my-scsi" node)
   : open ( -- okay? )
     dma-open
```

```
" scsi-initiator-id" get-inherited-property 0= if
        decode-int to scsi-init-id
        2drop
        map-scsi
        init-n-test
                                        ( ok? )
        dup if
                                        (true)
           get-buffers
                                        ( true )
        else
           unmap-scsi dma-close
                                      ( false )
                                        ( success? )
        then
     else
         ." Missing initiator id" cr false
       dma-close
     then
                                        ( success? )
   ;
   : close ( -- ) give-buffers unmap-scsi dma-close ;
   : reset ( -- )
     dma-open map-scsi
      . . .
     reset-my-scsi drop reset-bus drop
     unmap-scsi dma-close
   ;
   : selftest ( -- fail? )
     map-scsi
     mbuf-alloc
     scsi-selftest
     mbuf-free
     unmap-scsi
   ;
  headers
\ start of child block device
  new-device \ missing "reg" indicates SCSI "wild-card" node
      " sd" encode-string " name" property
      " block" device-type
      0 instance value offset-low
      0 instance value offset-high
      0 instance value label-package
```

```
\ The "disk-label" package interprets any partition information contained
in
      \ the disk label. The "load" method of the "block" device uses the load
method
      \ provided by "disk-label"
      : init-label-package ( -- okay? )
         0 to offset-high 0 to offset-low
        my-args " disk-label" $open-package to label-package
         label-package if
            0 0 " offset" label-package $call-method
            to offset-high to offset-low
            true
         else
            ." Can't open disk label package" cr false
         then
      ;
      0 instance value deblocker
      : init-deblocker ( -- okay? )
         " " deblocker" $open-package to deblocker
        deblocker if
           true
         else
           ." Can't open deblocker package" cr false
         then
      ;
      : device-present? ( lun target -- present? )
         " device-present?" $call-parent
      ;
      \setminus The following methods are needed for "block" device:
      \ open, close, selftest, reset, read, write, load, seek, block-size,
      \ max-transfer,read-blocks, write-blocks.
      \ Carefully notice the relationship between the methods for the "block"
device
      \ and the methods pre-defined for "disk-label" and "deblocker"
      external
      \ external methods for "block" device ( "sd" node)
      : spin-up ( -- ) my-unit " timed-spin" $call-parent ;
      : open ( -- ok? )
        my-unit device-present? O= if false exit then
                  \ Start the disk if necessary
         spin-up
```

;

```
init-deblocker 0= if false exit then
         init-label-package 0= if
            deblocker close-package false exit
         then
         true
      ;
      : close ( -- )
         label-package close-package 0 to label-package
         deblocker close-package 0 to deblocker
      : selftest ( -- fail? )
         my-unit device-present? if
            " send-diagnostic" $call-parent (fail?)
         else
            true
                                              ( error )
         then
      ;
      : reset ( -- ) ... ;
      \ The "deblocker" package assists in the implementation of byte-oriented
read and
      \ write methods for disks and tapes. The deblocker provides a layer of
buffering
     \ to implement a high level byte-oriented interface "on top of" a low-level
      \ block-oriented interface.
      \ The "seek", "read" and "write" methods of this block device use
corresponding
      \ methods provided by "deblocker"
      \setminus In order to be able to use the "deblocker" package this device has to
define the
      \setminus following four methods, which the deblocker uses as its low-level
interface
      \ to the device:
      \ 1) block-size, 2) max-transfer, 3) read-blocks and 4) write-blocks
      : block-size ( -- n ) " disk-block-size" $call-parent ;
      : max-transfer ( -- n ) block-size h# 40 * ;
      : read-blocks ( addr block# #blocks -- #read )
         true " disk-r/w-blocks" $call-parent
```

```
: write-blocks ( addr block# #blocks -- #written )
        false " disk-r/w-blocks" $call-parent
      ;
     : dma-alloc ( #bytes -- vadr ) " dma-alloc" $call-parent ;
     : dma-free ( vadr #bytes -- ) " dma-free" $call-parent ;
     : seek ( offset.low offset.high -- okay? )
        offset-low offset-high x+ " seek" deblocker $call-method
     ;
     : read ( addr len -- actual-len ) " read" deblocker $call-method ;
     : write ( addr len -- actual-len ) " write" deblocker $call-method ;
     : load ( addr -- size )
                                       " load" label-package $call-method ;
  finish-device \ finishing "block" device "sd"
  headers
\ start of child byte device
  new-device \ missing "reg" indicates "wild-card" node
     " st" encode-string " name" property
     " byte" device-type
     false instance value write-eof-mark?
     instance variable file-mark?
     true instance value scsi-tape-first-install
                           ( -- [[xstatbuf] f-hw] error? ) ... ;
     : scsi-tape-rewind
     : write-eof ( -- [[xstatbuf] f-hw] error? ) ... ;
     0 instance value deblocker
     : init-deblocker ( -- okay? )
        " " deblocker" $open-package to deblocker
        deblocker if
           true
        else
           ." Can't open deblocker package" cr false
        then
      ;
      : flush-deblocker ( -- )
        deblocker close-package init-deblocker drop
     : fixed-or-variable ( -- max-block fixed? )
        " fixed-or-variable" $call-parent
```

```
;
      : device-present? ( lun target -- present? )
         " device-present?" $call-parent
      \ The following methods are needed for "byte" devices:
      \ open, close, selftest, reset, read, write, load, seek, block-size,
      \ max-transfer, read-blocks, write-blocks. Carefully notice the
relationship
     \ between the methods for "byte" devices and the methods pre-defined for the
      \ standard deblocker package.
      external
      \ external methods for "byte" device ( "st" node)
      \ The "deblocker" package assists in the implementation of byte-oriented
read
     \setminus and write methods for disks and tapes. The deblocker provides a layer of
     \ buffering to implement a high level byte-oriented interface "on top of" a
      \ low-level block-oriented interface.
     \ The "read" and "write" methods of this "byte" device use the corresponding
      \ methods provided by the "deblocker"
      \setminus In order to be able to use the "deblocker" package this device has to
define the
    \ following four methods which the deblocker uses as its low-level interface
to
      \ the device:
      \setminus 1) block-size, 2) max-transfer, 3) read-blocks and 4) write-blocks
      : block-size ( -- n ) " tape-block-size" $call-parent ;
      : max-transfer ( -- n )
         fixed-or-variable ( max-block fixed? )
         i f
            \setminus Use the largest multiple of /tapeblock that to <= h# fe00
            h# fe00 over / *
         then
      ;
      : read-blocks ( addr block# #blocks -- #read )
```

```
file-mark? @ 0= if
     true " tape-r/w-some" $call-parent file-mark? ! ( #read )
  else
     3drop 0
  then
;
: write-blocks ( addr block# #blocks -- #written )
  false " tape-r/w-some" $call-parent file-mark? !
;
: dma-alloc ( #bytes -- vaddr ) " dma-alloc" $call-parent ;
: dma-free
           ( vaddr #bytes -- ) " dma-free" $call-parent ;
: open ( -- okay? ) \ open for tape
  my-unit device-present? O= if false exit then
  scsi-tape-first-install if
     scsi-tape-rewind if
        ." Can't rewind tape" cr
        0= if drop then
        false exit
     then
     false to scsi-tape-first-install
  then
  \ Set fixed-len? and /tapeblock
  fixed-or-variable 2drop
  init-deblocker 0= if false exit then
  true
;
: close ( -- )
  deblocker close-package 0 to deblocker
  write-eof-mark? if
     write-eof if
        ." Can't write EOF Marker."
        0= if drop then
     then
  then
;
: reset ( -- ) ... ;
: selftest ( -- fail? )
  my-unit device-present? if
     " send-diagnostic" $call-parent (fail?)
  else
     true
                                      ( error )
```

CODE EXAMPLE 8-3 Sample Driver for Bootable Devices (Continued)

```
then
      ;
      : read ( addr len -- actual-len ) " read" deblocker $call-method ;
      : write ( addr len -- actual-len )
        true to write-eof-mark?
         " write" deblocker $call-method
      ;
      : load ( addr -- size )
        \ use my-args to get tape file-no
         ... ( addr file# )
         \setminus position at requested file
         . . .
        dup begin
                                      ( start-addr next-addr )
           dup max-transfer read
                                    ( start-addr next-addr #read )
           <0 qub
                                      ( start-addr next-addr #read got-some? )
        while
                                      ( start-addr next-addr #read )
                                      ( start-addr next-addr' )
           +
                                      ( start-addr end-addr 0 )
        repeat
         drop swap -
                                      ( size )
      ;
      : seek ( byte# file# -- error? )
        \setminus position at requested file
                                                ( byte# )
         . . .
                                                ( byte# )
         flush-deblocker
        begin dup 0> while
                                                ( #remaining )
            " mbuf0" $call-parent
           over ublock min read
                                               ( #remaining #read )
           dup 0= if
                                                ( #remaining 0 )
              2drop true
                                                ( error )
              exit
           then
                                                ( #remaining #read )
            _
                                                ( #remaining' )
                                                (0)
        repeat
                                                ( no-error )
        drop false
      ;
  finish-device \ finishing "byte" device "st"
end0
\ finishing "SUNW,my-scsi"
```

140 Writing FCode 3.x Programs • February 2000

#### CHAPTER 9

## **Display Devices**

This chapter discusses writing FCode programs for display devices. The display device type applies to frame buffers and other devices appearing as memory to the processor, with associated hardware to convert the memory image to a visual display. Display devices can be used as console output devices.

This chapter covers the following topics:

- "Required Methods" on page 141
- "Required Properties" on page 142
- "Device Driver Examples" on page 142
- "Complete Display Device Drive" on page 147

## **Required Methods**

The display device's FCode must declare the display device type and must implement the methods open and close.

System defer words are loaded by appropriate routines. is-install, is-remove and is-selftest are used to create the open, close and selftest routines. set-font initializes the values of frame-buffer-adr, char-height and char-width, all of which are built into the system ROM and can be used by any display device driver.

For display devices, created methods interact with OpenBoot commands in a way that is different from that of other device types. Other device types provide methods that are found by dictionary searches looking for specific names.

Some FCodes are specifically designed for display devices. See TABLE A-36 through TABLE A-42 in Appendix A "FCode Reference".

## **Required Properties**

The following table shows the required display device properties:

TABLE 9-1 Required Display Device Properties

| Property Name | Typical Value                          |  |
|---------------|----------------------------------------|--|
| name          | SUNW,cgsix                             |  |
| reg           | List of registers (device dependent)   |  |
| device_type   | display (required for display devices) |  |

## **Device Driver Examples**

This is a sample FCode program for a display device that does not need to be usable as a console display device during system power-up.

CODE EXAMPLE 9-1 Basic Display Device Driver Example

```
∖ cq6 (Leqo) frame buffer driver
fcode-version3
hex
" SUNW,cgsix" name
" SUNW, 501-xxxx" model
h# 20.0000 constant dac-offset h# 10 constant /dac
h# 30.0000 constant fhc-offset h#
                                       10 constant /fhc
h# 30.1800 constant thc-offset h#
                                       20 constant /thc
h# 70.0000 constant fbc-offset h#
                                       10 constant /fbc
h# 70.1000 constant tec-offset h#
                                       10 constant /tec
h# 80.0000 constant fb-offset h# 10.0000 constant /frame
: >reg-spec ( offset size -- encoded-reg )
   >r 0 my-address d+ my-space encode-phys 0 encode-int encode+ r> encode-int
encode+
;
```

**CODE EXAMPLE 9-1** Basic Display Device Driver Example (*Continued*)

### **Extended Display Device Driver**

This sample FCode program has additional functionality to initialize and test the device, but still is not usable as a console display device during system power-up.

**CODE EXAMPLE 9-2** Extended Display Device Driver Example

```
\ cg6 (Lego) frame buffer driver
fcode-version3
hex
" SUNW,cgsix" name
" SUNW,501-xxxx" model
h# 20.0000 constant dac-offset h# \, 10 constant /dac \,
h# 30.0000 constant fhc-offset h#
                                   10 constant /fhc
h# 30.1800 constant thc-offset h#
                                    20 constant /thc
h# 70.0000 constant fbc-offset h#
                                   10 constant /fbc
h# 70.1000 constant tec-offset h#
                                   10 constant /tec
: >reg-spec ( offset size -- encoded-reg )
  >r 0 my-address d+ my-space encode-phys 0 encode-int encode+ r> encode-int
encode+
;
0 0 >reg-spec
                                   \ Configuration space registers
dac-offset /dac >reg-spec
                          encode+
fhc-offset /fhc >reg-spec
                          encode+
thc-offset /thc >reg-spec
                          encode+
fbc-offset /fbc >reg-spec
                          encode+
```

CODE EXAMPLE 9-2 Extended Display Device Driver Example (Continued)

```
tec-offset /tec >reg-spec
                         encode+
fb-offset /frame >reg-spec encode+
" reg" property
-1 value dac-addr
-1 value fhc-addr
-1 value thc-addr
-1 value fbc-addr
-1 value tec-addr
-1 value fb-addr
: copyright ( -- addr len ) "Copyright (c) 1992 - 1996 Sun Microsystems,
Inc. ";
: do-map-in ( offset size -- )
            ( offset )
                                  ( R: size ) \ Move size to return stack
  >r
           (offset 0) (R: size) \ Convert offset to double number
  0
  my-address ( offset 0 phys.lo phys.mid ) ( R: size )
  d+ ( phys.lo' phys.mid ) ( R: size )
  my-space r> ( phys.lo' phys.mid phys.hi size ) ( R: )
  " map-in" $call-parent
;
: do-map-out ( vaddr size -- ) " map-out" $call-parent ;
: dac-map ( -- ) dac-offset /dac do-map-in
                                               to dac-addr ;
: dac-unmap ( -- ) dac-addr
                           /dac do-map-out -1 to dac-addr ;
: fhc-map ( -- ) fhc-offset /fhc do-map-in
                                              to fhc-addr ;
: fhc-unmap ( -- ) fhc-addr
                             /fhc do-map-out -1 to fhc-addr ;
: thc-map ( -- ) thc-offset /thc do-map-in
                                              to thc-addr ;
: thc-unmap ( -- ) thc-addr
                             /thc do-map-out -1 to thc-addr ;
: fbc-map ( -- ) fbc-offset /fbc do-map-in
                                              to fbc-addr ;
                             /fbc do-map-out -1 to fbc-addr ;
: fbc-unmap ( -- ) fbc-addr
: tec-map
         ( -- ) tec-offset /tec do-map-in
                                              to tec-addr ;
: tec-unmap ( -- ) tec-addr /tec do-map-out -1 to tec-addr ;
: fb-map ( -- ) fb-offset /frame do-map-in
                                             to fb-addr ;
: fb-unmap ( -- ) fb-addr
                           /frame do-map-out -1 to fb-addr ;
: map-regs
          (--) dac-map fhc-map
                                      thc-map
                                                fbc-map
                                                         tec-map ;
: unmap-reqs ( -- ) tec-unmap fbc-unmap thc-unmap fbc-unmap ;
\ Brooktree DAC interface section
```

#### **CODE EXAMPLE 9-2** Extended Display Device Driver Example (Continued)

\ The Brooktree DAC has an internal address register which helps to select the  $\setminus$  internal register which is to be accessed. First, the address is written to  $\setminus$  register 0, then the data is written to one of the other registers. Ibis has 3 \ separate DAC chips which appear as the three least-significant bytes of a \ longword. All three chips may be simultaneously updated with a single longword \ write. : dac! ( data reg# -- ) >r dup 2dup bljoin r> dac-addr + l! ; : dac-ctl! ( data int.addr reg# -- ) swap 0 dac! dac! ; \ color! sets an overlay color register.  $\setminus$  In order to be able to use either the Brooktree 457 or 458 dacs, we set the address  $\setminus$  once, then store the color 3 times. The chip internally cycles each time the color \ register is written, selecting in turn the red color, the green color, and the blue  $\setminus$  color. The chip is used in "RGB mode". : color! ( r g b c# -- ) 0 dac! (rgb) swap rot (bgr) 4 dac! (bg) 4 dac! (b) 4 dac! () ; : lego-init-dac ( -- ) 40 06 8 dac-ctl! \ Control reg: enable off, overlay off, RGB on 0 05 8 dac-ctl! \ Blinking off ff 04 8 dac-ctl! \ Read mask set to all ones ff ff ff 0  $\$  color!  $\$  White in overlay background color register 0 0 0 ff color!  $\$  Black in overlay foreground color register 64 41 b4 1 color! \ SUN-blue for logo ;  $\$  End of Brooktree DAC code \ Lego Selftest section : fbc! ( value offset -- ) fbc-addr + l! ; : fbc@ ( offset -- value ) fbc-addr + 1@ ; : tec! ( value offset -- ) tec-addr + l! ; : lego-selftest ( -- failed? ) false ;

CODE EXAMPLE 9-2 Extended Display Device Driver Example (Continued)

```
\ Hardware configuration register section
: fhc! (value offset -- ) fhc-addr + l! ;
: thc! (value offset -- ) thc-addr + 1! ;
: set-res-params ( hcvd hcvs hchd hchsdvb hchs fhc-conf -- )
  0 fhc! 0 thc! 4 thc! 8 thc! c thc! 10 thc!
;
\ Resolution params:
                         hcvd
                                         hchd hchsdvb hchs fhc-conf
                                  hcvs
           (-- params) 2c032c 32c0005 110051 490000 510007 3bb;
: r1024x768
: r1152x900 ( -- params ) 2403a8
                                 10005 15005d 570000 10009 bbb;
                                 10005 180054 520000 10009 3bb ;
: r1024x1024 ( -- params ) 200426
                                 20005 120054 540000 10009 bbb ;
            ( -- params ) 2c0392
: r1152x870
: r1600x1280 ( -- params ) 340534
                                 534009 130045 3d0000 450007 1bbb;
0 value lego-rez-width
0 value lego-rez-height
0 value sense-code
: set-resolution ( sense-code -- )
  case
     0 of d# 1152 d# 900 endof
     12 of d# 1024 d# 1024 endof
     13 of d# 1600 d# 1280 endof
     drop d# 1152 d# 900 0
  endcase
  to lego-rez-height to lego-rez-width
;
8f value thc-misc
: lego-video-on ( -- ) thc-misc 400 or 18 thc! ;
: lego-video-off ( -- ) thc-misc
                               18 thc! ;
: lego-init-hc ( -- )
  sense-code case
     0 of r1152x900 endof
     12 of r1024x1024 endof
     13 of r1600x1280 endof
     drop r1152x900
                      0
  endcase
                      ( resolution-params )
  set-res-params
  016b 14 thc!
                      \ THC_HCREFRESH
```

146 Writing FCode 3.x Programs • February 2000

CODE EXAMPLE 9-2 Extended Display Device Driver Example (Continued)

```
148f 18 thc! \ THC_HCMISC
\ 48f 18 thc! \ THC_HCMISC
lego-video-off \ Turn video on at install time
;
\ End of hardware configuration register section
end0
```

## **Complete Display Device Drive**

This sample FCode program is for a device that is usable as a system console device.

**CODE EXAMPLE 9-3** Complete Display Device Driver Example

```
\ cg6 (Lego) frame buffer driver
fcode-version3
hex
" SUNW,cgsix" name
" SUNW,501-xxxx" model
" display" device-type
h# 20.0000 constant dac-offseth#10 constant /dach# 30.0000 constant fhc-offseth#10 constant /fhc
h# 30.1800 constant thc-offset h#
                                         20 constant /thc
h# 70.0000 constant fbc-offset h#
                                         10 constant /fbc
h# 70.1000 constant tec-offset h#
                                          10 constant /tec
h# 80.0000 constant fb-offset h# 10.0000 constant /frame
: >reg-spec ( offset size -- encoded-reg )
   >r 0 my-address d+ my-space encode-phys 0 encode-int encode+ r> encode-int
encode+
;
0 0 >reg-spec
                                        \ Configuration space registers
dac-offset /dac >reg-spec
                            encode+
fhc-offset /fhc >reg-spec
                              encode+
thc-offset /thc >reg-spec
                              encode+
fbc-offset /fbc >reg-spec
                              encode+
```

```
tec-offset /tec >reg-spec
                          encode+
fb-offset /frame >reg-spec encode+
" reg" property
-1 value dac-addr
-1 value fhc-addr
-1 value thc-addr
-1 value fbc-addr
-1 value tec-addr
-1 value fb-addr
: copyright ( -- addr len ) "Copyright (c) 1992 - 1996 Sun Microsystems,
Inc. ";
: do-map-in ( offset size -- )
                                  ( R: size ) \ \ Move size to return stack
  >r
           ( offset )
                       (R: size) \ Convert offset to double number
           ( offset 0 )
  0
  my-address ( offset 0 phys.lo phys.mid ) ( R: size )
          ( phys.lo' phys.mid )
  d+
                                   ( R: size )
  my-space r> ( phys.lo' phys.mid phys.hi size ) ( R: )
  " map-in" $call-parent
;
: do-map-out (vaddr size -- ) " map-out" $call-parent ;
: dac-map ( -- ) dac-offset /dac do-map-in to dac-addr ;
: dac-unmap ( -- ) dac-addr /dac do-map-out -1 to dac-addr ;
           (--) fhc-offset /fhc do-map-in
                                              to fhc-addr ;
: fhc-map
: fhc-unmap ( -- ) fhc-addr /fhc do-map-out -1 to fhc-addr ;
: thc-map ( -- ) thc-offset /thc do-map-in
                                               to thc-addr ;
: thc-unmap ( -- ) thc-addr /thc do-map-out -1 to thc-addr ;
: fbc-map ( -- ) fbc-offset /fbc do-map-in
                                              to fbc-addr ;
                             /fbc do-map-out -1 to fbc-addr ;
: fbc-unmap ( -- ) fbc-addr
: tec-map
         ( -- ) tec-offset /tec do-map-in
                                              to tec-addr ;
: tec-unmap ( -- ) tec-addr /tec do-map-out -1 to tec-addr ;
: fb-map ( -- ) fb-offset /frame do-map-in
                                             to fb-addr ;
: fb-unmap ( -- ) fb-addr
                           /frame do-map-out -1 to fb-addr ;
: map-regs
          (--) dac-map fhc-map
                                      thc-map
                                                fbc-map
                                                          tec-map ;
: unmap-reqs ( -- ) tec-unmap fbc-unmap thc-unmap fbc-unmap ;
\ Brooktree DAC interface section
```

```
\ The Brooktree DAC has an internal address register which helps to
\setminus select the internal register which is to be accessed.
\setminus First, the address is written to register 0, then the data is written
\setminus to one of the other registers.
\setminus Ibis has 3 separate DAC chips which appear as the three least-significant
\ bytes of a longword. All three chips may be simultaneously updated
\ with a single longword write.
: dac! ( data reg# -- ) >r dup 2dup bljoin r> dac-addr + l! ;
: dac-ctl! ( data int.addr reg# -- ) swap 0 dac! dac! ;
\ color! sets an overlay color register.
\setminus In order to be able to use either the Brooktree 457 or 458 dacs, we
\setminus set the address once, then store the color 3 times. The chip internally
\ cycles each time the color register is written, selecting in turn the
\setminus red color, the green color, and the blue color.
\setminus The chip is used in "RGB mode".
: color! ( r g b c# -- )
   0 dac!
             (rgb)
   swap rot
                (bgr)
   4 dac!
                (bg)
   4 dac!
               (b)
   4 dac!
                ()
;
: lego-init-dac ( -- )
   40 06 8 dac-ctl! \ Control reg: enable off, overlay off, RGB on
  0 05 8 dac-ctl! \ Blinking off
ff 04 8 dac-ctl! \ Read mask set to all ones
   ff ff ff 0 \ color! \ White in overlay background color register
   0 0 0 ff color! \ Black in overlay foreground color register
   64 41 b4 1 color! \ SUN-blue for logo
;
\ End of Brooktree DAC code
\ Lego Selftest section
: fbc! ( value offset -- ) fbc-addr + l! ;
: fbc@ ( offset -- value ) fbc-addr + l@ ;
: tec! ( value offset -- ) tec-addr + l! ;
: lego-selftest ( -- failed? ) false ;
\ Hardware configuration register section
```

```
: fhc! (value offset -- ) fhc-addr + l! ;
: thc! (value offset -- ) thc-addr + l! ;
: set-res-params ( hcvd hcvs hchd hchsdvb hchs fhc-conf -- )
  0 fhc! 0 thc! 4 thc! 8 thc! c thc! 10 thc!
;
\ Resolution params:
                          hcvd
                                  hcvs hchd hchsdvb hchs fhc-conf
: r1024x768 ( -- params ) 2c032c 32c0005 110051 490000 510007 3bb ;
: r1152x900 ( -- params ) 2403a8 10005 15005d 570000 10009 bbb ;
: r1024x1024 ( -- params ) 200426 10005 180054 520000 10009 3bb ;
: r1152x870
           (-- params) 2c0392 20005 120054 540000 10009 bbb;
: r1600x1280 ( -- params ) 340534 534009 130045 3d0000 450007 1bbb ;
0 value lego-rez-width
0 value lego-rez-height
0 value sense-code
: set-resolution ( sense-code -- )
  case
     0 of d# 1152 d# 900 endof
     12 of d# 1024 d# 1024 endof
     13 of d# 1600 d# 1280 endof
     drop d# 1152 d# 900 0
  endcase
  to lego-rez-height to lego-rez-width
;
8f value thc-misc
: lego-video-on ( -- ) thc-misc 400 or 18 thc! ;
: lego-video-off ( -- ) thc-misc 18 thc! ;
: lego-blink ( -- ) lego-video-off 20 ms lego-video-on ;
: lego-init-hc ( -- )
  sense-code case
     0 of r1152x900 endof
     12 of r1024x1024 endof
     13 of r1600x1280 endof
     drop r1152x900 0
  endcase
                      ( resolution-params )
  set-res-params
                      \ THC_HCREFRESH
  016b 14 thc!
  148f 18 thc!
                      \ THC_HCMISC
  lego-video-off
                      \ Turn video on at install time
;
```

```
\ End of hardware configuration register section
\ Lego graphics section
: lego-install ( -- )
  map-regs fb-map fb-addr to frame-buffer-adr
  default-font ( param ... ) set-font
  frame-buffer-adr encode-int " address" property
  lego-rez-width lego-rez-height over char-width / over char-height /
  fb8-install
  ['] lego-blink to blink-screen
  lego-video-on
;
: lego-remove ( -- )
  lego-video-off
  unmap-regs
  fb-unmap -1 to frame-buffer-adr
;
\ End of Lego graphics section
: lego-probe ( -- )
  map-regs
  sense-code set-resolution
  lego-init-dac
  lego-init-hc
  unmap-regs
  lego-rez-width encode-int "width" property
  lego-rez-height encode-int " height" property
                  encode-int " depth" property
  d# 8
  lego-rez-width encode-int " linebytes" property
  ['] lego-install is-install
   ['] lego-remove is-remove
   ['] lego-selftest is-selftest
;
```

lego-probe

end0

### CHAPTER 10

## Memory-Mapped Buses

This chapter discusses addressing and required properties for memory-mapped buses. It includes the following sections:

- "Required Methods" on page 153
- "SBus Addressing" on page 158
- "SBus Required Properties" on page 158
- "Device Driver Examples" on page 158

A memory-mapped bus logically extends the processor's memory address space to include the devices on that bus. This enables the children of the bus device to be mapped into the CPU address space and accessed like memory using processor load and store cycles to address those children directly.

SBus and VMEbus are examples of memory-mapped buses.

Not all bus devices fall into this category. For example, SCSI is not a memory-mapped bus; SCSI targets are not accessed with load or store instructions.

### **Required Methods**

A memory-mapped bus package code must implement the open, close, reset, and selftest methods, as well as the following:

# decode-unit ( addr len -- phys.lo ... phys.hi )

This method converts *addr len*, a text string representation, to phys.lo...phys.hi, a numerical representation of a physical address in the address space defined by this package. The format of phys.lo...phys.hi varies from bus to bus.

```
dma-alloc ( size -- virt )
```

This method allocates a virtual address range of length *size* bytes that is suitable for direct memory access (DMA) by a bus master device. The memory is allocated according to the most stringent alignment requirements for the bus. *virt* is a 32-bit address that the OpenBoot-based system can use to access the memory.

Note that dma-map-in must also be called to generate a suitable DMA address.

A child of a memory-mapped device calls dma-alloc using:

" dma-alloc" \$call-parent

For example:

```
-1 value my-vaddr
: my-dma-alloc ( size -- )
    " dma-alloc" $call-parent to my-vaddr
;
```

### dma-free ( virt size -- )

This method frees *size* bytes of memory previously allocated by dma-alloc at the virtual address *virt*.

A child of a memory-mapped device calls dma-free by using:

" dma-free" \$call-parent

For example:

```
2000 value my-size
: my-dma-free ( -- )
  my-vaddr my-size " dma-free" $call-parent
  -1 to my-vaddr
;
```

## dma-map-in ( virt size cacheable? -devaddr )

This method converts the virtual address range *virt size*, previously allocated by dma-alloc, into an address *devaddr* suitable for DMA on the bus. dma-map-in can also be used to map application-supplied data buffers for DMA use if the bus allows. If cacheable? is true, the calling child desires to use any available fast caches for the DMA buffer. If access to the buffer is required before the buffer is mapped out, the child must call dma-sync or dma-map-out to ensure cache coherency with memory.

A child of a memory-mapped device calls dma-map-in using:

```
" dma-map-in" $call-parent
```

For example:

```
: my-vaddr-dma-map ( -- )
my-vaddr my-size false " dma-map-in" $call-parent ( devaddr )
   to my-vaddr-dma
;
```

### dma-map-out ( virt devaddr size -- )

This method removes the DMA mapping previously created with dma-map-in and flushes all caches associated with the mapping.

A child of a memory-mapped device calls dma-map-out by using

" dma-map-out" \$call-parent

For example:

```
: my-vaddr-dma-free ( -- )
  my-vaddr my-vaddr-dma my-size " dma-map-out" $call-parent
  -1 to my-vaddr-dma
;
```

dma-sync ( virt devaddr size -- )

This method synchronizes (flushes) any memory caches associated with the DMA mapping previously established by dma-map-in. You must interleave calls to this method (or call dma-map-out) between DMA and CPU accesses to the memory region, or you may not obtain the most recent data written into the cache.

For example, a child of a hierarchical device calls dma-sync by using \$callparent. This method is valid for FCode version 2.1 or later. Some early version 2 systems do not define this method in the /sbus node. Those systems automatically synchronize DMA and CPU access. The following example will give correct results in all cases.

```
: my-dma-sync ( virt devadr size -- )
    " dma-sync" $call-parent
;
```

```
probe-self ( arg-addr arg-len reg-
addr reg-len fcode-addr fcode-len --
)
```

This method probes for a child of this node. *fcode-addr fcode-len* is a unit-address text string that identifies the location of the FCode program for the child. *reg-addr reg-len* is a probe-address text string that identifies the address of the child itself. *arg-addr arg-len* is an instance-arguments text string for any device arguments for the child (which can be retrieved in the child's FCode program with the my-args FCode). probe-self checks whether there is indeed FCode at the indicated location, perhaps by mapping the device and using cpeek to ensure that the device is present and that the first byte is a valid FCode start byte.

If the FCode exists, probe-self creates a new child device node and interprets the FCode. If the interpretation of the FCode fails in some way, the new device node might be empty, containing no properties or methods.

For example, to probe FCode for SBus slot #1:

```
" /sbus" open-dev
0 0 " 1,0" 2dup probe-self
device-end
```

map-in ( phys.lo ... phys.hi size -virt )

This method creates a mapping that associates the range of physical addresses beginning at phys.lo ... phys.hi extending for *size* bytes in the package's physical address space with a processor virtual address *virt*.

The number of cells in the list phys.lo ... phys.hi is determined by the value of the #address-cells property of the node containing map-in.

For example, a child of a memory-mapped device calls map-in with " map-in" \$call-parent. (The following example assumes that the value of the parent's #address-cells property is 3):

```
: map-reg ( -- )
  my-address xx-offset 0 d+ my-space ( phys.lo phys.mid phys.hi )
  xx-size " map-in" $call-parent ( virt )
  to xx-vaddr ( )
;
```

map-out ( virt size -- )

This method destroys the mapping set by map-in at virtual address virt of length size bytes. For example, a child of a memory-mapped device calls map-out with "map-out" \$call-parent:

## SBus Addressing

The SBus uses geographical addressing with numbered slots.

An SBus physical address is represented numerically by the SBus slot number as the *high* number and the offset from the base of that slot as the *low* number. The text string representation is *slot#, offset* where both *slot#* and *offset* are the ASCII representations of hexadecimal numbers.

## **SBus Required Properties**

The following table shows the required SBus properties:

 TABLE 10-1
 SBus Required Properties

| Property Name     | Sample Value |
|-------------------|--------------|
| name              | " SUNW,fas"  |
| burst-sizes       |              |
| device_type       | " sbus"      |
| ranges            |              |
| slot-address-bits |              |

## **Device Driver Examples**

The following examples of hierarchical FCode drivers are based on Sun's SBus expansion hardware, XBox. XBox increases the number of SBus slots available in a system by providing a bus-bridge between the platform's on-board SBus and an SBus in the XBox hardware. XBox includes an SBus card called the XAdaptor card which plugs into the host platform's SBus and includes an expansion chassis called the XBox Expansion Box. Therefore, XBox is an example of a hierarchical device which implements an SBus interface to child plug-in devices.

The example is divided into three parts: the basic device driver, the extended device driver, and the complete device driver. In the case of a hierarchical device, in practice, one would only want to develop and ship a driver with the complete functionality. Otherwise, plug-in cards which rely on a full set of parent services generally would not be able to function. The three-stage presentation of the driver simply shows how driver source code might grow through the development cycle.

### **Basic Hierarchical Device Driver**

The basic driver simply declares most of the important properties of the device, particularly the addresses of the various registers. A driver in this state might be used to support the development of the operating environment driver which would attach to the device name and configure itself based on the device properties published by the FCode driver.

CODE EXAMPLE 10-1 Basic Hierarchical Device Driver

```
hex
fcode-version3
" SUNW, xbox " name
" 501-1840"
             model
\ XBox Registers
\ XAdaptor card registers
h#
        0 constant write0-offset h# 4 constant /write0
h#
  2.0000 constant xac-err-offset h# c constant /xac-err
h# 10.0000 constant xac-ctl0-offset h# 4 constant /xac-ctl0
h# 11.0000 constant xac-ctll-offset h# 4 constant /xac-ctll
h# 12.0000 constant xac-elua-offset h# 4 constant /xac-elua
h# 13.0000 constant xac-ella-offset h# 4 constant /xac-ella
h# 14.0000 constant xac-ele-offset h# 4 constant /xac-ele
\ XBox Exaphsion box registers
h# 42.0000 constant xbc-err-offset h# c constant /xbc-err
h# 50.0000 constant xbc-ctl0-offset h# 4 constant /xbc-ctl0
h# 51.0000 constant xbc-ctll-offset h# 4 constant /xbc-ctll
h# 52.0000 constant xbc-elua-offset h# 4 constant /xbc-elua
h# 53.0000 constant xbc-ella-offset h# 4 constant /xbc-ella
h# 54.0000 constant xbc-ele-offset h# 4 constant /xbc-ele
: >req-spec ( offset size -- xdrreq )
   >r my-address + my-space encode-phys r> encode-int encode+
;
```

**CODE EXAMPLE 10-1** Basic Hierarchical Device Driver (Continued)

```
write0-offset
                /write0 >reg-spec
xac-err-offset /xac-err >reg-spec encode+
xac-ctl0-offset /xac-ctl0 >reg-spec encode+
xac-ctll-offset /xac-ctll >reg-spec encode+
xac-elua-offset /xac-elua >reg-spec encode+
xac-ella-offset /xac-ella >reg-spec encode+
xac-ele-offset /xac-ele >reg-spec encode+
xbc-err-offset /xbc-err >reg-spec encode+
xbc-ctl0-offset /xbc-ctl0 >reg-spec encode+
xbc-ctll-offset /xbc-ctll >reg-spec encode+
xbc-elua-offset /xbc-elua >req-spec encode+
xbc-ella-offset /xbc-ella >reg-spec encode+
xbc-ele-offset /xbc-ele >reg-spec encode+
" reg" property
\ Xbox can interrupt on any SBus level
                 2 encode-int encode+ 3 encode-int encode+ 4
1 encode-int
encode-int encode+
5 encode-int encode+ 6 encode-int encode+ 7 encode-int encode+
" interrupts " property
1 sbus-intr>cpu encode-int
                                0 encode-int encode+
2 sbus-intr>cpu encode-int encode+ 0 encode-int encode+
3 sbus-intr>cpu encode-int encode+ 0 encode-int encode+
4 sbus-intr>cpu encode-int encode+ 0 encode-int encode+
5 sbus-intr>cpu encode-int encode+ 0 encode-int encode+
6 sbus-intr>cpu encode-int encode+ 0 encode-int encode+
7 sbus-intr>cpu encode-int encode+ 0 encode-int encode+
" intr" property
\ XBox bus clock speed
d# 25.000.000 encode-int " clock-frequency" property
\ Burst sizes 64,32,16,8,4,2,1 bursts.
h# 7f encode-int " burst-sizes" property
\ XBox has no slave-only slots
0 encode-int " slave-only" property
\ Get the number of address bits for this SBus slot from the parent
SBus
\ node without inheritance . OpenBoot 2.5 doesn't publish slot-
address-bits.
```

CODE EXAMPLE 10-1 Basic Hierarchical Device Driver (Continued)

```
\ However 2.5 is only on 4m machines, which are all 28 bits per
slot.
: $= ( addr1 len1 addr2 len2 -- equal? )
                                                 \ string compare
  rot over - if
     drop 2drop false
                                              \setminus different lengths
   else comp 0=
   then
;
: 4mhack ( -- n )
   " compatible" get-inherited-property if
     d# 25
                                         \ no "compatible" prop;
assume 4c
  else decodestring " sun4m" $= if
         d# 28
      else
        d# 25
                                            \  \  not \  sun4m
      then
     nip nip
   then
;
: #bits ( -- n )
  " slot-address-bits" my-parent ihandle>phandle
  get-package-property if
      4mhack
   else
      decode-int nip nip
   then
;
#bits constant host-slot-size
host-slot-size encode-int " slot-address-bits" property
end0
```

### **Extended Hierarchical Device Driver**

The extended driver adds methods allowing access to various device registers in addition to the functions of the basic driver. It provides methods to:

- Map in the registers
- Fetch from and store to the registers
- Program one of the registers which control the allocation of address space across the various SBus slots

Such an extended driver provides methods that a developer can use to read and write registers and verify correct hardware responses. Note that the complete driver does not use all of the device registers; read/write access methods were included for all of them to allow easy testing during development.

CODE EXAMPLE 10-2 Extended Hierarchical Device Driver

```
hex
fcode-version3
" SUNW, xbox"
             name
" 501-1840"
             model
\ XBox Registers
h#
        0 constant write0-offset h# 4 constant /write0
   2.0000 constant xac-err-offset h# c constant /xac-err
h#
h# 10.0000 constant xac-ctl0-offset h# 4 constant /xac-ctl0
h# 11.0000 constant xac-ctll-offset h# 4 constant /xac-ctll
h# 12.0000 constant xac-elua-offset h# 4 constant /xac-elua
h# 13.0000 constant xac-ella-offset h# 4 constant /xac-ella
h# 14.0000 constant xac-ele-offset h# 4 constant /xac-ele
h# 42.0000 constant xbc-err-offset h# c constant /xbc-err
h# 50.0000 constant xbc-ctl0-offset h# 4 constant /xbc-ctl0
h# 51.0000 constant xbc-ctll-offset h# 4 constant /xbc-ctll
h# 52.0000 constant xbc-elua-offset h# 4 constant /xbc-elua
h# 53.0000 constant xbc-ella-offset h# 4 constant /xbc-ella
h# 54.0000 constant xbc-ele-offset h# 4 constant /xbc-ele
: >reg-spec ( offset size -- xdrreg )
  >r my-address + my-space encode-phys r> encode-int encode+
;
write0-offset
                /write0
                           >reg-spec
xac-err-offset
                /xac-err
                           >reg-spec encode+
xac-ctl0-offset /xac-ctl0 >reg-spec encode+
xac-ctll-offset /xac-ctll >reg-spec encode+
xac-elua-offset /xac-elua >reg-spec encode+
xac-ella-offset /xac-ella >reg-spec encode+
xac-ele-offset /xac-ele >reg-spec encode+
xbc-err-offset /xbc-err >reg-spec encode+
xbc-ctl0-offset /xbc-ctl0 >reg-spec encode+
xbc-ctll-offset /xbc-ctll >reg-spec encode+
xbc-elua-offset /xbc-elua >reg-spec
                                     encode+
xbc-ella-offset /xbc-ella >reg-spec
                                     encode+
```

```
xbc-ele-offset /xbc-ele >reg-spec encode+
" reg" property
\ Xbox can interrupt on any SBus level
1 encode-int
                   2 encode-int encode+ 3 encode-int encode+ 4
encode-int encode+
5 encode-int encode+ 6 encode-int encode+ 7 encode-int encode+
" interrupts" property
1 sbus-intr>cpu encode-int
                             0 encode-int encode+
2 sbus-intr>cpu encode-int encode+ 0 encode-int encode+
3 sbus-intr>cpu encode-int encode+ 0 encode-int encode+
4 sbus-intr>cpu encode-int encode+ 0 encode-int encode+
5 sbus-intr>cpu encode-int encode+ 0 encode-int encode+
6 sbus-intr>cpu encode-int encode+ 0 encode-int encode+
7 sbus-intr>cpu encode-int encode+ 0 encode-int encode+
" intr" property
\setminus XBox bus clock speed
d# 25.000.000 encode-int " clock-frequency" property
\ Burst sizes 64,32,16,8,4,2,1 bursts.
h# 7f encode-int " burst-sizes" property
\setminus XBox has no slave-only slots
0 encode-int " slave-only" property
\ Get the number of address bits for this SBus slot from the parent
SBus
\ node without inheritance . OpenBoot 2.5 doesn't publish slot-
address-bits.
\setminus However 2.5 is only on 4m machines, which are all 28 bits per
slot.
: $= ( addr1 len1 addr2 len2 -- equal? )
                                               \setminus string compare
  rot over - if
     drop 2drop false
                                            \setminus different lengths
   else comp 0=
  then
;
: 4mhack ( -- n )
   " compatible" get-inherited-property if
     d# 25
                                         \ no "compatible" prop;
assume 4c
   else decodestring " sun4m" $= if
```

```
d# 28
      else
         d# 25
                                            \  \  not \  sun4m
      then
      nip nip
   then
;
: #bits ( -- n )
   " slot-address-bits" my-parent ihandle>phandle
   get-package-property if
      4mhack
   else
      decode-int nip nip
   then
;
#bits constant host-slot-size
host-slot-size encode-int " slot-address-bits" property
\ Utility display string
: .me ( -- ) ." SBus " my-space .d ." XBox " ;
\ The XBox device has two modes opaque and transparent.
\ Upon reset the device is set to opaque mode. In this mode all
\ accesses to address space of the device are directed to the XBox
H/W
\ (ie. XAdaptor Card or the XBox Expansion Box) itself.
\ In the transparent mode all accesses are mapped to the SBus cards
\ which are plugged into the XBox. In transparent mode the XBox
H/W is
\ accessible only via the "write-0" register. To allow another bus
\ bridge to be plugged into the XBox all writes to the write-0
register
\ must contain a "key" which is programmed into the XBox H/W at boot
\ time. If the key field of a write to write-0 matches that
programmed
\setminus at boot time the H/W intercepts the write. Otherwise the H/W
passes
\setminus the write along.
\ The XBox has two sets of registers. Those of the XAdaptor card and
\setminus and those of the XBox Expansion Box.
\ Opaque mode host adapter registers
```

```
-1 value xac-err-regs
-1 value xac-ctl0 -1 value xac-ctl1
                     -1 value xac-ella
-1 value xac-elua
-1 value xac-ele
\ Opaque mode expansion box registers
-1 value xbc-err-reqs
-1 value xbc-ctl0 -1 value xbc-ctl1
-1 value xbc-elua
                     -1 value xbc-ella
-1 value xbc-ele
\ Transparent mode register
-1 value write0-reg
: xbox-map-in ( offset space size -- virt ) " map-in"
                                                      $call-
parent ;
: xbox-map-out ( virt size -- )
                                       " map-out" $call-parent ;
: map-regs ( -- )
  write0-offset my-address + my-space /write0 xbox-map-in to
write0-req
  xac-err-offset my-address + my-space /xac-err xbox-map-in to
xac-err-regs
  xac-ctl0-offset my-address + my-space /xac-ctl0 xbox-map-in to
xac-ctl0
  xac-ctll-offset my-address + my-space /xac-ctll xbox-map-in to
xac-ctl1
  xac-elua-offset my-address + my-space /xac-elua xbox-map-in to
xac-elua
  xac-ella-offset my-address + my-space /xac-ella xbox-map-in to
xac-ella
  xac-ele-offset my-address + my-space /xac-ele xbox-map-in to
xac-ele
  xbc-err-offset my-address + my-space /xbc-err xbox-map-in to
xbc-err-reqs
  xbc-ctl0-offset my-address + my-space /xbc-ctl0 xbox-map-in to
xbc-ctl0
  xbc-ctll-offset my-address + my-space /xbc-ctll xbox-map-in to
xbc-ctl1
  xbc-elua-offset my-address + my-space /xbc-elua xbox-map-in to
xbc-elua
  xbc-ella-offset my-address + my-space /xbc-ella xbox-map-in to
xbc-ella
  xbc-ele-offset my-address + my-space /xbc-ele xbox-map-in to
xbc-ele
;
: unmap-regs ( -- )
   write0-reg
              /write0
                          xbox-map-out
                                         -1 to write0-reg
   xac-err-regs /xac-err
                          xbox-map-out
                                         -1 to xac-err-regs
```

CODE EXAMPLE 10-2 Extended Hierarchical Device Driver (Continued)

```
/xac-ctl0 xbox-map-out -1 to xac-ctl0
  xac-ctl0
              /xac-ctll xbox-map-out -1 to xac-ctl1
  xac-ctll
              /xac-elua xbox-map-out -1 to xac-elua
  xac-elua
              /xac-ella xbox-map-out -1 to xac-ella
  xac-ella
              /xac-ele xbox-map-out
  xac-ele
                                      -1 to xac-ele
                                      -1 to xbc-err-regs
  xbc-err-regs /xbc-err xbox-map-out
                                      -1 to xbc-ctl0
  xbc-ctl0 /xbc-ctl0 xbox-map-out
  xbc-ctl1
              /xbc-ctll xbox-map-out -1 to xbc-ctll
  xbc-elua
             /xbc-elua xbox-map-out -1 to xbc-elua
  xbc-ella
             /xbc-ella xbox-map-out -1 to xbc-ella
  xbc-ele
             /xbc-ele xbox-map-out -1 to xbc-ele
;
\ Opaque mode register access words
: xac-errd@ ( -- l ) xac-err-regs
                                   rl@ ;
: xac-erra@ ( -- l ) xac-err-regs 4 + rl@
                                         ;
: xac-errs@ ( -- l ) xac-err-regs 8 + rl@ ;
: xac-ctl0@ ( -- w ) xac-ctl0 rl@ ;
: xac-ctl0! ( w -- ) xac-ctl0 rl!
                                  ;
: xac-ctl1@ ( -- w ) xac-ctl1 rl@ ;
: xac-ctl1! ( w -- ) xac-ctl1 rl! ;
: xac-elua@ ( -- l ) xac-elua rl@ ;
: xac-elua! (l -- ) xac-elua rl! ;
: xac-ella@ ( -- w ) xac-ella rl@ ;
: xac-ella! ( w -- ) xac-ella rl! ;
: xbc-errd@ ( -- l ) xbc-err-regs rl@
                                     ;
: xbc-erra@ ( -- l ) xbc-err-regs 4 + rl@
                                         ;
: xbc-errs@ ( -- l ) xbc-err-regs 8 + rl@ ;
: xbc-ctl0@ ( -- w ) xbc-ctl0 rl@ ;
: xbc-ctl0! ( w -- ) xbc-ctl0 rl!
                                  ;
: xbc-ctl1@ ( -- w ) xbc-ctl1 rl@ ;
: xbc-ctl1! ( w -- ) xbc-ctl1 rl! ;
: xbc-elua@ ( -- l ) xbc-elua rl@ ;
: xbc-elua! (l -- ) xbc-elua rl! ;
: xbc-ella@ ( -- w ) xbc-ella rl@ ;
: xbc-ella! ( w -- ) xbc-ella rl! ;
\ Transparent Mode register access words
external
: unique-key ( -- n ) " unique-key" $call-parent ;
headers
unique-key constant my-key
my-key encode-int " write0-key" property
```

```
: xbox! ( w offset -- ) my-key h# 18 << or or write0-reg rl! ;
: write-xac-ctl0 ( w -- ) xac-ctl0-offset xbox! ;
: write-xac-ctl1 ( w -- ) xac-ctl1-offset xbox! ;
: write-xbc-ctl0 ( w -- ) xbc-ctl0-offset xbox! ;
: write-xbc-ctl1 ( w -- ) xbc-ctl1-offset xbox! ;
\ Some functionally oriented words
: set-key
           ( -- ) my-key 8 << xac-ctl0! ;
: transparent ( -- )
                            1 xac-ctl1! ;
                         0 write-xac-ctll ;
: opaque
               ( -- )
: enable-slaves ( -- ) h# 38 write-xbc-ctl1 ;
: xbox-errors ( -- xbc-err xac-err )
  opaque xbc-errd@ xac-errd@ transparent
;
: ?.errors ( xbc-err xac-err -- )
  dup h# 8000.0000 and if
     cr .me ." xac-error " .h cr
  else drop
  then
  dup h# 8000.0000 and if
    cr .me ." xbc-error " .h cr
  else drop
  then
;
\setminus The address space of the XBox in transparent mode may be
dynamically
\ allocated across its plug-in slots. This is called the
\ upper-address-decode-map (uadm). Below is a table which relates
the
\ slot configuration code which is programmed in hardware to the
\ allocation of address space for each slot. The number in each
cell is
\setminus the number of address bits needed for the slot.
decimal
create slot-sizes-array
\ slot0 slot1 slot2 slot3
                          slot-config
  23 c, 23 c, 23 c, 23 c,
                            \ 00
  23 c, 23 c, 23 c, 23 c,
                            \ 01
  23 c, 23 c, 23 c, 23 c,
                           \ 02
```

CODE EXAMPLE 10-2 Extended Hierarchical Device Driver (Continued)

| 23 c, 23 c, 23 c, 23 c,<br>25 c, 0 c, 0 c, 0 c,<br>0 c, 25 c, 0 c, 0 c,<br>0 c, 0 c, 25 c, 0 c,<br>0 c, 0 c, 25 c, 0 c,<br>24 c, 24 c, 0 c, 0 c,<br>24 c, 24 c, 0 c, 0 c,<br>0 c, 0 c, 24 c, 0 c,<br>0 c, 0 c, 24 c, 0 c,<br>0 c, 24 c, 23 c, 0 c,<br>23 c, 24 c, 23 c, 0 c,<br>23 c, 24 c, 23 c, 0 c,<br>25 c, 0 c, 0 c, 0 c, 0 c,<br>26 c, 26 c, 26 c, 26 c,<br>26 c, 26 c, 26 c, 26 c,<br>26 c, 26 c, 26 c, 26 c,<br>26 c, 28 c, 0 c, 0 c,<br>0 c, 0 c, 0 c, 0 c,<br>28 c, 0 c, 0 c, 0 c,<br>28 c, 28 c, 28 c, 28 c,<br>28 c, 28 c, 28 c, 28 c,<br>28 c, 28 c, 28 c, 28 c,<br>28 c, 28 c, 28 c, 28 c,<br>28 c, 28 c, 28 c, 28 c,<br>28 c, 28 c, 28 c, 28 c,<br>28 c, 28 c, 28 c, 28 c,<br>28 c, 28 c, 28 c, 28 c,<br>28 c, 0 c, 0 c, 0 c, 0 c,<br>0 c, 0 c, 0 c, 0 c, 0 c,<br>0 c, 0 c, 0 c, 0 c, 0 c, 0 c,<br>0 c, 0 c, 0 c, 0 c, 0 c, 0 c,<br>0 c, 0 c, 0 c, 0 c, 0 c, 0 c,<br>0 c, 0 c, 0 c, 0 c, 0 c, 0 c,<br>0 c, 0 c, 0 c, 0 c, 0 c, 0 c,<br>0 c, 0 c, 0 c, 0 c, 0 c, 0 c, | <pre>\ 04 \ 05 \ 06 \ 07 \ 08 \ 09 \ 0a \ 0b \ 0c \ 0d \ Overridden in code \ 0e \ Overridden in code \ 0f \ 10 \ 11 \ 12 \ 13 \ 14 \ 15 \ 16 \ 17 \ 18 \ 19 \ 1a \ 1b \ 1c \ 1d \ 1e</pre> |  |  |  |
|----------------------------------------------------------------------------------------------------|----------------------------------------------------------------------------------------------------|--|--|--|
| 20 constant /slot-sizes-array<br>-1 value slot-config                                                                                                    |                                                                                                    |  |  |  |
| <pre>: &gt;slot-size ( slot# size )     slot-sizes-array slot-config la+ swap ca+ c@ 1 swap &lt;&lt;     l not and</pre>                                                                                                    |                                                                                                    |  |  |  |
| $\setminus$ This array is to be filled with offsets for each slot. $\setminus$ Eg. 0, 100.0000, 180.0000, 200.0000 create host-offsets 0 , 0 , 0 , 0 ,                                                                                                    |                                                                                                    |  |  |  |
| : >host-offset ( child-slot# adr ) host-offsets swap na+ @ ;                                                                                                    |                                                                                                    |  |  |  |

CODE EXAMPLE 10-2 Extended Hierarchical Device Driver (Continued)

```
, h# 180.0000
create config-d-offsets h# 100.0000 , 0
, 0,
create config-e-offsets h# 100.0000 , h# 180.0000 , 0
                                                    ,
Ο,
: set-host-offsets ( -- )
  slot-config case
   h# d of config-d-offsets host-offsets 4 /n* move exit endof
   h# e of config-e-offsets host-offsets 4 /n* move exit endof
  endcase
  0
                             ( initial-offset )
  4 0 do
                             ( offset )
    dup host-offsets i na+ !
                            ( offset )
    i >slot-size +
                             ( offset' )
  loop
                             ( final-offset )
  drop
;
: set-configuration ( config-code -- )
  is slot-config
  set-host-offsets
  slot-config 3 << my-key 8 << or</pre>
  configuration
;
end0
```

### **Complete Hierarchical Device Driver**

The complete driver includes all the required device node methods. It also includes code to initialize the hardware at system reset. In particular, it configures the allocation of address space across slots. It does this either by performing an autoconfiguration or by accepting a manual override via a property in its parent. During the configuration process, the driver interprets the FCode of any SBus card plugged into the XBox. This results in devices being added to the device tree.

CODE EXAMPLE 10-3 Complete Hierarchical Device Driver

```
hex
fcode-version3
" SUNW, xbox " name
" 501-1840" model
" sbus"
            device-type
\ XBox Registers
         0 constant write0-offset h# 4 constant /write0
h#
h# 2.0000 constant xac-err-offset h# c constant /xac-err
h# 10.0000 constant xac-ctl0-offset h# 4 constant /xac-ctl0
h# 11.0000 constant xac-ctll-offset h# 4 constant /xac-ctll
h# 12.0000 constant xac-elua-offset h# 4 constant /xac-elua
h# 13.0000 constant xac-ella-offset h# 4 constant /xac-ella
h# 42.0000 constant xbc-err-offset h# c constant /xbc-err
h# 50.0000 constant xbc-ctl0-offset h# 4 constant /xbc-ctl0
h# 51.0000 constant xbc-ctl1-offset h# 4 constant /xbc-ctl1
h# 52.0000 constant xbc-elua-offset h# 4 constant /xbc-elua
h# 53.0000 constant xbc-ella-offset h# 4 constant /xbc-ella
h# 54.0000 constant xbc-ele-offset h# 4 constant /xbc-ele
: >reg-spec ( offset size -- xdrreg )
   >r my-address + my-space encode-phys r> encode-int encode+
;
write0-offset /write0
                           >reg-spec
xac-err-offset /xac-err >reg-spec encode+
xac-ctl0-offset /xac-ctl0 >reg-spec encode+
xac-ctl1-offset /xac-ctl1 >reg-spec encode+
xac-elua-offset /xac-elua >reg-spec encode+
xac-ella-offset /xac-ella >reg-spec encode+
xac-ele-offset /xac-ele >reg-spec encode+
xbc-err-offset /xbc-err >reg-spec encode+
xbc-ctl0-offset /xbc-ctl0 >reg-spec encode+
xbc-ctll-offset /xbc-ctll >reg-spec encode+
xbc-elua-offset /xbc-elua >reg-spec encode+
xbc-ella-offset /xbc-ella >reg-spec encode+
xbc-ele-offset /xbc-ele >reg-spec encode+
" reg" property
```

**CODE EXAMPLE 10-3** Complete Hierarchical Device Driver (Continued)

```
\ Xbox can interrupt on any SBus level
1 encode-int
                   2 encode-int encode+ 3 encode-int encode+ 4 encode-int
encode+
5 encode-int encode+ 6 encode-int encode+ 7 encode-int encode+
" interrupts" property
1 sbus-intr>cpu encode-int
                                 0 encode-int encode+
2 sbus-intr>cpu encode-int encode+ 0 encode-int encode+
3 sbus-intr>cpu encode-int encode+ 0 encode-int encode+
4 sbus-intr>cpu encode-int encode+ 0 encode-int encode+
5 sbus-intr>cpu encode-int encode+ 0 encode-int encode+
6 sbus-intr>cpu encode-int encode+ 0 encode-int encode+
7 sbus-intr>cpu encode-int encode+ 0 encode-int encode+
" intr" property
\ XBox bus clock speed
d# 25.000.000 encode-int " clock-frequency" property
\ Burst sizes 64,32,16,8,4,2,1 bursts.
h# 7f encode-int " burst-sizes" property
\ XBox has no slave-only slots
0 encode-int " slave-only" property
\setminus Get the number of address bits for this SBus slot from the parent SBus
\ node without inheritance . OpenBoot 2.5 doesn't publish slot-address-bits.
\setminus However 2.5 is only on 4m machines, which are all 28 bits per slot.
: $= ( addr1 len1 addr2 len2 -- equal? )
                                                \ string compare
  rot over - if
      drop 2drop false
                                                 \setminus different lengths
   else comp 0=
   then
;
: 4mhack ( -- n )
   " compatible "get-inherited-property if
      d# 25
                                           \ no "compatible" prop; assume 4c
   else decode-string " sun4m" $= if
         d# 28
      else
         d# 25
                                            \  \  not \  sun4m
      then
      nip nip
   then
;
```

CODE EXAMPLE 10-3 Complete Hierarchical Device Driver (Continued)

```
: #bits ( -- n )
   " slot-address-bits" my-parent ihandle>phandle
   get-package-property if
      4mhack
   else
     decode-int nip nip
   then
;
#bits constant host-slot-size
host-slot-size encode-int " slot-address-bits" property
\ Utility display string
: .me ( -- ) ." SBus " my-space .d ." XBox " ;
\setminus The XBox device has two modes opaque and transparent.
\setminus Upon reset the device is set to opaque mode. In this mode all
\setminus accesses to address space of the device are directed to the XBox H/W
\ (ie. XAdaptor Card or the XBox Expansion Box) itself.
\setminus In the transparent mode all accesses are mapped to the SBus cards
\setminus which are plugged into the XBox. In transparent mode the XBox H/W is
\land accessible only via the "write-0" register. To allow another bus
\ bridge to be plugged into the XBox all writes to the write-0 register
\ must contain a "key" which is programmed into the XBox H/W at boot
\ time. If the key field of a write to write-0 matches that programmed
\ at boot time the H/W intercepts the write. Otherwise the H/W passes
\setminus the write along.
\ The XBox has two sets of registers. Those of the XAdaptor card and
\setminus and those of the XBox Expansion Box.
\ Opaque mode host adapter registers
-1 value xac-err-regs
-1 value xac-ctl0 -1 value xac-ctl1
                      -1 value xac-ella
-1 value xac-elua
-1 value xac-ele
\ Opaque mode expansion box registers
-1 value xbc-err-regs
-1 value xbc-ctl0 -1 value xbc-ctl1
                      -1 value xbc-ella
-1 value xbc-elua
-1 value xbc-ele
\ Transparent mode register
-1 value write0-reg
```

CODE EXAMPLE 10-3 Complete Hierarchical Device Driver (Continued)

```
: xbox-map-in ( offset space size -- virt") " map-in" $call-parent ;
: xbox-map-out ( virt size -- )
                                           " map-out" $call-parent ;
: map-regs ( -- )
  write0-offset my-address + my-space /write0 xbox-map-in to write0-reg
  xac-err-offset my-address + my-space /xac-err xbox-map-in to xac-err-regs
  xac-ctl0-offset my-address + my-space /xac-ctl0 xbox-map-in to xac-ctl0
  xac-ctll-offset my-address + my-space /xac-ctll xbox-map-in to xac-ctll
  xac-elua-offset my-address + my-space /xac-elua xbox-map-in to xac-elua
  xac-ella-offset my-address + my-space /xac-ella xbox-map-in to xac-ella
  xac-ele-offset my-address + my-space /xac-ele xbox-map-in to xac-ele
  xbc-err-offset my-address + my-space /xbc-err xbox-map-in to xbc-err-regs
  xbc-ctl0-offset my-address + my-space /xbc-ctl0 xbox-map-in to xbc-ctl0
  xbc-ctll-offset my-address + my-space /xbc-ctll xbox-map-in to xbc-ctll
  xbc-elua-offset my-address + my-space /xbc-elua xbox-map-in to xbc-elua
  xbc-ella-offset my-address + my-space /xbc-ella xbox-map-in to xbc-ella
  xbc-ele-offset my-address + my-space /xbc-ele xbox-map-in to xbc-ele
: unmap-regs ( -- )
  write0-reg /write0
                         xbox-map-out -1 to write0-reg
  xac-err-regs /xac-err xbox-map-out -1 to xac-err-regs
  xac-ctl0 /xac-ctl0 xbox-map-out -1 to xac-ctl0
  xac-ctl1
             /xac-ctl1 xbox-map-out -1 to xac-ctl1
  xac-elua
             /xac-elua xbox-map-out -1 to xac-elua
             /xac-ella xbox-map-out -1 to xac-ella
  xac-ella
              /xac-ele xbox-map-out -1 to xac-ele
  xac-ele
  xbc-err-regs /xbc-err xbox-map-out -1 to xbc-err-regs
  xbc-ctl0 /xbc-ctl0 xbox-map-out -1 to xbc-ctl0
              /xbc-ctll xbox-map-out -1 to xbc-ctll
  xbc-ctl1
  xbc-elua
             /xbc-elua xbox-map-out -1 to xbc-elua
  xbc-ella /xbc-ella xbox-map-out -1 to xbc-ella
  xbc-ele
              /xbc-ele xbox-map-out
                                       -1 to xbc-ele
;
\ Opaque mode register access words
: xac-errd@ ( -- 1 ) xac-err-reqs
                                     rl@ ;
: xac-erra@ ( -- l ) xac-err-regs 4 + rl@ ;
: xac-errs@ ( -- l ) xac-err-regs 8 + rl@ ;
: xac-ctl0@ ( -- w ) xac-ctl0 rl@ ;
: xac-ctl0! ( w -- ) xac-ctl0 rl! ;
: xac-ctl1@ ( -- w )
                     xac-ctl1 rl@
                                  ;
: xac-ctl1! ( w -- ) xac-ctl1 rl!
                                   ;
: xac-elua@ ( -- l ) xac-elua rl@
                                   ;
: xac-elua! ( l -- ) xac-elua rl!
                                   ;
: xac-ella@ ( -- w ) xac-ella rl@
                                   ;
: xac-ella! ( w -- ) xac-ella rl! ;
```

**CODE EXAMPLE 10-3** Complete Hierarchical Device Driver (Continued)

```
: xbc-errd@ ( -- l ) xbc-err-regs rl@ ;
: xbc-erra@ ( -- l ) xbc-err-regs 4 + rl@
                                         ;
: xbc-errs@ ( -- l ) xbc-err-regs 8 + rl@ ;
: xbc-ctl0@ ( -- w ) xbc-ctl0 rl@ ;
: xbc-ctl0! ( w -- ) xbc-ctl0 rl!
                                  ;
: xbc-ctl1@ ( -- w ) xbc-ctl1 rl@ ;
: xbc-ctl1! ( w -- ) xbc-ctl1 rl!
                                  ;
: xbc-elua@ ( -- l ) xbc-elua rl@ ;
: xbc-elua! (l -- ) xbc-elua rl! ;
: xbc-ella@ ( -- w ) xbc-ella rl@ ;
: xbc-ella! ( w -- ) xbc-ella rl! ;
\ Transparent Mode register access words
external
: unique-key ( -- n ) " unique-key" $call-parent ;
headers
unique-key constant my-key
my-key encode-int " write0-key" property
: xbox! ( w offset -- ) my-key h# 18 << or or write0-reg rl! ;
: write-xac-ctl0 ( w -- ) xac-ctl0-offset xbox! ;
: write-xac-ctl1 ( w -- ) xac-ctl1-offset xbox! ;
: write-xbc-ctl0 ( w -- ) xbc-ctl0-offset xbox! ;
: write-xbc-ctl1 ( w -- ) xbc-ctl1-offset xbox! ;
\ Some functionally oriented words
: set-key
              ( -- ) my-key 8 << xac-ctl0! ;
: transparent ( -- ) 1 xac-ctl1! ;
               ( -- )
                        0 write-xac-ctl1 ;
: opaque
: enable-slaves ( -- ) h# 38 write-xbc-ctl1 ;
: xbox-errors ( -- xbc-err xac-err )
  opaque xbc-errd@ xac-errd@ transparent
;
: ?.errors ( xbc-err xac-err -- )
  dup h# 8000.0000 and if
     cr .me ." xac-error " .h cr
  else drop
  then
  dup h# 8000.0000 and if
     cr .me ." xbc-error " .h cr
```

else drop then ; \ The address space of the XBox in transparent mode may be dynamically \ allocated across its plug-in slots. This is called the \ upper-address-decode-map (uadm). Below is a table which relates the  $\$  slot configuration code which is programmed in hardware to the  $\setminus$  allocation of address space for each slot. The number in each cell is  $\setminus$  the number of address bits needed for the slot. decimal create slot-sizes-array \ slot0 slot1 slot2 slot3 slot-config 23 c, 23 c, 23 c, 23 c, \ 00 23 c, 23 c, 23 c, 23 c, \ 01 23 c, 23 c, 23 c, 23 c, \ 02 23 c, 23 c, 23 c, 23 c, \ 03 25 c, 0 c, 0 c, 0 c, \ 04 0 с, 25 с, 0 с, 0 с, \ 05 0 с, 0 с, 25 с, 0 с, \ 06 0 с, 0 с, 0 с, 25 с, \ 07 24 c, 24 c, 0 c, 0 c, \ 08 24 c, 0 c, 24 c, 0 c, \ 09 0 с, 24 с, 24 с, 0 с, \ 0a 0с, 0с, 0с, 0с, \ 0b 24 c, 23 c, 23 c, 0 c, \ 0c 23 c, 24 c, 23 c, 0 c, \ 0d \ Overridden in code 23 c, 23 c, 24 c, 0 c, \ 0e \ Overridden in code 25 c, 0 c, 0 c, 0 c, \ 0f 26 c, 26 c, 26 c, 26 c, \ 10 26 c, 26 c, 26 c, 26 c, \ 11 26 c, 26 c, 26 c, 26 c, \ 12 26 c, 26 c, 26 c, 26 c, \ 13 28 c, 0 c, 0 c, 0 c, \ 14 0 с, 28 с, 0 с, 0 с, \ 15 0 с, 0 с, 28 с, 0 с, \ 16 0 с, 0 с, 0 с, 28 с, \ 17 28 c, 28 c, 28 c, 28 c, \ 18 28 c, 28 c, 28 c, 28 c, \ 19 28 c, 28 c, 28 c, 28 c, \ 1a 28 c, 28 c, 28 c, 28 c, \ 1b 0с, 0с, 0с, 0с, \ 1c 0с, 0с, 0с, 0с, \ 1d 0с, 0с, 0с, 0с, \ 1e 0с, 0с, 0с, 0с, \ 1f

CODE EXAMPLE 10-3 Complete Hierarchical Device Driver (Continued)

```
hex
20 constant /slot-sizes-array
-1 value slot-config
: >slot-size ( slot# -- size )
  slot-sizes-array slot-config la+ swap ca+ c@ 1 swap <<</pre>
  1 not and
                   \setminus Could have slot size of 0.
;
\setminus This array is to be filled with offsets for each slot.
\ Eq. 0, 100.0000, 180.0000, 200.0000
create host-offsets 0 , 0 , 0 , 0 , 0 ,
: >host-offset ( child-slot# -- adr ) host-offsets swap na+ @ ;
create config-d-offsets h# 100.0000 , 0 , h# 180.0000 , 0 ,
create config-e-offsets h# 100.0000 , h# 180.0000 , 0
                                                       , 0,
: set-host-offsets ( -- )
  slot-config case
     h# d of config-d-offsets host-offsets 4 /n* move exit endof
     h# e of config-e-offsets host-offsets 4 /n* move exit endof
  endcase
                                 ( initial-offset )
  0
  4 0 do
                                 ( offset )
     dup host-offsets i na+ !
                                 ( offset )
     i >slot-size +
                                 ( offset' )
  loop
                                 ( final-offset )
  drop
;
: set-configuration ( config-code -- )
  is slot-config
  set-host-offsets
  slot-config 3 << my-key 8 << or</pre>
  dup write-xac-ctl0
                                   \ set XAC
      write-xbc-ctl0
                                   \setminus set XBC
  slot-config encode-int " uadm" property  \ publish slot configuration
;
\ Required package methods
external
                               _____ dma-alloc" $call-parent ;
: dma-alloc ( #bytes -- )
```

CODE EXAMPLE 10-3 Complete Hierarchical Device Driver (Continued)

```
" dma-free" $call-parent ;
: dma-free
             ( #bytes -- )
: dma-map-in ( vaddr #bytes cache? -- devaddr ) " dma-map-in" $call-parent ;
: dma-map-out (vaddr devaddr #bytes -- ) " dma-map-out" $call-parent ;
                                               " dma-sync" $call-parent ;
: dma-sync ( virt devaddr #bytes -- )
: map-in ( offset slot# size -- virtual )
                                 ( offset xbox-slot# )
  >r
  >host-offset + my-space ( parent-offset parent-slot# )
r> " map-in" $call-parent ( virtual )
;
: map-out ( virt size -- ) " map-out" $call-parent ;
: decode-unit ( adr len -- address space )
  decode-2int
                                                 ( offset slot# )
  dup 0 3 between 0= if
     ." Invalid XBox slot number " .d cr
     1 abort
                                                  ( offset slot# )
   then
;
\setminus Hack because set-args and byte-load are not FCodes
: byte-load ( adr len -- ) " byte-load" $find drop execute ;
: set-args ( adr len adr len -- ) " set-args" $find drop execute ;
: probe-self ( arg-adr arg-len reg-adr reg-len fcode-adr fcode-len -- )
   ['] decode-unit catch if
      2drop 2drop 2drop 2drop
     exit
  then
                                          ( arg-str reg-str fcode-offs, space )
  h# 10000 map-in
                                            ( arg-str reg-str fcode-vaddr )
  dup cpeek if
                                          ( arg-str reg-str fcode-vaddr byte )
     dup h# f0 = swap h# fd = or if
                                           ( arg-str reg-str fcode-vaddr )
                                            ( arg-str reg-str fcode-vaddr )
        new-device
           >r set-args r>
                                           (fcode-vaddr)
                                           (fcode-vaddr)
           dup 1 byte-load
        finish-device
     else
                                            ( arg-str reg-str fcode-vaddr )
        nip nip nip nip
                                            (fcode-vaddr)
         ." Invalid FCode start byte in " .me cr
      then
                                            (fcode-vaddr)
   else
                                            ( arg-str reg-str fcode-vaddr )
     nip nip nip nip
                                           (fcode-vaddr)
```

```
then
  h# 10000 map-out
;
: open ( -- ok? ) true ;
: close ( -- ) ;
headers
\ The XBox slot configuration may be forced by the user. The mechanism
\setminus for doing this is a string which specifies megs/slot (eg. "16,8,8,0").
\setminus This string is processed into the config bits array. Then the
\ slot-sizes-array is searched for a configuration which matches or
\ exceeds the requested number for each slot. If the request is
\ unreasonable the default-slot-config is used.
\setminus Then the configuration is set in the XBox hardware.
\setminus Finally each slot is probed based on the config.
: default-slot-config ( -- n )
  host-slot-size d# 25 = if
                             \setminus 1x24 bits, 2x23 bits
     h# c
   else h# 10
                             \ 4x26 bits
   then
;
\setminus This array to be filled with bit sizes for each slot.
\ Eg. 24, 23, 23, 0
create config-bits 0 c, 0 c, 0 c, 0 c,
: config-ok? ( config -- ok? )
   true
   slot-sizes-array rot 4 * ca+
                                   ( ok? slot-adr )
   4 0 do
      config-bits i ca+ c@
                                   ( ok? slot-adr conf-bits slot-bits )
     over i ca+ c@
      > if
         nip false swap leave
      then
   loop
   drop
;
: fit-config ( -- config )
   default-slot-config
```

CODE EXAMPLE 10-3 Complete Hierarchical Device Driver (Continued)

```
/slot-sizes-array 0 do
     i config-ok? if
       drop i leave
     then
  loop
;
0= if 0 exit then
  ?dup
          9 < if drop d# 23 exit then
  dup
  dup d# 17 < if drop d# 24 exit then
  dup d# 33 < if drop d# 25 exit then
  dup d\# 65 < if drop d\# 26 exit then
  dup d# 129 < if drop d# 27 exit then
                    d# 28 exit then
     d# 257 < if
  d# 29
                         \setminus d#29 is too many bits => error
;
: request-megs ( adr len -- ) \ Fill config-bits table
  base @ >r decimal
  4 0 do
    ascii , left-parse-string
     $number 0= if
       megs>bits config-bits i ca+ c!
     then
  loop
  2drop
  r> base !
;
: find-config ( adr len -- config )
  request-megs fit-config
;
create slot-string ascii # c, ascii , c, ascii 0 c,
: probe-slot ( slot# -- )
  dup >slot-size 0= if drop exit then ( slot# )
  ascii 0 + slot-string c!
  " " slot-string 3
                                 ( arg-str reg-str )
  2dup
                                 ( arg-str reg-str fcode-str )
  probe-self
;
: probe-children ( -- )
  4 0 do
```

```
config-bits i ca+ c@ if
         i probe-slot
      then
   loop
;
: forced-configuration ( adr len -- )
   find-config
                         ( config-code )
   set-configuration
  probe-children
;
\setminus The Xbox slot configuration may be autoconfigured by the driver. The
\ autoconfiguration mechanism uses the following state transition table.
\ The table basically loops through each XBox slot with a current guess
\setminus at the slot config. With each slot the code then probes the slot's
\setminus FCode and uses the reg property information of the slot's new device
\setminus node to determine the amount of address space required by the slot.
\setminus The slot config guess is updated and a state transition is made.
\ This is the state transition table. Each entry in the table consists
\setminus of 16 bits. The most significant 8 bits is the XBox configuration
\setminus code for the next state, and the least 8 bits is the next state.
create states
                      mid
\ Empty
            min
                      24
                                 for 25 bit host SBus slot
\ Empty
            23
  0501 w,
           0d04 w,
                     0803 w,
                              \ 0
                                                            testing slot 0
  0602 w,
           0a05 w,
                     0a0f w,
                              \setminus 1 Slot 0 empty,
                                                            testing slot 1
                              \ \ 2 Slots 0,1 empty,
  0706 w,
           000f w,
                     060e w,
                                                            testing slot 2
 090f w,
           OcOf w,
                     080e w,
                              \setminus 3 Slot 0 is 24 bit,
                                                            testing slot 1
  0e05 w,
                     OdOf w, \setminus 4 Slot 0 23 bit,
           0e05 w,
                                                             testing slot 1
  000f w,
           000f w,
                              \setminus 5 Slot 0 empty and Slot1 23 bit,
                     0e0e w,
                              \ or Slot 0,1 are 23 bit
                                                             testing slot 2
                     070e w, \setminus 6 Slots 0,1,2 empty,
  0c0e w, 070e w,
                                                             testing slot 3
\ Empty
           notused
                    26
                              for 28 bit host SBus slot
  1508 w, 100e w, 100b w,
                              \ 7
                                                            testing slot 0
  1609 w, 100e w, 100c w,
                              \setminus 8 Slot 0 empty,
                                                            testing slot 1
  170a w, 100e w,
                              \setminus 9 Slots 0,1 empty,
                    100d w,
                                                             testing slot 2
                              \  a Slots 0,1,2 empty,
  100e w,
           100e w,
                     170e w,
                                                             testing slot 3
  100c w,
           100e w,
                     100c w,
                              \setminus b Slot 0 is 26 bit,
                                                             testing slot 1
 100d w,
          100e w,
                    100d w,
                              \ \ c Slots 0,1 are 26 bit, testing slot 2
 100e w, 100e w,
                    100e w,
                              \setminus d Slots 0,1,2 are 26 bit,testing slot 3
                               \ e
                               \ f
```

```
0
            value slot#
0
                                     \ for auto-config state machine
            value start-state
4
            value start-config
                                      \setminus 25 bit default
h# 100.0000 value max-card
h# 080.0000 value mid-card
                                      \setminus 25 bit default
: configure25 ( -- )
                                     \setminus 25 bit host SBus slots
  0
              is start-state
              is start-config
  4
                                     \setminus 25 bits for one Xbox slot
  h# 100.0000 is max-card
  h# 080.0000 is mid-card
                                     \ 24 bits per XBox slot
;
: configure28 ( -- )
                                     \setminus 28 bit host SBus slots
  7
              is start-state
  h# 14 is start-config
  h# 800.0000 is max-card
                                     \setminus 28 bits for one XBox slot
                                 \setminus 26 bits per Xbox slot
  h# 0 is mid-card
;
0 value child-node
\setminus Since child and peer do not appear until 2.3,
\setminus we include the following workarounds.
: next-peer ( phandle -- phandle' )
  fcode-version 2.0003 >= if
      peer
   else
     " romvec" $find drop execute 1c + @ 0 + @
      " call" $find drop execute
                                     nip
   then
;
: first-child ( phandle -- phandle' )
  fcode-version 2.0003 >= if
      child
   else
      " romvec" $find drop execute 1c + @ 4 + @
      " call" $find drop execute nip
   then
;
0 value extent
                        \setminus 1 if card exists, but no req prop or 0 req
: bump-extent ( n -- ) extent max is extent ;
: max-reg-extent ( adr len -- )
```

```
begin dup while
     decode-int drop decode-int >r decode-int r> + ( adr' len' extent)
     bump-extent
  repeat
  2drop
  extent 0= if
                          \ reg prop is 0 -- fake it
     1 bump-extent
  then
;
: find-extent ( -- )
  0 is extent
  begin
     child-node if
        child-node next-peer
     else
        my-self ihandle>phandle first-child
                            ( next-child )
     then
  ?dup while
     is child-node
     " reg" child-node get-package-property 0= if ( adr len )
        max-req-extent
     else
                           \ card has no reg prop -- fake it
        1 bump-extent
     then
  repeat
;
: evaluate-size ( -- size-code )
  find-extent
  extent slot# >slot-size > if
     ." The card in slot " slot# .
     ." of " .me
     ." uses too much address space." cr
     abort
  then
  extent
                                        ( max-extent )
  dup max-card > if drop 3 exit then ( max-extent ) \ \ \ max-size card
  dup mid-card > if drop 2 exit then ( max-extent ) \ mid-size card?
                     1 exit then ()
             0 > if
                                                        \ 25-small card?
                                                        \ null for 28
  0
;
: test-slot ( xbox-config -- size-code )
  set-configuration ()
  slot# probe-slot
                       ()
```

CODE EXAMPLE 10-3 Complete Hierarchical Device Driver (Continued)

```
evaluate-size
                       ( size-code )
;
: autoconfigure ( -- )
  0 is child-node
  -1 is slot#
  host-slot-size d# 25 = if configure25 else configure28 then
  start-state start-config
                                              ( state# xbox-config )
  begin
                                              ( state# xbox-config )
     slot# 1+ is slot# test-slot
                                              ( state# size-code )
     dup 3 = if 2drop exit then
                                              ( state# size-code )
     over h# f = if 2drop exit then (state# size-code)
     states rot 3 * wa+ swap wa+ w@ wbsplit ( state#' xbox-config' )
  over h# e = until
                                              ( state#' xbox-config' )
  2drop
;
\ Initialize the XBox H/W. If the XAdaptor H/W detects that XBox
\ Expansion H/W is connected and powered-up it puts the H/W into
\ transparent mode and sets the XBox slot configuraton based on either a
\ forced configuration or the autoconfiguration algorithm.
: configuration ( -- )
   " xbox-slot-config" get-inherited-property 0= if
     decodestring ( adr len adr len )
     find-config forced-configuration
     2drop
  else
     2drop
     autoconfigure
  then
;
: null-xdr ( -- adr len )
  fcode-version 2.0001 >= if
     0 0 encodebytes
  else
     here 0
   then
;
: make-ranges ( -- )
  null-xdr
                                             ( adr len )
```

```
4 0 do
     i >slot-size if
                                             ( adr len )
                   i encode-phys encode+ ( adr len )
     0
     i >host-offset my-space encode-phys encode+ ( adr len )
        i >slot-size encode-int encode+ ( adr len )
     then
  loop
   " ranges" property
;
\ Because we go transparent in the middle and therefore the fcode prom
\ disappears the following must be in a definition.
: init-pkg ( -- )
  map-regs
  set-key
                            \land opaque already
  xac-errs@ h# 40 and if \setminus Child ready?
     transparent
                           \setminus Go transparent, then enable-slaves
     enable-slaves
     configuration
     make-ranges
     xbox-errors
     ?.errors
     " true"
  else
     cr .me
     ." child not ready -- " cr
     ." perhaps the cable is not plugged in" cr
     ." or the expansion box is not turned on." cr
     " false"
                             ( adr len )
  then
  encodestring " child-present " property
  unmap-regs
  ['] end0 execute
;
init-pkg
end0
```

#### CHAPTER 11

# **Network Devices**

This chapter describes how to implement network device drivers with the following sections:

- "Required Methods" on page 186
- "Required Device Properties" on page 187
- "Optional Device Properties" on page 188
- "Device Driver Examples" on page 188

Network devices are packet-oriented devices capable of sending and receiving packets addressed according to IEEE 802.2 (Ethernet). OpenBoot firmware typically uses network devices for diskless booting. The standard /obp-tftp support package assists in the implementation of the load method for this device type.

Normally the network device driver would have a one-level tree or a two-level tree. The user can create a multi-level tree by applying new-device and finish-device.

A one-level tree can have several nodes, depending on how many net channels the plug-in card can support. Each node corresponds to one net channel.

This chapter shows three sample network device drivers for the Quad Ethernet device (QED) card. The device tree structure for the examples is as follows:

Each QED SBus card defines two levels:

- one gec device node
- four ge device nodes

FIGURE 11-1 illustrates this:

sbus (or sbi on sun4d such as SS2000 and SC1000)

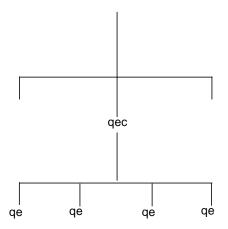

FIGURE 11-1 QED Device Tree

The general path name (after sbus or sbi) for a qe node is:

qec@S,20000/qe@C,0

where *S* is the SBus slot number and *C* is the network channel number.

## **Required Methods**

The network device FCode must declare the network device type and must implement the methods open and close, as well as the following methods:

#### load ( addr -- len )

This method reads the default standalone program into memory starting at *addr* using the default network booting protocol. *len* is the size in bytes of the program read in.

```
read ( addr len -- actual )
```

This method receives a network packet, placing at most the first *len* bytes in memory at *addr*. It returns the *actual* number of bytes received (not the number copied), or -2 if no packet is currently available. Packets with hardware-detected errors are discarded as though they were not received. This method does not wait for a packet (non-blocking).

```
write ( addr len -- actual )
```

This method transmits the network packet of size *len* bytes starting at memory address *addr*. It returns the number of bytes actually transmitted. The packet must be complete with all addressing information, including source hardware address.

### **Required Device Properties**

The required properties for a network device are:

| Name        | Typical Value                                          |
|-------------|--------------------------------------------------------|
| name        | " SUNW,my-net"                                         |
| reg         | List of registers (device-dependent)                   |
| device_type | " network"                                             |
| mac-address | 8 0 20 Oc ea 41 (the MAC address currently being used) |

TABLE 11-1 Required Network Device Properties

# **Optional Device Properties**

Several other properties may be declared for network devices:

 TABLE 11-2
 Optional Network Device Properties

| Property Name     | Typical Property Value                                      |
|-------------------|-------------------------------------------------------------|
| max-frame-size    | 0x4000                                                      |
| address-bits      | 48                                                          |
| slave-burst-sizes | 0x7f (depends on the number of entries in the reg property) |
| local-mac-address | 8 0 20 ef 45 44 (the built-in MAC address)                  |

## **Device Driver Examples**

### Simple Network Device Example

At minimum, a network device driver need only provide the desired tree structure and publish all the necessary properties to identify the devices. This is a nonbootable example.

CODE EXAMPLE 11-1 QED Identification ROM Sample

```
\ qed-idrom.fth
fcode-version3
  fload board.fth
headers
  : copyright ( -- )
    ." Two-level QED-IDROM 1.1 " cr
    ." Copyright 1992 - 1998 Sun Microsystems, Inc. All Rights Reserved" cr
;
```

CODE EXAMPLE 11-1 QED Identification ROM Sample (Continued)

```
: identify-ged ( -- )
     create-qec-properties
     4 0 do
        new-device
        i create-ge-properties
        finish-device
     qool
   ;
  identify-ged
end0
\ -----
\ board.fth
\setminus To define required properties for QED devices.
  headers
  my-address constant my-sbus-addr
  my-space constant my-sbus-space
  headerless
\setminus Define the address map.
\ MED Address Map PA[18:0] (totally 512KB address space).
\ h# 00.0000 constant eprom-pa
\ h# 00.8000 constant /eprom
                                            \ 32KB used, 64KB total
  h# 01.0000 constant mace-regs-offset
  h# 01.0000 constant mace0-base
  h# 01.4000 constant macel-base
  h# 01.8000 constant mace2-base
  h# 01.c000 constant mace3-base
  h# 00.4000 constant /mace-regs
                                            \setminus 16KB per channel, 64KB total
  h# 02.0000 constant global-regs-offset
  h# 01.0000 constant /global-regs
                                            \ 64KB total
  h# 03.0000 constant channel-regs-offset
  h# 03.0000 constant channel0-base
  h# 03.4000 constant channel1-base
  h# 03.8000 constant channel2-base
  h# 03.c000 constant channel3-base
  h# 00.4000 constant /channel-regs
                                        \setminus 16KB per channel, 64KB total
  h# 04.0000 constant locmem-pa
  h# 01.0000 constant /locmem
                                             \ 64KB used, 256KB total
\ Real size of mace/qec-global/qec-channel registers.
  20 constant /qec-mace-regs
  14 constant /qec-global-regs
```

CODE EXAMPLE 11-1 QED Identification ROM Sample (Continued)

```
34 constant /gec-channel-regs
\ Miscellaneous constant definitions.
             constant #channels
   1
  h# 4000
              constant max-frame-size
                                           ( d# 1536 for le )
  d# 48
              constant address-bits
\ Hardwired SBus interrupt level for MED.
   4 constant sbus-ge-intr
   : encode-req ( addr space size -- addr len ) >r encode-phys r> encode-int
encode+ ;
   : encode-ranges ( offs bustype phys offset size -- addr len )
     >r >r >r encode-phys r> r> r> encode-reg encode+
   : offset>physical-addr ( offset -- paddr.lo paddr.hi )
     my-sbus-addr + my-sbus-space
   ;
headers
   : create-qec-properties ( -- )
      " qec"
              name
      " SUNW,595-3198" encode-string " model" property \ 595-3198-01
     global-regs-offset offset>physical-addr /global-regs encode-reg
      locmem-pa offset>physical-addr /locmem encode-reg encode+
      " reg" property
     0 0 channel0-base offset>physical-addr /channel-regs encode-ranges
    0 1 channel1-base offset>physical-addr /channel-regs encode-ranges encode+
    0 2 channel2-base offset>physical-addr /channel-regs encode-ranges encode+
    0 3 channel3-base offset>physical-addr /channel-regs encode-ranges encode+
    0 h# 10 mace0-base offset>physical-addr /mace-regs encode-ranges encode+
    0 h# 11 macel-base offset>physical-addr /mace-regs encode-ranges encode+
    0 h# 12 mace2-base offset>physical-addr /mace-regs encode-ranges encode+
    0 h# 13 mace3-base offset>physical-addr /mace-regs encode-ranges encode+
      " ranges" property
      #channels encode-int " #channels" property
    \ One interrupt per qec, not one interrupt per channel.
      sbus-qe-intr encode-int " interrupts" property
   : create-ge-properties ( chan# -- )
     >r
      " ge" encode-string " name"
                                    property
     r@ encode-int " channel#" property
     max-frame-size encode-int " max-frame-size" property
```

CODE EXAMPLE 11-1 QED Identification ROM Sample (Continued)

```
address-bits encode-int " address-bits" property
0 r@ /channel-regs encode-reg
0 r@ h# 10 + /mace-regs encode-reg encode+
    " reg" property
r> drop
```

#### Sample Driver With Test and Debugging Methods

This version of a network device driver is still non-bootable, but it shows how an intermediate step of driver can be used to debug and test the device during or after development.

The coding techniques shown in this and the following examples are:

- Each qe node has the same set of instance variables as each of the other qe nodes.
- All the qe nodes use the same qe driver source code defined in the first qe node (qe0).

CODE EXAMPLE 11-2 QED Test ROM Sample

;

```
\ ged-test.fth
fcode-version3
  headers
   fload board.fth
   : copyright ( -- )
      ." QED-TEST 1.1 " cr
      ." Copyright 1992 - 1998 Sun Microsystems, Inc. All Rights Reserved" cr
   ;
: instance ( -- ) fcode-revision 20001 >= if instance then ;
\ Create qec device node.
   create-qec-properties
   fload qec-test.fth \setminus qec test code.
\ Create qe0 device node.
   new-device
      0 create-ge-properties
      : dma-sync ( virt-addr dev-addr size -- ) " dma-sync" $call-parent ;
      \land ***** qe0 instance variables *****
      0 instance value mace \ virtual address of Mace registers base
```

```
0 instance value qecc / virtual address of Qec channel registers base
      instance variable my-channel# \ \ qe channel#
      my-channel# off
      fload qe-test.fth
                               \setminus qe test code.
      \ ***** qe0 external methods *****
      external
      : selftest ( -- fail? )
         qe0-selftest
      ;
      : open ( -- okay? )
         qe0-open
      ;
      : close ( -- )
         qe0-close
      ;
      : reset ( -- )
         qe0-reset
      ;
      headers
   finish-device
\ Create gel device node.
   new-device
      1 create-qe-properties
      \ ***** qel instance variables *****
      0 instance value mace \ virtual address of Mace registers base
0 instance value qecc \ virtual address of Qec channel registers base
      instance variable my-channel# \ \ qe channel#
      my-channel# off
      \ ***** qel external methods *****
      external
      : selftest ( -- fail? )
         qe0-selftest
      ;
      : open ( -- okay? )
         qe0-open
      : close ( -- )
         qe0-close
      ;
      : reset ( -- )
         qe0-reset
      ;
```

```
headers
  finish-device
\setminus Create qe2 device node.
  new-device
     2 create-ge-properties
      \ ***** qe2 instance variables *****
      0 instance value mace \ \ \ virtual address of Mace registers base
      0 instance value qecc / virtual address of Qec channel registers base
     instance variable my-channel# \ \ qe channel#
     my-channel# off
     \ ***** ge2 external methods *****
     external
      : selftest ( -- fail? )
        qe0-selftest
      ;
      : open ( -- okay? )
        qe0-open
      ;
      : close ( -- )
        qe0-close
      ;
      : reset ( -- )
        qe0-reset
      ;
     headers
  finish-device
\ Create qe3 device node.
  new-device
     3 create-qe-properties
     \ ***** qe3 instance variables *****
      0 instance value mace \ virtual address of Mace registers base
      0 instance value gecc \ virtual address of Qec channel registers base
     instance variable my-channel# \ \ qe channel#
     my-channel# off
      \ ***** ge3 external methods *****
     external
      : selftest ( -- fail? )
        qe0-selftest
      ;
      : open ( -- okay? )
```

CODE EXAMPLE 11-2 QED Test ROM Sample (Continued)

```
qe0-open
     ;
     : close ( -- )
        qe0-close
     ;
     : reset ( -- )
        qe0-reset
     ;
     headers
  finish-device
end0
\ ------
\setminus qec-test.fth
\setminus Test code for the gec node.
/locmem #channels / value chmem
chmem 2/ value rxbufsize
\ ***** ged utility (from ged-util.fth) *****
: lwrt-rd-cmp ( mask data addr -- success? )
  2dup rl! rl@ rot and =
;
: cwrt-rd-cmp ( mask data addr -- success? )
  2dup rb! rb@ rot and =
;
instance defer wrt-rd-cmp
' lwrt-rd-cmp to wrt-rd-cmp
d# 32 instance value #bits
external
: wlk-test ( mask addr #bits -- success? )
  dup to #bits
  d# 32 = if ['] lwrt-rd-cmp else ['] cwrt-rd-cmp then to wrt-rd-cmp
  true -rot (true mask addr)
  #bits 0
  do (flag0 mask addr)
     over 1 i lshift and ?dup if
                                                ( flag0 mask addr data )
       >r 2dup r> swap wrt-rd-cmp false = ( flag0 mask addr flag )
        if rot drop false -rot leave then
     then
  loop
  2drop
;
```

```
headers
instance variable ms-timeout
external
: set-ms-timeout ( #ms -- ) ms-timeout ! ;
: ms-timeout? ( -- flag )
  ms-timeout @ dup if
     1- ms-timeout ! 1 ms false
   else
      drop true
   then
;
headers
\ ***** qec global register (from global.h.fth) *****
\
\setminus QEC Global register set.
\backslash
\ Virtual addresses of QEC global registers.
\setminus The actual addresses will be assigned later.
0 instance value gecg
hex
\ global control register (RW)
: qecg-control ( -- vaddr ) qecg ;
: qecg-control@ ( -- data ) qecg-control rl@ ;
: qecg-control! ( data -- ) qecg-control rl! ;
headerless
\ For Global Control Register.
f000.0000 constant gcr-mode $\setminus$ Mode mask 4000.0000 constant gcr-mace $\setminus$ Mace mode $
1 constant gcr-reset \land Reset bit (0), 1 to enable reset.
headers
\ ***** qec map (from qecmap.fth ) *****
0 instance value locmem-base
false value dma-sync?
0 value dma-sync-addr
: find-dma-sync ( -- )
   " dma-sync" my-parent ihandle>phandle find-method if
```

```
true to dma-sync?
     to dma-sync-addr
   then
;
find-dma-sync
external
: decode-unit ( addr len -- address space ) decode-2int ;
: map-in ( offset slot# #bytes -- virtual ) " map-in" $call-parent ;
: map-out ( addr len -- ) " map-out" $call-parent ;
: dma-map-in (vaddr n cache? -- devaddr ) " dma-map-in" $call-parent ;
: dma-map-out (vaddr devaddr n -- ) "dma-map-out" $call-parent ;
: dma-alloc ( size -- addr ) " dma-alloc" $call-parent ;
: dma-free ( addr size -- ) " dma-free" $call-parent ;
\ Dma-sync could be dummy routine if parent device doesn't support.
\ sun4c ROMs may not support it.
: dma-sync ( virt-addr dev-addr size -- )
  dma-sync? if
     dma-sync-addr my-parent call-package
   else
     3drop
   then
;
headers
: map-qec-regs ( -- )
  global-regs-offset my-sbus-addr + my-sbus-space /qec-global-regs
   " map-in" $call-parent to gecg
;
: unmap-gec-regs ( -- )
  qecg /qec-global-regs " map-out" $call-parent
   0 to gecg
;
: map-locmem ( -- )
   locmem-pa my-sbus-addr + my-sbus-space /locmem
   " map-in" $call-parent to locmem-base
: unmap-locmem ( -- )
  locmem-base /locmem " map-out" $call-parent
   0 to locmem-base
;
```

```
\ ***** gec test (from gectest.fth) *****
hex
headerless
\ 18 constant /qec-global-regs
\setminus Define the mask bits that can be tested for each global register.
create gl-reg-masks
        0000.001e , 0000.0000 , 0000.0000 , 0001.e000 ,
        0000.f000 , 0000.f000 ,
\ Test Qec global registers.
: gl-reg-test ( -- success? )
  true
   /qec-global-regs 0 do
                                               (flag0)
     gl-reg-masks i + @
      qecg i + d# 32 wlk-test
                                                ( flag0 flag )
      false = if drop false leave then
                                               (flag0)
 /n +loop
;
\setminus Perform register test for the qec node.
: qec-reg-test ( -- success? )
   diagnostic-mode? if
     ." Qec register test -- "
  then
   gl-reg-test
   diagnostic-mode? if
     dup if ." succeeded." else ." failed." then cr
   then
;
headers
\ ***** gec package *****
: reset-gec-global ( -- fail? )
                             \setminus Issue global reset.
  gcr-reset gecg-control!
  d# 100 set-ms-timeout
  begin
      qecg-control@ gcr-reset and
   while
      ms-timeout? if ." Global reset failed" cr true exit then
   repeat
   false
;
: identify-chip ( -- okay? )
```

```
gecg-control@ gcr-mode and gcr-mace =
;
external
: open ( -- true )
  map-qec-regs
  identify-chip dup 0= if
     unmap-qec-regs
  then
;
: close ( -- )
  qecg if unmap-qec-regs then
;
: selftest ( -- fail? )
  qecq
                     ( qecg )
  map-qec-regs
                  ( qecg success? )
  qec-reg-test
  unmap-qec-regs
                    ( success? )
  swap to qecg
                    ( fail? )
  0 =
;
: reset ( -- )
  qecq
  map-qec-regs
  reset-qec-global drop
  unmap-qec-regs
  to gecg
;
headers
\ ------
\ \ qe-test.fth
\setminus Test code for the ge node.
: wlk-test ( mask addr #bits -- success? ) " wlk-test" $call-parent ;
: set-ms-timeout ( #ms -- ) " set-ms-timeout" $call-parent ;
: ms-timeout? ( -- flag ) " ms-timeout?" $call-parent ;
\ ***** ge map (from gemap.fth) *****
headers
\ instance variable my-channel# my-channel# off
: my-channel#! ( channel# -- ) my-channel# ! ;
```

198 Writing FCode 3.x Programs • February 2000

```
: my-chan# ( -- channel# )
  my-channel# @
;
: mace-regs ( -- devaddr space size )
  my-sbus-addr mace-regs-offset + /mace-regs my-chan# * +
  my-sbus-space /qec-mace-regs
;
             ( -- )
: map-mace
  mace-regs " map-in" my-parent $call-method to mace
;
: unmap-mace ( -- )
  mace /qec-mace-regs " map-out" my-parent $call-method
  0 to mace
;
: channel-regs ( -- devaddr space size )
  my-sbus-addr channel-regs-offset + /channel-regs my-chan# * +
  my-sbus-space /qec-channel-regs
;
                ( -- )
: map-channel
  channel-regs " map-in" my-parent $call-method to qecc
;
: unmap-channel ( -- )
  qecc /qec-channel-regs " map-out" my-parent $call-method
  0 to gecc
;
: map-chips ( -- )
                      \setminus Do mapping if it is unmapped.
  mace O= if
     map-mace
     map-channel
  then
;
: unmap-chips ( -- )
  mace if
                       \setminus Do unmapping if it is mapped.
     unmap-channel
     unmap-mace
  then
;
\ ***** qe test (from qeregtst.fth) *****
hex
```

```
\setminus Define the mask bits that can be tested for each register.
create ch-reg-masks
        0000.0004 , 0000.0000 , ffff.f800 , ffff.f800 ,
        0000.0001 , 0000.0001 , 001f.001f , 1fc0.3fc0 ,
        0000.fffe , 0000.fffe , 0000.fffe , 0000.fffe ,
       0000.00ff ,
create mace-reg-masks
       00 c, 00 c, 89 c, 00 c, 00 c, 0d c, 00 c, 00 c,
        00 c, 67 c, 00 c, 70 c, f3 c, ef c, 04 c, 5f c,
        00 c, 00 c, 00 c, 00 c, 00 c, 00 c, 00 c, 00 c,
        00 c, 00 c, 00 c, 00 c, 00 c, 00 c, 00 c, 00 c,
\ Test Qec per channel registers.
: ch-reg-test ( -- flag )
   true
   /qec-channel-regs 0 do
                                                (flag0)
     ch-reg-masks i + @
                                                ( flag0 flag )
     qecc i + d# 32 wlk-test
     false = if drop false leave then
                                                (flag0)
 /n +loop
;
\setminus Test Mace registers.
: mace-reg-test ( -- flag )
  true
   /qec-mace-regs 0 do
                                                (flag0)
     mace-reg-masks i + c@
     mace i + 8 wlk-test
                                                (flaq0 flaq)
     false = if drop false leave then
                                                (flag0)
  loop
;
\ Perform register test for the ge node.
: qe-reg-test ( -- success? )
  diagnostic-mode? if
     ." Qe register test -- "
  then
  ch-reg-test
  mace-reg-test and
  diagnostic-mode? if
     dup if ." succeeded." else ." failed." then cr
   then
;
\ ***** qe0 package *****
```

```
headerless
\ For MACE BIU Configuration Control (R11). (RW)
01 constant m-swrst \ software reset
: mace-biucc ( -- vaddr ) h# Ob mace + ;
: mace-biucc@ ( -- data ) mace-biucc rb@ ;
: mace-biucc! ( data -- ) mace-biucc rb! ;
\ For QEC per channel control reg. (RW)
02 constant c-rst
: qecc-control ( -- vaddr ) qecc ;
: qecc-control@ ( -- data ) qecc-control rl@ ;
: qecc-control!
                       ( data -- ) gecc-control rl! ;
headers
: set-my-channel# ( -- )
\setminus If don't find the channel property, use 0.
   " channel#" get-my-property if 0 else decode-int nip nip then
   my-channel#!
;
\setminus Reset (or stop) the gec channel.
\ Issue a soft reset to the desired Mace.
       Then issue a soft reset to the desired channel in QEC.
\backslash
\ Chip reset algorithm:
       Set the reset bit then wait until the reset bit cleared.
\backslash
\ Timeout in 0.1 sec if fail.
\backslash
: channel-reset ( -- fail? )
   m-swrst mace-biucc!
                               \setminus Issue Mace reset.
   d# 100 set-ms-timeout
   begin
     mace-biucc@ m-swrst and
   while
     ms-timeout? if ." Cannot reset Mace" cr true exit then
  repeat
                               \ Reset QEC channel registers.
  c-rst qecc-control!
   d# 100 set-ms-timeout
   begin
     qecc-control@ c-rst and
   while
     ms-timeout? if ." Cannot reset QEC channel" cr true exit then
   repeat
   false
;
external
: qe0-selftest ( -- flag ) \ Flag 0 if passes test.
   set-my-channel#
```

```
map-chips
   qe-reg-test
                        ( success? )
   unmap-chips
                        (fail?)
   0=
;
: qe0-open ( -- okay? )
  set-my-channel#
  mac-address drop 6 encode-string " mac-address" property
  true
;
: qe0-close ( -- )
;
: qe0-reset ( -- )
  set-my-channel#
  map-chips channel-reset drop unmap-chips
;
headers
```

### Bootable Network Device Driver Example

The example below shows a complete version of a bootable network driver. It implements the selftest method callable by OpenBoot test commands and the watch-net method callable by OpenBoot watch-net and watch-net-all commands.

CODE EXAMPLE 11-3 QED Bootable Driver Sample

```
create-gec-properties
  fload gec.fth
                           \setminus qec driver.
\ Create qe0 device node.
  new-device
     0 create-qe-properties
     " network" device-type
     fload qeinstance.fth
                          \ qe instance variables.
     : dma-sync ( virt-addr dev-addr size -- ) " dma-sync" $call-parent ;
     fload qe.fth \ qe driver.
     fload qe-package.fth \land qe external methods.
  finish-device
\ Create qel device node.
  new-device
     1 create-qe-properties
     " network" device-type
     fload qeinstance.fth \ qe instance variables.
fload qe-package.fth \ qe external methods.
  finish-device
\ Create qe2 device node.
  new-device
     2 create-ge-properties
     " network" device-type
     finish-device
\ Create qe3 device node.
  new-device
     3 create-qe-properties
     " network" device-type
     finish-device
end0
\ -----
\ gec.fth
/locmem #channels / value chmem
chmem 2/ value rxbufsize
```

```
\setminus Not included, refer to example 2.
fload qed-util.fth
fload global.h.fth
fload qecmap.fth
fload qectest.fth
                        \setminus Not included.
                        \setminus Not included, refer to example 2.
fload gectest.fth
                        \setminus Not included, refer to example 2.
: reset-qec-global ( -- fail? )
   gcr-reset qecg-control! \ Issue global reset.
   d# 100 set-ms-timeout
  begin
     qecg-control@ gcr-reset and
   while
     ms-timeout? if ." Global reset failed" cr true exit then
   repeat
   false
;
: qec-init ( -- )
   chmem qecg-memsize!
   rxbufsize qecg-rxsize!
   chmem rxbufsize - qecg-txsize!
   gcr-burst16 qecg-control! \ SBus parity disabled, Rx/Tx equal priority.
;
: identify-chip ( -- okay? ) qecg-control@ gcr-mode and gcr-mace = ;
external
: open ( -- true )
  map-gec-regs
   identify-chip dup if
     qec-init
   else unmap-gec-regs
   then
;
: close ( -- ) qecg if unmap-qec-regs then ;
: selftest ( -- fail? )
                         ( qecg )
  qecq
  map-qec-regs
                       ( qecg success? )
   qec-reg-test
   unmap-qec-regs
                       ( success? )
   swap to qecg
   0=
                         (fail?)
;
: reset ( -- )
   qecg
   map-qec-regs
```

```
reset-gec-global drop
   unmap-qec-regs
   to gecg
;
headers
\ -----
\land qeinstance.fth
\ Define instance words for qe driver.
\ headerless
\ mace.h.fth:
0 instance value mace
                           \ virtual address of Mace registers base
\ channel.h.fth:
0 instance value gecc
                                \ virtual address of Qec channel registers base
\ gemap.fth:
instance variable my-channel# \ qe channel#
        my-channel# off
\ qecore.fth:
\ CPU base address of tmd, rmd, tbuf, rbuf rings.
0 instance value cpu-dma-base \ base address of dma memory object viewed by cpu
0 instance value tmd0
                                 \ transmit message descriptor#0
0 instance value rmd0
                               \ receive message descriptor#0
0 instance value tbuf0
                                \ base address of transmit buffer
0 instance value rbuf0
                                \ base address of receive buffers
\setminus IO (or dvice) base address of tmd, rmd, tbuf, rbuf rings.
0 instance value io-dma-base / base addr of dma memory object viewed by device
0 instance value io-tmd0 

0 instance value io-rmd0 

0 instance value io-tbuf0 

0 instance value io-tbuf0 

0 instance value io-rbuf0 

0 instance value io-rbuf0 

1 base address of receive buffers
\ Required total Dma buffer size for all rings.
0 instance value qe-dma-size \ Amount of memory mapped
instance variable status
                               \ Accumulated channel status word.
instance variable restart?
instance variable nextrmd
                               \setminus Restart? flag on after serious error.
                               \setminus Point to next rmd.
                               \ tmd0 nexttmd !, never changes presently
instance variable nexttmd
instance variable mode
                                \ To store loopback control & promiscuous info.
6 instance buffer: this-en-addr \ Contain ethernet address
instance defer .receive-error
instance defer .error
instance defer .transmit-error
\ timed-receive.fth:
instance variable alarmtime
```

```
instance defer handle-broadcast-packet
\ qetest.fth:
instance variable qe-verbose? \ Flag for displaying diagnostic message.
       qe-verbose? off
instance variable ext-lbt?
                                \ Flag for execution of external loopback test.
        ext-lbt? off
\ \ qe0-package.fth:
6 instance buffer: macbuf\ Contain mac address.0 instance value obp-tftp\ Contain ihandle of TFTP package.instance variable qe-nbytes\ Buffer size of higher layer receiver.\ Buffer address of higher layer receiver.
headers
\ ------
\ qe.fth
: wlk-test ( mask addr #bits -- success? ) " wlk-test" $call-parent ;
: set-ms-timeout ( #ms -- ) " set-ms-timeout" $call-parent ;
: ms-timeout? ( -- flag ) " ms-timeout?" $call-parent ;
fload mace.h.fth
                        \setminus Not included.
fload channel.h.fth
                        \setminus Not included.
fload gemap.fth
                        \setminus Not included, refer to example 2.
fload gecore.fth
fload timed-receive.fth
                       \setminus Not included, refer to example 2.
fload geregtest.fth
fload getest.fth
fload qe0-package.fth
\ ------
\ qe0-package.fth
\setminus Define the required methods for the network qe driver
set-my-channel#
external
: read ( buf len -- -2 | actual-len )
  ge0-read
;
: write ( buf len -- actual-len )
   qe0-write
: selftest ( -- flag ) \setminus Flag 0 if passes test.
   qe0-selftest
;
: watch-net ( -- )
   qe0-watch-net
```

```
;
: load ( addr -- len )
  qe0-load
;
: open ( -- okay? )
  qe0-open
;
: close ( -- )
  qe0-close
;
: reset ( -- )
   qe0-reset
;
headers
\ ------
\ gecore.fth
\ Main core of QEC/MACE per channel Tx/Rx drivers.
\setminus SQEC has the following features:
       - Supports four independent IEEE 802.3 10BASE-T twisted pair interfaces.
\backslash
        - Supports SBus parity checking.
\backslash
       - Supports 32 bit of DVMA addressing.
\backslash
\backslash
       - Automatic rejection/discard of receive/transmit packets
\backslash
         when receive/transmit suffers from errors.
\backslash
headerless
\ *** Rx/Tx Ring Descriptor Layout ***
struct ( Rx/Tx Descriptor )
4 field >flags
                                 \ OWN, SOP, EOP, size/length
4 field >addr
                                 \setminus buffer address
(total-length) constant /md
hex
\ Definition for >flag field.
\setminus Bit[10:0] - Rx for W is buffer size, Rx for R is byte count, Tx for W is byte
count.
8000.0000
               constant own
                                 \setminus For both Rx & Tx.
4000.0000
               constant stp
                                 \setminus For Tx only.
2000.0000
               constant enp
                                 \setminus For Tx only.
     07ff
                constant lenmask
```

```
\ Value to write to message descriptor to enable it for use
enp stp or own or
                      constant ready
\ *** buffer sizes and counts ***
\ Xmit/receive buffer structure.
\ This structure is organized to meet the following requirements:
       - starts on an QEBURSTSIZE (64) boundary.
\backslash
       - qebuf is an even multiple of QEBURSTSIZE.
\backslash
        - qebuf is large enough to contain max frame (1518) plus
\backslash
\backslash
                QEBURSTSIZE for alignment adjustments.
\
\ Similar to the 7990 ethernet controller, the QEC and the Software driver
\ communicate via ring descriptors. There are separate Rx & Tx descriptor
\ rings of 256 entries. Unlike 7990 the number of descriptor entries
\ is not programmable (fixed at 256 entries).
decimal
 /md constant /rmd
                        \ rmd size = 8
                        \setminus tmd size = 8
/md constant /tmd
                        \setminus 7*256 receive buffer size at least 1518+128=1636
1792 constant /rbuf
1600 constant /tbuf
                        \ transmit buffer size
256 constant #rmds
256 constant #tmds
\ 1 constant #tbufs
                        \ Just allocate one buffer for transmiter buffer pool.
 32 constant #rbufs
                        \ # buffers allocated for receiver buffer pool.
#rmds /rmd *
                  value /rmds
#tmds /tmd *
                   value /tmds
headers
: restart?-on ( -- ) restart? on ;
\ Conversion between cpu dma address and io dma address.
: cpu>io-addr ( cpu-addr -- io-addr ) cpu-dma-base - io-dma-base + ;
: io>cpu-addr ( io-addr -- cpu-addr ) io-dma-base - cpu-dma-base + ;
\ \ buffer# to address calculations
: rmd#>rmdaddr ( n -- addr ) /rmd * rmd0 + ;
: rbuf#>rbufaddr ( n -- addr ) #rbufs mod /rbuf * io-rbuf0 + ;
: tmd#>tmdaddr ( n -- addr ) /tmd * tmd0 + ;
\ address to buffer# calculations
: rmdaddr>rmd# ( addr -- n ) rmd0 - /rmd / ;
\ *** Qe message descriptor ring access ***
```

```
\ Get current rx/tx message descriptor ring pointer (on CPU side).
: nextrmd@ ( -- cpu-rmd-addr ) nextrmd @
                                           ;
: nexttmd@ ( -- cpu-tmd-addr ) nexttmd @ ;
\ get location of buffer
: addr@ ( rmd/tmd-addr -- buff-addr ) >addr rl@ ;
: status@ ( rmd/tmd-addr -- statusflag ) >flags rl@ ;
\ gets length of incoming message, receive only
: length@ ( rmdaddr -- messagelength ) >flags rl@ lenmask and ;
\ Set current rx/tx message descriptor ring pointer (on CPU side).
: nextrmd! ( cpu-rmd-addr -- ) nextrmd ! ;
: nexttmd! ( cpu-tmd-addr -- ) nexttmd ! ;
\ Store buffer address into message descriptor
: addr! ( buff-addr rmd/tmd-addr -- ) >addr rl! ;
\ Set length of message to be sent - transmit only
: length! ( length rmd/tmd-addr -- ) >flags rl! ;
\ *** Oe synchronization ***
\ Sync the message descriptor after cpu or device writes it.
: qesynciopb ( md -- )
                               ( cpu-addr io-addr size )
  dup cpu>io-addr /md
  dma-sync
\ Sync the transmitting/received buffer after cpu/device writes it.
: qesyncbuf ( md -- )
  dup addr@ dup io>cpu-addr swap
                                       ( md cpu-buf-addr io-buf-addr )
  rot length@
                                        ( cpu-buf-addr io-buf-addr size )
  dma-sync
\setminus The buffer was already put back, put the descriptor in the chip's ready list
: give-buffer ( rmd/tmd-addr -- )
  dup >flags dup rl@ ready or swap rl!
                                               (md)
  \ Sync the descriptor so the device sees it.
  qesynciopb
                                                ( )
;
\ *** Qe error handling ***
```

```
: get-ge-status ( -- channel-status )
  qecc-status@ status @ or dup status !
;
\ get receive errors, receive only
: rerrors@ ( -- errorsflag ) get-ge-status c-rerr-mask and ;
\ gets transmit errors, transmit only
: xerrors@ ( -- errorsflag ) get-qe-status c-terr-mask and ;
\ Clear transmit/receive/all error flags
: clear-terrors ( -- ) status @ c-terr-mask not and status ! ;
: clear-rerrors ( -- ) status @ c-rerr-mask not and status ! ;
: clear-errors ( -- ) status off restart? off ;
: clear-tint ( -- ) status @ c-tint not and status ! ;
\ *** Basic initialization routines ***
\ words to set loopback control mode in UTR(R29) & promiscuous mode in MACCC(R13)
\ Bit<7> to control promiscuous mode, Bits<2:1> to control loopback mode,
\setminus Bit<0> to test the cable connection.
1 constant m-cable
: set-loop-mode ( -- ) mode @ m-loop-mask and m-rpa or mace-utr! ;
: set-prom-mode ( -- ) mode @ m-prom and mace-maccc! ;
: check-cable-mode? ( -- flag ) mode @ m-cable = ;
: external-loopback? ( -- flag ) mode @ m-loop-mask and m-loop-ext = ;
\ Check existence of no-tpe-test property to initialize disable-tpe-link-test
bit.
\ Enable tpe-link-test if the property doesn't exist,
       or disable tpe-link-test if the property exists.
\backslash
: init-link-test ( -- )
 \ Disable link test for external loopback mode.
  external-loopback? if m-dlnktst mace-phycc! exit then
   " no-tpe-test" get-my-property if 0
   else 2drop m-dlnktst then
  mace-phycc!
\ Enable/disable tpe-link-test
: setup-link-test ( enable-flag -- )
   " no-tpe-test" " get-property" eval if
               \ Property doesn't exist, already enabled.
      0= if 0 0 " no-tpe-test" property then
                                        \ \ Currently disabled.
   else 2drop
      if "no-tpe-test" delete-property then
```

```
then
;
\backslash
\ After doing a port select of the twisted pair port, the
\setminus driver needs to give ample time for the MACE to start
\setminus sending pulses to the hub to mark the link state up.
\setminus Loop here and check of the link state has gone into a
\setminus pass state.
\backslash
: link-state-fail? ( -- fail? )
  d# 1000 set-ms-timeout
  begin
     mace-phycc@ m-lnkst and
  while
      ms-timeout? if
         check-cable-mode? if
            ." failed, transceiver cable problem? or check the hub." cr
            true
         else
            m-dlnktst mace-phycc!
\backslash
            false
         then
         exit
      then
  repeat
  check-cable-mode? if ." passed." cr then
  false
;
: set-physical-address ( -- )
  m-addrchg mace-iac!
  begin mace-iac@ m-addrchg and 0= until
  m-phyaddr mace-iac!
  \ Store least significant byte first.
  this-en-addr 6 bounds do i c@ mace-paddr! loop
  0 mace-iac!
;
: set-address ( en-addr len -- )
 drop this-en-addr 6 move ;
: set-logaddr-filter ( -- )
  m-addrchg mace-iac!
  begin mace-iac@ m-addrchg and 0= until
  m-logaddr mace-iac!
   8 0 do 0 mace-laddrf! loop
```

```
0 mace-iac!
;
\setminus Reset (or stop) the qec channel.
        Issue a soft reset to the desired Mace.
\backslash
       Then issue a soft reset to the desired channel in QEC.
\backslash
\ Chip reset algorithm:
\setminus
      Set the reset bit then wait until the reset bit cleared.
\setminus Timeout in 0.1 sec if fail.
\backslash
: channel-reset ( -- fail? )
  m-swrst mace-biucc!
                                 \ Issue Mace reset.
   d# 100 set-ms-timeout
  begin
      mace-biucc@ m-swrst and
   while
      ms-timeout? if ." Cannot reset Mace" cr true exit then
  repeat
   c-rst gecc-control!
                                \setminus Reset QEC channel registers.
   d# 100 set-ms-timeout
  begin
     gecc-control@ c-rst and
   while
     ms-timeout? if ." Cannot reset QEC channel" cr true exit then
   repeat
   false
;
\ Initialize a single message descriptor
: rmd-init ( rbufaddr rmdaddr -- )
   /rbuf over length!
                                  \setminus Buffer length
   addr!
                                   \ Buffer address
;
\ Set up the data structures necessary to receive a packet
: init-rxring ( -- )
   rmd0 nextrmd!
   #rmds 0 do i rbuf#>rbufaddr i rmd#>rmdaddr rmd-init loop
;
\
\ Initially first N=#rbufs descriptors with one-to-one association with a
\ buffer are made ready, the rest (256-N) not ready, then turn on receiver.
\ Whenver a receive buffer is processed, the information is copied out,
\ the buffer will be linked to the ((current+N)%256) entry then make the
```

```
\ entry is ready. Ie. The window of N ready descriptor/buffer pair is
\setminus moving around the ring.
\
: enable-rxring ( -- )
  #rbufs 0 do i rmd#>rmdaddr give-buffer loop
;
\ transmit buffer initialize routine
: init-txring ( -- )
  tmd0 nexttmd!
  #tmds 0 do io-tbuf0 i tmd#>tmdaddr addr! loop
\ *** Receive packet routines ***
\ Utility words used in .rerr-text & .terr-text.
: bits ( mask #right-bits -- mask' right-bits )
  >r dup /n 8 * r@ - tuck << swap >> ( mask bits ; RS: #bits )
  swap r> >> swap
                                      ( mask' bits )
;
: 1bit ( mask -- mask' rightest-bit-value ) 1 bits ;
: .rerr-text ( -- )
  rerrors@
  1bit if ." SBus Rx Error Ack " restart?-on then
  1bit if ." SBus Rx Parity " restart?-on then
  1bit if ." SBus Rx Late " restart?-on then
  1bit if ." Data Buffer Too Small " then
\ lbit if ." Rx packet Dropped " then
                                      \ Skip drop error, happens all the time
  1bit drop
  1bit drop
                                      \ Skip receive interrupt bit.
  1bit if ." CRC error " then
  1bit if ." Framing error " then
  1bit if ." MACE Rx Late Collision " then
  1bit if . " MACE FIFO overflow " then
  1bit if ." MACE Missed Counter Overflow " then
  1bit if ." MACE Runt Counter Overflow " then
           ." MACE Rx Coll Counter Overflow " then
  1bit if
  1bit if
           ." Collision error " then
  drop cr
;
: (.receive-error ( -- )
  rerrors@ if .rerr-text then
;
' (.receive-error to .receive-error
```

```
' (.receive-error to .error
: to-next-rmd ( -- )
  /rmd nextrmd +!
  nextrmd@ rmd0 - /rmds >= if rmd0 nextrmd! then
;
\ *** Transmit packet routines ***
: to-next-tmd ( -- )
  /tmd nexttmd +!
  nexttmd@ tmd0 - /tmds >= if tmd0 nexttmd! then
;
\setminus Ignores the size argument, and uses the standard buffer.
: get-buffer ( dummysize -- buffer )
  drop nexttmd@ addr@ ( io-tbuf )
  io>cpu-addr
                               ( cpu-tbuf )
;
\ Display time domain reflectometry information
\ : .tdr ( -- ) ;
: .terr-text ( -- )
  xerrors@
  d# 16 bits drop
                                       \setminus Skip the receiver bits.
  lbit if ." SBus Tx Error Ack " restart?-on then
  1bit if ." SBus Tx Parity " restart?-on then
   1bit if ." SBus Tx Late " restart?-on then
  lbit if ." QEC Chained Tx Descriptor Error " restart?-on then lbit if ." QEC Tx Retry Counter Overflow " then
   1bit drop
                                      \ Skip transmit interrupt bit
  1bit if ." MACE >1518 Babble " then
  1bit if ." MACE Jabber " then
  1bit if ." MACE FIFO Underflow " then
  1bit if ." Tx Late Collision " then
  1bit if . " Too Many Retries " then
  1bit if ." Lost Carrier (transceiver cable problem?) " then
  1bit if ." Excessive Defer " then
  drop cr
;
\ print summary of any HARD errors
: (.transmit-error ( -- )
  xerrors@ if .terr-text then
;
```

```
' (.transmit-error to .transmit-error
\ Set up CPU page maps
: map-ge-buffers ( -- )
  #rbufs /rbuf *
\ 2KB (8*256) for tmds & 2KB (8*256) for rmds & 4KB for tbuf
\setminus ie. one page for tmds & rmds, one page for tbuf, the rest for rbufs.
  h# 2000 +
  to qe-dma-size
  \ Allocate and map that space
  qe-dma-size dma-alloc
                                        (dma-addr)
  \setminus Set the addresses of the various DMA regions used by the cpu.
  dup to cpu-dma-base
                  h# 800 + (next-address)
  dup to tmd0
                  h# 800 + ( next-address ) \setminus Enough for 256 entries
  dup to rmd0
  dup to tbuf0 h# 1000 + ( next-address ) \setminus Enough for max packet
        to rbuf0
                             ( )
  tmd0 qe-dma-size false dma-map-in
                                        ( io-dma-addr )
  \setminus Set the addresses of the various DMA regions used by the qec chip.
  dup to io-dma-base
  dup to io-tmd0 h# 800 + ( next-address )
  dup to io-rmd0 h# 800 + ( next-address ) \ Enough for 256 entries
  dup to io-tbuf0 h# 1000 + ( next-address ) \ Enough for max packet
                                ( )
       to io-rbuf0
: unmap-ge-buffers ( -- )
  tmd0 io-tmd0 ge-dma-size dma-map-out
  tmd0 ge-dma-size dma-free
  0 to tmd0
;
\ *** Chips initialization routines ***
\ Initializes the QEC/Mace chips.
: channel-init ( -- fail? )
 \ *** Initialize QEC per channel registers.
  io-rmd0 gecc-rxring!
  io-tmd0 gecc-txring!
  c-rintmask gecc-rintmask!
                                        \ Mask RINT.
  c-tintmask gecc-tintmask!
                                        \ Mask XINT.
  my-chan# chmem * dup qecc-lmrxwrite! dup qecc-lmrxread!
  rxbufsize + dup qecc-lmtxwrite! qecc-lmtxread!
  c-qecerrmask qecc-qecerrmask!
```

```
c-macerrmask gecc-macerrmask!
  \ *** Initialize MACE registers.
\ 0 mace-xmtfc!
                              \ Set auto pad transmit for transmit frame control
  m-apadxmt mace-xmtfc!
  0 mace-rcvfc!
                               \ Init. receive frame control.
  \ Init. Interrupt Mask Register to mask rcvint & cerr and unmask xmtint
       according QEC spec.
  \backslash
  m-cerrm m-rcvintm or mace-imr!
  \ Init. Bus Interface Unit Configuration Control to transmit after 64 bytes
       have been loaded & byte swap.
  \backslash
  m-xmtsp64 m-xmtspshift << m-bswp or mace-biucc!</pre>
  \ Init. FIFO Conf Control to set transmit/receive fifo watermark update
  m-xmtfw16 m-rcvfw32 or m-xmtfwu or m-rcvfwu or mace-fifocc!
                             \setminus Select twisted pair mode.
  m-10base-t mace-plscc!
  init-link-test
                                \setminus Init. tpe link test mode.
                               \setminus Set mac address.
   set-physical-address
   set-logaddr-filter
                                \ Set logical address filter.
   0 mace-iac!
  link-state-fail?
                                \ Wait and check the link state marked up.
  mace-mpc@ drop
                        \ Read to reset counter and to prevent an invalid int.
                        \ Set UTR
   set-loop-mode
                        \ Set MACCC
   set-prom-mode
  m-apadxmt not mace-xmtfc@ and mace-xmtfc!
  m-astrprcv not mace-rcvfc@ and mace-rcvfc!
;
\setminus Turn on the Mace, ready to tx/rx packets.
: enable-mace ( -- )
  m-enxmt m-enrcv or mace-maccc@ or mace-maccc!
;
\ *** Ethernet on/off routines ***
\ Initializes the QEC/Mace chips, allocating the necessary memory,
\setminus and enabling the transmitter and receiver.
: net-on ( -- flag )
                               \ true if net-on succeeds
  clear-errors
  mac-address set-address
   channel-reset 0= if
      init-txring
      init-rxring
      channel-init 0= dup if
         enable-rxring
         enable-mace
      then
   else false
```

216 Writing FCode 3.x Programs • February 2000

```
then
;
\setminus Stop the activity of this net channel.
: net-off ( -- ) channel-reset drop init-link-test ;
\ *** Main receive routines ***
\ Whenver a receive buffer is processed, the information is copied out,
\ the buffer will be linked to the ((current+N)%256)th entry then make the
\ entry is ready ie.the window of N ready descriptor/buffer pair is
\setminus moving around the ring.
\backslash
\setminus If 256 (#rmds) is multiples of N (#rbufs=32), we don't need to link the
\ next-ready-rmd with the current processed rx buffer dynamically. They can
\ be set at the initialization time statically. For run time, we just need
\ to make the ((current+N)%256)th rmd ready.
\
: return-buffer ( buf-handle -- )
  rmdaddr>rmd#
                                         ( [io-rbuf] rmd# )
  #rbufs + #rmds mod
                                        ( [io-rbuf] next-ready-rmd# )
  rmd#>rmdaddr
                                        ( [io-rbuf] next-ready-rmd )
  dup addr@ over rmd-init
                                        ( next-ready-rmd ; Set length )
  give-buffer
                                        (; Make it ready)
                                        \ Bump SW nextrmd to next one
  to-next-rmd
;
: receive-ready? ( -- packet-waiting? )
  restart? @ if net-on drop then
  nextrmd@
                                                 (rmd)
 \ Sync RMD before CPU looking at it.
                                                 (rmd)
  dup qesynciopb
                                                 (flag)
  status@ own and 0=
;
: receive ( -- buf-handle buffer len )
                                                \ len non-zero if packet ok
  nextrmd@ dup addr@
                                         ( rmd io-rbuf-addr )
  io>cpu-addr
                                         ( rmd cpu-rbuf-addr )
  over length@
                                         ( rmd cpu-rbuf-addr len )
  rerrors@ if
      .receive-error clear-rerrors
  then
  dup if
                                         ( rmd cpu-rbuf-addr len )
  \ Sync the received buffer before CPU looking at it.
     nextrmd@ qesyncbuf
                                         ( rmd cpu-rbuf-addr len )
```

```
then
;
\ *** Main transmit routines ***
: set-timeout ( interval -- ) get-msecs + alarmtime ! ;
: timeout? ( -- flag ) get-msecs alarmtime @ >= ;
: 10us-wait ( -- ) d# 10 begin 1- dup 0= until drop ;
\ Wait until transmission completed
: send-wait ( -- )
\ Wait the packet to get to the local memory, ready for MACE to xmit.
  d# 2000 set-timeout \setminus 2 second timeout.
  begin
     get-qe-status
     c-tint and
                               \ Transmit interrupt bit set?
     timeout? or
                              \setminus Or timeout?
  until
  timeout? if
     ." TINT was not set!" cr true exit
  then
  \ Transmit completion, sync TMD before looking at it.
  nexttmd@ dup qesynciopb ( tmd )
   status@ own and if
                              (flag)
     ." Tx descriptor still owned by QEC!" cr
  then
\ Wait the packet to get to net, make sure at most one xmit packet in MACE FIFO.
  d# 1000 set-timeout \ 1 second timeout.
  begin
     10us-wait
     gecc-lmtxwrite@ gecc-lmtxread@ =
     timeout? or
  until
  timeout? if
     ." Tx packet not out to net!" cr
   then
   false
;
\ This send routine does not enforce the minimum packet length. It is
\ used by the loopback test routines.
```

```
: short-send ( buffer length -- error? )
                             \setminus Erase tint status bit.
  clear-tint
 \ discard buffer address, assumes using nexttmd
                          ( length tmd )
  nip nexttmd@
  tuck length!
                             ( tmd ; Set length )
 \setminus Sync the transmit buffer so the device sees it.
  dup qesyncbuf
                            (tmd)
                             ( ; Give tmd to chip )
  give-buffer
  c-tdmd gecc-control!
                            \ Bang the chip, let chip look at it right away
                             (fail?) \ wait for completion
  send-wait
  xerrors@ dup if
                            ( fail? error? )
     .transmit-error clear-terrors
  then or
                             ( error? )
                             ( error? )
  to-next-tmd
  restart? @ if net-on drop then ( error? )
  c-hard-terr-mask and (hard-error?)
;
\ Transmit packet routine, no S/W retry on this layer.
: net-send ( buffer length -- error? ) \ error? is contents of chan-status
  d# 64 max
                             \setminus force minimum length to be 64
  short-send
                              ( error? )
;
\ -----
\ timed-receive.fth
\ Implements a network receive that will timeout after a certain interval.
decimal
: multicast? ( handle data-address length -- handle data-address length flag )
  \ Check for multicast/broadcast packets
                          ( ... data-address )
  over
                            \setminus Look at the multicast bit
  c@ h# 80 and dup if
      ( handle data-address length multicast? )
      handle-broadcast-packet
  then
;
: receive-good-packet ( -- [ buffer-handle data-address length ] | 0 )
  begin
     begin
        timeout? if false exit then
        receive-ready?
     until
     receive dup 0=
```

```
while
      .error 2drop return-buffer
   repeat
: receive-unicast-packet ( -- [ buffer-handle data-address length ] | 0 )
   begin
      receive-good-packet dup 0= if exit then
      multicast?
   while
      2drop return-buffer
   repeat
\ Receive a packet, filtering out broadcast packets and timing
\ out if no packet comes in within a certain time.
: timed-receive ( timeout-msecs -- [ buffer-handle data-address length ] err?)
   set-timeout receive-unicast-packet ?dup 0=
\ -----
                     _____
\ qetest.fth
\ Define Qec/Mace loopback-test, net-init & watch-test routines.
\ This file contains Qec/Mace selftest routines.
\ It defines the following external words:
        loopback-test ( internal/external-flag -- success? )
/
        net-init ( -- success? )
\backslash
        watch-test ( -- )
\
\ Also it defines the following external variable.
       qe-verbose? - Flag to indicate if want the test messages displayed.
\
\
        ext-lbt?
                        - Flag to indicate if run the external loopback test.
/
\setminus The algorithm for the loopback test:
        Set internal or external loopback with no promiscuous mode.
\backslash
\backslash
       Turn on the Qec/Mace Ethernet port.
\backslash
       If it succeeds, send out a short packet containing walking 0/1 patterns.
\backslash
       If it succeeds, wait for a period, check if receive the loopback packet.
       If so, verify the length of the received packet is right.
\backslash
\backslash
       Also check if the data of the received packet is right.
\backslash
        Return true if everything is fine, otherwise return false.
hex
headerless
create loopback-prototype
   ff c, 00 c,
                                                       \setminus Ones and zeroes
   01 c, 02 c, 04 c, 08 c, 10 c, 20 c, 40 c, 80 c,
                                                       \ Walking ones
   fe c, fd c, fb c, f7 c, ef c, Odf c, Obf c, 7f c, \ Walking zeroes
```

```
55 c, aa c,
: loopback-buffer ( -- addr len )
  d# 32 get-buffer ( addr )
                    over
  mac-address drop
                                        б move
                                                \setminus Set source address
                    over 6 +
  mac-address drop
                                       6 move
                                                \ Set destination address
  loopback-prototype over d# 12 + d# 20 move
                                               \ Set buffer contents
  d# 32
;
: pdump ( addr -- )
  base @ >r hex
          d# 10 bounds do i c@ 3 u.r loop cr
  dup
  d# 10 + d# 10 bounds do i c@ 3 u.r loop cr
  r> base !
;
\ Print loopback control type for verbose mode.
: .loopback ( -- )
  mode @ m-loop-mask and
  ?dup if
     dup m-loop-ext = if ." External " drop
     else ." Internal " m-loop-intmen = if ." (including Mendec) " then
     then
     ." loopback test -- "
  then
;
\ Print loopback control type for non-verbose mode,
\ it is used after any error occurs.
: ?.loopback ( -- )
  qe-verbose? @ 0= if .loopback then
;
: switch-off ( -- false ) ge-verbose? off false ;
: bad-rx-data ( buf-handle data-address -- false )
  ?.loopback
   ." Received packet contained incorrect data. Expected: " cr
  loopback-prototype pdump
   ." Observed:" cr
  d# 12 + pdump
  switch-off
;
\setminus Check the data of the received packet, return true if data is ok.
: check-data ( buf-handle data-address length -- ok? )
```

```
drop ( buf-handle data-address )
  dup d# 12 + loopback-prototype d# 20 comp
   if bad-rx-data
   else drop ( buf-handle )
     return-buffer
     qe-verbose? @ if ." succeeded." cr then
     mode off true
   then
;
\ Check the length & data of the received packet, return true if data & len ok.
: check-len&data ( buf-handle data-address length -- ok? )
   \setminus The CRC is appended to the packet, thus it is 4 bytes longer than
   \setminus the packet we sent.
  dup d# 36 <>
  if ?.loopback
     ." Wrong packet length; expected 36, observed " .d cr
     switch-off
   else check-data
   then
;
headers
\ Run internal or external loopback test, return true if the test passes.
: loopback-test ( internal/external -- pass? )
  mode !
   qe-verbose? @ if ." " .loopback then
  net-on if
      loopback-buffer short-send if
         ?.loopback ." send failed." cr
         switch-off
      else
        d# 2000 timed-receive if
            ?.loopback
            ." Did not receive expected loopback packet." cr
            switch-off
                     ( buf-handle data-address length )
         else
            check-len&data
         then
      then
   else
      switch-off
   then
  net-off mode off
;
```

```
\setminus If there is a normal external loopback test, then we don't need this.
\ MACE external loopback test requires a special cable. Don't run external
\ loopback test for selftest & watch-net.
: check-cable? ( -- ok? )
   m-cable mode ! . " Link state check -- "
   net-on
                        ( success? )
   net-off mode off
;
\ Turn on the Ethernet port after pass loopback test.
\setminus Return true if net-init succeeds, otherwise return false if it fails.
: net-init ( -- flag )
                        \ Save requested mode because loopback changes it.
  mode @
  m-loop-int loopback-test
  if
                        ( mode-saved ; Pass internal loopback test. )
     ext-lbt? @
                      \ Run external loopback test if the ext-lbt? flag is set.
   \setminus qe internal loopback with mendec is equivalent to external loopback of le.
      if m-loop-intmen loopback-test else true then (mode-saved)
                        \ Restore the mode.
      swap mode !
      if net-on
                        \ Pass loopback test, turn on the ethernet port.
      else false
      then
   else mode ! false
   then
;
headerless
: wait-for-packet ( -- )
  begin key? receive-ready? or until
;
headers
\ Check for incoming Ethernet packets.
\ Use promiscuous mode to check for all incoming packets.
: watch-test ( -- )
   ." Looking for Ethernet packets." cr
   ." `.' is a good packet. `X' is a bad packet." cr
   ." Type any key to stop." cr
   begin
      wait-for-packet
      receive-ready?
      if receive
        if ." ." else ." X" then
          drop return-buffer
      then
      key? dup if key drop then
   until
```

```
;
\ -----
              _____
\ \ qe0-package.fth
\ Implements the architectural interface for the qe driver
headerless
\
\ The network driver uses the standard "obp-tftp" support package for
\ implementation. The "obp-ftfp" package implements the Internet Trivial File
\ Transfer Protocol (TFTP) for use in network booting. The "obp-tftp" package
\ defines the following methods to be used by the network driver:
              ( -- okay? )
\backslash
       open
\backslash
       close ( -- )
       load
               ( addr -- size )
\backslash
\ The "obp-tftp" package uses the read and write methods of the network driver
\setminus for receiving and transmitting packets. The package assums the size of the
\ maximum transfer packet is 1518 bytes. If the network driver needs bigger
\ maximum packet size, then it requires the method "max-transfer" defined,
\setminus the method will be called by the obp-tftp package to define the maximum
\ transfer packet size.
/
: init-obp-tftp ( -- okay? )
   " obp-tftp" find-package if
                                      ( phandle )
     my-args rot open-package
                                       ( ihandle )
  else O
   then
   dup to obp-tftp
                                       (ihandle | 0)
   dup 0 = if
     ." Can't open OBP standard TFTP package" cr
  then
;
: set-my-channel# ( -- )
\setminus If don't find the channel property, use 0.
   " channel#" get-my-property if 0 else decode-int nip nip then
  my-channel#!
;
headers
: qe-xmit ( bufaddr nbytes -- #sent )
  tuck get-buffer
                                       ( nbytes bufaddr ether-buffer )
  tuck 3 pick move
                                       ( nbytes ether-buffer )
  over net-send if drop 0 then ( #sent )
;
: qe-poll ( bufaddr nbytes -- #received )
```

224 Writing FCode 3.x Programs • February 2000

```
qe-nbytes ! qe-buf !
                                       ( )
  receive-ready? 0= if 0 exit then
                                         \ Bail out if no packet ready
  receive ?dup if
                                       ( rmd ether-buffer length )
                                       ( rmd ether-buffer length )
     dup >r
     qe-nbytes @ min
                                       ( rmd ether-buffer length' )
     qe-buf @ swap move
                                       (rmd)
                                       ( #received )
     return-buffer r>
  else
     drop return-buffer 0
                                      (0)
  then
;
: set-vectors ( -- )
  ['] (.receive-error to .error
  ['] (.transmit-error to .transmit-error
  ['] noop to handle-broadcast-packet
;
: map-ge ( -- )
  mace 0= if
                     \setminus Do mapping if it is unmapped.
     map-chips
     map-qe-buffers
  then
;
: unmap-qe ( -- )
                      \setminus Do unmapping if it is mapped.
  mace if
     unmap-ge-buffers
     unmap-chips
  then
;
: qe-loopback-test ( -- flag ) \ \ flag true if passes test
  set-vectors
  mode off qe-verbose? on
  ext-lbt? on
  net-init
  ext-lbt? off
  dup if net-off drop check-cable? then
  qe-verbose? off
;
: (watch-net) ( -- )
  map-qe
  set-vectors
  m-prom mode !
  qe-verbose? off
  ext-lbt? off
  net-init if watch-test net-off then
  unmap-qe
;
```

```
external
: qe0-read ( buf len -- -2 | actual-len )
  qe-poll ?dup 0= if -2 then
;
: qe0-write ( buf len -- actual-len ) qe-xmit ;
: qe0-selftest ( -- flag ) \hfill \setminus Flag 0 if passes test.
  map-qe
                  ( success? )
  qe-reg-test
  if
     qe-loopback-test 0= \ Alternate the return flag.
  else
     true
                ( failure? )
  then
  unmap-qe
;
: qe0-watch-net ( -- )
  qe0-selftest 0= if (watch-net) then
;
: qe0-load ( addr -- len ) " load" obp-tftp $call-method ;
: qe0-open ( -- okay? )
  map-qe
  set-vectors
  mode off qe-verbose? off
  net-init 0= if unmap-qe false exit then
  mac-address drop macbuf 6 move \ Update macbuf.
  macbuf 6 encode-string " mac-address" property
  init-obp-tftp 0= if close false exit then
  true
;
: qe0-close ( -- )
  obp-tftp ?dup if close-package then
  mace if net-off then
  unmap-qe
;
: qe0-reset ( -- )
  mace if net-off
  else map-chips net-off unmap-chips then
;
headers
```

#### CHAPTER 12

## **Serial Devices**

This chapter describes programming requirements for serial devices, and gives examples of serial device drivers. Serial devices are byte-oriented, sequentially accessed devices such as asynchronous communication lines (often attached to a dumb terminal).

This chapter covers the following topics:

- "Required Methods" on page 227
- "Required Properties" on page 228
- "Device Driver Examples" on page 228
- "Simple Serial FCode Program" on page 229
- "Extended Serial FCode Program" on page 229
- "Complete Serial FCode Program" on page 232

### **Required Methods**

The serial device driver must declare the serial device type and must implement the methods open and close, as well as the following:

```
install-abort ( -- )
```

This method instructs the driver to begin periodic polling for a keyboard abort sequence. install-abort is executed when the device is selected as the console input device.

read ( addr len -- actual )

This method reads *len* bytes of data from the device into memory starting at *addr*. RIt returns the number of bytes actually read, *actual*, or -2 if no bytes are currently available from the device. -1 is returned if other errors occur.

```
remove-abort ( -- )
```

This method instructs the driver to cease periodic polling for a keyboard abort sequence. remove-abort is executed when the console input device is changed from this device to another.

```
write ( addr len -- actual )
```

This method writes *len* bytes of data to the device from memory starting at *addr*. It returns the number of bytes actually written, *actual*.

# **Required Properties**

These are the standard properties of a serial driver:

TABLE 12-1 Serial Driver Required Properties

| Property Name | Value                                |
|---------------|--------------------------------------|
| name          | " SUNW,zs"                           |
| reg           | List of registers (device-dependent) |
| device_type   | " serial"                            |

#### **Device Driver Examples**

The following three examples are serial device drivers for the Zilog 8530 SCC (UART) chip.

- The first sample is a short driver which simply creates a device node and declares the properties for the device.
- The second sample is a more sophisticated driver that defines methods to control and access the device.
- The third sample shows the complete serial device driver.

# Simple Serial FCode Program

CODE EXAMPLE 12-1 Simple Serial FCode Program

```
\ This driver creates a device node and publishes the minimum required set of
\ properties.
fcode-version3
   hex
   " SUNW,zs" name
   my-address 10.0000 + my-space 8 reg
   7 encode-int " interrupts" property
end0
```

# **Extended Serial FCode Program**

CODE EXAMPLE 12-2 Extended Serial FCode Program

```
In addition to publishing the properties, this sample driver
 provides methods to access and control the serial ports.
\
\ The following main methods are provided:
\backslash
 - usea ( -- )
\backslash
    Selects serial port A. All subsequent operations will
\backslash
     be directed to port A
 - useb ( -- )
\backslash
\
         Selects serial port B. All subsequent operations will
\backslash
         be directed to port B
\land - uemit ( char -- )
 Emits a given character to the selected serial port.
```

CODE EXAMPLE 12-2 Extended Serial FCode Program (Continued)

```
\setminus - ukey ( -- key )
\setminus Retrieves a character from the selected serial port.
\ - read (addr len -- #read )
\ Reads "len" number of characters from the selected port,
\backslash
   and store them at "addr".
\ - write ( addr len -- #written )
\ Writes "len" number of characters from the buffer located
\
     at "addr" to the selected serial port.
fcode-version3
hex
   " SUNW,zs" name
  my-address 10.0000 + my-space 8 reg
  7 encode-int " interrupts" property
   : >phys-addr ( offset -- phys.lo phys.mid phys.hi )
    >r my-address r> 0 d+ my-space
   ;
   : do-map-in ( offset size -- virt )
   >r >phys-addr r> " map-in" $call-parent
   ;
   : do-map-out ( virt size -- ) " map-out" $call-parent ;
   : /string ( addr len n -- addr+n len-n ) tuck - -rot + swap ;
   1 constant RXREADY \ received character available
   4 constant TXREADY \ transmit buffer empty
  0 instance value uart
                                    \ define uart as an "per-instance" value.
   0 instance value uartbase
  h# ff instance value mask-#data
                                   \ mask for #data bits
  h# 10 instance buffer: mode-buf
   \setminus The following line assumes that A2 selects the channel within the chip
   : usea ( -- ) uartbase 4 + to uart ;
   : useb ( -- ) uartbase to uart ;
   : uctl! ( c -- ) uart rb! ;
   : uctl@ ( -- c ) uart rb@ ;
   \ The following line assumes that Al chooses the command vs. data port
   : udata! ( c -- ) uart 2 + rb! ;
   : udata@ ( -- c ) uart 2 + rb@ ;
   \ Test for "break" character received.
   : ubreak? ( -- flag ) 10 uctl! uctl@ h# 80 and 0<> ;
```

CODE EXAMPLE 12-2 Extended Serial FCode Program (Continued)

```
\setminus Clear the break flag
   : clear-break ( -- )
    begin ubreak? 0= until \ Let break finish
     udata@ drop
                                 \backslash Eat the null character
                                 \ \ Reset errors
     30 uctl!
   ;
   : uemit? ( -- flag ) uctl@ TXREADY and ;
   : uemit ( char -- ) begin uemit? until udata! ;
   : ukey? ( -- flag ) uctl@ RXREADY and ;
   : ukey ( -- key ) begin ukey? until udata@ ;
   : uwrite
                        ( addr len -- #written )
     tuck bounds ?do (len)
                        (len)
       i c@ uemit
     loop
                        (len)
   ;
     uread (addr len -- #read) \ -2 for none available right now
ukey? 0= if 2drop -2 exit then (addr len)
tuck
  : uread ( addr len -- #read )
     tuck
                                             ( len addr len )
     begin dup 0<> ukey? 0<> and while (len addr len)
        over ukey mask-#data and swap c!
                                             ( len addr len )
        1 /string
                                             ( len addr' len' )
                                             ( len addr' len' )
     repeat
                                             ( #read )
     nip -
   ;
external
  : read ( addr len -- #read ) uread
                                            ;
   : write ( addr len -- #written ) uwrite ;
end0
```

#### **Complete Serial FCode Program**

CODE EXAMPLE 12-3 Complete Serial FCode Program

```
\ In addition to the methods defined in the above driver sample,
\setminus this version defines more methods to initialize, test, and access
\setminus the serial ports.
\ The new main methods are:
\setminus - inituarts ( -- )
   Initializes both serial ports A and B.
\backslash
\ - open
           ( -- okay? )
\setminus
    Maps in the uart chip. Selects port A on default, then check
    my-args, if port B was specified, then selects port B instead.
\backslash
\ - close ( -- )
   Unmap the uart chip.
\backslash
               ( -- )
\ - selftest
    Performs selftest on both Port A and B.
\backslash
\setminus - install-abort ( -- )
   Sets up alarm to do poll-tty every 10 miliseconds.
\backslash
\ - remove-abort ( -- )
\backslash
   Removes the poll-tty alarm.
fcode-version3
hex
   " SUNW,zs" name
   my-address 10.0000 + my-space 8 reg
   7 encode-int " interrupts" property
   " serial" device-type
   : >phys-addr ( offset -- phys.lo phys.mid phys.hi )
     >r my-address r> 0 d+ my-space
   ;
  : do-map-in ( offset size -- virt ) >r >phys-addr r> " map-in" $call-parent
;
   : do-map-out ( virt size -- ) " map-out" $call-parent ;
   : /string ( addr len n -- addr+n len-n ) tuck - -rot + swap ;
   fload inituarts.fth
   fload ttydriver.fth
```

```
end0
\_____
\ inituarts.fth
hex
headerless
create uart-init-table
\setminus 9 c, c0 c, \setminus Master reset channel a (80), channel b (40)
9с, 2с,
            \setminus Don't respond to intack cycles (02)
              \setminus No parity (00), 1 stop bit (04), x16 clock (40)
4 с, 44 с,
3 c, c0 c,
              \setminus receive 8 bit characters (c0)
              \ transmit 8 bits (60)
5 c, 60 c,
e c, 82 c,
              \ Processor clock is baud rate source (02)
bс, 55с,
             \ TRxC = xmit clk (01), enable TRxC (04), Tx clk is baud (10),
              \ Rx clk is baud (40)
             \ Time constant low
cc, ec,
dc, 0c,
            \setminus Time constant high
              \ receive 8 bit characters (c0), enable (01)
3 c, c1 c,
5 с, 68 с,
              \ transmit 8 bits (60), enable (08)
e c, 83 c,
            \ Processor clock is baud rate source (02), Tx enable (01)
0 c, 10 c,
            \ Reset status bit latches
ff c, ff c,
              \setminus Mark end of data
\-----
\ ttydriver.fth - Driver for Zilog 8530 SCC (UART) chips.
hex
0 instance value uartbase
create default-mode
\ 0 1 2
                    3
                           4
                                5
                                       6
                                             7
  00 c, 00 c, 00 c, c1 c, 44 c, 68 c, 00 c, 00 c,
\backslash
  8
         9
               а
                     b
                           С
                                 d
                                              f
                                        е
  00 c, 02 c, 00 c, 55 c, 0e c, 00 c, 83 c, 00 c,
      0 instance value uart
                                \ define uart as an "per-instance" value.
  h# ff instance value mask-#data \ mask for #data bits
```

```
h# 10 instance buffer: mode-buf
create masks lf c, 7f c, 3f c, ff c,
\setminus The following line assumes that A2 selects the channel within the chip
: usea ( -- ) uartbase 4 + to uart ;
       ( -- )
                uartbase to uart ;
: useb
: uctl! ( c -- ) uart rb! ;
: uctl@ ( -- c ) uart rb@ ;
\ The following line assumes that A1 chooses the command vs. data port
: udata! ( c -- ) uart 2 + rb! ;
: udata@ ( -- c ) uart 2 + rb@ ;
\setminus Write all the initialization sequence to both uarts
: inituart ( -- )
  uart-init-table
  begin dup c@ ff <> while
     dup c@ uctl! dup cal+ c@ uctl!
     /c 2* +
  repeat
  drop
;
: inituarts ( -- ) usea inituart useb inituart usea ;
\ Test for "break" character received.
: ubreak? ( -- break? ) 10 uctl! uctl@ h# 80 and 0<> ;
\setminus Clear the break flag
: clear-break ( -- )
  begin ubreak? O= until \ \ Let break finish
                            \setminus Eat the null character
  udata@ drop
  30 uctl!
                            \ Reset errors
;
1 constant RXREADY
                            \ received character available
4 constant TXREADY
                            \ transmit buffer empty
: uemit? ( -- emit? ) uctl@ TXREADY and ;
: uemit ( char -- ) begin uemit? until udata! ;
: ukey? ( -- key? ) uctl@ RXREADY and ;
: ukey ( -- key ) begin ukey? until udata@ ;
: uwrite ( addr len -- #written )
```

```
tuck bounds ?do ( len )
       i c@ uemit
                       (len)
                       (len)
     loop
   ;
                                         \setminus -2 for none available right now
   : uread ( addr len -- #read )
                                          ( addr len )
     ukey? 0= if 2drop -2 exit then
                                           ( len addr len )
     tuck
     begin dup 0<> ukey? 0<> and while ( len addr len )
        over ukey mask-#data and swap c! (len addr len )
                                           ( len addr' len' )
        1 /string
     repeat
                                           ( len addr' len' )
     nip -
                                           ( #read )
   ;
   : poll-tty ( -- )
     ttylock @ if exit then
     ubreak? if clear-break user-abort then
   ;
external
   : open ( -- okay? )
     phys-addr 8 do-map-in to uartbase
     usea
     my-args
                                         ( arg-str )
     ascii , left-parse-string if
                                         ( rem addr )
        c@ ascii b = if
                                         ( rem )
           2drop
                                         ( )
           useb
                                         ( )
        then
                                         ( rem )
     else
                                         ( rem addr )
           drop 2drop
                                         ()
                                         ( )
     then
     true
   ;
   : close ( -- ) uartbase 8 do-map-out ;
headers
   : utest ( -- 0 ) h# 7f bl ?do i uemit loop 0 ;
external
   : selftest ( -- error? )
     open 0= if ." Can't open device" true exit then
     my-args if (addr)
        c@ case
```

```
ascii a of usea endof
             ascii b of useb endof
             ( default ) ." Bad zs port letter" drop false exit
          endcase
      else \ \ No port letter so test both ports.
          drop
          usea utest
          useb utest
          or close exit (fail?)
      then
                                ( fail? )
      utest
      close
   ;
   : read ( addr len -- #read )
                                          uread ;
   : write ( addr len -- #written ) uwrite ;
: install-abort ( -- ) ['] poll-tty d# 10 alarm ;
: remove-abort ( -- ) ['] poll-tty 0 alarm ;
   \ "seek" might be implemented to select a load file name
   \ \ Implement "load" ( optional )
headers
```

#### CHAPTER 13

# PCI FCode Driver Example

This example of a PCI FCode driver illustrates how to handle PCI-related registers in FCode.

CODE EXAMPLE 13-1 PCI FCode Driver Example

```
id: %Z%%M% %I% %E%
purpose: A sample network PCI FCode driver showing use of Vital Product Data and
access to ROM.
copyright: Copyright 1994-1998 Sun Microsystems, Inc. All Rights Reserved
\ Each sample PCI card will define one hme device node:
/
\setminus
        pci
\setminus
\setminus
\
\setminus
        hme
\backslash
\ The general pathname (after pci) for a hme node is
\backslash
         hme@D,1
  where D is Device#.
\
\
```

```
\ name
          hme
          Phys.hi Phys.mid Phys.lo Size.hi Size.lo
\
          _____
                    ----- ----- ------
\
                                                     _____
          00BB.XX00 0000.0000 0000.0000 0000.0000 (Cfg)
\ reg
          02BB.XX10 0000.0000 0000.0000 0000.0000 0000.7020 (memory)
\
\backslash
\backslash
          where "BB" = PCI Bus #
          where "XX" = PCI Device # | Function #
\setminus
\
Fcode-version3
hex
\setminus 3.x token interpreter extends bit[31] all the way to bit[63].
\setminus To create numbers with bit[31] set, but not extended to bit[63],
\setminus we need to use x-num
ff ff ff ff bljoin constant num-32
: x-num ( n -- 1 ) num-32 and ;
: and ( a b -- a-and-b ) and x-num ;
: or ( a b -- a-or-b ) or
                              x-num ;
: lshift ( x n -- x' ) lshift x-num ;
: rshift ( x n -- x' ) rshift x-num
                                      ;
f200.0000 x-num constant xreg-mask
\setminus my-address gives two 32 bit numbers for PCI case.
my-address constant my-bus-addr-mid constant my-bus-addr-low
my-space
              constant my-bus-space
2 constant pci-hme-intr
                              \setminus for PCI card
: my-bus-addr ( -- paddr.low paddr.mid )
  my-bus-addr-low my-bus-addr-mid
;
```

```
. . .
• • •
\setminus for mac id on the fcode prom itself
h# 24 constant vpdp-loc
h# c000 value vpd-base
0 value cheer-rombase
0 value vpd-addr
h# 1.0000 value /cheer-rom
\ HappyMeal Enet Address Map
hex
000.0000constantglobal-regs-offset
7020
        constant
                       /total-reg-space
          constant max-frame-size( d# 1536 for le )
h# 4000
d# 48 constant address-bits
h# 10
          constant cfg-bar0
h# 4
         constant cfg-cmd-reg
h# 30
           constant cfg-rom-base
h# 200.0000 constant 32-bit-mem-ss
: encode-ints ( nn .. n1 n -- adr len )
   0 0 encode-bytes rot 0 ?do rot encode-int encode+ loop
;
: xdrreg ( addr space size -- adr len )
  >r encode-phys r> 0 2 encode-ints encode+
;
: offset>physical-addr ( offset -- paddr.lo paddr.mid paddr.hi )
  my-bus-addr >r + r> my-bus-space
   32-bit-mem-ss or cfg-bar0 or \ \ OR in "ss" = memory, base reg=10
;
: create-hme-attributes ( -- )
" SUNW,hme"
                name
   " SUNW, cheerio" encode-string " model" property" SUNW, hme"
   " pcil08e,1001" encode-string " pciclass,-60000" encode-string
                      encode+ " compatible" proerty
```

```
my-bus-addr my-bus-space 0 xdrreg
  global-regs-offset offset>physical-addr /total-reg-space
  xdrreg encode+
   " reg" property
max-frame-size encode-int " max-frame-size" property
   address-bits encode-int " address-bits" property
  pci-hme-intr encode-int " interrupts" property
   " network" device-type
   " I\ encode-string " version" property \ FCode PROM version
;
: enable-cheer-cmd-reg ( -- )
   \ PCI Command Register Settings
   \ h\# 100 = SERR\# Enable
   \ h# 40 = Parity Error Enable
   h# 4 = Mastering Enable
  \ h# 2 = Memory Access Enable
  my-bus-space cfg-cmd-reg + " config-w@" $call-parent ( cmd-reg )
  \ Set PCI Command bits
  h# 146 or
  my-bus-space cfg-cmd-reg + " config-w!" $call-parent
;
: enable-cheer-rom ( -- )
  my-bus-space cfg-rom-base + " config-l@" $call-parent ( cmd-reg )
   \ enable rom accesses
  h# 1 or
  my-bus-space cfg-rom-base + " config-l!" $call-parent
;
: disable-cheer-rom ( -- )
  my-bus-space cfg-rom-base + " config-l@" $call-parent ( cmd-reg )
   \ disable rom accesses
  h# 1 invert and
  my-bus-space cfg-rom-base + " config-l!" $call-parent
;
: map-cheer-rom ( -- )
   0 0 my-bus-space 32-bit-mem-ss or cfg-rom-base or /cheer-rom
   " map-in" $call-parent to cheer-rombase
;
```

```
: unmap-cheer-rom ( -- )
   cheer-rombase /cheer-rom " map-out" $call-parent
   0 to cheer-rombase
;
\ the Vital Product Data for sample ethernet card looks like this:
\backslash
\ (Offsets are in decimal.)
\ OffsetItemValue
   OLarge Resource Type VPD Tag (0x10) 0x90
\backslash
\backslash
   1Length0x0009
\backslash
    3VPD Keyword"NA"
\backslash
  5Length6
\setminus
  6Ethernet Address0x080020.?????
\ 12 Small Resource Type End Tag (0xf) 0x79
\ 13Data (nominally checksum)
                                            0
\backslash
\backslash
: uw@ ( adr -- w ) dup c@ swap 1+ c@ swap bwjoin ;
: set-vpdp-value ( -- )\ set pointer to vpd
   enable-cheer-cmd-reg
   map-cheer-rom
   enable-cheer-rom
   cheer-rombase vpdp-loc + rw@ cheer-rombase + to vpd-addr
;
: unset-vpdp-value ( -- )
  disable-cheer-rom
   unmap-cheer-rom
   0 to vpd-addr
;
: get-macid-header ( -- tag len1 keyword len2 )
   vpd-addr dup c@ ( tag )
   swap 1+ dup uw@ ( tag len1 )
   swap 2+ dup uw@ ( tag len1 keyword )
   swap 2+ c@ ( tag len1 keyword len2 )
;
```

```
: verify-macid-header-ok? ( tag len1 keyword len2 -- ok? )
  h# 6 <> if 2drop drop false exit then
  ( tag len1 keyword )
  ( "NA" ) h# 4e41 <> if 2drop false exit then
   ( tag len1 )
  h# 9 <> if drop false exit then
  h# 90 <> if false else true then
6 buffer: my-loc-mac-addr
: loc-mac-prop ( addr -- )
   6 encode-bytes " local-mac-address" property
;
: make-loc-mac ( -- ) my-loc-mac-addr loc-mac-prop ;
: get-macid ( -- valid? )
  get-macid-header
  verify-macid-header-ok? if
    vpd-addr 6 + my-loc-mac-addr 6 cmove
    true
  else
    diagnostic-mode? if
      ." Wrong Vital Product Data/Network Address header" cr
    then
    false
  then
;
: make-macid ( -- )
  get-macid if
    make-loc-mac
  then
;
: create-macid ( -- )
  set-vpdp-value
  make-macid
  unset-vpdp-value
;
create-hme-attributes \ Create ENET port device node.
create-macid
. . .
```

```
. . .
headers
: do-map-in ( offset slot# #bytes -- virtual ) " map-in" $call-parent ;
: do-map-out ( adr len -- ) " map-out" $call-parent ;
: do-dma-map-in ( vaddr n cache? -- devaddr ) " dma-map-in" $call-parent ;
: do-dma-map-out ( vaddr devaddr n -- ) " dma-map-out" $call-parent ;
: do-dma-alloc ( size -- addr ) " dma-alloc" $call-parent ;
: do-dma-free ( addr size -- ) " dma-free" $call-parent ;
: do-dma-sync ( virt-adr dev-adr size -- )
  " dma-sync" ['] $call-parent catch if
     3drop 2drop
  then
;
• • •
. . .
0 instance value obp-tftp \ Contain ihandle of TFTP package.
: init-obp-tftp ( -- okay? )
  ( phandle )
                                     ( ihandle )
     my-args rot open-package
  else O
  then
  dup to obp-tftp
                                      ( ihandle | 0 )
  dup 0= if
   ." Can't open OBP standard TFTP package" cr
  then
;
• • •
. . .
```

```
: write ( buf len -- actual-len )
  • • •
   • • •
;
: seek ( -- okay? )
  ." Unimplemented driver procedure: seek " cr 0
;
: selftest ( -- failed? ) \ \ Flag 0 if passes test.
   . . .
   . . .
;
: watch-net ( -- ) \backslash to watch network activity
  . . .
  • • •
;
: close ( -- )
  . . .
   . . .
  obp-tftp ?dup if close-package then
   . . .
   • • •
;
: open ( -- okay? ) \ return true on successful open
  . . .
  . . .
init-obp-tftp 0= if close false exit then
  true
;
: load ( adr -- len )
  " load" obp-tftp $call-method
;
end0
```

#### CHAPTER **14**

#### **FCode Dictionary**

This dictionary describes all of the FCodes defined by *IEEE Standard 1275-1994 Standard for Boot Firmware* and supported in the 3.x tokenizer. This dictionary includes the pre-defined FCode words that you can use as part of FCode source code programs. It also includes tokenizer directives and macros. Appendix A "FCode Reference", contains a command summary, with words grouped by function.

The words are listed alphabetically in this chapter, sorted by the first alphabetic character in the word's name. For example, the words mod and \*/mod are adjacent to each other. Words having no alphabetic characters in their names are placed at the beginning of the chapter in ASCII order.

The boot PROM and tokenizer are case-insensitive (all Forth words are converted to lowercase internally). The only exceptions are literal text, such as text inside " strings and text arguments to the ascii command, which are left in the original form. In general, you may use either uppercase or lowercase. By convention, OpenBoot drivers are written in lowercase.

Defining words create a header by calling external-token, named-token, or new-token. See the definitions of these words for more details.

#### **Special Characters**

All FCode byte values listed in this chapter are in hexadecimal.

#### !

Stack: (x a-addr -- ) Code: 72 See also: c!, w!, l!,x!, rb!, rw!, rl!, rx!

W Stack: ( x a-addr -- ) Code: 12 len xx xx xx ...

Gathers the immediately following text string or hex data until reaching the terminator "<whitespace>.

At execution time, the address and length of the string is left on the stack. For example:

" SUNW, new-model" encode-string " model" property

You can embed control characters and 8-bit binary numbers in strings. This is similar in principle to the n convention in C, but syntactically tuned for Forth. This feature applies to the string arguments of the words " and . "

The escape character is '"'. Here is the list of escape sequences:

| Syntax   | Function                                                                                                 |
|----------|----------------------------------------------------------------------------------------------------|
|          | quote (")                                                                                                |
| "n       | newline                                                                                                  |
| "r       | carriage return                                                                                          |
| "t       | tab                                                                                                    |
| "f       | formfeed                                                                                                 |
| "1       | linefeed                                                                                                 |
| "b       | backspace                                                                                                |
| "!       | bell                                                                                                    |
| "^x      | control x, where x is any printable character                                                            |
| "(hh hh) | Sequence of bytes, one byte for each pair of hex digits ${\tt hh}$ . Non-hex characters will be ignored. |

 TABLE 14-1
 Escape Sequences in Text Strings

" followed by any other printable character not mentioned above is equivalent to that character.

" ( means to start parsing pairs of hexadecimal digits as one or more 8-bit characters in the range 0x00 through 0xFF, delimited by a trailing ) and ignoring non-hexadecimal digits between pairs of hexadecimal digits. Both uppercase and lowercase hexadecimal digits are recognized. Since non-hex characters (such as space or comma) are ignored between

"( <space> and <space> ), these characters make useful delimiters.

Any characters thus recognized are appended to any previous text in the string being assembled. After the ) is recognized, text assembly continues until a trailing "<whitespace>.

For example:

| " | This | is | "(01 | 32,8e) | abc"nA | test  | xyzzy | "!"  | ! abcd | efg" | "hijk" | ^bl"    |   |
|---|------|----|------|--------|--------|-------|-------|------|--------|------|--------|---------|---|
|   |      |    | ~    | ~~~~   | ^      |       |       | ^    | ^      |      | ^      | ^       |   |
|   |      |    | 31   | bytes  | ne     | wline | 2     | 2 be | lls    |      | "      | control | b |

**Note** – The use of "n for line breaks is discouraged. The preferred method is to use cr, rather than embedding the line break character inside a string. Using cr results in more accurate display formatting, because Forth updates its internal line counter when cr is executed.

When " is used outside a colon definition, only two interpreted strings of up to 80 characters each can be assembled concurrently. This limitation does not apply in colon definitions.

See also: b(")

#### #

Stack: ( ud1 -- ud2 ) Code: C7

Converts a digit ud1 in pictured numeric output conversion. Typically used between <# and #>.

See also: fcode-version3

#>

Stack: ( ud -- str len ) Code: C9

Chapter 247

Ends pictured numeric output conversion. *str* is the address of the resulting output array. *len* is the number of characters in the output array. *str* and *len* together are suitable for  $t_{ype}$ . See (.) and (u.) for typical usages.

See also: fcode-version3

```
,
Stack: ( "name ( -- xt )
Code: " 11 FCode (name)
Generates: b(')
```

Returns the execution token (*xt*) of the word immediately following ' in the input stream. ' should only be used *outside* of definitions. See b('), ['] for more details.

For example:

defer opt-word ( -- ) ' noop is opt-word

#### (

Stack: ( -- ) Code: none

Causes the compiler/interpreter to ignore subsequent text after the "( " up to a delimiting ")". Note that a space is required after the (. Although either ( or  $\mbox{may}$  be used equally well for documentation, the common convention is to use ( ...) for stack comments and  $\mbox{ments}$  and  $\mbox{ments}$  and  $\mbox{ments}$  and documentation.

For example:

| : 4drop | ( a b c d ) |
|---------|-------------|
| 2drop   | ( a b )     |
| 2drop   | ( )         |
| ;       |             |

Stack: ( n -- str len ) Code: 47 2D 96 9A 49 98 97 Generates: dup abs <# u#s swap sign u#>

Converts a number into a text string according to the value in base. This is the numeric conversion primitive, used to implement display words such as "." If n is negative, the first character in the array will be a minus (-) sign.

For example:

(.)

```
" CPU boot: show-version ( -- )
.rom version is " base @ d# 16 base ! ( old-base )
firmware-version ( old-base version )
lwsplit (.) type ascii . emit .h cr base ! ( )
```

\*

Stack: ( nul nu2 -- prod ) Code: 20

prod is the arithmetic product of nu1 times nu2. If the result cannot be represented in one stack entry, the least significant bits are kept.

\*/

Stack: ( n1 n2 n3 -- quot ) Code: 30 20 31 21

Calculates n1\*n2/n3.

+

Stack: ( nul nu2 -- sum ) Code: 1E

sum is the arithmetic sum of nu1 plus nu2.

```
Stack: ( nu a-addr -- )
Code: 6C
```

*nu* is added to the value stored at a-addr. This sum replaces the original value at *a-addr. a-addr* must be aligned as given by variable.

```
,
Stack: ( x -- )
Code: D3
```

Reserves one cell of storage in data-space and stores x in the cell. The data space pointer must be aligned prior to the execution of x.

For example, to create an array containing integers 40004000 23 45 6734:

```
create my-array 40004000 , 23 , 45 , 6734 ,
```

Stack: ( nul nu2 -- diff ) Code: 1F

*diff* is the result of subtracting *nu1* minus *nu2*.

Stack: ( nu -- ) Code: 9D

Displays the absolute value of *nu* in a free field format with a leading minus sign if *nu* is negative, and a trailing space.

If the base is hexadecimal, . displays the number in unsigned format, since signed hex display is hardly ever wanted. Use s. to display signed hex numbers.

See also:  $\tt s$  .

+!

\_

Stack: ( [text<">] -- ) Code: 12 len xx xx ... 90 Generates: b(") len text type

This word compiles a text string, delimited by "<whitespace> e.g. . " hello world" .

At execution time, the string is displayed. This word is equivalent to using "  $\mbox{text"}$  type .

. " is normally used only in a definition. The text string will be displayed later when that definition is called. You may wish to follow it with cr to flush out the text buffer immediately. Use . ( for any printing to be done immediately.

```
See also: ", .(, tokenizer[
```

# .(

- 11

Stack: ( [text<)>] -- )12 Code: 12 len xx xx ... 90

Gathers a text string, delimited by ), to be immediately displayed.

For example:

.( hello world)

This word is equivalent to: " text" type

Use . ( to print out text immediately. (You may wish to follow it with a cr to flush out the text buffer immediately.) . ( may be called either inside or outside of definitions; the text is immediately displayed in either case.

Note that during FCode interpretation the string will typically be printed on serial port A, since any frame buffer present may not yet be activated when devicess are being probed. Use . " for any printing to be done when new words are later executed.

See also: . ", tokenizer[

Stack: ( n1 n2 -- quot ) Code: 21

Returns n1 divided by n2. An error condition results if the divisor (n2) is zero. See also: /mod

: Stack: ( "new-name< >" -- colon-sys ) (E: ... -- ??? ) Code: (header) B7 Generates: new-token | named-token | external-token b(:)

Begins a new definition, terminated by ; Used in the form:

: my-newname ... ;

Later usage of my-newname is equivalent to usage of the contents of the definition.

See named-token, new-token, and external-token for more information on header formats.

```
;
Stack: ( colon-sys -- )
Code: C2
Generates: b(;)
```

Ends the compilation of a colon definition.

See also: :

#### <

Stack: ( n1 n2 -- less\_than? )
Code: 3A

*less\_than*? is true if *n1* is less than *n2*. *n1* and *n2* are signed integers.

1

Stack: ( -- ) Code: 96

<#

Initializes pictured numeric output conversion. You can use the words:

<# # #s hold sign #>

to specify the conversion of a number into an ASCII character string stored in right-to-left order. See (.) and (u.) for example usages.

<<

Stack: ( x1 u -- x2 ) Code: 27 Generates: lshift

 $x^2$  is the result of logically left shifting  $x^1$  by u places. Zeroes are shifted into the least-significant bits. Synonymous with lshift.

For example:

<=

```
Stack: ( n1 n2 -- less_than_or_equal? )
Code: 43
```

*less\_than\_or\_equal*? is true if *n1* is less than or equal to *n2*. *n1* and *n2* are signed integers.

<>

Stack: ( x1 x2 -- not\_equal? )
Code: 3D

Chapter 253

*not\_equal*? is true if *x1* is not equal to *x2*. *x1* and *x2* are signed integers.

Stack: ( x1 x2 -- equal? ) Code: 3C

*equal*? is true if *x1* is equal to *x2*. *x1* and *x2* are signed integers.

>

=

Stack: ( n1 n2 -- greater\_than? )
Code: 3B

greater\_than? is true if *n*1 is greater than *n*2. *n*1 and *n*2 are signed integers.

 $\geq =$ 

```
Stack: ( n1 n2 -- greater_than_or_equal? )
Code: 42
```

greater\_than\_or\_equal? is true if *n1* is greater than or equal to *n2*. *n1* and *n2* are signed integers.

#### >>

Stack: ( x1 u -- x2 ) Code: 28 Generates: rshift

 $x^2$  is the result of logically right shifting  $x^1$  by u places. Zeroes are shifted into the most-significant bits. Use >>a for signed shifting. Synonym for rshift.

For example:

```
: wbsplit ( w -- b.low b.high )
  dup h# ff and swap 8 >>
  h# ff and
;
```

Stack: ( a-addr -- ) Code: 6D 9D Generates: @ .

Fetches and prints the value at the given address. A standard Forth word, primarily used interactively.

#### @

Stack: ( a-addr - x ) Code: 6D

x is the value stored at *a-addr*. *a-addr* must be aligned as given by variable.

See also: c@, w@, l@, rb@, rw@, rl@

## [

Stack: ( -- ) Code: none

Enter interpretation state.

# [']

```
Stack: ( [old-name< >] -- xt )
Code: 11 FCode
Generates: b(') old-FCode#
```

' or ['] is used to generate the execution token (*xt*) of the word immediately following the ' or ['].

' should only be used outside definitions; ['] may be used either inside or outside definitions. Examples shown usually use ['], since it will always generate the intended result:

: my-probe ... ['] my-install is-install ... ;

#### ?

['] my-install is-install

In normal Forth, ' may be used in definitions for the creation of language extensions, but such usage is not applicable to FCode programs.

Stack: ( [rest-of-line<eol> -- )
Code: none

For example:

0 value his-ihandle  $\$  place to save someone's ihandle

See also: (, (s

### ]

Stack: ( -- ) Code: none

Enter compilation state.

# **Numerical Characters**

#### 0

Stack: ( -- 0 ) Code: A5

256 Writing FCode 3.x Programs • February 2000

or

Leaves the value 0 on the stack. The only numbers that are not encoded using b(lit) are the values -1, 0, 1, 2, or 3. Because these numbers occur so frequently, they are assigned individual FCodes to save space.

#### 0<

Stack: ( n -- less\_than\_0? )
Code: 36

*less\_than\_0*? is true if *n* is less than zero (negative).

#### 0<=

Stack: ( n -- less\_than\_or\_equal\_to\_0? )
Code: 37

*less\_than\_or\_equal\_to\_0*? is true if *n* is less than or equal to zero.

### 0<>

Stack: ( n -- not\_equal\_to\_0? )
Code: 35

not\_equal\_to\_0? is true if n is not zero.

### 0=

Stack: ( n -- equal\_to\_0? )
Code: 34

*equal\_to\_0*? is true if *n* is zero. This word will invert any flag.

#### 0>

Stack: ( n -- greater\_than\_0? )
Code: 38

greater\_than\_0? is true if n is greater than zero.

#### **0**>=

```
Stack: ( n -- greater_than_or_equal_to_0? )
Code: 39
```

greater\_than\_or\_equal\_to\_0? is true if n is greater than or equal to zero.

#### 1

Stack: ( -- 1 ) Code: A6

Leaves the value 1 on the stack. The only numbers that are not encoded using b(lit) are the values -1, 0, 1, 2, or 3. Because these numbers occur so frequently, these values are assigned individual FCodes to save space.

#### 1 +

```
Stack: ( nul -- nu2 )
Code: A6 1E
Generates: 1 +
```

nu2 is the result of adding 1 to nu1.

#### 1-

Stack: ( nu1 -- nu2 ) Code: A6 1F Generates: 1 -

nu2 is the result of subtracting 1 from nu1.

#### -1

Stack: ( -- -1 ) Code: A4

Leaves the value -1 on the stack. The only numbers that are not encoded using b(lit) are the values -1, 0, 1, 2, or 3. Because these numbers occur so frequently, these values are assigned individual FCodes to save space.

Stack: ( -- 2 ) Code: A7

Leaves the value 2 on the stack. The only numbers that are not encoded using b(lit) are the values -1, 0, 1, 2, or 3. Because these numbers occur so frequently, these values are assigned individual FCodes to save space.

#### 2!

Stack: ( x1 x2 a-addr -- ) Code: 77

x1 and x2 are stored in consecutive locations starting at *a*-addr. x2 is stored at the lower address. This is equivalent to: swap over ! cell+ !.

#### 2\*

Stack: ( x1 -- x2 ) Code: 59

x2 is the result of shifting x1 left one bit. A zero is shifted into the vacated bit position. This is equivalent to multiplying by 2.

#### 2+

Stack: ( nul -- nu2 ) Code: A7 1E Generates: 2 +

nu2 is the result of adding 2 to nu1.

#### 2-

Stack: ( nu1 -- nu2 ) Code: A7 1F Generates: 2 -

nu2 is the result of subtracting 2 from nu1.

#### 2

~/

Stack: ( x1 -- x2 ) Code: 57

 $x^2$  is the result of arithmetically shifting  $x^1$  right one bit. The sign is included in the shift and remains unchanged. This is equivalent to dividing by 2.

#### 2@

Stack: ( a-addr - x1 x2 ) Code: 76

x1 and x2 are two numbers stored in consecutive 32-bit locations starting at *a-addr*. x2 is the number that was stored at the lower address. This is equivalent to: dup cell+ @ swap @.

#### 3

Stack: ( -- 3 ) Code: A8

Leaves the value 3 on the stack. The only numbers that are not encoded using b(lit) are the values -1, 0, 1, 2, or 3. Because these numbers occur so frequently, these values are assigned individual FCodes to save space.

# A Words

#### >>a

Stack: ( x1 u -- x2 ) Code: 29

 $x^2$  is the result of arithmetically right shifting  $x^1$  by u places. The sign bit of  $x^1$  is shifted into the most-significant bits (that is, sign extend the high bit).

#### 2/

For example:

```
ok ffff.0000 6 >>a .h
fffffc00
ok ffff.0000 6 >> .h
3fffc00
```

### abort

Stack: ( ... -- ) (R: ... -- ) Code: 2 16

Aborts program execution, clearing the data and return stacks. Control returns to the ok prompt. Called after encountering fatal errors.

For example:

```
: probe-loop ( addr -- )
   begin dup l@ drop key? if abort then again
   \ generate a tight probe loop until any key is pressed.
;
```

### abs

Stack: ( n -- u ) Code: 2D

u is the absolute value of n. If n is the maximum negative number, u is the same value since the maximum negative number in 2's complement notation has no positive equivalent.

#### accept

Stack: ( addr len1 -- len2 ) Code: 88 6D 4B 8A 88 6D 49 88 72 Generates: span @ -rot expect span @ swap span !

Get an edited input line, storing it at addr.

#### again

```
Stack: ( C: dest-sys -- ) ( -- )
Code: 13
Generates: bbranch - offset
```

Used in the form begin...again to generate an infinite loop. Use a keyboard abort, or abort or exit, to terminate such a loop. Use this word with caution!

For example:

```
: probe-loop ( addr -- )
   \ generate a tight probe loop until any key is pressed.
   begin dup l@ drop key? if abort then again
;
```

See also: repeat, until, while

#### alarm

Stack: ( xt n -- ) Code: 2 13

Arranges to execute the package method *xt* at periodic intervals of *n* milliseconds (to the best accuracy possible). If *n* is 0, stop the periodic execution of *xt* in the current instance context (leaving unaffected any periodic execution of *xt* that was established in a different instance).

*xt* is the execution token, as returned by [']. Each time the method is called, the current instance will be set to the same as the current instance at the time that alarm was executed and the current instance will then be restored to its previous value afterwards.

*xt* must be the execution token of a method which neither expects stack arguments nor leaves stack results, that is, whose stack diagram is ( -- ).

A common use of alarm would be to implement a console input device's polling function. For example:

```
: my-checker ( -- ) test-dev-status if user-abort then ;
: install-abort ( -- ) ['] my-checker d# 10 alarm ;
```

### alias

```
Stack: ( "new-name< >old-name< >" -- )
Code: none
```

alias creates a new name, with the exact behavior of some other existing name. The new name can then be used interchangeably with the old name and have the same effect.

The tokenizer does *not* generate any FCode for an alias command, but instead simply updates its own lookup table of existing words. Any occurrence of *new-name* causes the assigned FCode value of *old-name* to be generated. One implication is that *new-name* will not appear in the OpenBoot dictionary after the FCode program is compiled. If this behavior is undesirable, use a colon definition instead.

If the original FCode source text is downloaded and interpreted directly, without being tokenized or detokenized, then any new alias words *will* show up and be usable directly.

For example:

```
alias pkg-prop get-package-property
```

## align

Stack: ( -- ) Code: none

Allocates dictionary bytes as necessary to leave the top of the dictionary variable aligned.

## aligned

```
Stack: ( nl -- nl | a-addr )
Code: AE
```

Increases n1 as necessary to yield a variable aligned address. If n1 is already aligned, returns n. Otherwise, returns the next higher variable aligned address, *a-addr*.

## alloc-mem

Stack: ( len -- a-addr ) Code: 8B

Allocates a buffer of *len* of physical memory that has been aligned to the most stringent requirements of the processor. If successful, returns the associated virtual address. If not successful, throw will be called with an appropriate error message as with abort".

Memory allocated by alloc-mem is not suitable for DMA.

To detect an out-of-memory condition:

```
h# 100 ['] alloc-mem catch ?dup if
   throw
else
   ( virt ) constant my-buff
then
```

See also: abort ", dma-alloc, free-mem, throw

## allot

Stack: ( len -- ) Code: none Generates: 0 max 0 ?do 0 c, loop

Allocates *len* bytes in the dictionary. If the operation fails, a throw will be called with an appropriate error message as with abort". Error conditions can be detected and handled properly with the phrase ['] allot catch.

#### and

Stack: ( x1 x2 - x3 ) Code: 23

x3 is the bit-by-bit logical and of x1 with x2.

#### ascii

Stack: ( [text< >] -- char ) Code: 10 00 00 00 xx Generates: b(lit) 00 00 00 value

Skips leading space delimiters and puts the ASCII value of the first letter in *text* on the stack. For example:

```
ascii C ( equals hex 43 ) ascii c ( equals hex 63 )
```

# **B** Words

### b(")

Stack: ( -- str len ) Code: 12 len xx xx xx ...

An internal word, generated by ", . " and . ( which leaves a text string on the stack. Never use the word b(") in source code.

## b(')

Stack: ( -- xt ) Code: 11 FCode#

An internal word, generated by ' and ['] which leaves the execution token of the immediately following word on the stack. The FCode for b(') should always be followed by the FCode of the desired word. Never use the word b(') in source code.

### b(:)

Stack: ( -- ) Code: B7 An internal word generated by the defining word  $\, : \, .$  Never use the word  $\mathtt{b}(\, : \, )$  in source code.

### b(;)

Stack: ( -- ) Code: C2

An internal word generated by ; to end a colon definition. Never use the word b(i) in source code.

#### base

Stack: ( -- addr ) Code: A0

base is the variable that contains the current numeric conversion radix to be used when the FCode program is executing, such as 10 for decimal, 16 for hex, 8 for octal, and so on. Like any variable, base leaves its address on the stack.

For example, to print the current value of base, use:

base @ .d

The tokenizer words decimal or hex are also available for changing the value in base as desired. However, these words behave differently depending whether they occur in a definition or outside of a definition.

If decimal or hex occur *in* a definition, then it will be compiled, later causing a change to the value in base when that definition is executed.

If decimal or hex occur *outside* of a definition, however, then it is interpreted as a command to the tokenizer program itself, thus affecting the interpretation of all subsequent numbers in the text.

Note that changes to base affect the numeric base of the user interface, which can create much confusion for any user (the default value for base is hexadecimal). If you *must* change the base, it is recommended that you save and then restore the original base, as in:

```
: .o ( n -- ) \ Print n in octal
base @ swap ( oldbase n )
8 base ! .( oldbase )
base !
;
```

In general, only numeric *output* will be affected by the value in base. Fixed numbers in FCode source are interpreted by the tokenizer program. Most numeric input is controlled by decimal, hex, d#, and h#, but these words only affect the tokenizer input base; they but do *not* affect the value in base. For example:

| ( assume the initial value in base is 16, i.e. User Interface is            |
|-----------------------------------------------------------------------------|
| in hex )                                                                    |
|                                                                             |
| ( no assumptions should be made about the initial tokenizer base )          |
| version1                                                                    |
| hex ( tokenizer in base 16; later execution, using base, in base 16 )       |
| 20 . ( compile decimal 32, later print "20" when FCode executes )           |
| decimal ( tokenizer is in base 10, later execution is in base 16 )          |
| 20 . ( compile decimal 20, later print "14" since FCode executes in hex )   |
| : TEST ( )                                                                  |
| 8base !( still compiling in decimal, later change base when TEST executes ) |
| 20 . ( compiles decimal 20, prints "24" since base was just changed )       |
| h# 20 .d ( compiles decimal 32, prints "32"; no permanent base changes )    |
| 20 . ( compiles decimal 20, prints "24" )                                   |
| ;                                                                           |
| 20. (compile decimal 20, later print "14")                                  |
| TEST ( prints "24 32 24"; has a side-effect of changing the base )          |
| 20 . ( compile decimal 20, later print 24 since TEST changed base )         |
| hex (tokenizer is in base 16; later execution, using base, still in         |
| base 8 )                                                                    |
| 20 . ( compile decimal 32, later print "40" )                               |

If this all seems confusing, simply follow these guidelines:

Good: Initially declare hex just after fcode-version2, and make liberal use of d#, h#, .h and .d

Bad: Changing base either directly or by calling decimal or hex in a definition

## b(constant)

Stack: ( n -- ) Code: BA

An internal word generated by the defining word constant. Never use the word b(constant) in source code.

## b(create)

Stack: ( -- ) Code: BB

An internal word generated by the defining word create. Never use the word b(create) in source code.

## b(defer)

Stack: ( -- ) Code: BC

An internal word generated by the defining word defer. Never use the word b(defer) in source code.

## b(do)

Stack: ( end start -- )
Code: 17
Generates: +offset

An internal word generated by do. Never use the word b(do) in source code.

## b(?do)

```
Stack: ( end start -- )
Code: 18+offset
```

An internal word generated by ?do. Never use the word b(?do) in source code.

### because

```
Stack: ( sel-- sel )
Code: C4
```

An internal word generated by case. Never use the word b(case) in source code.

## begin

```
Stack: C: -- dest-sys ) ( -- )
Code: B1
Generates: b(<mark)</pre>
```

Marks the beginning of a conditional loop, such as begin...until, begin...while... repeat, or begin...again. See these other words for more details.

## behavior

Stack: ( defer-xt -- contents-xt )
Code: DE

This command is used to retrieve the execution contents of a defer word.

A typical use would be to fetch and save the current execution of a defer word, change the behavior temporarily and later restore the original behavior. For example:

```
defer my-func
0 value old-func
['] framus is my-func ...
['] my-func behavior is old-func
['] foo is my-func
...
my-func ...
old-func is my-func
```

## bell

Stack: ( -- 0x07 ) Code: AB

Leave the ASCII code for the bell character on the stack.

# b(endcase)

```
Stack: ( sel | <nothing>-- )
Code: C5
```

An internal word generated by endcase. Never use the word b(endcase) in source code.

## b(endof)

```
Stack: ( -- )
Code: C6 +offset
```

An internal word generated by endof. Never use the word b(endof) in source Code.

### between

Stack: ( n min max -- min<=n<=max? )
Code: 44</pre>

*min*<=*n*<=*max*? is true if *n* is between *min* and *max*, inclusive of both endpoints.

See within for a different form of comparison.

## b(field)

```
Stack: ( addr -- addr+offset )
Code: BE
```

An internal word generated by the defining word field. Never use the word b(field) in source code.

#### bl

Stack: (-- 0x20 ) Code: A9

Leaves the ASCII code for the space character on the stack.

## blank

Stack: ( addr len -- ) Code: A9 79 Generates: bl fill

Sets *len* bytes of memory beginning at *addr* to the ASCII character value for space (hex 20). No action is taken if *len* is zero.

## b(leave)

Stack: ( -- ) Code: 1B

An internal word generated by leave. Never use the word b(leave) in source code.

## blink-screen

Stack: ( -- ) Code: 1 5B

A defer word, called by the terminal emulator, when it has processed a character sequence that calls for ringing the console bell, but the console input device package has no ring-bell method.

blink-screen is initially empty, but *must* be loaded with a system-dependent routine in order for the terminal emulator to function correctly. The routine must cause some momentary discernible effect that leaves the screen in the same state as before.

This can be done with to, or it can be loaded automatically with fbl-install or fb8-install (which loads fbl-blink-screen or fb8-blink-screen, respectively). These default routines invert the screen (twice) by xor-ing every visible pixel. This is quite slow.

A replacement routine simply disables the video for 20 milliseconds or so, as in this example:

Of course, this example assumes that your display hardware is able to quickly enable and disable the video without otherwise affecting the state.

## b(lit)

Stack: ( -- n ) Code: 10 xx xx xx xx

An internal word used to save numbers. Never use the word b(lit) in source code.

The only numbers that are not encoded using b(lit) are the values -1, 0, 1, 2, or 3. Because these numbers occur so frequently, these values are assigned individual FCodes to save space.

## bljoin

Stack: ( byte.lo byte2 byte3 byte.hi -- quad )
Code: 7F

Merges four bytes into a single 32-bit word. Incorrect results may be generated unless the high bytes of each input stack item are zero.

## b(loop)

Stack: ( -- ) Code: 15 -offset

An internal word generated by loop. Never use the word b(loop) in source code.

# b(+loop)

Stack: ( n -- ) Code: 16 -offset

An internal word generated by +loop. Never use the word b(+loop) in source code.

## b(<mark)

Stack: ( -- ) Code: B1

An internal word generated by begin. Never use the word b(<mark) in source code.

## >body

```
Stack: ( xt -- a-addr ) Code: 86
```

Converts the execution token of a word to its data field address.

## b(of)

```
Stack: ( testval -- )
Code: 1C +offset
```

An internal word generated by of. Never use the word b(of) in source code.

## bounds

```
Stack: ( start cnt -- start+cnt start )
Code: AC
```

Converts a starting value and count into the form required for a do or ?do loop. For example, to perform a loop 20 times, counting up from 4000 to 401f inclusive, use:

4000 20 bounds do…loop

This is equivalent to:

4020 4000 do…loop

## branch

Stack: ( -- ) Code: 13 offset

An internal word generated by again, repeat, and else which causes an unconditional branch. Never use the word branch in source code.

### branch

Stack: ( flag -- )
Code: 14 offset

An internal word generated by until, while, and if which causes a conditional branch. Never use the word branch in source code.

### b(>resolve)

Stack: ( -- ) Code: B2

An internal word generated by repeat and then. Never use the word b(>resolve) in source code.

### bs

Stack: ( -- 0x08 ) Code: AA

Leaves the ASCII code for the backspace character on the stack.

## b(to)

Stack: ( -- ) Code: C3

An internal word generated by to. Never use the word b(to) in source code.

## buffer:

```
Stack: ( len "new-name< >" -- )(E: -- addr )
Code: (header)
Generates: new-token | named-token | external-token b(buffer:)
```

Allocates *len* bytes of storage space and creates a name, *new-name*. When *new-name* is executed, it leaves the address of the first byte of the buffer on the stack.

#### For example:

```
200 buffer: my-name my-name ( addr )
```

# buffer:)

Stack: ( n -- ) Code: BD

An internal word generated by the defining word buffer: which allocates *n* bytes of storage space. Never use the word buffer:) in source code.

## b(value)

```
Stack: ( n -- )
Code: B8
```

An internal word generated by the defining word value. Never use the word b(value) in source code.

### b(variable)

Stack: ( -- ) Code: B9

An internal word generated by the defining word variable. Never use the word b(variable) in source code.

### bwjoin

```
Stack: ( byte.lo byte.hi -- w )
Code: B0
```

Merges two bytes into the low 16-bits of a stack entry whose upper bytes are zeroed. Incorrect results may be generated unless the high bytes of each input stack item are zero.

## bxjoin

Stack: ( b.10 b.2 b.3 b.4 b.5 b.6 b.7 b.hi -- o) Code: 02 41

Joins 8 bytes to form an octlet. Combines the eight least-significant bits of each operand to form an octlet. Other operand bits are ignored.

## byte-load

```
Stack: ( addr xt -- )
Code: 02 3E
```

Interprets the FCode program located at addr. If xt is 1, use rb@ to read the FCode program, otherwise use xt as the execution token of the definition to be used to read the FCode program. Continue reading and interpreting the program until end0 is encountered.

Be aware that byte-load does not itself create a new device node as a "container" for any properties and methods defined by the FCode program that byte-load evaluates. If the FCode program is intended to create such a node, appropriate preparation must be done before and after executing byte-load. For example, new-device and set-args can be executed before and finish-device can be executed after byte-load is executed.

If byte-load is to be executed from the user interface, additional setup is usually necessary before executing new-device.

# C Words

#### **c**!

Stack: ( x addr -- ) Code: 75

Stores the least significant 8 bits of *x* in the byte at *addr*.

See also: rb!

#### C,

Stack: ( byte -- ) Code: D0

Compiles a byte into the dictionary.  $\tt c$  , can be used, in conjunction with <code>create</code>, to create an array-type structure, as:

create yellow 77 c, 23 c, ff c, ff c, 47 c, 22 c, …

Later execution of yellow leaves the address of the first byte of the array (the address of the byte 77) on the stack.

### /c

Stack: ( -- n ) Code: 5A

Leaves the number of address units to a byte (that is, 1) on the stack.

See also: /w, /l, /n

#### /c\*

Stack: ( nul -- nu2 ) Code: 66 Generates: chars

Synonym for chars.

#### **c**@

Stack: ( addr -- byte) Code: 71

Fetches the byte at address *addr* and leaves it on top of the stack with the high order bytes filled with zeroes.

See also: rb@

#### ca+

Stack: ( addr1 index -- addr2 ) Code: 5E

Increments *addr1* by *index* times the value of /c. ca+ should be used in preference to + when calculating addresses because it more clearly expresses the intent of the operation and is more portable.

### ca1+

Stack: ( addr1 -- addr2 ) Code: 62

Synonym for char+.

## \$call-method

Stack: (  $\ensuremath{\ref{Stack:}}$  method-str method-len ihandle --  $\ensuremath{\ref{Stack:}}$  ) Code: 02  $\ensuremath{\mbox{OE}}$ 

Executes the device interface method *method-str method-len* in the open package instance *ihandle*. The question marks (???) indicate that the contents of the stack before and after the method is called depend on the particular method being called.

For example:

: dma-alloc ( #bytes -- vaddr ) " dma-alloc" my-parent \$call-method ;

See also: open-package

## call-package

```
Stack: ( ??? xt ihandle -- ??? )
Code: 02 08
```

Executes the device interface method *xt* in the open package instance *ihandle*. The question marks (???) indicate that the contents of the stack before and after the method is called depend on the particular method being called.

For example:

```
0 value label-ihandle \ place to save the ihandle of other
package
0 value offset-method \ place to save the xt of found method
: init ( -- )
  my-args " disk-label " $open-package ( ihandle )
  to label-ihandle
   " offset" label-ihandle
  ihandle>phandle ( name-addr name-len phandle )
   find-method if
      to offset-method
   else
      ." Can't find offset method "
   then
;init
: add-offset ( d.byte# -- d.bytes# )
   offset-method label-ihandle call-package
;
```

#### See also: find-method, open-package

## **\$call-parent**

```
Stack: ( ??? method-str method-len -- ??? )
Code: 02 09
```

Calls the method named by *method-str method-len* in the parent instance. If the called package has no such method, an error is signaled with throw. Equivalent to:

```
my-parent $call-method
```

The question marks (???) indicate that the contents of the stack before and after the method is called depend on the particular method being called.

For example:

: my-dma-alloc ( -- vaddr ) h# 2000 " dma-alloc" \$call-parent;

#### carret

Stack: ( -- 0x0D ) Code: 10 00 00 00 0D Generates: b(lit) 00 00 0x0D

Leaves the ASCII code for "carriage return" on the stack.

## Xcase

Stack: ( sel -- sel ) Code: C4 Generates: b(case)

Starts a case statement that selects its action based on the value of *sel*. For example:

```
: foo ( selector -- )
  case
    0 of ." It was 0" endof
    5 of ." It was 5" endof
    -2 of ." It was -2" endof
```

```
( selector ) ." It was " dup u. \ default clause
endcase
;
```

of tests the top of the stack against the selector at run time. If they are the same, the selector is dropped and the following Forth code is executed. If they are not the same, execution continues at the point just following the matching endof.

The default clause is optional. When an of clause is executed, the selector is *not* on the stack. When a default clause is executed, the selector *is* on the stack. The default clause may use the selector, but must *not* remove it from the stack (it will be automatically removed by endcase). If the default case adds to the stack, the selector must be moved to top of stack from which it will be dropped.

For example:

```
: bar (selector -- value )
  case
    3 of 21 endof
    4 of 33 endof
    27 swap \ default clause
  endcase
;
```

case statements can be used both inside and outside of colon definitions.

## catch

```
Stack: ( ??? xt -- ??? error-code | ??? false )
Code: 02 17
```

Creates a new error handling context and executes *xt* in that context.

If a throw (see below) is called during the execution of *xt*,

- 1. The error handling context is removed.
- 2. The stack depth is restored to the depth that existed prior to the execution of *xt* (not counting the *xt* stack item).
- 3. The error code that was passed to throw is pushed onto the stack.
- 4. catch is returned.

If throw is not called during the execution of *xt*, the error handling context is removed and catch returns a false. The stack effect is otherwise the same as if *xt* were executed using execute.

For example:

```
: add-n-check-limit ( n1 n2 n3 -- n )
    + + dup h# 30 > if true throw then
;
: add-me ( n1 n2 n3 -- a b c | n1+n2+n3 )
    ['] add-n-check-limit catch if
    ." Sum exceeds limit " .s
    else
        ." Sum is within limit. Sum = " .s
    then cr
;
```

Note that, given the previous definition:

1 2 3 add-me

shows:

```
Sum is within limit. Sum = 6
```

while:

10 20 30 add-me

may show something like:

Sum exceeds limit 50 9 12

**Note** – On a non-zero throw, only the stack depth is guaranteed to be the same as before catch, not the data stack contents.

# cell+

Stack: ( addr1 -- addr2 ) Code: 65

Increments *addr1* by the value of /n. cell+ should be used in preference to wal+ or la1+ when the intent is to address items that are the same size as items on the stack.

## cells

```
Stack: ( nu1 -- nu2 )
Code: 69
```

nu2 is the result of multiplying nu1 by /n, the length in bytes of a normal stack item. This is useful for converting an index into a byte offset.

# char-height

Stack: ( -- height ) Code: 01 6C

A value, containing the standard height (in pixels) for all characters to be drawn. This number, when multiplied by #lines, determines the total height (in pixels) of the active text area.

This word *must* be set to the appropriate value if you wish to use *any* fb1- or fb8utility routines or >font. This can be done with to, but is normally done by calling set-font.

# chars

```
Stack: ( nu1 -- nu2 )
Code: 66
```

nu2 is the result of multiplying nu1 by /c, the length in bytes of a byte. This is useful for converting an index into a byte offset.

### char-width

Stack: ( -- width ) Code: 01 6D

A value, containing the standard width (in pixels) for all characters to be drawn. This number, when multiplied by #columns, determines the total width (in pixels) of the active text area.

This word *must* be set to an appropriate value if you want to use *any* fb1- or fb8utility routines. This can be done with to, but is normally done by calling setfont.

## child

```
Stack: ( parent-phandle -- child-phandle )
Code: 02 3B
```

Returns the phandle of the package that is the first child of the package *parent-phandle*.

child returns zero if the package parent-phandle has no children.

You will generally use child, together with peer, to enumerate (possibly recursively) the children of a particular device. One common use could be for bus adapter device drivers to use the phrase my-self ihandle>phandle to develop the *parent-phandle* argument. For example:

```
: my-children ( -- ) \ shows phandles of all children
my-self ihandle>phandle child ( first-child )
begin ?dup while dup .h peer repeat
;
```

# close-package

Stack: ( ihandle -- ) Code: 02 06

Closes the package instance identified by *ihandle* by calling that package's close method and then destroying the instance.

For example:

```
: tftp-load-avail? ( -- exist? )
    0 0 " obp-tftp" $open-package ( ihandle )
    dup ihandle>phandle " load" rot
    find-method if drop true else false then
    close-package
;
```

#### cmove>

```
Stack: ( adr1 adr2 len -- )
Code: 78
Generates: move
```

Copy len bytes of an array starting at adr1 to adr2. This word is an alias for move.

### column#

```
Stack: ( -- column# )
Code: 01 53
```

A value, set and controlled by the terminal emulator, that contains the current horizontal position of the text cursor. A value of 0 represents the left-most cursor position of the text window, *not* the left-most pixel of the frame buffer.

column# can (and should) be looked at as needed if your FCode program is implementing its own set of frame buffer primitives.

For example:

```
: set-column ( column# -- )
    0 max #columns 1- min to column#
;
```

See also: window-left

### #columns

Stack: ( -- columns ) Code: 01 51

This is a value that returns the number of columns of text in the text window, that is, the number of characters in a line, to be displayed using the boot PROM's terminal emulator.

#columns must be set to a proper value in order for the terminal emulator to function correctly. The open method of any package that uses the terminal emulator package must set #columns to the desired width of the text region. This can be done with to, or it can be handled automatically as one of the functions performed by fbl-install or fb8-install.

For example:

```
: set-column (column# -- )
    0 max #columns 1- in to column#
;
```

See also: is-install, fb1-install, fb8-install

#### comp

```
Stack: ( addr1 addr2 len -- n )
Code: 7A
```

Compares two strings of length *len* starting at addresses *addr1* and *addr2* and continuing for *len* bytes. *n* is 0 if the arrays are the same. *n* is 1 if the first differing character in the array at *addr1* is numerically greater than the corresponding character in the array at *addr2*. *n* is -1 if the first differing character in the array at *addr2*. For example:

```
ok " this" drop " that" comp .h
1
ok " thisismy" drop " this" comp .h
0
ok " thin" drop " this" comp .h
ffffffff
```

### compile,

Stack: ( xt -- ) Code: DD

Compiles the behavior of the word given by *xt*.

# [compile]

Stack: ( [old-name< >] -- ) Code: none

Compiles the immediately-following command.

#### constant

Stack: ( x "new-name< >" -- ) (E: -- value )
Code: (header) BA
Generates: new-token | named-token | external-token b(constant)

Creates a named constant. The name is initially created with:

108 constant purple

where 108 is the desired value for purple.

Later occurrences of purple will leave the 108 on the stack. If you wish to change the value of a constant in a program, you should use value instead of constant.

### control

Stack: ( [text< >] -- char ) Code: 10 00 00 00 xx Generates: b(lit) 00 00 00 xx-byte

Causes the compiler/interpreter to interpret the next letter as a control-code. For example:

control c ( equals 03 )

#### count

```
Stack: ( pstr -- addr len )
Code: 84
```

Converts a packed string into a byte-array format. *pstr* is the address of a packed string, where the byte at address *pstr* is the length of the string and the string itself starts at address *pstr*+1.

Packed strings are generally not used in FCode. Virtually all string operations are in the addr len format.

For example:

```
h# 100 alloc-mem constant my-buff
" This is a string" my-buff pack ( pstr ) count type
```

# cpeek

```
Stack: ( addr -- false | byte true )
Code: 02 20
```

Tries to read the 8-bit byte at address *addr*. Returns the data and *true* if the access was successful. A *false* return indicates that a read access error occurred.

See also: rb@

## cpoke

```
Stack: ( byte addr -- okay? )
Code: 02 23
```

Attempts to write the 8-bit byte at address *addr*. Returns *true* if the access was successful. A *false* return indicates that a write access error occurred.

**Note** – cpoke may be unreliable on bus adapters that buffer write accesses.

See also: rb!

```
Stack: ( -- )
Code: 92
```

A defer word used to terminate the line on the display and go to the next line. The default implementation transmits a carriage return and line feed to the display, clears #out and adds 1 to #line.

Use cr whenever you want to start a new line of output, or to force the display of any previously buffered output text. This forcing is valuable for outputting error messages, to ensure that the error message is sent *before* any system crash.

For example:

```
: show-info ( -- )
   ." This is the first line of output " cr
   ." This is the second line of output " cr
;
```

### (cr

Stack: ( -- ) Code: 91

Outputs only the carriage return character (carret, 0xOD). The most common use of (cr is for reporting the progress of a test that has many steps. By using (cr instead of cr, the progress report appears on a single line instead of scrolling.

#### create

```
Stack: ( "new-name< >" -- ) (E: -- addr )
Code: (header) BB
Generates: new-token | named-token | external-token b(create)
```

Creates the name *new-name*. When *new-name* is subsequently executed, it returns the address of memory immediately following *new-name* in the dictionary. You can use create to build an array-type structure, as:

create white 12 c, 08 c, 36 c, 25 c, 27 c, 5 c, ...

#### cr

Later execution of green leaves the address of the first byte of the array (here, the address of the byte "12") on the stack. The returned address will be two-byte aligned.

create may *not* be used in definitions in an FCode program. The common Forth construct create...does> is not supported.

# D Words

#### d#

```
Stack: ( [number< >] -- n )
Code: 10 value
Generates: b(lit) xx-byte xx-byte xx-byte xx-byte
```

Causes the compiler/interpreter to interpret the next number in decimal (base 10), regardless of any previous settings of hex, decimal or octal. Only the immediately following number is affected, the default numeric base setting is unchanged. For example:

```
hex
d# 100 ( equals decimal 100 )
100 ( equals decimal 256 )
```

See also: h#

### d+

```
Stack: ( d1 d2 -- d.sum )
Code: D8
```

Adds two double numbers, leaving the double sum on the stack.

For example:

```
ok 1234.0000 0056.7800 9abc 3400.009a d+ .s
1234.9abc 3456.789a
```

### d-

Stack: ( d1 d2 -- d.diff ) Code: D9

Subtracts two double numbers, leaving the double result on the stack.

For example:

```
ok 0 6 1 0 d- .s
ffff.ffff 5
ok 4444.8888 aaaa.bbbb 2222.1111 5555.2222 d- .s
2222.7777 5555.9999
```

## .d

```
Stack: ( n -- ) Code: A0 6D 49 10 00 00 00 0A A0 72 9D A0 72 Generates: base @ swap d# 10 base ! . base !
```

Displays n in decimal with a trailing space. The value of base is not permanently affected.

# decimal

Stack: ( -- ) Code: 10 00 00 00 0A A0 72 Generates: d# 10 base !

If used outside of a definition, commands the tokenizer program to interpret subsequent numbers in decimal (base 10).

If used in a definition, appends the phrase 10 <code>base !</code> to the FCode program that is being created thus affecting later numeric output when the FCode program is executed.

See also: base

# decode-bytes

```
Stack: ( prop-addr1 prop-len1 data-len -- prop-addr2 prop-len2
data-addr data-len )
Code: none
Generates: >r over r@ + swap r@ - rot r>
```

Decodes *data-len* bytes from a property value array and returns the remainder of the array and the decoded byte array.

### decode-int

```
Stack: ( prop-addr1 prop-len1 -- prop-addr2 prop-len2 n ) Code: 02 1B
```

Decodes a number from the beginning of a property value array and returns the remainder of the property value array and the number *n*.

For example:

```
: show-clock-frequency ( -- )
   " clock-frequency" get-inherited-property 0= if
   ." Clock frequency: " decode-int .h cr 2drop
   then
;
```

# decode-phys

```
Stack: ( prop-addr1 prop-len1 -- prop-addr2 prop-len2 phys.lo ...
phys.hi )
Code: 01 28
```

Decodes a unit address from a property value array and returns the remainder of the array and the decoded list of address components. The number of cells in the list *phys.lo* ... *phys.hi* is determined by the value of the #address-cells property of the parent node.

# decode-string

```
Stack: ( prop-addr1 prop-len1 -- prop-addr2 prop-len2 str len )
Code: 02 1C
```

Decodes a string from the beginning of a property value array and returns the remainder of the property value array and the string *str len*.

For example:

```
: show-model ( -- )
    " model" get-my-property 0= if decode-string type 2drop then
;
```

# default-font

Stack: ( -- fontaddr charwidth charheight #fontbytes #firstchar #chars ) Code: 01 6A

Returns all the necessary information about the character font that is built into the boot PROM. This font defines the appearance of every character to be displayed. To load this font, simply pass these parameters to set-font, with:

default-font set-font

TABLE 14-2 Actual Parameters Returned by default-font

| fontaddr - | The address of the beginning of the built-in font table                   |
|------------|---------------------------------------------------------------------------|
| charwidth  | The width of each character in pixels                                     |
| charheight | The height of each character in pixels                                    |
| #fontbytes | The separation (in bytes) between each scan line entry                    |
| #firstchar | The ASCII value for the first character actually stored in the font table |
| #chars     | The total number of characters stored in the font table                   |

# defer

```
Stack: ( "new-name< >" -- ) (E: -- ??? )
Code: (header) bc
Generates: new-token | named-token | external-token b(defer)
```

Chapter 293

Creates a command *new-name* that is a defer word, that is, a word whose behavior can be altered with to. *new-name* is initially created with execution behavior that indicates that it is an uninitialized defer word. For example:

```
ok defer blob
ok blob
<--deferred word not initialized
```

Later, this behavior can then be altered to be that of another existing word by placing that second word's execution token on the stack and loading it into *new-name* with to. For example:

['] foobar to blob

defer words are useful for generating recursive routines. For example:

```
defer hold2 \ Will execute action2
: action1
...
hold2 ( really action2 )
...;
: action2
...
action1
...;
' action2 to hold2
```

defer words can also be used for creating words with different behaviors depending on your needs. For example:

```
defer .special ( n -- ) \ Print a value, using special techniques
: print-em-all ( -- )
... .special
... .special
... .special
;
( .d prints in decimal
( .h prints in hexadecimal )
( .sp prints in a custom format )
: print-all-styles
```

```
['] .d to .special print-em-all
['] .h to .special print-em-all
['] .sp to .special print-em-all
;
```

In FCode source, defer cannot appear inside a colon definition.

See also: behavior

# delete-characters

Stack: ( n -- ) Code: 01 5E

Deletes *n* characters to the right of the cursor.

delete-characters is one of the defer words of the display device interface. The terminal emulator package executes delete-characters when it has processed a character sequence that requires the deletion of characters to the right of the cursor. The cursor position is unchanged, the cursor character and the first *n*-1 characters to the right of the cursor are deleted. All remaining characters to the right of the cursor, including the highlighted character, are moved left by *n* places. The end of the line is filled with blanks.

This word is initially empty, but *must* be loaded with an appropriate routine in order for the terminal emulator to function correctly. This can be done with to, or it can be loaded automatically with fbl-install or fb8-install (which loads fbl-delete-characters or fb8-delete-characters, respectively).

```
See also: fb8-install
```

## delete-lines

Stack: ( n -- ) Code: 01 60

Deletes *n* lines at and below the cursor line.

delete-lines is one of the defer words of the display device interface. The terminal emulator package executes delete-lines when it has processed a character sequence that requires the deletion of lines of text below the line containing the cursor. All lines below the deleted lines are scrolled upwards by n lines, and n blank lines are placed at the bottom of the active text area.

Use this word for scrolling, by temporarily moving the cursor to the top of the screen and then calling delete-lines.

This word is initially empty, but *must* be loaded with an appropriate routine in order for the terminal emulator to function correctly. This can be done with to, or it can be loaded automatically with fbl-install or fb8-install (which loads fbl-delete-lines or fb8-delete-lines, respectively).

See also: fb8-install

## delete-property

Stack: ( name-str name-len -- ) Code: 02 1E

Deletes the property named by *name-str name-len* in the active package, if such a property exists.

For example:

```
: unmap-me ( -- )
my-reg my-size " map-out" $call-parent
" address" delete-property
```

# depth

;

```
Stack: ( -- u )
Code: 51
```

*u* is the number of entries contained in the data stack, not counting itself. Note that when an FCode program is called, there could be other items on the stack from the calling program.

depth is especially useful for before/after stack depth checking, to determine if the stack was corrupted by a particular operation.

### device-name

```
Stack: ( str len -- )
Code: 02 01
```

Creates a name property with the given string value. For example:

```
" SUNW,ffb" device-name
```

This is equivalent to using the name macro or

```
encode-string " name" property
```

except that device-name performs the same function with only 2 bytes of FCode, instead of 10 bytes. This word could be useful for devices with extremely limited FCode space.

See also: name

# diagnostic-mode?

```
Stack: ( -- diag? )
Code: 01 20
```

FCode programs can use diagnostic-mode? to control the extent of the selftests performed. If diagnostic-mode? is true, more extensive tests can be performed and more messages displayed.

```
diagnostic-mode?
if do-extended-tests
else do-normal-tests
then
```

For example:

FCode should not generate character output during probing unless diagnostic-mode? is true, or unless an error is encountered. Error output during probing typically goes to the system serial port.

diagnostic-mode? will return true if any of the following conditions are met:

- diag-switch? is true.
- A machine diagnostic switch (system-dependent) is ON.
- Other system-dependent indicators request extensive diagnostics.

## digit

```
Stack: ( char base -- digit true | char false )
Code: A3
```

If the character *char* is a digit in the specified base, returns the numeric value of that digit under *true*, else returns the character under *false*. Appropriate characters are hex 30-39 (for digits 0-9) and hex 61-66 (for digits a-f), depending on base.

For example:

```
: probe-slot ( slot# -- ) ... ;
: probe-slots ( addr cnt -- )
   bounds ?do
        i c@ d# 16 digit if probe-slot else drop then
        loop
;
```

### do

```
Stack: ( C: -- dodest-sys ) ( limit start -- ) ( R: -- sys )
Code: 17 +offset
Generates: b(do) +offset
```

Begins a counted loop in the form do...loop or do...+loop. The loop index begins at *start*, and terminates based on *limit*. See loop and +loop for details on how the loop is terminated. The loop is always executed at least once. For example:

8 3 do i . loop  $\$  would print 3 4 5 6 7 9 3 do i . 2 +loop  $\$  would print 3 5 7

do may be used either inside or outside of colon definitions.

### ?do

```
Stack: ( C: -- dodest-sys ) ( limit start -- ) ( R: -- sys )
Code: 18 +offset
Generates: b(?do) +offset
```

```
8 1 ?do i . loop \ would print 1 2 3 4 5 6 7

2 1 ?do i . loop \ would print 1

1 1 ?do i . loop \ would print nothing

1 1 do i . loop \ would print 1 2 3 4 5 6 7 8 9 ...

...
```

Begin a counted loop in the form ?do...loop or ?do...+loop. The loop index begins at *start*, and terminates based on *limit*. See loop and +loop for details on how the loop is terminated. Unlike do, if *start* is equal to *limit* the loop is executed zero times. For example:

?do can be used in place of do in nearly all circumstances. ?do may be used either inside or outside of colon definitions.

# draw-character

```
Stack: ( char -- )
Code: 01 57
```

A defer word that is called by the terminal emulator in order to display a single character on the screen at the current cursor location.

This word is initially empty, but *must* be loaded with an appropriate routine in order for the terminal emulator to function correctly. This can be done with to, or it can be loaded automatically with fbl-install or fb8-install (which loads fbl-draw-character or fb8-draw-character, respectively).

### draw-logo

Stack: ( line# addr width height -- )
Code: 01 61

A defer word that is called by the system to display the power-on logo (the graphic displayed on the left side during power-up, or by banner).

This word is initially empty, but *must* be loaded with an appropriate routine in order for the terminal emulator to function correctly. This can be done with to, or it can be loaded automatically with fbl-install or fb8-install (which loads fbl-draw-logo or fb8-draw-logo, respectively).

It is possible to pack a custom logo into the FCode PROM and then re-initialize draw-logo to output the custom logo instead.

draw-logo is called by the system using the following parameters:

- *line#* The text line number at which to draw the logo.
- *addr* The address of the logo template to be drawn. In practice, this will always be either the address of the oem-logo field in NVRAM, the address of a custom logo in the FCode PROM, or the address of the built-in system logo. In any case, the logo is an array of 64x64 (hex) pixels.
- *width* The width of the passed-in logo (in pixels).
- *height* The height of the passed-in logo (in pixels).

### drop

Stack: ( x -- ) Code: 46

Removes one item from the stack.

# 2drop

Stack: ( x1 x2 -- ) Code: 52

Removes two items from the stack.

# 3drop

Stack: (x1 x2 x3 -- ) Code: 46 52 Generates: drop 2drop

Removes three items from the stack.

# dup

Stack: ( x -- x x ) Code: 47

Duplicates the top stack item.

# 2dup

Stack: ( x1 x2 -- x1 x2 x1 x2 ) Code: 53

Duplicates the top two stack items.

# 3dup

Stack: ( x1 x2 x3 -- x1 x2 x3 x1 x2 x3 ) Code: A7 4E A7 4E A7 4E2 pick 2 pick 2 pick

Duplicates the top three stack items.

# ?dup

Stack: ( x -- 0 | x x ) Code: 50

Duplicates the top stack item unless it is zero.

# E Words

### else

```
Stack: ( C: orig-sys1 -- orig-sys2 ) ( -- )
Code: 13 +offset B2
Generates: bbranch +offset b(>resolve)
```

Begin the else clause of an if...else...then statement. See if for more details.

#### emit

```
stack: ( char -- )
Code: 8F
```

A defer word that outputs the indicated ASCII character. For example, h# 41 emit outputs an "A", h# 62 emit outputs a "b", h# 34 emit outputs a "4".

### emit-byte

```
Stack: ( FCode# -- )
Code: N
Generates: n
```

An FCode-only command used to manually output a desired byte of FCode. Use it together with tokenizer[ as follows:

```
tokenizer[
44 emit-byte 20 emit-byte
]tokenizer
```

emit-byte would be useful, for example, if you wished to generate a new FCode command that the tokenizer did not understand. This command should be used with caution or else an invalid FCode program will result.

See also: tokenizer[

### encode+

```
Stack: ( prop-addr1 prop-len1 prop-addr2 prop-len2 -- prop-addr3
prop-len3 )
Code: 01 12
```

Merge two property value arrays into a single property value array. The two input arrays must have been created sequentially with no intervening dictionary allocation or other property value arrays having been created. This can be called repeatedly, to create complex, multi-valued property value arrays for passing to property.

For example, suppose you wished to create a property named myprop with the following information packed sequentially:

```
"size" 2000 "vals" 3 128 40 22
```

This could be written in FCode as follows:

```
: encode-string,num ( addr len number -- )
>r encode-string
r> encode-int encode+
;
" size" 2000 encode-string,num
" vals" 3 encode-string,num encode+
128 encode-int encode+
40 encode-int encode+
22 encode-int encode+
" myprop" property
```

### encode-bytes

```
Stack: ( data-addr data-len -- prop-addr prop-len ) Code: 01 15
```

Encodes a byte array into a property value array. The external representation of a byte array is the sequence of bytes itself, with no appended null byte.

For example:

my-idprom h# 20 encode-bytes " idprom" property

# encode-int

```
Stack: ( n -- prop-addr prop-len )
Code: 01 11
```

Convert an integer into a property value array, suitable for passing as a value to property. For example:

```
1152 encode-int " hres" property
```

## encode-phys

```
Stack: ( phys.lo ... phys.hi -- prop-addr prop-len ) Code: 01 13
```

Encodes a unit-address into a property value array by property encoding the list of cells denoting a unit address in the order of *phys.hi* followed by the encoding of the component that appears on the stack below *phys.hi*, and so on, ending with the encoding of the *phys.lo* component.

The number of cells in the list *phys.lo* ... *phys.hi* is determined by the value of the "#address-cells" property of the parent node.

For example:

```
my-address my-space encode-phys " resetloc" property
```

### encode-string

```
Stack: ( str len -- prop-addr prop-len )
Code: 01 14
```

Converts an ordinary string, such as created by ", into a property value array suitable for property. For example:

" NSL,DTE,AUU" encode-string " authors" property

### end0

```
Stack: ( -- )
Code: 00
```

A word that marks the end of an FCode program. This word must be present at the end of your program or erroneous results may occur.

If you want to use end0 inside a colon definition, for example in a conditional clause, use something like:

: exit-if-version1 fcode-revision h# 20000 < if ['] end0 execute then ;

# end1

Stack: ( -- ) Code: FF

An alternate word for end0, to mark the end of an FCode program. end0 is recommended.

end1 is not intended to appear in source code. It is defined as a guard against misprogrammed ROMs. Unprogrammed regions of PROM usually appear as all ones or all zeroes. Having both 0x00 and 0xFF defined as end codes stops the FCode interpreter if it enters an unprogrammed region of a PROM.

## endcase

```
Stack: ( C: case-sys -- ) ( sel | <nothing> -- )
Code: C5
Generates: b(endcase)
```

Marks the end of a case statement. See case for more details.

### endof

```
Stack: ( C: case-sys1 of-sys -- case-sys2 ) ( -- )
Code: C6 +offset
Generates: b(endof) +offset
```

Marks the end of an of clause in a case statement. See case for more details.

#### erase

Stack: ( addr len -- ) Code: 95 79 Generates: 0 fill

Sets *len* bytes of memory beginning at *addr* to zero. No action is taken if *len* is zero.

#### erase-screen

Stack: ( -- ) Code: 01 5A

A defer word that is called once during the terminal emulator initialization sequence in order to completely clear all pixels on the display. This word is called just *before* reset-screen, so that the user doesn't actually see the frame buffer data until it has been properly scrubbed.

This word is initially empty, but *must* be loaded with an appropriate routine in order for the terminal emulator to function correctly. This can be done with to, or it can be loaded automatically with fbl-install or fb8-install (which loads fbl-erase-screen or fb8-erase-screen, respectively).

#### eval

Stack: ( ??? str len -- ??? )
Code: CD
Generates: evaluate

Synonym for evaluate.

### evaluate

```
Stack: ( ??? str len -- ??? )
Code: CD
```

Executes a string as a sequence of Forth commands. The overall stack effect depends on the commands being executed. For example:

" 4000 20 dump" evaluate

You can use  $\ensuremath{\mathsf{evaluate}}$  , like  $\ensuremath{\texttt{sfind}}$  , to find and execute Forth commands that are not FCodes.

The same cautions apply to evaluate as for \$find in that programs executing Forth commands are likely to encounter portability problems when moved to other systems.

#### execute

```
Stack: ( ??? xt -- ??? )
Code: 1D
```

Executes the word definition whose execution token is *xt*. An error condition exists if *xt* is not an execution token.

For example:

```
: my-word ( addr len -- )
    ." Given string is: " type cr
;
" great" ['] my-word execute
```

#### exit

```
Stack: ( -- ) ( R: sys -- )
Code: 33
```

Compiled in a colon definition. When encountered, execution leaves the current word and returns control to the calling word. If used in a do loop must be preceded by unloop.

For example:

```
: probe-loop ( addr -- )
  \ generate a tight probe loop until any key is pressed.
  begin dup l@ drop key? if drop exit then again
;
```

See also: leave, unloop

#### expect

Stack: ( addr len -- ) Code: 8A

A defer word that receives a line of characters from the keyboard and stores them into memory, performing line editing as the characters are typed. Displays all characters actually received and stored into memory. The number of received characters is stored in span.

The transfer begins at *addr* proceeding towards higher addresses one byte per character until either a carriage return is received or until *len* characters have been transferred. No more than *len* characters will be stored. The carriage return is not stored into memory. No characters are received or transferred if *len* is zero.

For example:

```
h# 10 buffer: my-name-buff
: hello ( -- )
    ." Enter Your First name " my-name-buff h# 10 expect
    ." Sun Microsystems Welcomes " my-name-buff span @ type cr
;
```

### external

Stack: ( -- ) Code: none

After issuing external, all subsequent definitions are created so that names are later compiled into RAM, regardless of the value of the NVRAM variable fcode-debug?. external is used to define the package methods that may be called from other software external to the package, and whose names must therefore be present.

external stays in effect until headers or headerless is encountered.

For example:

```
external
: open ( -- ok? ) … ;
```

### external-token

Stack: ( -- ) Code: CA

A token-type that is used to indicate that this word should always be compiled with the name header present. Activated by external, all subsequent words are created with external-token until deactivated with either headers or headerless. See named-token for more details. This word should never be used in source code.

# F Words

# false

```
Stack: ( -- false )
Code: A5
Generates: 0
```

Leaves the value for false (that is, zero) on the stack.

# fb1-blink-screen

Stack: ( -- ) Code: 01 74

The built-in default routine to blink or flash the screen momentarily on a generic 1bit-per-pixel frame buffer. This routine is loaded into the defer word blinkscreen by calling fbl-install.

This routine is invalid unless the FCode program has called fbl-install and has initialized frame-buffer-adr to a valid virtual address.

This word is implemented simply by calling fb1-invert-screen twice. In practice, this can be quite slow (around one full second). It is quite common for a frame buffer FCode program to replace fb1-blink-screen with a custom routine that simply disables the video for 20 milliseconds or so. For example:

```
: my-blink-screen ( -- ) video-off 20 ms video-on ;
...
fbl-install
...
['] my-blink-screen to blink-screen
```

## fb1-delete-characters

Stack: (n -- ) Code: 01 77 The built-in default routine to delete *n* characters at and to the right of the cursor, on a generic 1-bit-per-pixel frame buffer. This routine is loaded into the defer word delete-characters by calling fbl-install.

This routine is invalid unless the FCode program has called fbl-install and set-font and has initialized frame-buffer-adr to a valid virtual address.

The cursor position is unchanged, the cursor character and the next n-1 characters to the right of the cursor are deleted, and the remaining characters to the right are moved left by n places. The end of the line is filled with blanks.

### fb1-draw-character

Stack: ( char -- ) Code: 01 70

The built-in default routine for drawing a character on a generic 1-bit-per-pixel frame buffer, at the current cursor location. This routine is loaded into the defer word draw-character by calling fb1-install.

This routine is invalid unless the FCode program has called fbl-install and set-font and has initialized frame-buffer-adr to a valid virtual address.

If inverse? is true, then characters are drawn inverted (white-on-black). Otherwise (the normal case) they are drawn black-on-white.

### fb1-draw-logo

Stack: ( line# logoaddr logowidth logoheight -- ) Code: 01 7A

The built-in default routine to draw the logo on a generic 1-bit-per-pixel frame buffer. This routine is loaded into the defer word draw-logo by calling fbl-install.

This routine is invalid unless the FCode program has called fbl-install and set-font and has initialized frame-buffer-adr to a valid virtual address.

See draw-logo for more information on the parameters passed.

#### fb1-erase-screen

Stack: ( -- ) Code: 01 73

The built-in default routine to clear (erase) every pixel in a generic 1-bit-per-pixel frame buffer. This routine is loaded into the defer word erase-screen by calling fb1-install.

This routine is invalid unless the FCode program has called fbl-install and has initialized frame-buffer-adr to a valid virtual address.

All pixels are erased (not just the ones in the active text area). If inverse-screen? is true, then all pixels are set to 1, resulting in a black screen. Otherwise (the normal case) all pixels are set to 0, resulting in a white screen.

## fb1-insert-characters

```
Stack: ( n -- )
Code: 01 76
```

The built-in default routine to insert *n* blank characters to the right of the cursor, on a generic 1-bit-per-pixel frame buffer. This routine is loaded into the defer word insert-characters by calling fbl-install.

This routine is invalid unless the FCode program has called fbl-install and set-font and has initialized frame-buffer-adr to a valid virtual address.

The cursor position is unchanged, but the cursor character and all characters to the right of the cursor are moved right by n places. An error condition exists if an attempt is made to create a line longer than the maximum line size (the value in #columns).

### fb1-insert-lines

Stack: ( n -- ) Code: 01 78

The built-in default routine to insert *n* blank lines below the cursor on a generic 1bit-per-pixel frame buffer. This routine is loaded into the defer word insertlines by calling fb1-install.

This routine is invalid unless the FCode program has called fbl-install and set-font and has initialized frame-buffer-adr to a valid virtual address.

The cursor position on the screen is unchanged. The cursor line is pushed down, but all lines above it are unchanged. Any lines pushed off of the bottom of the active text area are lost.

### fb1-install

Stack: ( width height #columns #lines -- )
Code: 01 7B

This built-in routine installs all of the built-in default routines for driving a generic 1-bit-per-pixel frame buffer. It also initializes most necessary values needed for using these default routines.

set-font must be called, and frame-buffer-adr initialized, before
fb1-install is called, because the char-width and char-height values set by
set-font are needed when fb1-install is executed.

fb1-install loads the following defer routines with their corresponding fb1-(whatever) equivalents: reset-screen, toggle-cursor, erase-screen, blink-screen, invert-screen, insert-characters, delete-characters, insert-lines, delete-lines, draw-character, draw-logo.

The following values are initialized:

screen-width - set to the value of the passed-in parameter width (screen width in pixels)

screen-height - set to the value of the passed-in parameter height (screen height in pixels)

#columns - set to the smaller of the following two: the passed-in parameter
#columns, and the NVRAM parameter screen-#columns

#lines - set to the smaller of the following two: the passed-in parameter #lines, and the NVRAM parameter screen-#rows

window-top - set to half of the difference between the total screen height
(screen-height) and the height of the active text area (#lines times
char-height)

window-left - set to half of the difference between the total screen width (screen-width) and the width of the active text area (#columns times charwidth), then rounded down to the nearest multiple of 32 (for performance reasons)

Several internal values used by various fb1- routine are also set.

#### fb1-invert-screen

Stack: ( -- ) Code: 01 75

The built-in default routine to invert every visible pixel on a generic 1-bit-per-pixel frame buffer. This routine is loaded into the defer word invert-screen by calling fbl-install.

This routine is invalid unless the FCode program has called fbl-install and has initialized frame-buffer-adr to a valid virtual address.

All pixels are inverted (not just the ones in the active text area).

### fb1-reset-screen

Stack: ( -- ) Code: 01 71

The built-in default routine to enable a generic 1-bit-per-pixel frame buffer to display data. This routine is loaded into the defer word reset-screen by calling fb1-install. (reset-screen is called just after erase-screen during the terminal emulator initialization sequence.)

This word is initially a NOP. Typically, an FCode program will define a hardwaredependent routine to enable video, and then replace this generic function with:

```
: my-video-enable ( -- ) ... :
fb1-install
...
['] my-video-enable to reset-screen
```

# fb1-slide-up

Stack: ( n -- ) Code: 01 7C

This is a utility routine. It behaves exactly like fbl-delete-lines, except that it doesn't clear the lines at the bottom of the active text area. Its only purpose is to scroll the enable plane for frame buffers that have 1-bit overlay and enable planes.

This routine is invalid unless the FCode program has called fbl-install and set-font and has initialized frame-buffer-adr to a valid virtual address.

### fb1-toggle-cursor

Stack: ( -- ) Code: 01 72

The built-in default routine to toggle the cursor location in a generic 1-bit-per-pixel frame buffer. This routine is loaded into the defer word toggle-cursor by calling fb1-install. The behavior is to invert every pixel in the one-character-size space for the current position of the text cursor.

This routine is invalid unless the FCode program has called fbl-install and set-font and has initialized frame-buffer-adr to a valid virtual address.

### fb8-blink-screen

Stack: ( -- ) Code: 01 84

The built-in default routine to blink or flash the screen momentarily on a generic 8bit-per-pixel frame buffer. This routine is loaded into the defer word blinkscreen by calling fb8-install.

This routine is invalid unless the FCode program has called fb8-install and has initialized frame-buffer-adr to a valid virtual address.

This word is implemented simply by calling fb8-invert-screen twice. In practice, this can be very slow (several seconds). It is quite common for a frame buffer FCode program to replace fb8-blink-screen with a custom routine that simply disables the video for 20 milliseconds or so. For example:

: my-blink-screen ( -- ) video-off 20 ms video-on ;
...
fb8-install
...
['] my-blink-screen to blink-screen

# fb8-delete-characters

```
Stack: ( n -- )
Code: 01 87
```

The built-in default routine to delete *n* characters to the right of the cursor, on a generic 8-bit-per-pixel frame buffer. This routine is loaded into the defer word delete-characters by calling fb8-install.

This routine is invalid unless the FCode program has called fb8-install and set-font and has initialized frame-buffer-adr to a valid virtual address.

The cursor position is unchanged. The cursor character and the next n-1 characters to the right of the cursor are deleted, and the remaining characters to the right are moved left by n places. The end of the line is filled with blanks.

### fb8-delete-lines

Stack: ( n -- ) Code: 01 89

The built-in default routine to delete *n* lines, starting with the line below the cursor line, on a generic 8-bit-per-pixel frame buffer. This routine is loaded into the defer word delete-lines by calling fb8-install.

This routine is invalid unless the FCode program has called fb8-install and set-font and has initialized frame-buffer-adr to a valid virtual address.

The n lines at and below the cursor line are deleted. All lines above the cursor line are unchanged. The cursor position is unchanged. All lines below the deleted lines are scrolled upwards by n lines, and n blank lines are placed at the bottom of the active text area.

### fb8-draw-character

Stack: ( char -- ) Code: 01 80

The built-in default routine for drawing a character on a generic 8-bit-per-pixel frame buffer, at the current cursor location. This routine is loaded into the defer word draw-character by calling fb8-install.

This routine is invalid unless the FCode program has called fb8-install and set-font and has initialized frame-buffer-adr to a valid virtual address.

If inverse? is true, then characters are drawn inverted (white-on-black). Otherwise (the normal case) they are drawn black-on-white.

### fb8-draw-logo

Stack: ( line# addr width height -- ) Code: 01  $\,$  8A  $\,$ 

The built-in default routine to draw the logo on a generic 8-bit-per-pixel frame buffer. This routine is loaded into the defer word draw-logo by calling fb8-install.

This routine is invalid unless the FCode program has called fb8-install and set-font and has initialized frame-buffer-adr to a valid virtual address.

See draw-logo for more information on the parameters passed.

### fb8-erase-screen

Stack: ( -- ) Code: 01 83

The built-in default routine to clear (erase) every pixel in a generic 8-bit-per-pixel frame buffer. This routine is loaded into the defer word erase-screen by calling fb8-install.

This routine is invalid unless the FCode program has called fb8-install and has initialized frame-buffer-adr to a valid virtual address.

All pixels are erased (not just the ones in the active text area). If inverse-screen? is true, then all pixels are set to 0xff, resulting in a black screen. Otherwise (the normal case) all pixels are set to 0, resulting in a white screen.

# fb8-insert-characters

Stack: ( n -- ) Code: 01 86

The built-in default routine to insert *n* blank characters to the right of the cursor, on a generic 8-bit-per-pixel frame buffer. This routine is loaded into the defer word insert-characters by calling fb8-install.

This routine is invalid unless the FCode program has called fb8-install and set-font and has initialized frame-buffer-adr to a valid virtual address.

The cursor position is unchanged, but the cursor character and all characters to the right of the cursor are moved right by n places. An error condition exists if an attempt is made to create a line longer than the maximum line size (the value in #columns).

### fb8-insert-lines

```
Stack: ( n -- )
Code: 01 88
```

The built-in default routine to insert *n* blank lines below the cursor on a generic 8bit-per-pixel frame buffer. This routine is loaded into the defer word insertlines by calling fb8-install.

This routine is invalid unless the FCode program has called fb8-install and set-font and has initialized frame-buffer-adr to a valid virtual address.

The cursor position is unchanged. The cursor line is pushed down, but all lines above it are unchanged. Any lines pushed off of the bottom of the active text area are lost.

### fb8-install

Stack: ( width height #columns #lines -- ) Code: 01 8B

This built-in routine installs all of the built-in default routines for driving a generic 8-bit-per-pixel frame buffer. It also initializes most necessary values needed for using these default routines.

set-font must be called, and frame-buffer-adr initialized, before
fb8-install is called, because the char-width and char-height values set by
set-font are needed when fb8-install is executed.

fb8-install loads the following defer routines with their corresponding fb8-(whatever) equivalents: reset-screen, toggle-cursor, erase-screen, blink-screen, invert-screen, insert-characters, delete-characters, insert-lines, delete-lines, draw-character, draw-logo

The following values are initialized:

- screen-width set to the value of the passed-in parameter width (screen width in pixels)
- screen-height set to the value of the passed-in parameter height (screen height in pixels)

- #columns set to the smaller of the following two: the passed-in parameter #columns, and the NVRAM parameter screen-#columns
- #lines set to the smaller of the following two: the passed-in parameter #lines, and the NVRAM parameter screen-#rows
- window-top set to half of the difference between the total screen height (screen-height) and the height of the active text area (#lines times char-height)
- window-left set to half of the difference between the total screen width (screen-width) and the width of the active text area (#columns times char-width), then rounded down to the nearest multiple of 32 (for performance reasons)

Several internal values are also set that are used by various fb8- routines.

# fb8-invert-screen

Stack: ( -- ) Code: 01 85

The built-in default routine to XOR (with hex 0xFF) every visible pixel on a generic 8-bit-per-pixel frame buffer. This routine is loaded into the defer word invert-screen by calling fb8-install.

This routine is invalid unless the FCode program has called fb8-install and has initialized frame-buffer-adr to a valid virtual address.

All pixels are inverted (not just those in the active text area).

# fb8-reset-screen

Stack: ( -- ) Code: 01 81

The built-in default routine to enable a generic 8-bit-per-pixel frame buffer to display data. This routine is loaded into the defer word reset-screen by calling fb8-install. (reset-screen is called just after erase-screen during the terminal emulator initialization sequence.)

This word is initially a NOP. Typically, an FCode program will define a hardwaredependent routine to enable video, and then replace this generic function with:

```
: my-video-enable ( -- ) ... :
fb8-install
...
['] my-video-enable to reset-screen
```

# fb8-toggle-cursor

Stack: ( -- ) Code: 01 82

The built-in default routine to toggle the cursor location in a generic 8-bit-per-pixel frame buffer. This routine is loaded into the defer word toggle-cursor by calling fb8-install. The behavior is to XOR every pixel with 0xFF in the one-character-size space for the current position of the text cursor.

This routine is invalid unless the FCode program has called fb8-install and set-font and has initialized frame-buffer-adr to a valid virtual address.

## fcode-revision

Stack: ( -- n ) Code: 87

Returns a 32-bit number identifying the version of the device interface. The high 16 bits is the major version number and the low 16 bits is the minor version number. The revision of the device interface described by *IEEE Standard 1275-1994 Standard for Boot Firmware* is "3.0". In a system compatible with that specification, fcode-revision will return 0x0003.0000.

For example:

```
: exit-if-not-1275-1994 ( -- )
    fcode-revision h# 30000 < if ['] end0 execute then
;</pre>
```

#### fcode-version1

Stack: ( -- )
Code: FD 00
Generates: version1 (null)(reserved)(length)

This tokenizer macro is used to start FCode programs intended to be compatible with early OpenBoot systems.

fcode-version1 generates the FCode header for an FCode program (based on tokenizer switches). If the default tokenizer switches are used, fcode-version1 begins the header with the version1 FCode as:

```
(fd) version1 ( 1 byte )
(00) null byte ( 1 byte )
(xxyy) reserved ( 2 bytes )
(aabbccdd) length ( 4 bytes )
```

The length field specifies the total usable length of FCode data, from version1 to end0 inclusive. Additional end0 bytes are appended to the end of the data, if needed, to leave a total length which is evenly divisible by 4. The null byte position may be used to carry a version number or other information.

# fcode-version2

Stack: ( -- )
Code: F1 00
Generates: start1 (null) (reserved) (length)

Starts a version2 FCode program, generating an 8-byte header similar to fcode-version1, except that the starting byte is start1 (f1) instead of version1 (fd).

For example:

```
fcode-version2
" SUNW,nvsimm" encode-string " name" property
...
end0
```

**Caution** – FCode programs created with fcode-version2 will *only* run on OpenBoot 2 or later systems. They will *not* work on OpenBoot 1.0 systems.

#### ferror

Stack: ( -- ) Code: FC

Displays an "Unimplemented FCode" error message and stops FCode interpretation at the completion of the function whose evaluation resulted in the execution of ferror. All unimplemented FCode numbers resolve to ferror in OpenBoot.

The intended use of ferror is to determine whether or not a particular FCode is implemented, without checking the FCode version number.

For example:

```
: implemented? ( xt -- flag) ['] ferror <> ;
: my-peer ( prev -- next )
  ['] peer implemented? if
    peer
    else
    ." peer is not implemented" cr
    then
;
```

# field

Stack: ( E: addr -- addr+offset ) ( offset size "new-name<>" -offset+size )
Code: (header) BE
Generates: new-token | named-token | external-token b(field)

struct and field are used to create named offset pointers into a structure. For each field in the structure, a name is assigned to the location of that field (as an offset from the beginning of the structure). The structure being described is as follows:

| \ size       | Bytes | 0 - 1   |
|--------------|-------|---------|
| \ flags      | Bytes | 2 - 5   |
| \ bits       | Byte  | 6       |
| \ key        | Byte  | 7       |
| \ fullname   | Bytes | 8 - 17  |
| $\$ initials | Bytes | 8 – 9   |
| \ lastname   | Bytes | 10 - 17 |
| \ age        | Bytes | 18 - 19 |

 TABLE 14-3
 Named Offset Pointers Created Into a Structure

```
struct
                (0)
                       \ equivalent to: : size
2 field size
                (2)
                                                   0 + ;
4 field flags
              (6)
                       \ equivalent to: : flags
                                                   2 + ;
1 field bits
              (7)
                       \ equivalent to: : bits
                                                   6 + ;
              (8)
                       \ equivalent to: : key
                                                   7 + ;
1 field key
                       \ equivalent to: : fullname
0 field fullname ( 8 )
                                                   8 + ;
2 field initials ( 10 )
                       \ equivalent to:
                                        : initials 8 + ;
8 field lastname (18)
                       \ equivalent to: : lastname 10 + ;
           (20)
2 field age
                       \ equivalent to:
                                        : age
                                                  18 + ;
constant /record ( )
                       \ equivalent to:
                                        20 constant /record
```

The field definitions are shown below. (The numbers in parentheses show the stack *after* each word is created.)

Typical usage of these defined words would be:

| /record buffer: myrecord                                 | $\$ Create the "myrecord" buffer                      |
|----------------------------------------------------------|-------------------------------------------------------|
| myrecord flags l@<br>myrecord key c@<br>myrecord size w@ | \ get flags data<br>\ get key data<br>\ get size data |
| /record                                                  | \ get total size of the array                         |

Note that struct is primarily a documentation aid that the initial value of the structure's size (that is, 0) on the stack.

### fill

Stack: ( addr len byte -- ) Code: 79

Sets len bytes of memory beginning at addr to the value byte. No action is taken if len = 0.

#### \$find

Stack: ( name-str name-len -- xt true | name-str name-len false )
Code: CB

Takes a string from the stack and searches the current search order for it. During normal FCode evaluation, the search order consists of the vocabulary containing the visible methods of the current device node, followed by the Forth vocabulary.

If the word is not found, the original string is left on the stack, with a *false* on top of the stack. If the word is found, the execution token of that word is left on the stack with *true* on top of the stack.

\$find is an escape hatch, allowing an FCode program to perform any function that is available in the OpenBoot user interface but that is not defined as part of the standard FCode interface.

Use \$find with caution! Different systems or even different versions of OpenBoot may implement different subsets of the user interface. If your FCode program depends on a user interface word, it might not work on some systems.

Example of use:

# find-method

```
Stack: ( method-str method-len phandle -- false | xt true )
Code: 02 07
```

Locates the method named by *method-str method-len* in the package *phandle*. Returns *false* if the package has no such method, or *xt* and *true* if the operation succeeds. Subsequently, *xt* can be used with call-package.

For example:

```
: tftp-load-avail? ( -- exist? )
    " obp-tftp" find-package if ( phandle )
    " load" rot find-method if ( xt )
        drop true exit
        then
        then
        false
;
```

# find-package

```
Stack: ( name-str name-len -- false | phandle true ) Code: 02 04
```

Locates a package whose name is given by the string *name-str name-len*. If the package can be located, returns its *phandle* and *true*. Otherwise returns *false*.

The name is interpreted relative to the /packages device node. For example, if *name-str name-len* represents the string "disk-label", the package in the device tree at "/packages/disk-label" will be located.

If there are multiple packages with the same name (in the /packages node), the *phandle* for the most recently created one is returned.

For example:

```
: tftp-load-avail? ( -- exist? )
    " obp-tftp" find-package if ( phandle )
        " load" rot find-method if ( xt )
        drop true exit
        then
        then
        false
```

# finish-device

```
Stack: ( -- )
Code: 01 27
```

The two words finish-device and new-device let a single FCode program declare more than one entry into the device tree. This capability is useful when a single SBus card contains two or more essentially independent devices, to be controlled by two or more separate operating system device drivers.

Typical usage:

```
version1
...driver#1...
finish-device \ terminate device tree entry#1
new-device \ begin a new device tree entry
...driver#2
finish-device \ terminate device tree entry#2
new-device \ begin a new device tree entry
...driver#3...
end0
```

There is an implicit new-device call at the beginning of an FCode program (at version1 or start1), and an implicit finish-device call at the end of an FCode program (at end0). Thus, FCode programs that only define a single device and driver will never need to call finish-device or new-device.

# fload

Stack: ( [filename<cr>] -- )
Code: none

This command allows FCode text programs to be broken into function blocks for better clarity, portability and re-use. It behaves similarly to the #include statement in the C language. Arbitrary nesting of files with fload is allowed, that is, an fload'd file may include fload commands.

When fload is encountered, the Tokenizer continues tokenizing the FCode found in the file filename. When the filename has been tokenized, tokenizing resumes on the file that called filename with fload.

For example:

fload my-disk-package.fth

**Note** – fload commands won't work when downloading text in source-code form. You can either manually merge the files into one larger text file and use dl for downloading, or you can tokenize the files first and then download and execute the FCode in binary form.

### >font

Stack: ( char -- addr ) Code: 01 6E

This routine converts a character value (ASCII 0-0xFF) into the address of the font table entry for that character. For the normal, built-in font, only ASCII values 0x21-0x7E result in a printable character, other values will be mapped to a font entry for "blank".

This word is only of interest if you are implementing your own character-drawing routines. Note that >font will generate invalid results unless set-font has been called to initialize the font table to be used.

# fontbytes

Stack: ( -- bytes ) Code: 01 6F

A value, containing the interval between successive entries in the font table. Each entry contains the next scan line bits for the desired character. Each scan line is normally 12 pixels wide, and is stored as one bit per pixel, thus taking 1 1/2 bytes per scan line. The standard value for fontbytes is 2, meaning that the next scan line entry is 2 bytes after the previous one (the last 1/2 byte is wasted space).

This word *must* be set to the appropriate value if you wish to use *any* fb1- or fb8utility routines or >font. This can be done with to, but is normally done by calling set-font.

The standard value for fontbytes is one of the parameters returned by default-font.

# frame-buffer-adr

Stack: ( -- addr ) Code: 01 62 This value returns the virtual address of the beginning of the current frame buffer memory. It *must* be set to an appropriate virtual address (using to) in order to use *any* of the fb1- or fb8- utility routines. It is suggested that this same value variable be used in any of your custom routines that require a frame buffer address, although of course you are free to create and use your own variable if you wish.

Generally, you should only map in the frame buffer memory just before you are ready to use it, and unmap it if it is no longer needed. Typically, this means you should do your mapping in your "install" routine, and unmap it in your "remove" routine (see is-install and is-remove). Here's some sample code:

```
h# 2.0000 constant /frame
                               \setminus # of bytes in frame buffer
h# 40.0000 constant foffset
                               \ Location of frame buffer
: video-map ( -- )
  my-address foffset + /frame map-low to frame-buffer-adr
:
: video-unmap ( -- )
  frame-buffer-adr /frame free-virtual
   -1 to frame-buffer-adr
                               \ Flag accidental accesses to a
                               \ now-illegal address
;
: power-on-selftest ( -- )
  video-map
   ( test video memory )
   video-unmap
;
power-on-selftest
: my-install ( -- )
   video-map
   ....
;
              ( -- )
: my-remove
  video-unmap
;
['] my-install is-install
['] my-remove is-remove
```

#### free-mem

Stack: ( a-addr len -- ) Code: 8C

Frees up *len* memory allocated by alloc-mem. The arguments *a*-addr and *len* must be the same as those used in a previous alloc-mem command.

For example:

```
0 value my-string \ Holds address of temporary
: .upc-string ( addr len -- ) \ convert to uppercase and print.
dup alloc-mem to my-string ( addr len )
tuck my-string swap move ( len )
my-string over bounds ?do i c@ upc i c! loop ( len )
my-string over type ( len )
my-string swap free-mem
;
```

## free-virtual

Stack: ( virt size -- ) Code: 01 05

Destroys an existing mapping and any "address" property.

If the package associated with the current instance has an "address" property whose first value encodes the same address as *virt*, delete that property. In any case, execute the parent instance's map-out method with *virt size* as its arguments.

# G Words

### get-inherited-property

Stack: ( name-str name-len -- true | prop-addr prop-len false )
Code: 02 1D

Locates, in the package associated with the current instance or any of its parents, the property whose name is *name-addr name-len*. If the property exists, returns the property value array *prop-addr prop-len* and *false*. Otherwise returns *true*.

The order in which packages are searched is the current instance first, followed by its immediate parent, followed by its parent's parent, and so on. This is useful for properties with default values established by a parent node, with the possibility of a particular child node "overriding" the default value.

For example:

```
: clock-frequency ( -- val.addr len false | true )
    " clock-frequency" get-inherited-property
;
```

#### get-msecs

```
Stack: ( -- n )
Code: 01 25
```

Returns the current value in a free-running system counter. The number returned is a running total, expressed in milliseconds. You can use this for measuring time intervals (by comparing the starting value with the ending value). No assumptions should be made regarding the absolute number returned; only relative interval comparisons are valid.

No assumptions should be made regarding the *precision* of the number returned. In some systems, the value is derived from the system clock, which typically ticks once per second. Thus, the value returned by get-msecs on such a system will be seen to increase in jumps of 1000 (decimal), once per second.

For a delay timer of millisecond accuracy, see ms.

#### get-my-property

Stack: ( name-str name-len -- true | prop-addr prop-len false )
Code: 02 1A

Locates, in the package associated with the current instance, the property named by *name-addr name-len*. If the property exists, returns the property value array *val-addr val-len* and *false*. Otherwise returns *true*.

For example:

```
: show-model-name ( -- )
    " model" get-my-property 0= if ( val.addr len )
    ." model name is " type cr
    else ( )
        ." model property is missing " cr
    then ( )
;
```

# get-package-property

```
Stack: ( name-str name-len phandle -- true | prop-addr prop-len
false )
Code: 02 1F
```

Locates, in the package *phandle*, the property named by *name-addr name-len*. If the property exists, returns the property value array *prop-addr prop-len* and *false*. Otherwise returns *true*.

For example:

```
: show-model-name ( -- )
  my-self ihandle>phandle ( phandle )
  " model" rot get-package-property 0= if ( val.addr len )
    ." model name is " type cr
  else ( )
    ." model property is missing " cr
  then ( )
;
```

# get-token

```
Stack: ( fcode# -- xt immediate? )
Code: DA
```

Returns the execution token *xt* of the word associated with FCode number *fcode#* and a flag *immediate*? that is true if and only if that word will be executed (rather than compiled) when the FCode Evaluator encounters its FCode number while in compilation state.

# H Words

# h# number

```
Stack: ( -- )
Code: 10 xx xx xx xx xx xx xx xx
Generates: b(lit) value
```

Causes the compiler/interpreter to interpret the immediately following number as a hexadecimal number (base sixteen), regardless of any previous settings of hex, or decimal. Only the immediately following number is affected. The value of base is unchanged.

For example:

```
decimal
h# 100 ( equals decimal 256 )
100 ( equals decimal 100 )
```

See also: d#

# .h

```
Stack: ( n -- )
Code: a0 6d 49 10 00 00 00 10 a0 72 9d a0 72
Generates: base @ swap d# 16 base ! . base !
```

Displays n in hex (using . ) The value of base is not permanently affected.

# headerless

Stack: ( -- ) Code: none

Causes all subsequent FCode definitions to be created without the name field (the "head"). (See named-token and new-token.) This is sometimes done to save space in the final FCode PROM, or possibly to make it more difficult to reverse-engineer an FCode program.

All such headerless words can be used normally in the FCode program, but cannot be called interactively from the user interface for testing and development purposes.

Unless PROM space and/or dictionary space is a major consideration, try not using headerless words, because they make debugging more difficult.

headerless remains in effect until headers or external is encountered.

For example:

```
headerless
h# 3 constant reset-scsi
```

# headers

Stack: ( -- ) Code: none

Causes all subsequent definitions to be saved with the name field (the "head") intact. This is the initial default behavior.

Note that even normal FCode words (with heads) cannot be called interactively from the user interface unless the NVRAM parameter fcode-debug? has been set to true before a system reset.

headers remains in effect until headerless or external is encountered.

For example:

```
headers
: cnt@ ( -- w )
    transfer-count-lo rb@
    transfer-count-hi rb@
    bwjoin
;
```

#### here

Stack: ( -- addr ) Code: AD

here returns the address of the next available dictionary location.

#### hex

```
Stack: ( -- )
Code: 10 00 00 00 10 a0 72
Generates: b(lit) 16 base !
```

If used outside of a definition, commands the tokenizer program to interpret subsequent numbers in hex (base 16). If used in a definition, changes the value in base affecting later numeric output when the FCode program is executed.

See also: base

# hold

```
Stack: ( char -- )
Code: 95
```

Inserts *char* into a pictured numeric output string. Typically used between <# and #>.

For example:

```
: .32 ( n -- )
   base @ >r hex
   <# # # # # ascii . hold # # # # #> type
   r> base !
   space
;
```

# I Words

#### i

Stack: ( -- index ) ( R: sys -- sys ) Code: 19

index is a copy of the loop index. May only be used inside of a do or ?do loop.

For example:

```
: simple-loop ( start len -- )
    bounds ?do i .h cr loop
;
```

# if

```
Stack: ( C: -- orig-sys ) ( do-next? -- )
Code: 14 +offset
Generates: b?branch +offset
```

Execute the following code if do-next? is true. Used in the form:

do-next? if ... else ... then

or

do-next? if ... then

If do-next? is true, the words following if are executed and the words following else are skipped. The else part is optional. If *do-next*? is false, words from if through else, or from if through then (when no else is used), are skipped.

# ihandle>phandle

```
Stack: ( ihandle -- phandle )
Code: 02 0B
```

Returns the *phandle* of the package from which the instance *ihandle* was created. This is often used with get-package-property to read the properties of the package corresponding to a given *ihandle*.

For example:

```
: show-parent ( -- )
  my-parent ihandle>phandle " name" rot
  get-package-property 0= if
    ." my-parent is " type cr
  then
;
```

#### insert-characters

Stack: ( n -- ) Code: 01 5D

insert-characters is one of the defer words of the display device interface. The terminal emulator package executes insert-characters when it has processed a character sequence that calls for opening space for characters to the right of the cursor. Without moving the cursor, insert-characters moves the remainder of the line to the right, thus losing the *n* rightmost characters in the line, and fills the *n* vacated character positions with the background color.

This word is initially empty, but *must* be loaded with an appropriate routine in order for the terminal emulator to function correctly. This can be done with to, or it can be loaded automatically with fbl-install or fb8-install (which loads fbl-insert-characters or fb8-insert-characters, respectively).

# insert-lines

```
Stack: ( n -- )
Code: 01 5F
```

insert-lines is one of the defer words of the display device interface. The terminal emulator package executes insert-lines when it has processed a character sequence that calls for opening space for lines of text below the cursor. Without moving the cursor, insert-lines moves the cursor line and all following lines down, thus losing the *n* bottom lines. and fills the *n* vacated lines with the background color.

This word is initially empty, but *must* be loaded with an appropriate routine in order for the terminal emulator to function correctly. This can be done with to, or it can be loaded automatically with fbl-install or fb8-install (which loads fbl-insert-lines or fb8-insert-lines, respectively).

#### instance

Stack: ( -- ) Code: C0

Modifies the next occurrence of value, variable, defer or buffer: to create instance-specific data instead of static data. Re-allocates the data each time a new instance of this package is created.

For example:

-1 instance value my-chip-reg

#### inverse?

```
Stack: ( -- white-on-black? )
Code: 01 54
```

This value is part of the display device interface. The terminal emulator package sets inverse? to true when the escape sequences that it has processed have indicated that subsequent characters are to be shown with foreground and background colors exchanged, and to false, indicating normal foreground and background colors, otherwise.

The fb1- and fb8- frame buffer support packages draw characters with foreground and background colors exchanged if inverse? is true, and with normal foreground and background colors if inverse? is false.

inverse? affects the character display operations draw-character, insert-characters, and delete-characters, but not the other operations such as insert-lines, delete-lines and erase-screen.

inverse-screen? should be monitored as needed if your FCode program is implementing its own set of frame buffer primitives.

```
See also: inverse-screen?
```

#### inverse-screen?

```
Stack: ( -- black? )
Code: 01 55
```

This value is part of the display device interface. The terminal emulator package sets inverse-screen? to true when the escape sequences that it has processed have indicated that the foreground and background colors are to be exchanged for operations that affect the background, and to false, indicating normal foreground and background colors, otherwise.

The fb1- and fb8- frame buffer support packages perform screen drawing operations other than character drawing operations with foreground and background colors exchanged if inverse-screen? is true, and with normal foreground and background colors is false.

inverse-screen? affects background operations such as insert-lines, delete-lines and erase-screen, but not character display operations such as draw-character, insert-characters and delete-characters.

When inverse-screen? and inverse? are both true, the colors are exchanged over the entire screen, and subsequent characters are not highlighted with respect to the (inverse) background. For exchanged screen colors and highlighted characters, the setting are inverse-screen? true and inverse? false.

inverse-screen? should be monitored as needed if your FCode program is implementing its own set of frame buffer primitives.

#### invert

```
Stack: ( x1 -- x2 )
Code: 26
```

 $x^2$  is the one's complement of  $x^1$ , that is, all the one bits in  $x^1$  are changed to zero, and all the zero bits are changed to one.

For example:

```
: clear-lastbit ( -- )
  my-reg rl@ 1 not and my-reg rl!
;
```

See also 0=

#### invert-screen

Stack: ( -- ) Code: 01 5C invert-screen is one of the defer words of the display device interface. The terminal emulator package executes invert-screen when it has processed a character sequence that calls for exchanging the foreground and background colors (e.g. changing from black-on-white to white-on-black).

invert-screen changes all pixels on the screen so that pixels of the foreground color are given the background color, and vice versa, leaving the colors that will be used by subsequent text output unaffected.

This word is initially empty, but *must* be loaded with an appropriate routine in order for the terminal emulator to function correctly. This can be done with to, or it can be loaded automatically with fbl-install or fb8-install (which loads fbl-invert-screen or fb8-invert-screen, respectively).

#### is-stack

Stack: ( param [ old-name <> ] -- )
Code: C3 old FCode #

Synonym for to.

Creates open, write, and draw-logo methods for display devices.

For any SBus frame buffer that is to be used by the boot PROM before or during booting, is-install declares the FCode procedure that should be used to install (that is, initialize) that frame buffer. Note that this is distinct from any once-only power-on initialization that should be performed during the probing process itself.

#### is-install

Stack: ( xt -- ) Code: 01 1C

Creates open, write, and draw-logo methods for display devices.

For any SBus frame buffer that is to be used by the boot PROM before or during booting, is-install declares the FCode procedure that should be used to install (that is, initialize) that frame buffer. Note that this is distinct from any once-only power-on initialization that should be performed during the probing process itself.

The is-install routine and is-remove routine should comprise a matched pair that may be performed alternately as many times as needed. Typically, the is-install routine performs mapping functions and some initialization, and the is-remove performs any cleanup functions and then does a complementary unmapping. A partial, typical code example follows:

```
version1
•••
: power-on ( -- )
                            \ Once-only, power-on initialization
   map-register
   init-register
   unmap-register
;
•••
: map-devices ( -- ) \ Map register and buffer
   map-register
   map-buffer
;
•••
: install-me ( -- ) \ \ Do this to start using this device
   map-devices
    initialize-devices
;
                      \setminus Do this to stop using this device
: remove-me ( -- )
   reset-buffers
   unmap-devices
;
•••
\setminus This routine executed during the probe of this FCode
: my-probe ( -- )
                                 \setminus First, define the routine
                                 \setminus Power-on initialization
   power-on
   ['] install-me is-install \ Declare "install" routine
    ['] remove-me is-remove
                                \ Declare "remove" routine
   ['] test-me is-selftest \ Declare "selftest" routine
; \setminus End of the definition
                                 \setminus Now execute the routine
my-probe
end0
```

#### is-remove

```
Stack: ( xt -- ) Code: 01 1D
```

Creates a close method for display devices that will de-allocate a frame buffer that is no longer going to be used. Typical de-allocation would include unmapping memory and clearing buffers. For example:

```
version1
...
: remove-me
               ( -- )
                         \setminus Do this to stop using this device
   reset-buffers
   unmap-devices
;
...
\setminus This routine executed during the "probe" of this FCode
: my-probe ( -- )
                                  \setminus First, define the routine
                                  \ \ Power-on initialization
   power-on
   ['] install-me is-install
                                  \ Declare "install" routine
   ['] remove-me is-remove
                                  \ Declare "remove" routinea
   ['] test-me
                    is-selftest \ Declare "selftest" routine
                                   \setminus End of the definition
;
                                  \ Now, execute this routine
my-probe
end0
```

The routine loaded with is-remove should form a matched pair with the routine loaded with is-install. See is-install for more details.

# is-selftest

Stack: ( xt -- ) Code: 01 1E

Creates a selftest method for display devices that will perform a self test of the frame buffer. For example:

```
['] remove-me is-remove \ Declare "remove" routine
['] test-me is-selftest \ Declare "selftest" routine
; \ End of the definition
my-probe \ Now, execute this routine
end0
```

This declaration is typically performed in the same place in the code as is-install and is-remove.

The self test routine should return a status parameter on the stack indicating the results of the test. A zero value indicates that the test passed. Any nonzero value indicates that the self test failed, but the actual meaning for any nonzero value is not specified. (memory-test-suite returns a flag meeting these specifications.)

selftest is not automatically executed. For automatic testing, devices should perform a quick sanity check as part of the install routine. See "reset" on page 72.

#### (is-user-word)

```
Stack: ( E: ... -- ??? ) ( name-str name-len xt -- )
Code: 02 14
```

Creates a Forth word (not a package method) whose name is given by *name-str name-len* and whose behavior is given by the execution token *xt* which must refer to a static method. This allows an FCode program to define new user interface commands.

For example:

" xyz-abort" ' my-abort (is-user-word)

# J - L Words

### j

```
Stack: ( -- index ) ( R: sys -- sys )
Code: 1A
```

Chapter 341

*index* is a copy of the index of the next outer loop. May only be used in a nested do or ?do loop. For example:

do ... do ... j ... loop ... loop

Usually, do loops should not be nested this deeply inside a single definition. Forth programs are generally more readable if inner loops are defined inside a separate word.

#### key

Stack: ( -- char ) Code: 8E

A defer word that reads the next ASCII character from the keyboard. If no character has been typed since key or expect was last executed, key waits until a new character is typed. All valid ASCII characters can be received. Control characters are not processed by the system for any editing purpose. Characters received by key are not displayed.

For example:

: continue? ( -- continue? )
 ." Want to Continue? Enter Y/N" key dup emit
 dup ascii Y = ascii y rot = or
;

See also: key?

# key?

Stack: ( -- pressed? ) Code: 8D

A defer word returning *true* if a character has been typed on the keyboard since the last time that key or expect was executed. The keyboard character is not consumed.

Use key? to make simple, interruptible infinite loops:

```
begin ... key? until
```

The contents of the loop will repeat indefinitely until any key is pressed.

See also: key

# **l!**

Stack: ( quad qaddr -- ) Code: 73

The 32-bit value quad is stored at location qaddr. qaddr must be 32-bit aligned.

See also: rl!

# l,

```
Stack: ( quad -- )
Code: D2
```

Compile a 32-bit number into the dictionary. The dictionary pointer must be 2-byte-aligned.

For example:

```
\backslash to create an array containing integers 40004000 23 45 6734 create my-array 40004000 l, 23 l, 45 l, 6734 l,
```

#### ]@

```
Stack: ( gaddr -- guad )
Code: 6E
```

Fetch the 32-bit number stored at qaddr. qaddr must be 32-bit aligned.

See also: rl@

Chapter 343

#### **/**l

Stack: ( -- n ) Code: 5C

*n* is the number of address units to a 32-bit word, typically 4.

#### /l\*

```
Stack: ( nu1 -- nu2 )
Code: 68
```

 $\mathit{nu2}$  is the result of multiplying  $\mathit{nu1}$  by /1. This is the portable way to convert an index into a byte offset.

#### <**l**@

Stack: ( qaddr -- n ) Code: 02 42

Fetch quadlet from qaddr, sign-extended.

#### la+

Stack: ( addr1 index -- addr2 ) Code: 60

Increments *addr1* by *index* times the value of /1. This is the portable way to increment an address.

#### la1+

Stack: ( addr1 -- addr2 ) Code: 64

Increments addr1 by the value of /1. This is the portable way to increment an address.

# lbflip

Stack: ( quad1 -- quad2 ) Code: 02 27

Reverse the bytes in a 32-bit datum.

# lbflips

Stack: ( gaddr len -- ) Code: 02 28

Reverse the bytes in each 32-bit datum in the given region.

The region begins at *qaddr* and spans *len* bytes. The behavior is undefined if *len* is not a multiple of /1.

# lbsplit

```
Stack: ( quad -- byte1.lo byte2 byte3 byte4.hi )
Code: 7E
```

Splits a 32-bit datum into four bytes. The high bytes of each stack result are all zeroes.

# lcc

```
Stack: ( charl -- char2 )
Code: 82
```

See also: upc

#### leave

```
Stack: ( -- ) ( R: sys -- )
Code: 1B
Generates: b(leave)
```

Transfers execution to just past the next loop or +loop. The loop is terminated and loop control parameters are discarded. May only be used in a do or ?do loop.

leave may appear in other control structures that are nested in the do loop structure. More than one leave may appear in a do loop.

For example:

```
: search-pat ( pat addr len -- found? )
  rot false swap 2swap ( false pat addr len )
  bounds ?do ( flag pat )
      i @ over = if drop true swap leave then
  loop
  drop
;
```

See also: exit, unloop

## ?leave

```
Stack: ( exit? -- ) ( R: sys -- )
Code: 14 + offset 1B B2
Generates: if leave then
```

If *exit*? is *true* (nonzero), ?leave transfers control to just beyond the next loop or +loop. The loop is terminated and loop control parameters are discarded. If *exit*? is zero, no action is taken. May only be used in a do or ?do loop.

?leave may appear in other control structures that are nested in the do loop structure. More than one <code>?leave</code> may appear in a do loop.

For example:

```
: show-mem ( vaddr -- ) \ display h# 10 bytes
  dup h# 9 u.r 5 spaces h# 10 bounds do i c@ 3 u.r loop
;
: .mem ( vaddr size -- )
  bounds ?do i show-mem key? ?leave h# 10 +loop
;
```

# left-parse-string

```
Stack: ( str len char -- R-str R-len L-str L-len ) Code: 02 40
```

Splits the input string at the first occurrence of delimiter *char*. For example:

" test; in; g" ascii ; left-parse-string

would leave the address and length of two strings on the stack:

"in;g" and "test".

The delimiter character may be any ASCII character. Note that if the delimiter is not found in the string, the effect is as if the delimiter was found at the very end. For example:

" testing" ascii q left-parse-string

would leave on the stack "" and "testing".

#### line#

```
Stack: ( -- line# )
Code: 01 52
```

A value, set and controlled by the terminal emulator, that contains the current cursor line number. A value of 0 represents the topmost line of available text space — *not* the topmost pixel of the frame buffer.

This word should be monitored as needed if your FCode program is implementing its own set of frame buffer primitives.

For example:

: set-line ( line -- ) 0 max #lines 1- min to line#;

See also: window-top

#### #line

```
Stack: ( -- a-addr )
Code: 94
```

A variable containing the number of output lines since the last user interaction, that is, since the last ok prompt. #line is incremented whenever cr executes. The value in this variable is used to determine when to pause during long display output, such as dump. Its value is reset each time the ok prompt displays.

See also: exit?

# linefeed

```
Stack: ( -- 0x0A )
Code: 10 00 00 00 0A
Generates: b(lit) 00 00 0x0A
```

Leaves the ASCII code for the linefeed character on the stack.

# #lines

```
Stack: ( -- rows )
Code: 01 50
```

#lines is a value that is part of the display device interface. The terminal emulator package uses it to determine the height (number of rows of characters) of the text region that it manages. The fb1- and fb8- frame buffer support packages also use it for a similar purpose.

The value of #lines must be set to the desired height of the text region. This can be done with to, or it can be handled automatically as one of the functions performed by fbl-install or fb8-install. The value set by fbx-install is the smaller of the passed #lines parameter and the screen-#rows NVRAM parameter.

For example:

: set-line ( line -- ) 0 max #lines 1- min to line#;

# loop

```
Stack: ( C: dodest-sys -- ) ( -- ) ( R: sys1 -- <nothing> | sys2 )
Code: 15 -offset
Generates: b(loop) -offset
```

Terminates a do or ?do loop. Increments the loop index by one. If the index was incremented across the boundary between *limit-1* and *limit*, the loop is terminated and loop control parameters are discarded. When the loop is not terminated, execution continues just after the corresponding do or ?do.

For example, the following do loop:

```
8 0 do…loop
```

terminates when the loop index changes from 7 to 8. Thus, the loop will iterate with loop index values from 0 to 7, inclusive.

loop may be used either inside or outside of colon definitions.

### +loop

```
Stack: ( C: dodest-sys -- ) ( n -- ) ( R: sys1 -- <nothing> |
sys2 )
Code: 16 -offset
Generates: b(+loop) -offset
```

Terminates a do or ?do loop. Increments the loop index by *n* (or decrements the index if *n* is negative). If the index was incremented (or decremented) across the boundary between *limit-1* and *limit* the loop is terminated and loop control parameters are discarded. When the loop is not terminated, execution continues just after the corresponding do or ?do.

The following do loop:

```
8 0 do...2 +loop
```

terminates when the loop index crosses the boundary between 7 and 8. Thus, the loop will iterate with loop index values of 0, 2, 4, 6.

By contrast, a do loop created as follows:

0 8 do...-2 +loop

terminates when the loop index crosses the boundary between -1 and 0. Thus, the loop will iterate with loop index values of 8, 6, 4, 2, 0.

+loop may be used either inside or outside of colon definitions.

# lpeek

Stack: ( qaddr -- false | quad true ) Code: 02 22

Tries to read the 32-bit word at address *qaddr*. Returns *quad* and *true* if the access was successful. A *false* return indicates that a read access error occurred. *qaddr* must be 32-bit aligned.

# lpoke

```
Stack: ( quad qaddr -- okay? )
Code: 02 25
```

Tries to write *quad* at address *qaddr*. Returns *true* if the access was successful. A *false* return indicates a write access error. *qaddr* must be 32-bit aligned.

**Note** – lpoke may be unreliable on bus adapters that "buffer" write accesses.

### lshift

Stack: ( x1 u -- x2 ) Code: 27

Shifts *x1* left by *u* bit-places. Zero-fills the low bits.

# lwflip

Stack: ( quad1 -- quad2 ) Code: 02 26

Swaps the doublets in a quadlet.

# lwflips

Stack: ( gaddr len -- ) Code: 02 37

350 Writing FCode 3.x Programs • February 2000

Swaps the order of the 16-bit words in each 32-bit word in the memory buffer *qaddr len. qaddr* must be four-byte-aligned. *len* must be a multiple of /1.

For example:

```
ok h# 12345678 8000 l!
ok 8000 4 lwflips
ok 8000 l@ .h
56781234
```

# lwsplit

Stack: ( quad -- w1.lo w2.hi ) Code: 7C

Splits the 32-bit value *quad* into two 16-bit words. The upper bytes of the two generated words are zeroes.

## lxjoin

Stack: ( quad.lo quad.hi -- o ) Code: 02 43

Splits the 32-bit value *quad* into two 16-bit words. The upper bytes of the two generated words are zeroes.

Joins two quadlets to form an octlet. Combines the 32 least-significant bits of each operand to form an octlet. Ignores the high-order bits of each operand.

# M Words

# mac-address

Stack: ( -- mac-str mac-len ) Code: 01 A4 Usually used only by the "network" device type, this FCode returns the value for the *Media Access Control*, or MAC address, that this device should use for its own address. The data is encoded as a byte array, generally 6 bytes long.

The value returned by mac-address is system-dependent.

See also: "mac-address", "local-mac-address", and "network" in Chapter 7 "Properties" and Chapter 11 "Network Devices".

## map-low

```
Stack: ( phys.lo ... size -- virt )
Code: 01 30
```

Creates a mapping associating the range of physical addresses beginning at *phys*.lo ... *my*-space and extending for *size* bytes in this device's physical address space with a processor virtual address. Return that virtual address *virt*.

Equivalent to:

my-space swap " map-in" \$call-parent

The number of cells in the list *phys.lo* ... is one less than the number determined by the value of the "#address-cells" property of the parent node.

If the requested operation cannot be performed, throw is called with an appropriate error message.

Out-of-memory conditions can be detected and handled with the phrase: [ ' ] map-low catch

See also: map-out

#### mask

```
Stack: ( -- a-addr )
Code: 01 24
```

This variable defines which bits out of every 32-bit word will be tested by memory-test-suite. To test all 32-bits, set mask to all ones with:

ffff.fff mask !

To test only the low-order byte out of each word, set the lower bits of mask with:

```
0000.00ff mask !
```

Any arbitrary combination of bits can be tested or masked.

#### max

Stack: ( n1 n2 -- n1 | n2 ) Code: 2F

Returns the greater of *n1* and *n2*.

#### memory-test-suite

Stack: ( addr len -- fail? ) Code: 01 22

Performs a series of tests on the memory beginning at *addr* for *len* bytes. If any of the tests fail, failed? is true and a failure message is displayed on a system-dependent diagnostic output device.

The actual tests performed are machine specific and often vary depending on whether diagnostic-mode? is true or false. Typically, if diagnostic-mode? is true, a message is sent to the console output device giving the name of each test.

The value stored in mask controls whether only some or all data lines are tested.

```
: test-result ( -- )
frame-buffer-adr my-frame-size memory-test-suite ( failed? )
encode-int " test-result" property
;
```

For example:

See also: diag-switch?

#### min

Stack: ( n1 n2 -- n1 | n2 ) Code: 2E

Returns the lesser of *n1* and *n2*.

## mod

Stack: ( n1 n2 -- rem ) Code: 22

*rem* is the remainder after dividing n1 by the divisor n2. rem has the same sign as n2 or is zero. An error condition results if the divisor is zero.

## \*/mod

Stack: ( n1 n2 n3 -- rem quot ) Code: 30 20 31 2A

Calculates n1 \* n2 / n3 and returns the remainder and quotient. The inputs, outputs, and intermediate products are all 32-bit. *rem* has the same sign as n3 or is zero. An error condition results if the divisor is zero.

# /mod

Stack: ( n1 n2 -- rem quot ) Code: 2A

*rem* is the remainder and *quot* is the quotient of n1 divided by the divisor n2. *rem* has the same sign as n2 or is zero. An error condition results if the divisor is zero.

# model

Stack: ( str len -- )
Code: 01 19

This is a shorthand word for creating a "model" property. By convention, "model" identifies the model name/number for a SBus card, for manufacturing and field-service purposes. A sample usage would be:

```
" SUNW,501-1623-1" model
```

This is equivalent to:

```
" SUNW,501-1623-1" encode-string " model" property
```

The "model" property is useful to identify the specific piece of hardware (the SBus card), as opposed to the "name" property (since several different but functionally-equivalent cards would have the same "name" property, thus calling the same operating system device driver).

See also: property, "model" in Chapter 7 "Properties"

#### move

```
Stack: ( src_addr dest_addr len -- )
Code: 78
```

*len* bytes starting at *src\_addr* (through *src\_addr+len-1* inclusive) are moved to address *dest\_addr* (through *dest\_addr+len-1* inclusive). If *len* is zero then nothing is moved.

The data are moved such that the *len* bytes left starting at address *dest\_addr* are the same data as was originally starting at address *src\_addr*. If *src\_addr* > *dest\_addr* then the first byte of *src\_addr* is moved first, otherwise the last byte (*src\_addr+len-1*) is moved first. Thus, moves between overlapping fields are properly handled.

move will perform 16-bit, 32-bit or possibly even 64-bit operations (for better performance) if the alignment of the operands permits. If your hardware requires explicit 8-bit or 16-bit accesses, you will probably wish to use an explicitly-coded do ... loop instead.

#### ms

Stack: ( n -- ) Code: 01 26 Delays all execution for at least *n* milliseconds, by executing an empty delay loop for an appropriate number of iterations. The maximum allowable delay will vary from system to system, but is guaranteed to be valid for all values up to at least 1,000,000 (decimal). No other CPU activity takes place during delays invoked with ms, although generally this is not a problem for FCode drivers since there is nothing else to do in the meantime anyway. If this word is used excessively, noticeable delays could result.

For example:

```
: probe-loop-wait ( addr -- )
   \ wait h# 10 ms before doing another probe at the location
   begin dup l@ drop h# 10 ms key? until drop
;
```

# my-address

```
Stack: ( -- phys.lo ... )
Code: 01 02
```

Returns the low component(s) of the device's probe address, suitable for use with the map-in method, and with reg and encode-phys. The returned number, along with my-space, encodes the address of location 0 of this device in a bus-specific format. The number of cells in the list *phys.lo* ... is one less than the number determined by the value of the "#address-cells" property of the parent node.

The OpenBoot PROM automatically sets my-address to the correct value before each slot is probed. Usually, this value is used to calculate the location(s) of the device registers, which are then saved as the property value of the "reg" property and later accessed with my-unit.

For example for a SBus device:

### my-args

```
Stack: ( -- arg-str arg-len )
Code: 02 02
```

Returns the instance argument string *arg-str arg-len* that was passed to the current instance when it was created, if the argument string exists. Otherwise returns with a length of 0.

For example:

```
ok " /obio:TEST-ARGS" open-dev my-args type TEST-ARGS
```

## my-parent

```
Stack: ( -- ihandle )
Code: 02 OA
```

Returns the *ihandle* of the instance that opened the current instance. For device driver packages, the relationships of parent/child instances mimic the parent/child relationships in the device tree.

For example for an SBus device:

```
: show-parent ( -- )
  my-parent ihandle>phandle " name" rot
  get-package-property 0= if
    ." my-parent is " type cr
  then
;
```

# my-self

Stack: ( -- ihandle ) Code: 02 03

A value word that returns the current instance's *ihandle*. If there is no current instance, the value returned is zero.

For example:

```
: show-model-name ( -- )
  my-self ihandle>phandle ( phandle )
  " model" rot get-package-property 0= if ( val.addr,len )
    ." model name is " type cr
  else ( )
    ." model property is missing " cr
  then ( )
;
```

### my-space

```
Stack: ( -- phys.hi )
Code: 01 03
```

Returns the high component of the device's probe address representing the device space that this card is plugged into. The meaning of the returned value is busspecific.

For example for an SBus device:

```
fcode-version1
  " audio" encode-string " name" property
  my-address h# 130.0000 + my-space h# 8 reg
  ...
end0
```

See my-address for more details.

## my-unit

```
Stack: ( -- phys.lo ... phys.hi )
Code: 02 0D
```

Returns the unit address *phys.lo* ... *phys.hi* of the current instance. The unit address is set when the instance is created, as follows:

If the *node-name* used to locate the instance's package contained an explicit *unit-address*, that is the instance's unit address. This handles the case of a "wildcard" node with no associated "reg" property.

- Otherwise, if the device node associated with the pckage from which the instance was created contains a "reg" property, the first comonent of its "reg" property value is the instance's unit address.
- Otherwise, the instance's unit address is 0 0.

The number of cells in the list phys.lo...phys.hi is determined by the value of the "#address-cells" property of the parent node.

# N Words

## /n

Stack: ( -- n ) Code: 5D

The number of address units in a cell.

## /n\*

Stack: ( nul -- nu2 ) Code: 69

Synonym for cells.

#### na+

Stack: ( addr1 index -- addr2 ) Code: 61

Increments addr1 by index times the value of /n.

na+ should be used in preference to wa+ or la+ when the intent is to address items that are the same size as items on the Stack.

### na1+

Stack: ( addr1 -- addr2 ) Code: 65

Synonym for cell+.

#### name

```
Stack: ( adr len -- )
Code: 1 14 12 04 6E 61 6D 65 1 10
Generates: encode-string " name" property
```

A shorthand word for creating a "name" property, used to match a device node with the appropriate Solaris driver. The "name" declaration is required for booting with Solaris, and should be present in every FCode program. For example:

" SUNW, bison" name

is equivalent to:

" SUNW, bison" encode-string " name" property

See also: property, device-name

See "name" in Chapter 7 "Properties".

# named-token

```
Stack: ( -- ) ( F: /FCode-string FCode#/ -- )
Code: B6
```

 $Creates \ a \ new, \ possibly-named \ FCode \ function. \ named-token \ should \ never \ be \ used \ directly \ in \ source \ code.$ 

### negate

Stack: ( n1 -- n2 ) Code: 2C

360 Writing FCode 3.x Programs • February 2000

n2 is the negation of n1. This is equivalent to 0 swap - .

### new-device

Stack: ( -- ) Code: 01 1F

Starts a new entry in the device tree. This word is used for creating multiple devices in a single FCode program.

See also: finish-device

### new-token

Stack: ( -- ) ( F: /FCode#/ -- ) Code: B5

Creates a new unnamed FCode function.  ${\tt new-token}$  should never be used directly in source code.

### next-property

Stack: ( previous-str previous-len phandle -- false  $\mid$  name-str name-len true ) Code: 02 3D

Returns the name of the property following previous-string of phandle.

*name-string* is a null-terminated string that is the name of the property following *previous-string* in the property list for device *phandle*. If *previous-string* is zero or points to a zero-length string, *name-string* is the name of *phandle*'s first property. If there are no more properties after *previous-string* or if *previous-string* is invalid (that is, names a property which does not exist in *phandle*), *name-string* is a pointer to a zero-length string.

### nip

Stack: ( x1 x2 - x2 ) Code: 4D

Removes the second item on the stack.

### noop

Stack: ( -- ) Code: 7B

Does nothing. This can be used to provide short delays or as a placeholder for patching in other commands later.

### not

Stack: ( x1 -- x2 ) Code: 26

Synonym for invert.

See also: 0=

# \$number

```
Stack: ( addr len -- true | n false )
Code: A2
```

A numeric conversion primitive that converts a string to a number, according to the current base value. An error flag is returned if an inconvertible character is encountered.

For example:

```
ok hex
ok " 123f" $number .s
123f 0
ok " 123n" $number .s
ffffffff
```

# O Words

### of

```
Stack: ( C: case-sys1 -- case-sys2 of-sys ) ( sel of-val -- sel
| <nothing> )
Code: 1C +offset
Generates: b(of) +offset
```

Begins the next test clause in a case statement. See case for more details.

# off

```
Stack: ( a-addr -- )
Code: 6B
```

Sets the contents at *a-addr* to *false* (that is, zero).

# offset16

Stack: ( -- ) Code: CC

Instructs the tokenizer program, and the boot PROM, to expect all further branch offsets to be 16-bit values. This word is automatically generated by some current tokenizers.

Once offset16 is executed, the offset size remains 16 bits for the duration of the FCode program; it cannot be set back to 8 bits. Multiple calls of offset16 have no additional effect. offset16 is only useful in an FCode program that begins with version1. All other starting tokens (start0, start1, start2, and start4) automatically set the offset size to 16 bits.

See also: fcode-version2

#### on

```
Stack: ( a-addr -- )
Code: 6A
```

Set the contents at *a*-addr to true (that is, -1).

## open-package

```
Stack: ( arg-str arg-len phandle -- ihandle \mid 0 ) Code: 02 05
```

Creates an instance of the package identified by *phandle*, saves in that instance an argument string specified by *arg-str arg-len*, and invokes the package's open method. The parent instance of the new instance is the instance that invoked open-package.

Returns the instance handle *ihandle* of the new instance if it can be opened. It returns 0 if the package could not be opened, either because that package has no open method or because its open method returned *false* indicating an error. In this case, the current instance is not changed.

For example:

```
: test-tftp-open ( -- ok? )
   " obp-tftp" find-package if ( phandle )
        0 0 rot open-package if true else false then
   else
      false
   then
;
```

# \$open-package

```
Stack: ( arg-str arg-len name-str name-len -- ihandle | 0 )
Code: 02 0F
```

Similar to using find-package open-package except that if find-package fails, 0 is returned immediately, without calling open-package.

The name is interpreted relative to the /packages device node. For example, if *name-str name-len* represents the string "disk-label", the package in the device tree at "/packages/disk-label" will be located.

If there are multiple packages with the same name (in the / packages node), the most recently created one is opened.

For example:

```
0 0 " obp-tftp" $open-package ( ihandle )
```

#### or

Stack: ( x1 x2 -- x3 ) Code: 24

*x3* is the bit-by-bit inclusive-or of *x1* with *x2*.

### #out

```
Stack: ( -- a-addr )
Code: 93
```

A variable containing the current column number on the output device. This is updated by emit, cr and some other words that modify the cursor position. It is used for display formatting.

For example:

: to-column ( column -- ) #out @ - 1 max spaces ;

#### over

```
Stack: ( x1 x2 -- x1 x2 x1 )
Code: 48
```

The second stack item is copied to the top of the stack.

### 2over

```
Stack: ( x1 x2 x3 x4 -- x1 x2 x3 x4 x1 x2 )
Code: 54
```

Copies the third and fourth stack items to the stack top.

# **P** Words

# pack

```
Stack: ( str len addr -- pstr )
Code: 83
```

Stores the string specified by *str len* as a packed string at the location *addr* returning *pstr* (which is the same address as *addr*). The byte at address *pstr* is the length of the string and the string itself starts at address *pstr+1*. A packed string can contain at most 255 characters.

Packed strings are generally not used in FCode. Virtually all string operations are in the *addr len* format.

For example:

```
h# 20 buffer: my-packed-string
" This is test string " my-packed-string pack
```

## parse-2int

```
Stack: ( str len -- val.lo val.hi )
Code: 01 1B
```

Converts a "hi,lo" string into a pair of values according to the current value in base.

If the string does not contain a comma, *val.lo* is zero and *val.hi is* the result of converting the entire string. If either component contains non-numeric characters, according to the value in base, the result is undefined.

For example:

ok " 4,ff001200" parse-2int .s

```
ff001200 4
ok " 4" parse-2int .s
0 4
```

#### peer

```
Stack: ( phandle -- phandle.sibling )
Code: 02 3C
```

peer returns the phandle *phandle.sibling* of the package that is the next child of the parent package *phandle*.

If there are no more siblings, peer returns 0.

If phandle is 0, peer returns phandle of the root node.

```
: my-children ( -- )
my-self ihandle>phandle child ( first-child )
begin ?dup while dup . peer repeat
;
```

Together with child, peer lets you enumerate (possibly recursively) the children of a particular device. A common application would be for a device driver to use child to determine the phandle of a node's first child, and use peer multiple times to determine the phandles of the node's other children. For example:

### pick

```
Stack: ( xu ... x1 x0 u -- xu ... x1 x0 xu )
Code: 4E
```

Copies the *u*-th stack value, not including *u* itself, where the remaining stack items have indices beginning with 0. *u* must be between 0 and two less than the total number of elements on the stack (including u).

```
0 pick is equivalent to dup ( n1 -- n1 n1 )
1 pick is equivalent to over ( n1 n2 -- n1 n2 n1 )
2 pick is equivalent to ( n1 n2 n3 -- n1 n2 n3 n1 )
```

For the sake of readability, the use of pick should be minimized.

### property

```
Stack: ( prop-addr prop-len name-str name-len -- ) Code: 01 10
```

Creates a new property with the specified name and previously prop-encoded value. If there is a current instance, creates the property in the package from which the current instance was created. Otherwise, if there is an active package, creates the property in the active package. If there is neither a current instance nor an active package, the result is undefined.

If a property with the specified name already exists in the active package in which the property would be created, replace its value with the new value.

Properties provide a mechanism for an FCode program to pass information to an operating system device driver. A property consists of a property name string and a property value array. The name string gives the name of the property, and the value array gives the value associated with that name. For example, a frame buffer may wish to declare a property named "hres" (for horizontal resolution) with a value of 1152.

The property command requires two arrays on the stack — the value array and the name string. The name string is an ordinary Forth string, such as any string created with ". This string should be written in lower case, since the property name is stored only after converting uppercase letters, if any, to lower case. For example:

```
" A21-b" encode-string " New_verSION" property
```

is stored as if entered

```
" A21-b" encode-string " new_version" property
```

The value array, however, *must* be in the property value array format. See Chapter 7 "Properties" for more information on creating property value arrays.

All properties created by an FCode program are stored in a "device tree" by OpenBoot. This tree can then be queried by an operating system device driver, using the Client Interface's getprop or nextprop services.

The FCode program and the operating system device driver may agree on any arbitrary set of names and values to be passed, with virtually no restrictions. Several property names, though, are reserved and have specific meanings. For many of them, a shorthand command also exists that makes the property declaration a bit simpler. For example:

```
" SUNW, new-model " encode-string model
```

See also: "name", device-name, model, reg and Chapter 7 "Properties"

# **R** Words

#### r>

Stack: ( -- x ) ( R: x -- ) Code: 31

Removes *x* from the return stack and places it on the stack. See >r for restrictions on the use of this word.

For example:

: copyout ( buf addr len -- len ) >r swap r@ move r> ;

### r@

Stack: ( -- x ) ( R: x -- x ) Code: 32

Places a copy of the top of the return stack on the stack.

For example:

: copyout ( buf addr len -- len ) >r swap r@ move r> ;

See >r for more details.

```
Stack: ( n size -- )
Code: 9E
```

Converts n using the value of base and then displays it right-aligned in a field *size* digits wide. Displays a leading minus sign if n is negative. A trailing space is *not* displayed.

If the number of digits required to display *n* is greater than *size*, displays all the digits required with no leading spaces in a field as wide as necessary.

For example:

```
: formatted-output ( -- )
  my-length h# 8 .r ." length" cr
  my-width h# 8 .r ." width" cr
  my-depth h# 8 .r ." depth" cr
;
```

#### >r

Stack: ( x -- ) ( R: -- x ) Code: 30

Removes *x* from the stack and places it on the top of the return stack.

The return stack is a second stack, occasionally useful as a place to temporarily place numeric parameters, that is, to "get them out of the way" for a little while. For example:

However, since the return stack is also used by the system for transferring control from word to word (and by do loops), improper use of >r or r> is guaranteed to crash your program. Some restrictions that *must* be observed are:

- All values placed on the return stack in a colon definition must be removed before the colon definition is exited by normal termination, exit or throw, or else the program will crash.
- No values from the return stack should be removed from in a colon definition unless they were placed there in that definition.

370 Writing FCode 3.x Programs • February 2000

.r

- Entering a do loop automatically places values onto the return stack. Therefore,
  - Values placed on the return stack before the loop was started will not be accessible from in the loop.
  - Values placed on the return stack in the loop must be removed before loop, +loop, or leave is encountered.
  - The loop indices i or j will no longer be valid when additional values have been placed on the return stack in the loop.

### rb!

```
Stack: ( byte addr -- )
Code: 02 31
```

Stores an 8-bit byte to a device register at *addr* with identical bit ordering as the input stack item. Data is stored with a single access operation and flushes any intervening write buffers, so that the data reaches its final destination before the next FCode Function is executed.

For example:

```
: my-stat! ( byte -- ) my-stat rb! ;
```

### rb@

Stack: ( addr -- byte ) Code: 02 30

Fetches *byte* from the device register at *addr*. Data is read with a single access operation. The result has identical bit ordering as the original register data.

For example:

: my-stat@ ( -- byte ) my-stat rb@ ;

### reg

```
Stack: ( phys.lo ... phys.hi size -- )
Code: 01 16
```

Chapter 371

This is a shorthand word for declaring the "reg" property. Typical usage for an SBus device:

my-address 40.0000 + my-space 20 reg

This declares that the device registers are located at offset 40.0000 through 40.001f in this slot. The following code would accomplish the same thing:

```
my-address 40.0000 + my-space encode-phys
20 encode-int encode+
" reg" property
```

Note that if you need to declare more than one block of register addresses, you *must* repeatedly use encode-phys, encode-int and encode+ to build the structure to be passed into the "reg" property.

For example, to declare two register fields at 10.0000-10.00ff and 20.0000-20.037f on a SBus device, use the following:

```
my-address 10.0000 + my-space encode-phys \ Offset#1
100 encode-int encode+ \ Merge size#1
my-address 20.0000 + my-space encode-phys encode+ \ Merge offset#2
380 encode-int encode+ \ Merge size#2
" reg" property
```

See also: property, "reg" in Chapter 7 "Properties"

### repeat

```
Stack: ( C: orig-sys dest-sys -- ) ( -- )
Code: 13 -offset b2
Generates: bbranch -offset b(>resolve)
```

Terminates a begin...while...repeat conditional loop. See while for more details.

### reset-screen

Stack: ( -- ) Code: 01 58 reset-screen is one of the defer words of the display device interface. The terminal emulator package executes reset-screen when it has processed a character sequence that calls for resetting the display device to its initial state. reset-screen puts the display device into a state in which display output is visible (e.g. enable video).

This word is initially empty, but *must* be loaded with an appropriate routine in order for the terminal emulator to function correctly. This can be done with to, or it can be loaded automatically with fb1-install or fb8-install (which loads fb1-reset-screen or fb8-reset-screen, respectively). These words are NOPs, so it is very common to first call fbx-install and then to override the default setting for reset-screen with:

['] my-video-on to reset-screen

See also: blink-screen

### rl!

Stack: ( quad qaddr -- ) Code: 02 35

Stores a 32-bit word to a device register at *qaddr* with identical bit ordering as the input stack item. *qaddr* must be 32-bit aligned. Data is stored with a single access operation and flushes any intervening write buffers, so that the data reaches its final destination before the next FCode Function is executed.

For example:

: my-reg! ( n -- ) my-reg rl! ;

### rl@

```
Stack: ( gaddr -- guad )
Code: 02 34
```

Fetches a 32-bit word from the device register at *qaddr*. *qaddr* must be 32-bit aligned. Data is read with a single access operation. The result has identical bit ordering as the original register data.

For example:

```
: my-reg@ ( -- n ) my-reg rl@ ;
```

### roll

```
Stack: ( xu ... x1 x0 u -- xu-1 ... x1 x0 xu )
Code: 4F
```

Removes the *u*-th stack value, not including u itself, where the remaining stack items have indices beginning with 0. The *u*-th stack item is then placed on the top of the stack, moving the remaining items down one position. u must be between 0 and two less than the total number of elements on the stack (including u).

```
0 roll is a null operation

1 roll is equivalent to swap (n1 n2 -- n2 n1)

2 roll is equivalent to rot (n1 n2 n3 -- n2 n3 n1)

3 roll is equivalent to (n1 n2 n3 n4 -- n2 n3 n4 n1)
```

For the sake of readability and performance, minimize your use of roll.

#### rot

Stack: ( x1 x2 x3 -- x2 x3 x1 ) Code: 4A

Rotates the top three stack entries, bringing the deepest to the top.

#### -rot

Stack: ( x1 x2 x3 -- x3 x1 x2 ) Code: 4B

Rotates the top three stack entries in the direction opposite from rot, putting the top number underneath the other two.

### 2rot

Stack: ( x1 x2 x3 x4 x5 x6 -- x3 x4 x5 x6 x1 x2 ) Code: 56

Rotates the top three pairs of numbers, bringing the third pair to the top of the stack.

### rshift

Stack: ( x1 u -- x2 ) Code: 28

Shifts *x1* right by *u* bit-places while zero-filling the high bits.

### rw!

Stack: ( w waddr -- ) Code: 02 33

Stores a 16-bit word to a device register at *waddr*. *waddr* must be 16-bit aligned. Data is stored with a single access operation and flushes any intervening write buffers, so that the data reaches its final destination before the next FCode Function is executed.

The register is stored with identical bit ordering as the input stack item.

For example:

: my-count! ( w -- ) my-count rw! ;

#### rw@

```
Stack: ( waddr -- w )
Code: 02 32
```

Fetches a 16-bit word from the device register at *waddr*. *waddr* must be 16-bit aligned. Data is read with a single access operation. The result has identical bit ordering as the original register data.

For example:

```
: my-count@ ( -- w ) my-count rw@;
```

### rx@

```
Stack: ( o addr -- o )
Code: 02 2E
```

Fetches an octlet from device register at *oaddr*. Reads data with a single-access operation. The result has identical bit ordering as the original register data..

### rx!

```
Stack: ( o addr -- )
Code: 02 2F
```

Stores an octlet to device register at oaddr.

Stores data with a single-access operation and flushes any intervening write buffers so that data reaches its final destination before the next "word" is executed. Stores the result with identical bit ordering as the input stack item.

# S Words

### s"

```
Stack: ( [text<">] -- text-str text-len )
Code: 12
Generates: b(") len-byte xx-byte xx-byte ... xx-byte
```

Gather the immediately-following string delimited by " . Return the location of the string *text-str text-len*.

Since an implementation is only required to provide two temporary buffers, a program cannot depend on the system's ability to simultaneously maintain more than two distinct interpreted strings. Compiled strings do not have this limitation, since they are not stored in the temporary buffers.

#### S.

Stack: ( n -- ) Code: 47 2D 96 9A 49 98 97 90 A9 8F Generates: (.) type space

Displays the absolute value of n in a free-field format according to the current value of base. Displays a trailing space and, if n is negative, a leading minus sign. Even if the base is hexadecimal, n will be printed in signed format

See also: .

### #s

Stack: ( ud -- 0 0 ) Code: C8

Converts the remaining digits in pictured numeric output.

#### .S

Stack: ( ... -- ... ) Code: 9F

Displays the contents of the data stack (using .) according to base. The top of the stack appears on the right. The contents of the stack are unchanged.

For example:

ok **1 2 3 .s** 1 2 3 ok . . . 3 2 1

### sbus-intr>cpu

```
Stack: ( sbus-intr# -- cpu-intr# )
Code: 01 31
```

Convert the SBus interrupt level (1-7) to the CPU interrupt level. The mapping performed will be system-dependent.

This word is included because of the possibility that, even on systems that nominally do not support SBus, SBus devices might be used via a bus-to-bus bridge.

### screen-height

Stack: ( -- height ) Code: 01 63

A value, containing the total height of the display (in pixels). It can also be interpreted as the number of "lines" of memory.

screen-height is an internal value used by the fb1- and fb8- frame buffer support packages. In particular, this value is used in fbx-invert, fbx-erasescreen, fbx-blink-screen and in calculating window-top. fb1-install and fb8-install set it to the value of their height argument.

This function is included for historical compatibility. There is little reason for an FCode program to use it. In fact, "standard" FCode programs are forbidden from altering its value directly.

### screen-width

Stack: ( -- width ) Code: 01 64

A value, containing the width of the display (in pixels). It can also be interpreted as the number of pixels (in memory) between one screen location and the next location immediately below it. The latter definition takes precedence if there is a conflict (e.g. there are unused/invisible memory locations at the end of each line).

screen-width is an internal value used by the fb1- and fb8- frame buffer support packages. fb1-install and fb8-install set it to their width argument.

This function is included for historical compatibility. There is little reason for an FCode program to use it. In fact, "standard" FCode programs are forbidden from altering its value directly.

### set-args

```
Stack: ( arg-str arg-len unit-str unit-len -- )
Code: 02 3F
```

Sets the address and arguments of a new device node.

*unit-string* is a text string representation of a physical address in the address space of the parent device. set-args translates unit-string to the equivalent numerical representation by executing the parent instance's decode-unit method, and sets the current instance's probe-address (that is, the values returned by my-address and my-space) to that numerical representation.

set-args then copies the string *arg-string* to instance-specific storage, and arranges for my-args to return the address and length of that copy when executed from the current instance.

set-args is typically used just after new-device. new-device creates and selects a new device node, and set-args sets its probe-address and arguments. Subsequently, the device node's properties and methods are created by interpreting an FCode program with byte-load or by interpreting Forth source code.

The empty string is commonly used as the arguments for a new device node. For example:

```
0 0 " 3.0" set-args
```

# set-font

Stack: ( addr width height advance min-char #glyphs -- )
Code: 01 6B

This routine declares the font table to be used for printing characters on the screen. This routine *must* be called if you wish to use *any* of the fb1- or fb8- utility routines or >font.

Normally, set-font is called just after default-font. default-font leaves the exact set of parameters needed by set-font on the stack. This approach allows your FCode program to inspect and/or alter the default parameters if desired. See default-font for more information on these parameters.

# set-token

Stack: ( xt immediate? fcode# -- )
Code: DB

Assigns the FCode number *fcode#* to the FCode function whose execution token is *xt*, with compilation behavior specified by *immediate*? as follows:

- If *immediate*? is zero, then the FCode Evaluator will execute the function's execution semantics if it encounters that FCode number while in interpretation state, or append those execution semantics to the current definition if it encounters that FCode number while in compilation state.
- If *immediate*? is nonzero, the FCode Evaluator will execute the functions's FCode Evaluation semantics anytime it encounters that FCode number.

### sign

Stack: ( n -- ) Code: 98

If *n* is negative, appends an ASCII "-" (minus sign) to the pictured numeric output string. Typically used between <# and #>. See (.) for a typical usage.

### space

Stack: ( -- ) Code: A9 8F Generates: bl emit

Displays a single ASCII space character.

### spaces

Stack: ( cnt -- ) Code: A5 2F A5 18 +offset A9 8F 15 -offset Generates: 0 max 0 ?do space loop

Displays cnt ASCII space characters. Nothing is displayed if cnt is zero.

#### span

```
Stack: ( -- a-addr )
Code: 88
```

A variable containing the count of characters actually received and stored by the last execution of expect.

For example:

```
h# 10 buffer: my-name-buff
: hello ( -- )
    ." Enter Your First name " my-name-buff h# 10 expect
    ." Sun Microsystems Welcomes " my-name-buff span @ type cr
;
```

### start0

```
Stack: ( -- )
Code: F0
```

start0 may only be used as the first byte of an FCode program. start0:

- Sets the spread value to 0 causing the FCode Evaluator to read successive bytes of the current FCode program from the same address.
- Establishes the use of 16-bit branches.
- Reads an FCode header from the current FCode program and either discards it or uses it to verify the integrity of the current FCode program in an implementationdependent manner.

See also: fcode-version2, start1, start2, start4, version1

### start1

Stack: ( -- ) Code: F1

start1 may only be used as the first byte of an FCode program. start1:

- Sets the spread value to 1 causing the FCode Evaluator to read successive bytes of the current FCode program from addresses one address unit apart.
- Establishes the use of 16-bit branches.

 Reads an FCode header from the current FCode program and either discards it or uses it to verify the integrity of the current FCode program in an implementationdependent manner.

See also: fcode-version2, start0, start2, start4, version1

### start2

Stack: ( -- ) Code: F2

start2 may only be used as the first byte of an FCode program. start2:

- Sets the spread value to 2 causing the FCode Evaluator to read successive bytes of the current FCode program from addresses two address units apart.
- Establishes the use of 16-bit branches.
- Reads an FCode header from the current FCode program and either discards it or uses it to verify the integrity of the current FCode program in an implementationdependent manner.

See also: fcode-version2, start0, start1, start4, version1

### start4

Stack: ( -- ) Code: F3

start4 may only be used as the first byte of an FCode program. start4:

- Sets the spread value to 4 causing the FCode Evaluator to read successive bytes
  of the current FCode program from addresses four address units apart.
- Establishes the use of 16-bit branches.
- Reads an FCode header from the current FCode program and either discards it or uses it to verify the integrity of the current FCode program in an implementationdependent manner.

See also: fcode-version2, start0, start1, start2, version1

#### state

```
Stack: ( -- a-addr ) Code: DC
```

A variable containing *true if* the system is in compilation state.

### struct

Stack: ( -- 0 ) Code: A50

Initializes a struct...field structure by leaving a zero on the stack to define the initial offset. See field for details.

### suspend-fcode

Stack: ( -- ) Code: 02 15

Tells the FCode interpreter that the device identification properties for the active package have been declared, and that the interpreter may postpone interpreting the remainder of the package if it so chooses.

If the FCode interpreter postpones (suspends) interpretation, it saves the state of the interpretation process so that interpretation can continue later. Attempts to open a suspended package cause the FCode interpreter to resume and complete the interpretation of that package before executing the package's open method.

For example:

```
version1
   " SUNW,my-name" name
   " SUNW,my-model" encode-string " model" property
   suspend-fcode
   ...
end0
```

This feature is intended to save memory space and reduce the system start-up time by preventing the compilation of FCode drivers that are not actually used.

#### swap

```
Stack: ( x1 x2 - x2 x1 )
Code: 49
```

Exchanges the top two stack items.

## 2swap

Stack: ( x1 x2 x3 x4 -- x3 x4 x1 x2 ) Code: 55

Exchanges the top two pairs of stack items.

# T Words

# then

Stack: ( C: orig-sys -- ) ( -- )
Code: B2b(>resolve)

Terminates an if...then or an if...else...then conditional structure. See if for more details.

## throw

```
Stack: ( ... error-code -- ??? error-code | ... )
Code: 02 18
```

Transfers control to the most recent dynamically enclosing error handling context, passing the indicated error code to that handler. *error-code* must be nonzero. If the value of *error-code* is zero, the zero is removed from the stack, but no other action is taken.

See catch for an example of use.

### to

Stack: ( param [old-name< >] -- )
Code: C3 old-FCode#
Generates: b(to) old-FCode#

Changes the contents of a value or a defer word:

```
number to name ( for a value )
xt to name ( for a defer word )
```

# toggle-cursor

Stack: ( -- ) Code: 01 59

toggle-cursor is one of the defer words of the display device interface. The terminal emulator package executes toggle-cursor when it is about to process a character sequence that might involve screen drawing activity, and executes it again after it has finished processing that sequence. The first execution removes the cursor from the screen so that any screen drawing will not interfere with the cursor, and the second execution restores the cursor, possibly at a new position, after the drawing activity related to that character sequence is finished. toggle-cursor is also called once during the terminal emulator initialization sequence.

If the text cursor is on, toggle-cursor turns it off. If the text cursor is off, toggle-cursor turns it on. (On a bitmapped display, a typical implementation of this function inverts the pixels of the character cell to the right of the current cursor position.)

toggle-cursor is initially empty, but must be loaded with an appropriate routine in order for the terminal emulator to function correctly. This can be done with to, or it can be loaded automatically with fb1-install or fb8-install (which load fb1-toggle-cursor or fb8-toggle-cursor, respectively).

If the display device hardware has internal state (for example color map settings) that might have been changed by external software without firmware's knowledge, that hardware state should be re-established to the state that the firmware driver requires when the cursor is toggled to the "off" state (which indicates that firmware drawing operations are about to begin). This situation can occur, for example, when an operating system is using a display device, but that operating system uses firmware text output services from time to time, e.g. for critical warning messages.

See also: to, fb1-install, fb8-install

# tokenizer[

Stack: ( -- ) Code: none This is a tokenizer command that ends FCode byte generation and begins interpretation of the following text as tokenizer commands (up to the closing ]tokenizer). A tokenizer[...]tokenizer sequence may be used anywhere in an FCode program, either in any definition or outside of definitions.

One plausible use for tokenizer[ would be to generate debugging text during the tokenizing process. (A cr flushes the text from the output buffer immediately, which is useful if the tokenizer crashes.) For example:

```
...
tokenizer[ .( step a) cr ]tokenizer
...
tokenizer[ .( step b) cr ]tokenizer
...
```

emit-byte can be used with tokenizer[ to output a desired byte of FCode. This
would be useful, for example, if you wished to generate a new FCode command that
the tokenizer did not understand. For example:

```
tokenizer[ 1 emit-byte 27 emit-byte ]tokenizer
\ manually output finish-device fcode
```

# ]tokenizer

Stack: ( -- ) Code: none

Ends a tokenizer-only command sequence. See tokenizer[.

#### true

...

....

Stack: ( -- true ) Code: A4-1

Leaves the value for the true flag (which is -1) on the stack.

# tuck

Stack: ( x1 x2 -- x2 x1 x2 ) Code: 4C

Copies the top stack item underneath the second stack item.

### type

```
Stack: ( text-str text-len -- ) Code: 90
```

A defer word that transfers *text-len* characters to the output beginning with the character at address *text-str* and continuing through *text-len* consecutive addresses. No action is taken if *text-len* is zero.

For example:

```
h# 10 buffer: my-name-buff
: hello ( -- )
    ." Enter Your First name " my-name-buff h# 10 expect
    ." Sun Microsystems Welcomes " my-name-buff span @ type cr
;
```

The output will go either to a frame buffer or to a serial port depending on which is enabled.

# U Words

u#

Stack: ( u1 -- u2 ) Code: 99

The remainder of u1 divided by the value of base is converted to an ASCII character and appended to the output string with hold. u2 is the quotient and is maintained for further processing. Typically used between <# and #>.

### u#>

Stack: ( u -- str len )
Code: 97

Pictured numeric output conversion is ended dropping *u*. *str* is the address of the resulting output array. *len* is the number of characters in the output array. *str* and *len* together are suitable for  $t_{ype}$ . See (.) and (u.) for typical usages.

#### u#s

Stack: ( u1 -- u2 ) Code: 9A

*u1* is converted, appending each resultant character into the pictured numeric output string until the quotient is zero (see: #). A single zero is added to the output string if *u1* was initially zero. Typically used between <# and #>. See (.) and (u.) for typical usages.

This word is equivalent to calling # repeatedly until the number remaining is zero.

#### u.

Stack: ( u -- ) Code: 9B

Displays *u* as an unsigned number in a free-field format according to the value in base. A trailing space is also displayed.

For example:

ok **hex -1 u.** fffffff

#### u<

Stack: ( u1 u2 -- unsigned-less? ) Code: 40

Returns *true* if *u1* is less than *u2* where *u1* and *u2* are treated as unsigned integers.

#### u<=

```
Stack: ( u1 u2 -- unsigned-less-or-equal? ) Code: 3F
```

Returns *true* if *u1* is less than or equal to *u2* where *u1* and *u2* are treated as unsigned integers.

#### u>

```
Stack: ( u1 u2 -- unsigned-greater? )
Code: 3E
```

Returns *true* if u1 is greater than u2 where u1 and u2 are treated as unsigned integers.

#### u>=

```
Stack: ( u1 u2 -- unsigned-greater-or-equal? )
Code: 41
```

Returns *true* if u1 is greater than or equal to u2 where u1 and u2 are treated as unsigned integers.

# (u.)

Stack: ( u -- addr len ) Code: 96 9A 97 Generates: <# u#s u#>

This is a numeric conversion primitive used to implement display words such as u. . It converts an unsigned number into a string according to the value in base.

For example:

```
ok hex d# -12 (u.) type ffffffff4
```

### u2/

Stack: ( x1 -- x2 ) Code: 58

x2 is the result of x1 logically shifted right one bit. A zero is shifted into the vacated sign bit.

For example:

ok **-2 u2/ .s** 7ffffff

### um\*

Stack: ( u1 u2 -- ud.prod ) Code: D4

Multiplies two unsigned 32-bit numbers yielding an unsigned 64-bit product.

For example:

```
ok hex 3 3 u*x .s
9 0
ok 4 ffff.ffff u*x .s
ffffffff 3
```

# um/mod

```
Stack: ( ud u -- urem uquot ) Code: D5
```

Divides an unsigned 64-bit number by an unsigned 32-bit number yielding an unsigned 32-bit remainder and quotient.

# u/mod

Stack: ( u1 u2 -- urem uquot ) Code: 2B

390 Writing FCode 3.x Programs • February 2000

*rem* is the remainder and *quot* is the quotient after dividing *u*1 by *u*2. All values and arithmetic are unsigned. All values are 32-bit.

For example:

```
ok -1 5 u/mod .s
0 33333333
```

# unloop

Stack: ( -- ) ( R: sys -- ) Code: 89

Discards loop control parameters.

### until

```
Stack: ( C: dest-sys -- ) ( done? -- )
Code: 14 -offset
Generates: b?branch -offset
```

Marks the end of a begin...until conditional loop. When until is encountered, *done?* is removed and tested. If *done?* is *true*, the loop is terminated and execution continues just after the until. If *done?* is *false*, execution jumps back to just after the corresponding begin.

For example:

```
: probe-loop ( addr -- )
   \ generate a tight 'scope loop until a key is pressed.
   begin dup l@ drop key? until drop
;
```

#### upc

```
Stack: ( char1 -- char2 )
Code: 81
```

*char2* is the upper case version of *char1*. If *char1* is not a lower case letter, it is left unchanged.

For example:

```
: continue? ( -- continue? )
   ." Want to Continue? Enter Y/N" key dup emit
   upc ascii Y =
;
```

See also: lcc

#### u.r

```
Stack: ( u size -- )
Code: 9C
```

*u* is converted according to the value of base and then displayed as an unsigned number right-aligned in a field *size* digits wide. A trailing space is *not* displayed.

If the number of digits required to display *u* is greater than *size*, all the digits are displayed with no leading spaces in a field as wide as necessary.

For example:

```
: formatted-output ( -- )
  my-base h# 8 u.r ." base" cr
  my-offset h# 8 u.r ." offset" cr
;
```

### user-abort

```
Stack: ( ... -- ) ( R: ... -- )
Code: 02 19
```

Used in an alarm routine to signify that the user has typed an abort sequence. When alarm finishes, instead of returning to the program that was interrupted by the execution of alarm, it enters the OpenBoot command interpreter by calling abort.

For example:

```
: test-dev-status ( -- error? ) ...;
: my-checker ( -- ) test-dev-status if user-abort then ;
: install-abort ( -- ) ['] my-checker d# 10 alarm ;
```

# V Words

### value

```
Stack: (E: -- x ) ( x "new-name< >" -- )
Code: (header) B8
Generates: new-token | named-token | external-token b(value)
```

Creates and initializes a value with the name *new-name*. When later executed, *new-name* leaves its value on the stack. The value of *new-name* can be changed with to.

For example:

```
ok 123 value foo foo .
123
ok 456 to foo foo .
456
```

In FCode Source, value cannot appear inside a colon definition.

### variable

```
Stack: (E: -- a-addr ) ( "new-name< >" -- )
Code: (header) B9
Generates: new-token | named-token | external-token b(value)
```

Creates an uninitialized variable named *new-name*. When later executed, *new-name* leaves its address on the stack. The alignment of the returned address is system-dependent. The address holds a 32-bit value.

The value of *new-name* can be changed with ! and fetched with @ .

For example:

```
ok variable foo 123 foo ! foo @ .
123
ok 456 foo ! foo ?
456
```

In FCode source, value cannot appear inside a colon definition.

#### version1

Stack: ( -- ) Code: FD

version1 may only be used as the first byte of an FCode program. version1:

- Sets the spread value to 1 causing the FCode Evaluator to read successive bytes of the current FCode program from successive addresses.
- Establishes the use of 8-bit branches.
- Reads an FCode header from the current FCode program and either discards it or uses it to verify the integrity of the current FCode program in an implementationdependent manner.

See also: fcode-version2, start0, start1, start2, start4

#### versionx?

Stack: ( -- flag )
Code: ??

A group of tokenizer macros to determine the FCode version of the system running the FCode interpreter. They include:

| Word        | Generates      |           |    |
|-------------|----------------|-----------|----|
| version1?   | version b(lit) | 2000.0000 | <  |
| version2?   | version b(lit) | 2000.0000 | >= |
|             | version b(lit) | 3000.0000 | <  |
| version2.0? | version b(lit) | 2000.0000 | =  |

 TABLE 14-4
 versionx Tokenizer Macros (Continued)

| Word        | Generates      |             |
|-------------|----------------|-------------|
| version2.1? | version b(lit) | 2000.0001 = |
| version2.2? | version b(lit) | 2000.0002 = |
| version2.3? | version b(lit) | 2000.0003 = |

Each returns true if the named version matches the system running the FCode interpreter.

# W Words

#### w!

Stack: ( n adr -- ) Code: 74

The low-order 16-bits of n are stored at location adr (through adr+1). The higher byte is stored at adr; the lower byte is stored at adr+1. adr must be on a 16-bit boundary; it must be evenly divisible by 2.

#### W,

Stack: ( n -- ) Code: D1

Compile two bytes into the dictionary. The dictionary pointer must be two-byte-aligned.

See  ${\tt c}$  , for limitations.

#### W@

Stack: ( adr -- n ) Code: 6F Fetch the 16-bit number stored at adr (through adr+1). The higher byte is at adr; the lower byte is at adr+1. The remaining high bytes of n are set to zero. adr must be on a 16-bit boundary; it must be evenly divisible by 2.

/w

Stack: ( -- n ) Code: 5B

n is the size in bytes of a 16-bit word: 2.

 $/w^*$ 

Stack: ( nul -- nu2 ) Code: 67

 $\mathit{nu2}$  is the result of multiplying  $\mathit{nu1}$  by /w. This is the portable way to convert an index into a byte offset.

#### <w@

Stack: ( waddr -- n ) Code: 70

Fetches the 16-bit number stored at *waddr* and extends its sign into the upper bytes. *waddr* must be 16-bit-aligned.

For example:

```
ok 9123 8000 w! 8000 <w@ .h
ffff9123
ok 8000 w@ .h
9123
```

#### wa+

```
Stack: ( addr1 index -- addr2 )
Code: 5F
```

Increments *addr1* by *index* times the value of /w. This is the portable way to increment an address.

#### wa1+

Stack: ( addr1 -- addr2 ) Code: 63

Increments addr1 by the value of /w. This is the portable way to increment an address.

# wbflip

Stack: ( w1 -- w2 ) Code: 80

w2 is the result of exchanging the two low-order bytes of the number w1. The two upper bytes of w1 must be zero, or erroneous results will occur.

# wbflips

Stack: ( waddr len -- ) Code: 02 36

Swaps the order of the bytes in each 16-bit word in the memory buffer waddr len.

waddr must be 16-bit-aligned. len must be a multiple /w.

### wbsplit

```
Stack: ( w -- b1.lo b2.hi )
Code: AF
```

Splits the two lower bytes of *w* into two separate bytes (stored as the lower byte of each resulting item on the stack). The upper bytes of *w* must be zero.

#### while

```
Stack: ( C: dest-sys -- orig-sys dest-sys ) ( continue? -- )
Code: 14 +offset
Generates: b?branch +offset
```

Tests the exit condition for a begin...while...repeat conditional loop. When the while is encountered, *continue*? is removed from the stack and tested. If *continue*? is *true*, execution continues from just after the while through to the repeat which then jumps back to just after the begin. If *continue*? is *false*, the loop is exited by causing execution to jump ahead to just after the repeat.

For example:

;

```
: probe-loop ( addr -- )
  \ generate a tight 'scope loop until a key is pressed.
  begin key? 0= while dup l@ drop repeat drop
```

# window-left

Stack: ( -- border-width ) Code: 01 66

A value, containing the offset (in pixels) of the left edge of the active text area from the left edge of the visible display. The "active text area" is where characters are actually printed. (There is generally a border of unused blank area surrounding it on all sides.) window-left contains the size of the left portion of the unused border.

The size of the right portion of the unused border is determined by the difference between screen-width and the sum of window-left plus the width of the active text area (#columns times char-width).

This word is initially set to 0, but should always be set explicitly to an appropriate value if you wish to use *any* fb1- or fb8- utility routines. This can be done with to, or it can be set automatically by calling fb1-install or fb8-install.

When set with fbx-install, a calculation is done to set window-left so that the available unused border area is split between the left border and the right border. (The calculated value for window-left is rounded down to the nearest multiple of 32, though. This allows all pixel-drawing to proceed more efficiently.) If you wish to use fbx-install but desire a different value for window-left, simply change it with to *after* calling fbx-install.

#### window-top

Stack: ( -- border-height )
Code: 01 65

A value, containing the offset (in pixels) of the top of the active text area from the top of the visible display. The "active text area" is where characters are actually printed. (There is generally a border of unused blank area surrounding it on all sides.) window-top contains the size of the top portion of the unused border.

The size of the bottom portion of the unused border is determined by the difference between screen-height and the sum of window-top plus the height of the active text area (#lines times char-height).

This word is initially set to 0, but should always be set explicitly to an appropriate value if you wish to use *any* fb1- or fb8- utility routines. This can be done with to, or it can be set automatically by calling fb1-install or fb8-install. When set with fbx-install, a calculation is done to set window-top so that the available unused border area is split between the top border and the bottom border. If you wish to use fbx-install but desire a different value for window-top, simply change it with to *after* calling fbx-install.

### within

Stack: ( n min max -- min<=n<max? ) Code: 45

*min*<=*n*<*max*? is *true* if *n* is between *min* and *max*, inclusive of *min* and exclusive of *max*.

See also: between

### wljoin

```
Stack: ( w.lo w.hi -- quad )
Code: 7D
```

Merges two 16-bit numbers into a 32-bit number. The high bytes of *w.lo* and *w.hi* must be zero.

### wpeek

Stack: ( waddr -- false | w true ) Code: 02 21

Tries to read the 16-bit word at address *waddr*. Returns *w* and *true* if the access was successful. A *false* return indicates that a read access error occurred. *waddr* must be 16-bit aligned.

### wpoke

Stack: ( w waddr -- okay? ) Code: 02 24

Tries to write the 16-bit word at address *waddr*. Returns *true* if the access was successful. A *false* return indicates that a write access error occurred. *waddr* must be 16-bit aligned.

Note: wpoke may be unreliable on bus adapters that buffer write accesses.

#### wxjoin

Stack: ( w.lo w.2 w.3 w.hi -- o ) Code: 02 44

Joins 4 doublets to form an octlet. Combines the sixteen least-significant bits of each operand to form an octlet. Ignores the high-order bits of each operand.

# X Words

#### X,

Stack: ( o -- ) Code: 02 45

Compiles an octlet, o, into the dictionary (doubly-aligned).

#### **X**@

Stack: ( oaddr -- o ) Code: 02 46

Fetches and octlet from an octlet-aligned address.

### x!

Stack: (o oaddr -- ) Code: 02 47

Stores an octlet to an octlet-aligned address.

## /x

Stack: ( -- n ) Code: 02 48

The number of address units in an octlet, typically eight.

#### xa+

Stack: ( addr1 index -- addr2 ) Code: 02 4a

Increments addr1 by index times the value of /x.

### xa1+

Stack: ( addr1 -- addr2 ) Code: 02 4b

Increments addr1 by the value of /x.

# xbflip

Stack: ( oct1 -- oct2 ) Code: 02 4c

Reverses the bytes in an octlet..

# xbflips

Stack: (oaddr len -- ) Code: 02 4d

Reverses the bytes in each octlet in the given region. The region begins at oaddr and spans len bytes. The behavior is undefined if lenis not a multiple of /x.

## xbsplit

Stack: ( o -- b.lo b.2 b.3 b.4 b.5 b.6 b.7 b.hi ) Code: 02 4e

Splits an octlet into 8 bytes. The bits of greater significance than the eight least-significant bits of each of the eight resulting values are zero.

## xlflip

Stack: ( oct1 -- oct2 ) Code: 02 4f

Reverses the quadlets in an octlet. Does not reverse the bytes in each quadlet.

# xlflips

Stack: ( oaddr len -- ) Code: 02 50

Reverses the quadlets in each octlet in the given region. Does not reverse the bytes in each quadlet. The region begins at oaddr and spans len bytes.

### xlsplit

Stack: ( o -- quad.lo quad.hi ) Code: 02 51

Splits an octlet into 2 quadlets. The more-significant-bits than the 32 least-significant bits of each of the two resulting values are zero.

#### xor

Stack: ( x1 x2 -- x3 ) Code: 25

x3 is the bit-by-bit exclusive-or of x1 with x2.

# xwflip

Stack: ( oct1 -- oct2 ) Code: 02 52

Reverses doublets in an octlet. Does not reverse bytes in each doublet.

# xwflips

Stack: ( oaddr len -- ) Code: 02 53

Reverses doublets in each octlet in the given region. Does not reverse the bytes in each doublet.The region begins at oaddr and spans len bytes.

### xwsplit

Stack: ( 0 -- w.lo w.2 w.3 w.hi ) Code: 02 54

Splits an octlet into four doublets. The more-significant-bits than the 16 least-significant bits of each of the four resulting values are zero.

#### APPENDIX A

# **FCode Reference**

This appendix contains the following sections:

- "FCodes by Function" on page 405
- "FCodes by Byte Value" on page 433
- "FCodes by Name" on page 448

# **FCodes by Function**

The following tables describe FCodes currently supported by OpenBoot. Both the FCode token values and Forth names are included. A token value entry of CR indicates a tokenizer-generated sequence, while – indicates that no FCode is generated.

| Value | Function | Stack                             | Description                         |
|-------|----------|-----------------------------------|-------------------------------------|
| 51    | depth    | ( ??? ??? u)                      | Number of items on stack            |
| 46    | drop     | ( x )                             | Removes the top item from the stack |
| 52    | 2drop    | ( x1 x2 )                         | Removes 2 items from stack          |
| CR    | 3drop    | ( x1 x2 x3 )                      | Removes 3 items from stack          |
| 47    | dup      | ( x x x )                         | Duplicates x                        |
| 53    | 2dup     | ( x1 x2 x1 x2 x1 x2 )             | Duplicates 2 stack items            |
| CR    | 3dup     | ( x1 x2 x3 x1 x2 x3 x1<br>x2 x3 ) | Copies top 3 stack items            |
| 50    | ?dup     | (x 0   x x)                       | Duplicates x if it is non-zero      |
| 4D    | nip      | ( x1 x2 x2 )                      | Discards the second stack item      |

TABLE A-1 Stack Manipulation

| Value | Function | Stack                                      | Description                                          |
|-------|----------|--------------------------------------------|------------------------------------------------------|
| 48    | over     | ( x1 x2 x1 x2 x1 )                         | Copies second stack item to top of stack             |
| 54    | 2over    | ( x1 x2 x3 x4 x1 x2 x3<br>x4 x1 x2 )       | Copies 2 stack items                                 |
| 4E    | pick     | ( xu x1 x0 u xu x1<br>x0 xu )              | Copies u-th stack item                               |
| 30    | >r       | (x)(R:x)                                   | Moves a stack item to the return stack               |
| 31    | r>       | ( x ) ( R: x )                             | Moves the top item from return stack to data stack   |
| 32    | r@       | ( x ) ( R: x x )                           | Copies the top of the return stack to the data stack |
| 4F    | roll     | ( xu … x1 x0 u xu-1 … x1<br>x0 xu )        | Rotates u stack items                                |
| 4A    | rot      | ( x1 x2 x3 x2 x3 x1 )                      | Rotates 3 stack items (Same as 3roll)                |
| 4B    | -rot     | ( x1 x2 x3 x3 x1 x2 )                      | Rotates top 3 stack items in reverse order of rot    |
| 56    | 2rot     | ( x1 x2 x3 x4 x5 x6 x3<br>x4 x5 x6 x1 x2 ) | Rotates 3 pairs of stack items                       |
| 49    | swap     | ( x1 x2 x2 x1 )                            | Exchanges the top 2 stack items                      |
| 55    | 2swap    | ( x1 x2 x3 x4 x3 x4 x1<br>x2 )             | Exchanges 2 pairs of stack items                     |
| 4C    | tuck     | ( x1 x2 x2 x1 x2 )                         | Copies the top stack item below the second item      |

 TABLE A-1
 Stack Manipulation (Continued)

 TABLE A-2
 Arithmetic Operations

| Value | Function | Stack            | Description            |
|-------|----------|------------------|------------------------|
| 20    | *        | ( nul nu2 prod ) | Multiplies nu1 and nu2 |
| 1E    | +        | ( nul nu2 sum )  | Adds nul to nu2        |
| 1F    | -        | ( nul nu2 diff ) | Subtracts nu2 from nu1 |
| 21    | /        | ( n1 n2 quot )   | Divides n1 by n2       |
| CR    | 1+       | ( nul nu2 )      | Adds 1                 |
| CR    | 1-       | ( nul nu2 )      | Subtracts 1            |
| CR    | 2+       | ( nul nu2 )      | Adds 2                 |

| Value | Function                                                                              | Stack                      | Description                                                                                                    |
|-------|---------------------------------------------------------------------------------------|----------------------------|----------------------------------------------------------------------------------------------------|
| CR    | 2-                                                                                    | ( nul nu2 )                | Subtracts 2                                                                                                    |
| 59    | 2*                                                                                    | ( x1 x2 )                  | Multiplies by 2                                                                                                    |
| 57    | 2/                                                                                    | ( x1 x2 )                  | Divides by 2                                                                                                    |
| 27    | lshift                                                                                | ( x1 u x2 )                | Left shifts x1 by u places                                                                                                    |
| 28    | rshift                                                                                | ( x1 u x2 )                | Right shifts x1 by u places                                                                                                    |
| CR    | < <a< td=""><td>( n1 u n2 )</td><td>Arithmetic left shifts (same as lshift)</td></a<> | ( n1 u n2 )                | Arithmetic left shifts (same as lshift)                                                                                                    |
| 29    | >>a                                                                                   | ( x1 u x2 )                | Arithmetic right shifts x1u by places                                                                                                    |
| 2D    | abs                                                                                   | ( n u )                    | Absolute value                                                                                                    |
| AE    | aligned                                                                               | ( nl  a-addr )             | Adjusts an address to a machine word boundary                                                                                              |
| 23    | and                                                                                   | ( x1 x2 x3 )               | Logical and                                                                                                    |
| AC    | bounds                                                                                | ( start len end start<br>) | Converts start, len to end, start for do loop                                                                                              |
| 2F    | max                                                                                   | ( n1 n2 n3)                | n3 is maximum of n1 and n2                                                                                                    |
| 2E    | min                                                                                   | ( n1 n2 n3)                | n3 is minimum of n1 and n2                                                                                                    |
| 22    | mod                                                                                   | ( n1 n2 rem )              | Remainder of n1/n2                                                                                                    |
| CR    | */mod                                                                                 | ( nl n2 n3 rem quot )      | Remainder, quotient of n1*n2/n3                                                                                                    |
| 2A    | /mod                                                                                  | ( nl n2 rem quot )         | Remainder, quotient of n1/n2                                                                                                    |
| 2C    | negate                                                                                | ( nl n2 )                  | Changes the sign of n1                                                                                                    |
| 26    | invert                                                                                | ( x1 x2 )                  | One's complement                                                                                                    |
| 26    | not                                                                                   | ( x1 x2 )                  | Synonym for invert                                                                                                    |
| 24    | or                                                                                    | ( x1 x2 x3 )               | Logical or                                                                                                    |
| 2B    | u/mod                                                                                 | ( ul u2 urem uquot )       | Unsigned single precision divide of $u1/u2$                                                                                                |
| 58    | u2/                                                                                   | ( x1 x2 )                  | Logical right shifts 1 bit                                                                                                    |
| 25    | xor                                                                                   | ( x1 x2 x3 )               | Exclusive or                                                                                                    |
| D4    | um*                                                                                   | ( u1 u2 ud.prod )          | Multiplies two unsigned quadlets, yields an unsigned double precision product.                                                             |
| D5    | um/mod                                                                                | ( ud u urem uquot )        | Divides an unsigned double precision number by<br>an unsigned single precision number, yields a<br>single precision remainder and quotient |
| D8    | d+                                                                                    | ( d1 d2 d.sum )            | Adds two double precision numbers                                                                                                    |
| D9    | d-                                                                                    | ( d1 d2 d.diff )           | Subtracts two double precision numbers                                                                                                    |

 TABLE A-2
 Arithmetic Operations (Continued)

Appendix 407

 TABLE A-3
 Memory Operations

| Value | Function | Stack                      | Description                                                     |
|-------|----------|----------------------------|-----------------------------------------------------------------|
| 72    | !        | ( x a-addr )               | Stores a number at a-addr                                       |
| 6C    | +!       | ( n a-addr )               | Adds n to the number stored at a-addr                           |
| 77    | 2!       | ( x1 x2 a-addr )           | Stores 2 numbers at a-addr; x2 at lower address                 |
| 76    | 2@       | ( a-addr x1 x2 )           | Fetches 2 numbers from a-addr; x2 from lower address            |
| 6D    | @        | ( a-addr x )               | Fetches a number from at a-addr                                 |
| CR    | ?        | (a-addr )                  | Displays the number at a-addr                                   |
| 75    | c!       | ( byte addr )              | Stores byte at addr                                             |
| 71    | C@       | ( addr byte )              | Fetches byte from addr                                          |
| CR    | blank    | ( addr len )               | Sets len bytes of memory to ASCII space, starting at addr       |
| 7A    | comp     | ( addr1 addr2 len n )      | Compares two byte arrays including case.<br><i>n</i> =0 if same |
| CR    | erase    | ( addr len )               | Sets len bytes of memory to zero, starting at addr              |
| 79    | fill     | ( addr len byte )          | Sets len bytes of memory to value byte starting at addr         |
| 0228  | lbflips  | ( qaddr len )              | Reverses bytes within each quadlet in given region              |
| 0237  | lwflips  | ( qaddr len )              | Exchanges doublets within quadlets in qaddr len                 |
| 73    | 1!       | ( quad qaddr )             | Stores the quadlet at <i>qaddr</i> , must be 32-bit aligned     |
| 6E    | 1@       | ( qaddr quad )             | Fetches the quadlet at <i>qaddr</i> , must be 32-bit aligned    |
| 78    | move     | ( src-addr dest-addr len ) | Copies len bytes from src-addr to dest-<br>addr                 |
| 6B    | off      | ( a-addr )                 | Stores false at a-addr                                          |
| 6A    | on       | ( a-addr )                 | Stores true at a-addr                                           |
| 0236  | wbflips  | ( waddr len )              | Exchanges bytes within doublets in the specified region         |

 TABLE A-3
 Memory Operations (Continued)

| Value | Function                                                                                                  | Stack       | Description                                                           |
|-------|----------------------------------------------------------------------------------------------------|-------------|-----------------------------------------------------------------------|
| 74    | w!                                                                                                    | ( w waddr ) | Stores doublet w at waddr, must be 16-bit aligned                     |
| 6F    | w@                                                                                                    | ( waddr w ) | Fetches the unsigned doublet at <i>waddr</i> , must be 16-bit aligned |
| 70    | <w@< td=""><td>( waddr n )</td><td>Fetches the signed doublet at waddr, must be 16-bit aligned</td></w@<> | ( waddr n ) | Fetches the signed doublet at waddr, must be 16-bit aligned           |

 TABLE A-4
 Atomic Access

| Value | Function | Stack          | Description                                             |
|-------|----------|----------------|---------------------------------------------------------|
| 0230  | rb@      | ( addr byte )  | Reads the 8-bit value at the given address, atomically  |
| 0231  | rb!      | ( byte addr )  | Writes the 8-bit value at the given address, atomically |
| 0232  | rw@      | ( waddr w )    | Reads the doublet at the given address, atomically      |
| 0233  | rw!      | ( w waddr )    | Writes the doublet at the given address, atomically     |
| 0234  | rl@      | ( qaddr quad ) | Reads the quadlet at the given address, atomically      |
| 0235  | rl!      | ( quad qaddr ) | Writes the quadlet at the given address, atomically     |

 TABLE A-5
 Data Exception Tests

| Value | Function | Stack                       | Description                                               |
|-------|----------|-----------------------------|-----------------------------------------------------------|
| 0220  | cpeek    | ( addr false   byte true )  | Reads 8-bit value at addr, returns false if unsuccessful  |
| 0221  | wpeek    | ( waddr false   w true )    | Reads doublet at addr, returns false if unsuccessful      |
| 0222  | lpeek    | ( qaddr false   quad true ) | Reads quadlet at addr, returns false if unsuccessful      |
| 0223  | cpoke    | ( byte addr okay? )         | Writes 8-bit value at addr, returns false if unsuccessful |
| 0224  | wpoke    | ( w waddr okay? )           | Writes doublet to addr, returns false if unsuccessful     |
| 0225  | lpoke    | ( quad qaddr okay? )        | Writes quadlet to addr, returns false if unsuccessful     |

TABLE A-6Comparison Operations

| Value | Function | Stack                                                                             | Description                          |
|-------|----------|-----------------------------------------------------------------------------------|--------------------------------------|
| 36    | 0<       | ( n less-than-0? )                                                                | True if n < 0                        |
| 37    | 0<=      | ( n less-or-equal-to-0? )                                                         | True if n <= 0                       |
| 35    | 0<>      | ( n not-equal-to-0? )                                                             | True if n <> 0                       |
| 34    | 0 =      | ( n equal-to-0? )                                                                 | True if n = 0, also inverts any flag |
| 38    | 0>       | ( n greater-than-0? )                                                             | True if $n > 0$                      |
| 39    | 0>=      | ( n greater-or-equal-to-0? )                                                      | True if $n \ge 0$                    |
| 3A    | <        | ( n1 n2 less? )                                                                   | True if n1 < <i>n2</i>               |
| 43    | <=       | ( n1 n2 less-or-equal? )                                                          | True if nl <= $n2$                   |
| 3D    | <>       | ( nl n2 not-equal? )                                                              | True if n1 <> <i>n2</i>              |
| 3C    | =        | ( x1 x2 equal? )                                                                  | True if $x1 = x2$                    |
| 3B    | >        | ( nl n2 greater? )                                                                | True if n1 > n2                      |
| 42    | >=       | ( nl n2 greater-or-equal? )                                                       | True if n1 >= $n2$                   |
| 44    | between  | ( n min max min<=n<=max? )                                                        | True if min <= n <= max              |
| CR    | false    | ( false )                                                                         | The value false (0)                  |
| CR    | true     | ( true )                                                                          | The value true (1)                   |
| 40    | u<       | ( u1 u2 unsigned-less? )                                                          | True if u1 < u2, unsigned            |
| 3F    | u<=      | ( ul u2 unsigned-less-or-equal? )                                                 | True if ul <= u2, unsigned           |
| 3E    | u>       | ( ul u2 unsigned-greater? )                                                       | True if u1 > u2, unsigned            |
| 41    | u>=      | ( ul u2 unsigned-greater-or-equal? )                                              | True if u1 >= u2, unsigned           |
| 45    | within   | ( n min max min<=n <max? )<="" td=""><td>True if min &lt;= n &lt; max</td></max?> | True if min <= n < max               |

TABLE A-7 Text Input

| Value | Function | Stack              | Description                                                             |
|-------|----------|--------------------|-------------------------------------------------------------------------|
| -     | (        | ( [text<)>)        | Begins a comment (All text until next close parenthesis ")" is ignored) |
| -     | Λ        | ( )                | Ignore rest of line (comment)                                           |
| CR    | ascii    | ( [text< >] char ) | ASCII value of next character                                           |

| TABLE A-7 Text Inpu | it (Continued) |
|---------------------|----------------|
|---------------------|----------------|

| Value | Function    | Stack              | Description                                                      |
|-------|-------------|--------------------|------------------------------------------------------------------|
| CR    | contro<br>l | ( [text< >] char ) | Interprets next character as ASCII control character             |
| 8E    | key         | ( char )           | Reads a character from the keyboard                              |
| 8D    | key?        | ( pressed? )       | True if a key has been typed on the keyboard                     |
| CR    | accept      | ( addr len1 len2 ) | Gets an edited input line, stores it at addr                     |
| 8A    | expect      | ( addr len )       | Gets a line of edited input from the keyboard; stores it at addr |
| 88    | span        | ( a-addr )         | Variable containing the number of characters read by expect      |

 TABLE A-8
 ASCII Constants

| Value | Function | Stack    | Description                                                  |
|-------|----------|----------|--------------------------------------------------------------|
| AB    | bell     | ( 0x07 ) | The ASCII code for the bell character; decimal 7             |
| A9    | bl       | ( 0x20 ) | The ASCII code for the space character; decimal 32           |
| AA    | bs       | ( 0x08 ) | The ASCII code for the backspace character; decimal 8        |
| CR    | carret   | ( 0x0D ) | The ASCII code for the carriage return character; decimal 13 |
| CR    | linefeed | ( 0x0A ) | The ASCII code for the linefeed character; decimal 10        |
| CR    | newline  | ( 0x0A)  | The ASCII code for the newline character; decimal 10         |

 TABLE A-9
 Numeric Input

| Value | Function | Stack             | Description                       |
|-------|----------|-------------------|-----------------------------------|
| A4    | -1       | (1 )              | Constant -1                       |
| A5    | 0        | ( 0 )             | Constant 0                        |
| A6    | 1        | ( 1 )             | Constant 1                        |
| A7    | 2        | ( 2 )             | Constant 2                        |
| A8    | 3        | ( 3 )             | Constant 3                        |
| CR    | d#       | ( [number< >] n ) | Interprets next number in decimal |

 TABLE A-9
 Numeric Input (Continued)

| Value | Function Stack Description |                   | Description                                         |
|-------|----------------------------|-------------------|-----------------------------------------------------|
| -     | decimal                    | ( )               | If outside definition, input numbers in decimal     |
| CR    | h#                         | ( [number< >] n ) | Interprets next number in hexadecimal               |
|       | hex                        | ( )               | If outside definition, input numbers in hexadecimal |

TABLE A-10Numeric Primitives

| Value      | Function | Stack                                    | Description                                            |
|------------|----------|------------------------------------------|--------------------------------------------------------|
| 99         | u#       | ( ul u2 )                                | Converts a digit in pictured numeric output            |
| 97         | u#>      | ( u str len )                            | Ends pictured numeric output                           |
| 96         | <#       | ( )                                      | Initializes pictured numeric output                    |
| C7         | #        | ( udl ud2 )                              | Converts a digit in pictured numeric output conversion |
| С9         | #>       | ( ud str len )                           | Ends pictured numeric output conversion                |
| A0         | base     | ( a-addr )                               | Variable containing number base                        |
| A3         | digit    | ( char base digit true<br>  char false ) | Converts a character to a digit                        |
| 95         | hold     | ( char )                                 | Inserts the char in the pictured numeric output string |
| C <b>8</b> | #s       | ( ud 0 0 )                               | Converts remaining digits in pictured numeric output   |
| )A         | u#s      | ( ul u2 )                                | Converts rest of the digits in pictured numeric output |
| 98         | sign     | ( n )                                    | Sets sign of pictured output                           |
| 42         | \$number | ( addr len true   n<br>false )           | Converts a string to a number                          |

| Value | Function | Stack      | Description                                         |
|-------|----------|------------|-----------------------------------------------------|
| 9D    |          | ( nu )     | Displays a number in the current base               |
| CR    | .d       | ( n )      | Displays number in decimal                          |
| CR    | decimal  | ( )        | If inside definition, numeric output in decimal     |
| CR    | .h       | ( n )      | Displays number in hexadecimal                      |
| CR    | hex      | ( )        | If inside definition, numeric output in hexadecimal |
| 9E    | .r       | ( n size ) | Displays a number in a fixed width field            |
| 9F    | .s       | ( )        | Displays the contents of the data stack             |
| CR    | s.       | ( n )      | Displays n as a signed number                       |
| 9B    | u.       | ( u )      | Displays an unsigned number                         |
| 9C    | u.r      | ( u size ) | Prints an unsigned number in a fixed width field    |

 TABLE A-11
 Numeric Output

 TABLE A-12
 General-purpose Output

| Value | Function | Stack                  | Description                            |
|-------|----------|------------------------|----------------------------------------|
| CR    | . (      | ( [text<)>] )          | Displays a string now                  |
| 91    | (cr      | ( )                    | Outputs ASCII CR character; decimal 13 |
| 92    | cr       | ( )                    | Starts a new line of display output    |
| 8F    | emit     | ( char )               | Displays the character                 |
| CR    | space    | ( )                    | Outputs a single space character       |
| CR    | spaces   | ( n )                  | Outputs n spaces                       |
| 90    | type     | ( text-addr text-len ) | Displays the text string               |

#### TABLE A-13 Formatted Output

| Value | Function | Stack      | Description                                             |
|-------|----------|------------|---------------------------------------------------------|
| 94    | #line    | ( a-addr ) | Variable holding the line number on the output device   |
| 93    | #out     | ( a-addr ) | Variable holding the column number on the output device |

 TABLE A-14
 begin Loops

| Value | Function | Stack                                              | Description                                                          |
|-------|----------|----------------------------------------------------|----------------------------------------------------------------------|
| CR    | again    | ( C: dest-sys )                                    | Ends beginagain (infinite)<br>loop                                   |
| CR    | begin    | ( C: dest-sys ) ( )                                | Starts conditional or infinite loop                                  |
| CR    | repeat   | ( C: orig-sys dest-sys ) ( )                       | Returns to loop start (begin keyword)                                |
| CR    | until    | ( C: dest-sys ) ( done? )                          | If not false, exits beginuntil loop                                  |
| CR    | while    | ( C: dest-sys orig-sys dest-sys )<br>( continue? ) | If not false, continues<br>beginwhilerepeat loop,<br>else exits loop |

 TABLE A-15
 Conditionals

| Value | Function | Stack                          | Description                          |
|-------|----------|--------------------------------|--------------------------------------|
| CR    | if       | ( C: orig-sys ) ( do-next? )   | If not false, executes next FCode(s) |
| CR    | else     | ( C: orig-sys1 orig-sys2 ) ( ) | Executes next FCode(s) if if failed  |
| CR    | then     | ( C: orig-sys ) ( )            | Terminates ifelsethen construct      |

 TABLE A-16
 Case Statements

| Value | Function | Stack                                                                         | Description                                                                   |
|-------|----------|-------------------------------------------------------------------------------|-------------------------------------------------------------------------------|
| CR    | case     | ( C: case-sys) ( sel sel )                                                    | Begins a case (multiple selection) statement                                  |
| CR    | endcase  | ( C: case-sys ) ( sel   <nothing> )</nothing>                                 | Marks end of a case<br>statement                                              |
| CR    | of       | ( C: case-sys1 case-sys2 of-sys )<br>( sel of-val sel   <nothing> )</nothing> | Marks beginning of<br>conditional execution clause<br>based on case selector. |
| CR    | endof    | ( C: case-sysl of-sys case-sys2 ) ( )                                         | Marks the end of an of<br>clause                                              |

TABLE A-17 do Loops

| Value | Function | Stack                                                             | Description                                                                                                |
|-------|----------|-------------------------------------------------------------------|----------------------------------------------------------------------------------------------------|
| CR    | do       | ( C: dodest-sys )<br>( limit start ) (R: sys )                    | Marks beginning of loop which will<br>execute with index value ranging<br>from start to limit-1, inclusive |
| CR    | ?do      | ( C: dodest-sys )<br>( limit start ) ( R: sys )                   | Like do, but skips loop if limit = start                                                                   |
| 19    | i        | ( index ) ( R: sys sys )                                          | Returns current loop index value                                                                           |
| 1A    | j        | ( index ) ( R: sys sys )                                          | Returns value of next outer loop index                                                                     |
| CR    | leave    | ( ) ( R: sys )                                                    | Exits do loop immediately                                                                                  |
| CR    | ?leave   | ( exit? ) ( R: sys )                                              | If flag is not false, exits do loop                                                                        |
| CR    | loop     | ( C: dodest-sys ) ( )<br>( R: sys1 <nothing>   sys2)</nothing>    | Increments index, returns to do                                                                            |
| CR    | +loop    | ( C: dodest-sys ) ( n )<br>( R: sys1 <nothing>   sys2 )</nothing> | Increments index by <i>n</i> , returns to do.                                                              |
| 89    | unloop   | ( ) ( R: sys )                                                    | Discards loop control parameters                                                                           |

 TABLE A-18
 Control Words

| Value | Function | Stack         | Description                                                 |
|-------|----------|---------------|-------------------------------------------------------------|
| 1D    | execute  | ( xt ??? )    | Executes the word whose compilation address is on the stack |
| 33    | exit     | ( ) (R: sys ) | Returns from the current word                               |

| TABLE A-19 | Strings |  |
|------------|---------|--|
|            | 0       |  |

| Value | Function                  | Stack                                                     | Description                                                 |
|-------|---------------------------|-----------------------------------------------------------|-------------------------------------------------------------|
| CR    | II                        | <pre>( [text&lt;"&gt;&lt; &gt;] text-str text-len )</pre> | Collects a string                                           |
| CR    | S "                       | ( [text<">] text-str text-len )                           | Gathers the immediately-<br>following string                |
| 84    | count                     | ( pstr str len )                                          | Unpacks a packed string                                     |
| 32    | lcc                       | ( charl char2 )                                           | Converts char1 to lower case                                |
| 3     | pack                      | ( strlen addr pstr )                                      | Makes a packed string from addr strlen, placing it at pstr  |
| 81    | upc                       | ( charl char2 )                                           | Converts char1 to upper case                                |
| 240   | left-<br>parse-<br>string | ( str len char<br>R-str R-len L-str L-len )               | Splits a string at the given delimiter (which is discarded) |
| 11B   | parse-2int                | ( str len val.lo val.hi )                                 | Converts a string into a physical address and space         |

TABLE A-20 Defining Words

| Value | Function       | Stack                                                                   | Description                                         |
|-------|----------------|-------------------------------------------------------------------------|-----------------------------------------------------|
| CR    | : (colon) name | ( )                                                                     | Begins colon definition                             |
| CR    | ; (semicolon)  | ( )                                                                     | Ends colon definition                               |
| -     | alias          | ( E: ???)<br>( "new-name< >old-name< >" )                               | Defines a <i>new-name</i> with behavior of old-name |
| CR    | buffer:        | ( E: a-addr )<br>( len "new-name< >" )                                  | Creates data array of len bytes                     |
| CR    | constant       | ( E: x ) ( x "new-name< >" -<br>- )                                     | Creates a constant                                  |
| CR    | create         | ( E: a-addr ) ( "new-name<<br>>" )                                      | Generic defining word                               |
| CR    | defer          | ( E: ??? ) ( "new-name< >"<br>)                                         | Execution vector (change with to)                   |
| CR    | field          | ( E: addr addr+offset )<br>( offset size "new-name< >"<br>offset+size ) | Creates a named offset pointer                      |

 TABLE A-20
 Defining Words (Continued)

| Value | Function | Stack                              | Description                     |
|-------|----------|------------------------------------|---------------------------------|
| C0    | instance | ( )                                | Declare a data type to be local |
| CR    | struct   | ( 0 )                              | Initializes for field creation  |
| CR    | variable | ( E: a-addr ) ( "new-name<<br>>" ) | Creates a variable              |
| CR    | value    | ( E: x) ( x "new-name< >"<br>)     | Creates a value                 |

 TABLE A-21
 Dictionary Compilation

| Value | Function | Stack                           | Description                                      |
|-------|----------|---------------------------------|--------------------------------------------------|
| D3    | ,        | ( x )                           | Places a number in the dictionary                |
| D0    | с,       | ( byte )                        | Places a byte in the dictionary                  |
| AD    | here     | ( addr )                        | Address of top of dictionary                     |
| D2    | 1,       | ( quad )                        | Places a quadlet in the dictionary               |
| D1    | w,       | ( w )                           | Places a doublet in the dictionary               |
| CR    | allot    | ( len )                         | Allocates len bytes in the dictionary            |
| CR    | to       | ( param [old-name< >]  –<br>– ) | Changes value in a defer word or a value         |
| DD    | compile  | ( )                             | Compiles following command at run time           |
| DC    | state    | ( a-addr )                      | Variable containing true if in compilation state |

 TABLE A-22
 Dictionary Search

| Value | Function | Stack                | Description                            |
|-------|----------|----------------------|----------------------------------------|
| CR    | 1        | ( "old-name< >" xt ) | Finds the named word (while executing) |
| CR    | ['] name | ( xt )               | Finds the named word (while compiling) |

 TABLE A-22
 Dictionary Search

| Value | Function | Stack                                                         | Description                                                                  |
|-------|----------|---------------------------------------------------------------|------------------------------------------------------------------------------|
| СВ    | \$find   | ( name-str name-len<br>xt true   name-str<br>name-len false ) | Finds the execution token corresponding to the name string in the dictionary |
| CD    | eval     | ( str len ??? )                                               | Executes Forth commands within a string                                      |
| CD    | evaluate | ( str len ??? )                                               | Interprets Forth text from the given string                                  |

 TABLE A-23
 Conversion Operators

| Value | Function | Stack                      | Description                         |
|-------|----------|----------------------------|-------------------------------------|
| 7F    | bljoin   | ( bl.lo b2 b3 b4.hi quad ) | Joins four bytes to form a quadlet  |
| B0    | bwjoin   | ( b.lo b.hi w )            | Joins two bytes to form a doublet   |
| 5A    | /c       | ( n )                      | Address increment for a byte; 1     |
| -     | /c*      | ( nul nu2 )                | Synonym for chars                   |
| 66    | chars    | ( nul nu2 )                | Multiplies by /c                    |
| 5E    | ca+      | ( addr1 index addr2 )      | Increments addr1 by index times /c  |
| CR    | cal+     | ( addrl addr2 )            | Synonym for char+                   |
| 62    | char+    | ( addrl addr2 )            | Increments addr1 by /c              |
| 80    | wbflip   | ( w1 w2 )                  | Swaps the bytes within a doublet    |
| 5C    | /1       | ( n )                      | Address increment for a quadlet; 4  |
| 68    | /l*      | ( nul nu2 )                | Multiplies by /1                    |
| 60    | la+      | ( addrl index addr2 )      | Increments addr1 by index times /1  |
| 64    | lal+     | ( addr1 addr2 )            | Increments addr1 by /1              |
| 0227  | lbflip   | ( quadl quad2 )            | Reverses the bytes within a quadlet |
| 7E    | lbsplit  | ( quad b.lo b2 b3 b4.hi )  | Splits a quadlet into four bytes    |
| 7E    | lwflip   | ( quadl quad2 )            | Swaps the doublets within a quadlet |
| 7C    | lwsplit  | ( quad w1.lo w2.hi )       | Splits a quadlet into two doublets  |
| 5D    | /n       | ( n )                      | Address increment for a cell        |
| CR    | /n*      | ( nul nu2 )                | Synonym for cells                   |

| Value | Function | Stack                 | Description                          |
|-------|----------|-----------------------|--------------------------------------|
| 69    | cells    | ( nul nu2 )           | Multiplies by /n                     |
| 61    | na+      | ( addr1 index addr2 ) | Increments addr1 by index times /n   |
| CR    | nal+     | ( addr1 addr2 )       | Synonym for cell+                    |
| 65    | cell+    | ( addr1 addr2 )       | Increments addr1 by /n               |
| 5B    | / w      | ( n )                 | Address increment for a doublet; 2   |
| 67    | /w*      | ( nul nu2 )           | Multiplies by /w                     |
| 5F    | wa+      | ( addr1 index addr2 ) | Increments addr1 by index times /w   |
| 63    | wal+     | ( addr1 addr2 )       | Increments addr1 by /w               |
| AF    | wbsplit  | ( w bl.lo b2.hi )     | Splits a doublet into two bytes      |
| 7D    | wljoin   | ( w.lo w.hi quad )    | Joins two doublets to form a quadlet |

 TABLE A-23
 Conversion Operators (Continued)

 TABLE A-24
 64-bit Operations

| Value | Function | Stack                                      | Description                                              |
|-------|----------|--------------------------------------------|----------------------------------------------------------|
| 022E  | rx@      | ( oaddr o )                                | Reads the 64-bit value at the given address, atomically  |
| 022F  | rx!      | ( o oaddr )                                | Writes the 64-bit value at the given address, atomically |
| 0241  | bxjoin   | ( b.lo b.2 b.3 b.4 b.5 b.6 b.7<br>b.hi o ) | Joins 8 bytes to form a octlet                           |
| 0242  | <1@      | ( qaddr n )                                | Fetches a sign-extended quadlet at<br>qaddr              |
| 0243  | lxjoin   | ( quad.lo quad.hi o )                      | Joins two quadlets to form an octlet                     |
| 0244  | wxjoin   | ( w.lo w.2 w.3 w.hi o )                    | Joins four doublets to form an octlet                    |
| 0245  | x,       | ( 0 )                                      | Places an octlet in the dictionary                       |
| 0246  | x@       | ( oaddr o )                                | Fetches the octlet at oaddr, must be 64-<br>bit aligned  |
| 0247  | x!       | ( o oaddr )                                | Stores an octlet at oaddr, must be 64-bit aligned        |
| 0248  | /x       | ( n )                                      | Address increment for an octlet; 8                       |

 TABLE A-24
 64-bit Operations (Continued)

| Value | Function | Stack                                      | Description                                         |
|-------|----------|--------------------------------------------|-----------------------------------------------------|
| 0249  | /x*      | ( nul nu2 )                                | Multiplies by /x                                    |
| 024A  | xa+      | ( addr1 index addr2 )                      | Increments addr1 by index times $/x$                |
| 024B  | xal+     | ( addrl addr2 )                            | Increments addr1 by /x                              |
| 024C  | xbflip   | ( octl oct2 )                              | Reverse bytes within octlet                         |
| 024D  | xbflips  | ( oaddr len )                              | Reverse bytes within each octlet in given region    |
| )24E  | xbsplit  | ( o b.lo b.2 b.3 b.4 b.5 b.6<br>b.7 b.hi ) | Splits an octlet into 8 bytes                       |
| 024F  | xlflip   | ( octl oct2 )                              | Reverse quadlets within octlet                      |
| 0250  | xlflips  | ( oaddr len )                              | Reverse quadlets within each octlet in given region |
| 0251  | xlsplit  | ( o quad.lo quad.hi )                      | Splits an octlet into 2 quadlets                    |
| 0252  | xwflip   | ( oct1 oct2 )                              | Reverse doublets within octlet                      |
| 0253  | xwflips  | ( oaddr len )                              | Reverse doublets within each octlet in given region |
| 0254  | xwsplit  | ( o w.lo w.2 w.3 w.hi )                    | Splits an octlet into 4 doublets                    |

 TABLE A-25
 Memory Buffers Allocation

| Value | Function  | Stack        | Description                                         |
|-------|-----------|--------------|-----------------------------------------------------|
| 8B    | alloc-mem | ( n a-addr ) | Allocates n bytes of memory and returns its address |
| 8C    | free-mem  | ( n len )    | Frees memory allocated by alloc-mem                 |

 TABLE A-26
 Miscellaneous Operators

| Value | Function  | Stack                       | Description                                            |
|-------|-----------|-----------------------------|--------------------------------------------------------|
| 86    | >body     | ( xt a-addr )               | Finds parameter field address from compilation address |
| 85    | body>     | ( a-addr xt )               | Finds compilation address from parameter field address |
| DA    | get-token | ( FCode# xt<br>immediate? ) | Converts FCode Number to function execution token      |
| DB    | set-token | ( xt immediate? FCode#<br>) | Assigns FCode Number to existing function              |

| Value | Function       | Stack                    | Description                                                |
|-------|----------------|--------------------------|------------------------------------------------------------|
| 00    | end0           | ( )                      | Marks the end of FCode                                     |
| FF    | endl           | ( )                      | Alternates form for end0 (not recommended)                 |
| CR    | fcode-version1 | ( )                      | Begins FCode program                                       |
| 023E  | byte-load      | ( addr xt )              | Interprets FCode beginning at location addr                |
| -     | fload          | ( [filename <cr>] )</cr> | Begins tokenizing filename                                 |
| -     | headerless     | ( )                      | Creates new names with new-token (no name fields)          |
| -     | headers        | ( )                      | Creates new names with named-token (default)               |
| 7B    | noop           | ( )                      | Does nothing                                               |
| CC    | offset16       | ( )                      | All further branches use 16-bit offsets (instead of 8-bit) |
| -     | tokenizer[     | ( )                      | Begins tokenizer program commands                          |
| -     | ]tokenizer     | ( )                      | Ends tokenizer program commands                            |
| CR    | fcode-version2 | ( )                      | Begins 2.0 FCode program, compiles start1                  |
| -     | external       | ( )                      | Creates new names with external-token                      |
| CR    | fcode-version3 | ( )                      | Begins 3.0 FCode program, compiles start1                  |

 TABLE A-26
 Miscellaneous Operators (Continued)

 TABLE A-27
 Internal Operators (invalid for program text)

| Value | Function | Stack                                | Description                                                        |
|-------|----------|--------------------------------------|--------------------------------------------------------------------|
| 01-0F |          |                                      | First byte of a two byte FCode                                     |
| 10    | b(lit)   | ( n ) ( F: /FCode-num32/ )           | Followed by 32-bit#. Compiled by numeric data                      |
| 11    | b(')     | ( xt ) ( F: /FCode#/ )               | Followed by a token (1 or 2-byte code)<br>. Compiled by [ ' ] or ' |
| 12    | b(")     | ( str len )<br>( F: /FCode-string/ ) | Followed by count byte, text.<br>Compiled by " or . "              |
| C3    | b(to)    | ( x )                                | Compiled by to                                                     |

| Value | Function                                                            | Stack                                                              | Description                                                                                                    |
|-------|---------------------------------------------------------------------|--------------------------------------------------------------------|----------------------------------------------------------------------------------------------------|
| FD    | versionl                                                            | ( )                                                                | Followed by reserved byte, checksum<br>(2 bytes), length (4 bytes). Compiled<br>by fcode-version1, as the first<br>FCode bytes    |
| 13    | bbranch                                                             | ( )<br>( F: /FCode-offset/ )                                       | Followed by offset. Compiled by else or again                                                                                     |
| 14    | b?branch                                                            | ( don't-branch? )<br>( F: /FCode-offset/ )                         | Followed by offset. Compiled by if or until                                                                                       |
| 15    | b(loop)                                                             | ( ) ( F: /FCode-offset/ )                                          | Followed by offset. Compiled by loop                                                                                              |
| 16    | b(+loop)                                                            | ( delta )<br>( F: /FCode-offset/ )                                 | Followed by offset. Compiled by +loop                                                                                             |
| 17    | b(do)                                                               | ( limit start )<br>( F: /FCode-offset/ )                           | Followed by offset. Compiled by do                                                                                                |
| 18    | b(?do)                                                              | ( limit start )<br>( F: /FCode-offset/ )                           | Followed by offset. Compiled by ?do                                                                                               |
| 1B    | b(leave)                                                            | ( F: )                                                             | Compiled by leave or ?leave                                                                                                    |
| B1    | b( <mark)< td=""><td>( F: )</td><td>Compiled by begin</td></mark)<> | ( F: )                                                             | Compiled by begin                                                                                                    |
| B2    | b(>resol<br>ve)                                                     | ( ) ( F: )                                                         | Compiled by else or then                                                                                                    |
| C4    | b(case)                                                             | ( sel sel ) ( F: )                                                 | Compiled by case                                                                                                    |
| C5    | b(endcas<br>e)                                                      | ( sel   <nothing> ) ( F: )</nothing>                               | Compiled by endcase                                                                                                    |
| C6    | b(endof)                                                            | ( ) ( F: /FCode-offset/ )                                          | Compiled by endof                                                                                                    |
| 1C    | b(of)                                                               | ( sel of-val sel   <nothing> )<br/>( F: /FCode-offset/ )</nothing> | Followed by offset. Compiled by ${\tt of}$                                                                                        |
| B5    | new-<br>token                                                       | ( ) ( F: /FCode#/ )                                                | Followed by table#, code#, token-type.<br>Compiled by any defining word.                                                          |
| B6    | named-<br>token                                                     | ( )<br>( F: /FCode-string FCode#/ )                                | Followed by packed string (count,text),<br>table#, code#, token-type. Compiled<br>by any defining word (: value<br>constant etc.) |
| B7    | b(:)                                                                | ( E: ??? )<br>( F: colon-sys )                                     | Token-type compiled by :                                                                                                    |
| B8    | b(value)                                                            | (E: x) (F: x )                                                     | Token-type compiled by value                                                                                                    |
| B9    | b(variab<br>le)                                                     | ( E: a-addr ) ( F: )                                               | Token-type compiled by variable                                                                                                   |

 TABLE A-27
 Internal Operators (invalid for program text) (Continued)

| Value | Function           | Stack                                                    | Description                                                                                                    |
|-------|--------------------|----------------------------------------------------------|----------------------------------------------------------------------------------------------------|
| BA    | b(consta<br>nt)    | ( E: n ) ( F: n )                                        | Token-type compiled by constant                                                                                                    |
| BB    | b(create<br>)      | ( E: a-addr ) ( F: )                                     | Token-type compiled by create                                                                                                    |
| BC    | b(defer)           | ( E: ??? ) ( F: )                                        | Token-type compiled by defer                                                                                                    |
| BD    | b(buffer<br>:)     | ( E: a-addr ) ( F: size )                                | Token-type compiled by buffer:                                                                                                    |
| BE    | b(field)           | ( E: addr addr+offset )<br>( F: offset size offset+size) | Token-type compiled by field                                                                                                    |
| C2    | b(;)               | ( ) ( F: colon-sys )                                     | End a colon definition. Compiled by $i$                                                                                                    |
| CA    | external<br>-token | ( )<br>( F: /FCode-string FCode#/ )                      | Create a new named FCode function.                                                                                                    |
| F0    | start0             | ( )                                                      | Like version1, but for version 2.x and<br>3.x FCodes. Uses 16-bit branches.<br>Fetches successive tokens from same<br>address                                         |
| F1    | start1             | ( )                                                      | Like version1, but for version 2.x and<br>3.x FCodes. Uses 16-bit branches.<br>Fetches successive tokens from<br>consecutive addresses. Compiled by<br>fcode-version2 |
| F2    | start2             | ( )                                                      | Like version1, but for version 2.x and<br>3.x FCodes. Uses 16-bit branches.<br>Fetches successive tokens from<br>consecutive 16-bit addresses                         |
| F3    | start4             | ( )                                                      | Like version1, but for version 2.x and<br>3.x FCodes. Uses 16-bit branches.<br>Fetches successive tokens from<br>consecutive 32-bit addresses                         |

 TABLE A-27
 Internal Operators (invalid for program text) (Continued)

| Value | Function     | Stack                     | Description                                  |
|-------|--------------|---------------------------|----------------------------------------------|
| 0105  | free-virtual | ( virt size )             | Frees virtual memory obtained using map-low. |
| 0130  | map-low      | ( phys-low size<br>virt ) | Allocate virtual memory.                     |

 TABLE A-29
 Properties

| Value | Function                       | Stack                                                                               | Description                                                                                |
|-------|--------------------------------|-------------------------------------------------------------------------------------|--------------------------------------------------------------------------------------------|
| 01 10 | property                       | ( prop-addr prop-len name-str<br>name-len )                                         | Declares a property with the given value structure, for the given name string.             |
| 02 1E | delete-<br>property            | ( name-str name-len )                                                               | Deletes the property with the given name                                                   |
| 01 15 | encode-bytes                   | ( data-addr data-len prop-<br>addr prop-len )                                       | Converts a byte array into an prop-<br>format string                                       |
| 01 11 | encode-int                     | ( n prop-addr prop-len )                                                            | Converts a number into an prop-<br>format string                                           |
| 01 13 | encode-phys                    | ( phys.lo … phys.hi prop-<br>addr prop-len )                                        | Converts physical address and space into an prop-format string                             |
| 01 14 | encode-<br>string              | ( str len prop-addr prop-<br>len )                                                  | Converts a string into an prop-format string                                               |
| 01 12 | encode+                        | ( prop-addr1 prop-len1 prop-<br>addr2 prop-len2<br>prop-addr3 prop-len3 )           | Merges two prop-format strings. They must have been created sequentially                   |
| CR    | decode-bytes                   | ( prop-addrl prop-lenl data-<br>len<br>prop-addr2 prop-len2 data-addr<br>data-len ) | Decodes a byte array from a prop-<br>encoded-array                                         |
| 02 1B | decode-int                     | ( prop-addr1 prop-len1<br>prop-addr2 prop-len2 n )                                  | Converts the beginning of an prop-<br>format string to an integer                          |
| 02 1C | decode-<br>string              | ( prop-addrl prop-len1<br>prop-addr2 prop-len2 str<br>len )                         | Converts the beginning of a prop-<br>format string to a normal string                      |
| 01 28 | decode-phys                    | ( prop-addrl prop-len1<br>prop-addr2 prop-len2 phys.lo …<br>phys.hi )               | Decode a unit-address from a prop-<br>encoded array                                        |
| 02 1A | get-my-<br>property            | ( name-str name-len<br>true   prop-addr prop-len false )                            | Returns the prop-format string for the given property name                                 |
| 02 1D | get-<br>inherited-<br>property | ( name-str name-len<br>true   prop-addr prop-len false )                            | Returns the value string for the given property, searches parents' properties if not found |
| 02 1F | get-package-<br>property       | ( name-str name-len phandle<br>true   prop-addr prop-len false )                    | Returns the prop-format string for the given property name in the package phandle          |

|       |                 | 5 1                      |                                                                            |
|-------|-----------------|--------------------------|----------------------------------------------------------------------------|
| Value | Function        | Stack                    | Description                                                                |
| 0116  | reg             | ( phys.lo phys.hi size ) | Declares location and size of device registers                             |
| 0119  | model           | ( str len )              | Declares model# for this device, such as "<br>SUNW,501-1623-01"            |
| 011A  | device-<br>type | ( str len )              | Declares type of device, e.g. "display", "<br>block", "network", or "byte" |
| CR    | name            | ( addr len )             | Declares driver name, as in "SUNW, zebra"                                  |
| 0201  | device-<br>name | ( str len )              | Creates the "name" property with the given value                           |

 TABLE A-30
 Commonly-used Properties

 TABLE A-31
 System Version Information

| Value | Function       | Stack | Description                                 |
|-------|----------------|-------|---------------------------------------------|
| 87    | fcode-revision | ( n ) | Returns major/minor FCode interface version |

 TABLE A-32
 Device Activation Vector Setup

| Value | Function      | Stack  | Description                                               |
|-------|---------------|--------|-----------------------------------------------------------|
| 01 1C | is-install    | ( xt ) | Identifies "install" routine to allocate a frame buffer   |
| 01 1D | is-remove     | ( xt ) | Identifies "remove" routine, to deallocate a frame buffer |
| 01 1E | is-selftest   | ( xt ) | Identifies "selftest" routine for this frame buffer       |
| 01 1F | new-device    | ( )    | Creates a new device node                                 |
| 01 27 | finish-device | ( )    | Completes current device                                  |

\_\_\_\_

 TABLE A-33
 Self-test Utility Routines

| Value | Function              | Stack              | Description                                      |
|-------|-----------------------|--------------------|--------------------------------------------------|
| 01 20 | diagnostic-mode?      | ( diag? )          | Returns true if extended diagnostics are desired |
| 01 21 | display-status        | ( n )              | Obsolete                                         |
| 01 22 | memory-test-<br>suite | ( addr len fail? ) | Calls memory tester for given region             |
| 01 24 | mask                  | ( a-addr )         | Variable, holds "mask" used by memory-test suite |

TABLE A-34Time Utilities

| Value | Function  | Stack    | Description                                            |
|-------|-----------|----------|--------------------------------------------------------|
| 01 25 | get-msecs | ( n )    | Returns the current number of milliseconds             |
| 01 26 | ms        | ( n )    | Delays for n milliseconds. Resolution is 1 millisecond |
| 02 13 | alarm     | ( xt n ) | Periodically execute xt. If n=0, stop.                 |

 TABLE A-35
 Machine-specific Support

| Value | Function      | Stack                    | Description                                                |
|-------|---------------|--------------------------|------------------------------------------------------------|
| 01 30 | map-low       | ( phys.lo size virt )    | Maps a region of memory in device's physical address space |
| 01 31 | sbus-intr>cpu | ( sbus-intr# cpu-intr# ) | Translates SBus interrupt# into CPU interrupt#             |

| TABLE A-36 | User-set Terminal Emulation Values | , |
|------------|------------------------------------|---|

| Value | Function | Stack          | Description                                                                                                    |
|-------|----------|----------------|----------------------------------------------------------------------------------------------------|
| 01 50 | #lines   | ( rows )       | Number of lines of text being used for display. This word must<br>be initialized (using to). fbx-install does this automatically     |
| 01 51 | #columns | ( columns<br>) | Number of columns (chars/line) used for display. This word<br>must be initialized (using to). fbx-install does this<br>automatically |

 TABLE A-37
 Terminal-set Terminal Emulation Values

| Value | Function            | Stack                   | Description                                         |
|-------|---------------------|-------------------------|-----------------------------------------------------|
| 01 52 | line#               | ( line# )               | Current cursor position (row). 0 is top line        |
| 01 53 | column#             | ( column# )             | Current cursor position (column). 0 is left char.   |
| 01 54 | inverse?            | ( white-on-<br>black? ) | True if output is inverted (white-on-black)         |
| 01 55 | inverse-<br>screen? | ( black? )              | True if screen has been inverted (black background) |

 TABLE A-38
 Terminal Emulation Routines\*

| Value | Function          | Stack    | Description                                                                   |
|-------|-------------------|----------|-------------------------------------------------------------------------------|
| 01 57 | draw-character    | ( char ) | Paints the given character and advances the cursor                            |
| 01 58 | reset-screen      | ( )      | Initializes the display device                                                |
| 01 59 | toggle-cursor     | ( )      | Draws or erases the cursor                                                    |
| 01 5A | erase-screen      | ( )      | Clears all pixels on the display                                              |
| 01 5B | blink-screen      | ( )      | Flashes the display momentarily                                               |
| 01 5C | invert-screen     | ( )      | Changes all pixels to the opposite color                                      |
| 01 5D | insert-characters | ( n )    | Inserts n blanks just before the cursor                                       |
| 01 5E | delete-characters | ( n )    | Deletes n characters to the right of the cursor<br>Remaining chars slide left |

| ed) |
|-----|
| ed) |

| Value  | Function                 | Stack                                 | Description                                                                              |
|--------|--------------------------|---------------------------------------|------------------------------------------------------------------------------------------|
| 01 5F  | insert-lines             | ( n )                                 | Inserts n blank lines just before the current line,<br>lower lines are scrolled downward |
| 01 60  | delete-lines             | ( n )                                 | Deletes n lines starting with the current line, lower lines are scrolled upward          |
| 01 61  | draw-logo                | ( line# addr<br>width height -<br>- ) | Draws the logo                                                                           |
| *defer | -type loadable routines. |                                       |                                                                                          |

 TABLE A-39
 Frame Buffer Parameter Values\*

| Value  | Function                           | Stack                    | Description                                                              |
|--------|------------------------------------|--------------------------|--------------------------------------------------------------------------|
| 016C   | char-height                        | ( height )               | Height (in pixels) of a character (usually 22)                           |
| 016D   | char-width                         | ( width )                | Width (in pixels) of a character (usually 12)                            |
| 016F   | fontbytes                          | ( bytes )                | Number of bytes/scan line for font entries (usually 2)                   |
| 0162   | frame-buffer-adr                   | ( addr )                 | Address of frame buffer memory                                           |
| 0163   | screen-height                      | ( height )               | Total height of the display (in pixels)                                  |
| 0164   | screen-width                       | ( width )                | Total width of the display (in pixels)                                   |
| 0165   | window-top                         | ( border-<br>height )    | Distance (in pixels) between display top and text window                 |
| 0166   | window-left                        | ( border-<br>width )     | Distance (in pixels) between display left edge and text window left edge |
| *These | e must all be initialized before u | using any fbx- routines. |                                                                          |

| TABLE A-40 | Font Operators |  |
|------------|----------------|--|
|------------|----------------|--|

| Value | Function     | Stack                                              | Description                                               |
|-------|--------------|----------------------------------------------------|-----------------------------------------------------------|
| 016A  | default-font | ( addr width height<br>advance min- char #glyphs ) | Returns default font values, plugs directly into set-font |
| 016B  | set-font     | ( addr width height advance<br>min-char #glyphs )  | Sets the character font for text output                   |
| 016E  | >font        | ( char addr )                                      | Returns font address for given ASCII character            |

 TABLE A-41
 One-bit Frame Buffer Utilities

| Value | Function              | Stack                                     | Description                                                                                    |
|-------|-----------------------|-------------------------------------------|------------------------------------------------------------------------------------------------|
| 0170  | fbl-draw-character    | ( char )                                  | Paints the character and advance the cursor                                                    |
| 0171  | fbl-reset-screen      | ( )                                       | Initializes the display device (noop)                                                          |
| 0172  | fbl-toggle-cursor     | ( )                                       | Draws or erases the cursor                                                                     |
| 0173  | fbl-erase-screen      | ( )                                       | Clears all pixels on the display                                                               |
| 0174  | fbl-blink-screen      | ( )                                       | Inverts the screen, twice (slow)                                                               |
| 0175  | fb1-invert-screen     | ( )                                       | Changes all pixels to the opposite color                                                       |
| 0176  | fbl-insert-characters | ( n )                                     | Inserts n blanks just before the cursor                                                        |
| 0177  | fbl-delete-characters | ( n )                                     | Deletes n characters, starting at with cursor character, rightward. Remaining chars slide left |
| 0178  | fb1-insert-lines      | ( n )                                     | Inserts n blank lines just before the current line,<br>lower lines are scrolled downward       |
| 0179  | fb1-delete-lines      | ( n )                                     | Deletes n lines starting with the current line,<br>lower lines are scrolled upward             |
| 017A  | fb1-draw-logo         | ( line# addr<br>width height<br>)         | Draws the logo                                                                                 |
| 017B  | fb1-install           | ( width<br>height<br>#columns<br>#lines ) | Installs the one-bit built-in routines                                                         |
| 017C  | fb1-slide-up          | ( n )                                     | Like fbl-delete-lines, but doesn't clear lines at bottom                                       |

| TABLE A-42 | eight-bit | Frame | Buffer | Utilities |
|------------|-----------|-------|--------|-----------|
|------------|-----------|-------|--------|-----------|

| Value | Function              | Stack                                     | Description                                                                           |
|-------|-----------------------|-------------------------------------------|---------------------------------------------------------------------------------------|
| 0180  | fb8-draw-character    | ( char )                                  | Paints the character and advance the cursor                                           |
| 0181  | fb8-reset-screen      | ( )                                       | Initializes the display device (noop)                                                 |
| 0182  | fb8-toggle-cursor     | ( )                                       | Draws or erases the cursor                                                            |
| 0183  | fb8-erase-screen      | ( )                                       | Clears all pixels on the display                                                      |
| 0184  | fb8-blink-screen      | ( )                                       | Inverts the screen, twice (slow)                                                      |
| 0185  | fb8-invert-screen     | ( )                                       | Changes all pixels to the opposite color                                              |
| )186  | fb8-insert-characters | ( n )                                     | Inserts n blanks just before the cursor                                               |
| )187  | fb8-delete-characters | ( n )                                     | Deletes n characters starting with cursor char, rightward. Remaining chars slide left |
| )188  | fb8-insert-lines      | ( n )                                     | Inserts n blank lines just before the current line lower lines are scrolled downward  |
| 189   | fb8-delete-lines      | ( n )                                     | Deletes n lines starting with the current line, lower lines are scrolled upward       |
| )18A  | fb8-draw-logo         | ( line# addr<br>width height<br>)         | Draws the logo                                                                        |
| )18B  | fb8-install           | ( width<br>height<br>#columns<br>#lines ) | Installs the eight-bit built-in routines                                              |

 TABLE A-43
 Package Support

| Value | Function     | Stack                          | Description                                                                                                    |
|-------|--------------|--------------------------------|----------------------------------------------------------------------------------------------------|
| 0129  | push-package | ( phandle )                    | Make phandle the active package                                                                                               |
| 012A  | pop-package  | ( )                            | Undo the effect of the most recent <i>push-</i><br><i>package</i> relative to each execution of <i>pop-</i><br><i>package</i> |
| 012B  | interpose    | ( adr len phandle )            | Can add more capabilities on top of unmodified OpenBoot device drivers                                                        |
| 023C  | peer         | ( phandle phandle.sibling<br>) | Returns <i>phandle</i> of package that is the next child of the the parent of the package                                     |

| TABLE A-43 | Package | e Support | (Continued) |
|------------|---------|-----------|-------------|
|------------|---------|-----------|-------------|

| Value | Function            | Stack                                                | Description                                                                                                 |
|-------|---------------------|------------------------------------------------------|----------------------------------------------------------------------------------------------------|
| 023B  | child               | ( phandle.parent<br>phandle.child )                  | Returns <i>phandle</i> of the package that is<br>the first child of the package parent<br><i>phandle</i>    |
| 0204  | find-package        | ( name-str name-len false<br>  phandle true )        | Finds a package named name-str                                                                              |
| 0205  | open-package        | ( arg-str arg-len phandle<br>ihandle   0 )           | <b>Opens an instance of the package</b> phandle, <b>passes arguments</b> arg-str arg-len                    |
| 020F  | \$open-package      | ( arg-str arg-len name-str<br>name-len ihandle   0 ) | Finds a package name-str name-<br>lenarg-str arg-len then opens it<br>with arguments                        |
| 020A  | my-parent           | ( ihandle )                                          | Returns the <i>ihandle</i> of the parent of the current package instance                                    |
| 0203  | my-self             | ( ihandle )                                          | Returns the <i>ihandle</i> of currently-<br>executing package instance                                      |
| )20B  | ihandle>phand<br>le | ( ihandle phandle )                                  | Converts an <i>ihandle</i> to a <i>phandle</i>                                                              |
| 0206  | close-package       | ( ihandle )                                          | Closes an instance of a package                                                                             |
| 0207  | find-method         | ( method-str method-len<br>phandle false   xt true ) | Finds the method (command) named method-str in the package phandle                                          |
| 0208  | call-package        | ( xt ihandle ??? )                                   | Executes the method ${\tt xt}$ in the instance <code>ihandle</code>                                         |
| 020E  | \$call-method       | ( … method-str method-len<br>ihandle ??? )           | Executes the method named method-<br>str in the instance ihandle                                            |
| )209  | \$call-parent       | ( … method-str method-len<br>??? )                   | Executes the method method-str in the parent's package                                                      |
| 0202  | my-args             | ( arg-str arg-len )                                  | Returns the argument string passed when this package was opened                                             |
| 020D  | my-unit             | ( phys.lo … phys.hi )                                | Returns the physical unit number pair for this package                                                      |
| )102  | my-address          | ( phys.lo )                                          | Returns the physical addr of this plug-<br>in device. Phys is a "magic" number,<br>usable by other routines |
| 0103  | my-space            | ( phys.hi )                                          | Returns address space of plug-in<br>device. Space is a "magic" number,<br>usable by other routines          |

 TABLE A-44
 Asynchronous Support

| Value | Function       | Stack      | Description                                                    |
|-------|----------------|------------|----------------------------------------------------------------|
| 0213  | alarm          | ( xt n )   | Executes method (command) indicated by xt every n milliseconds |
| 0219  | user-<br>abort | ( ) ( R: ) | Abort after alarm routine finishes execution                   |

 TABLE A-45
 Miscellaneous Operations

| Value | Function       | Stack                                  | Description                                              |
|-------|----------------|----------------------------------------|----------------------------------------------------------|
| 0214  | (is-user-word) | ( E: ??? )<br>( name-str name-len xt ) | Creates a new word called name-<br>str which executes xt |
| 01A4  | mac-address    | ( mac-str mac-len )                    | Returns the MAC address                                  |

 TABLE A-46
 Interpretation

| Value | Function      | Stack | Description                                                                    |
|-------|---------------|-------|--------------------------------------------------------------------------------|
| 0215  | suspend-fcode | ( )   | Suspends execution of FCode, resumes later if an undefined command is required |

 TABLE A-47
 Error Handling

| Value | Function | Stack                             | Description                                                         |
|-------|----------|-----------------------------------|---------------------------------------------------------------------|
| 0216  | abort    | ( ) (R: )                         | Aborts FCode execution, returns to the "ok" prompt                  |
| 0217  | catch    | ( xt ??? error-code   ??? false ) | Executes xt, returns throw error code or 0 if throw not encountered |
| 0218  | throw    | ( error-code ??? error-code  )    | Returns given error code to catch                                   |
| FC    | ferror   | ( )                               | Displays "Unimplemented FCode" and stops FCode interpretation       |

## FCodes by Byte Value

The following table lists, in hexadecimal order, currently-assigned FCode byte values.

| Value | Function | Stack                                                                  |
|-------|----------|------------------------------------------------------------------------|
| 00    | end0     | ( )                                                                    |
| 10    | b(lit)   | ( n ) ( F: /FCode-num32/ )                                             |
| 11    | b(')     | ( xt ) ( F: /FCode#/ )                                                 |
| 12    | b(")     | ( str len ) ( F: /FCode-string/ )                                      |
| 13    | bbranch  | ( ) ( F: /FCode-offset/ )                                              |
| 14    | b?branch | ( don't-branch? ) ( F: /FCode-offset/)                                 |
| 15    | b(loop)  | ( ) ( F: /FCode-offset/ )                                              |
| 16    | b(+loop) | ( delta ) ( F: /FCode-offset/ )                                        |
| 17    | b(do)    | ( limit start ) ( F: /FCode-offset/ )                                  |
| 18    | b(?do)   | ( limit start ) ( F: /FCode-offset/ )                                  |
| 19    | i        | ( index ) ( R: sys sys )                                               |
| 1A    | j        | ( index ) ( R: sys sys )                                               |
| 1B    | b(leave) | ( F: )                                                                 |
| 1C    | b(of)    | ( sel of-val sel   <nothing> ) ( F: /FCode-offset/ -<br/>- )</nothing> |
| 1D    | execute  | ( xt ??? )                                                             |
| 1E    | +        | ( nul nu2 sum )                                                        |
| 1F    | -        | ( nul nu2 diff )                                                       |
| 20    | *        | ( nul nu2 prod )                                                       |
| 21    | /        | ( nl n2 quot )                                                         |
| 22    | mod      | ( nl n2 rem )                                                          |
| 23    | and      | ( x1 x2 x3 )                                                           |
| 24    | or       | ( x1 x2 x3 )                                                           |
| 25    | xor      | ( x1 x2 x3 )                                                           |
| 26    | invert   | ( x1 x2 )                                                              |

 TABLE A-48
 FCodes by Byte Value

| Value | Function | Stack                                |
|-------|----------|--------------------------------------|
| Value |          |                                      |
| 27    | lshift   | (x1 u - x2)                          |
| 28    | rshift   | ( x1 u x2 )                          |
| 29    | >>a      | ( x1 u x2 )                          |
| 2A    | /mod     | ( nl n2 rem quot )                   |
| 2B    | u/mod    | ( ul u2 urem uquot )                 |
| 2C    | negate   | ( nl n2 )                            |
| 2D    | abs      | ( n u )                              |
| 2E    | min      | ( n1 n2 n1 n2 )                      |
| 2F    | max      | ( nl n2 nl n2 )                      |
| 30    | >r       | ( x ) ( R: x)                        |
| 31    | r>       | ( x ) ( R: x )                       |
| 32    | r@       | ( x ) ( R: x x )                     |
| 33    | exit     | ( ) (R: sys )                        |
| 34    | 0 =      | ( nulflag equal-to-0? )              |
| 35    | 0<>      | (n not-equal-to-0?)                  |
| 36    | 0<       | ( n less-than-0? )                   |
| 37    | 0<=      | ( n less-or-equal-to-0? )            |
| 38    | 0>       | ( n greater-than-0? )                |
| 39    | 0>=      | ( n greater-or-equal-to-0? )         |
| 3A    | <        | ( n1 n2 less? )                      |
| 3B    | >        | ( nl n2 greater? )                   |
| 3C    | =        | ( x1 x2 equal? )                     |
| 3D    | <>       | ( x1 x2 not-equal? )                 |
| 3E    | u>       | ( ul u2 unsigned-greater? )          |
| 3F    | u<=      | ( ul u2 unsigned-less-or-equal? )    |
| 40    | u<       | ( ul u2 unsigned-less? )             |
| 41    | u>=      | ( ul u2 unsigned-greater-or-equal? ) |
| 42    | >=       | ( n1 n2 greater-or-equal? )          |
| 43    | <=       | ( n1 n2 less-or-equal? )             |
| 44    | between  | ( n min max min<=n<=max? )           |

 TABLE A-48
 FCodes by Byte Value (Continued)

 TABLE A-48
 FCodes by Byte Value (Continued)

| Value | Function | Stack                                        |
|-------|----------|----------------------------------------------|
| 45    | within   | ( n min max min<=n <max? )<="" th=""></max?> |
| 46    | drop     | ( x )                                        |
| 47    | dup      | ( x x x )                                    |
| 48    | over     | ( x1 x2 x1 x2 x1 )                           |
| 49    | swap     | ( x1 x2 x2 x1 )                              |
| 4A    | rot      | ( x1 x2 x3 x2 x3 x1 )                        |
| 4B    | -rot     | ( x1 x2 x3 x3 x1 x2 )                        |
| 4C    | tuck     | ( x1 x2 x2 x1 x2 )                           |
| 4D    | nip      | ( x1 x2 x2 )                                 |
| 4E    | pick     | ( xu x1 x0 u xu x1 x0 xu )                   |
| 4F    | roll     | ( xu xl x0 u xu-l xl x0 xu )                 |
| 50    | ?dup     | ( x 0   x x)                                 |
| 51    | depth    | ( u )                                        |
| 52    | 2drop    | ( x1 x2 )                                    |
| 53    | 2dup     | ( x1 x2 x1 x2 x1 x2 )                        |
| 54    | 2over    | ( x1 x2 x3 x4 x1 x2 x3 x4 x1 x2 )            |
| 55    | 2swap    | ( x1 x2 x3 x4 x3 x4 x1 x2 )                  |
| 56    | 2rot     | ( x1 x2 x3 x4 x5 x6 x3 x4 x5 x6 x1 x2 )      |
| 57    | 2/       | ( x1 x2 )                                    |
| 58    | u2/      | ( x1 x2 )                                    |
| 59    | 2*       | ( x1 x2 )                                    |
| 5A    | /c       | ( n )                                        |
| 5B    | / w      | ( n )                                        |
| 5C    | /1       | ( n )                                        |
| 5D    | /n       | ( n )                                        |
| 5E    | ca+      | ( addr1 index addr2 )                        |
| 5F    | wa+      | ( addrl index addr2 )                        |
| 60    | la+      | ( addr1 index addr2 )                        |
| 61    | na+      | ( addr1 index addr2 )                        |
| 62    | char+    | ( addrl addr2 )                              |

| Value | Function                              | Stack                      |
|-------|---------------------------------------|----------------------------|
| 63    | wal+                                  | ( addr1 addr2 )            |
| 64    | lal+                                  | ( addrl addr2 )            |
| 65    | cell+                                 | ( addrl addr2 )            |
| 66    | chars                                 | ( nul nu2 )                |
| 67    | /w*                                   | ( nul nu2 )                |
| 68    | /1*                                   | ( nul nu2 )                |
| 69    | cells                                 | ( nul nu2 )                |
| 6A    | on                                    | ( a-addr )                 |
| 6B    | off                                   | ( a-addr )                 |
| 6C    | +!                                    | ( nu a-addr )              |
| 6D    | @                                     | (a-addr x)                 |
| 6E    | 1@                                    | ( qaddr quad )             |
| 6F    | w@                                    | ( waddr w )                |
| 70    | <w@< td=""><td>( waddr n )</td></w@<> | ( waddr n )                |
| 71    | C@                                    | ( addr byte )              |
| 72    | !                                     | ( x a-addr )               |
| 73    | 1!                                    | ( quad qaddr )             |
| 74    | w !                                   | ( w waddr )                |
| 75    | c!                                    | ( byte addr )              |
| 76    | 2@                                    | ( a-addr x1 x2 )           |
| 77    | 2!                                    | ( x1 x2 a-addr )           |
| 78    | move                                  | ( src-addr dest-addr len ) |
| 79    | fill                                  | ( addr len byte )          |
| 7A    | comp                                  | ( addrl addr2 len n )      |
| 7B    | noop                                  | ( )                        |
| 7C    | lwsplit                               | ( quad wl.lo w2.hi )       |
| 7D    | wljoin                                | ( w.lo w.hi quad )         |
| 7E    | lbsplit                               | ( quad b.lo b2 b3 b4.hi )  |
| 7F    | bljoin                                | ( bl.lo b2 b3 b4.hi quad ) |
| 80    | wbflip                                | ( w1 w2 )                  |

 TABLE A-48
 FCodes by Byte Value (Continued)

 TABLE A-48
 FCodes by Byte Value (Continued)

| Value | Function       | Stack                 |
|-------|----------------|-----------------------|
| 81    | upc            | ( char1 char2 )       |
| 82    | lcc            | ( charl char2 )       |
| 83    | pack           | ( str len addr pstr ) |
| 84    | count          | ( pstr str len )      |
| 85    | body>          | ( a-addr xt )         |
| 86    | >body          | ( xt a-addr )         |
| 87    | fcode-revision | ( n )                 |
| 88    | span           | ( a-addr )            |
| 89    | unloop         | ( ) ( R: sys )        |
| 8A    | expect         | ( addr len )          |
| 8B    | alloc-mem      | ( len a-addr )        |
| 8C    | free-mem       | ( a-addr len )        |
| 8D    | key?           | ( pressed? )          |
| 8E    | key            | ( char )              |
| 8F    | emit           | ( char )              |
| 90    | type           | ( text-str text-len ) |
| 91    | (cr            | ( )                   |
| 92    | cr             | ( )                   |
| 93    | #out           | ( a-addr )            |
| 94    | #line          | ( a-addr )            |
| 95    | hold           | ( char )              |
| 96    | <#             | ( )                   |
| 97    | u#>            | ( u str len )         |
| 98    | sign           | ( n )                 |
| 99    | u#             | ( ul u2 )             |
| 9A    | u#s            | ( ul u2 )             |
| 9B    | u.             | ( u )                 |
| 9C    | u.r            | ( u size )            |
| 9D    |                | ( nu )                |
| 9E    | .r             | ( n size )            |

| Value | Function                                  | Stack                                                     |
|-------|-------------------------------------------|-----------------------------------------------------------|
| 9F    | .s                                        | ( )                                                       |
| A0    | base                                      | ( a-addr )                                                |
| A2    | \$number                                  | ( addr len true   n false )                               |
| A3    | digit                                     | ( char base digit true   char false )                     |
| A4    | -1                                        | (1 )                                                      |
| A5    | 0                                         | ( 0 )                                                     |
| A6    | 1                                         | ( 1 )                                                     |
| A7    | 2                                         | ( 2 )                                                     |
| A8    | 3                                         | ( 3 )                                                     |
| A9    | bl                                        | ( 0x20 )                                                  |
| AA    | bs                                        | ( 0x08 )                                                  |
| AB    | bell                                      | ( 0x07 )                                                  |
| AC    | bounds                                    | ( n cnt n+cnt n )                                         |
| AD    | here                                      | ( addr )                                                  |
| AE    | aligned                                   | ( nl nl a-addr )                                          |
| AF    | wbsplit                                   | ( w bl.lo b2.hi )                                         |
| B0    | bwjoin                                    | ( b.lo b.hi w )                                           |
| B1    | b( <mark)< td=""><td>( F: )</td></mark)<> | ( F: )                                                    |
| B2    | b(>resolve)                               | ( ) ( F: )                                                |
| B5    | new-token                                 | ( ) ( F: /FCode#/ )                                       |
| B6    | named-token                               | ( ) ( F: /FCode-string FCode#/ )                          |
| B7    | b(:)                                      | ( E: ??? ) ( F: colon-sys )                               |
| B8    | b(value)                                  | ( E: x ) ( F: x )                                         |
| B9    | b(variable)                               | ( E: a-addr ) ( F: )                                      |
| BA    | b(constant)                               | ( E: n ) ( F: n )                                         |
| BB    | b(create)                                 | ( E: a-addr ) ( F: )                                      |
| BC    | b(defer)                                  | ( E: ??? ) ( F: )                                         |
| BD    | b(buffer:)                                | ( E: a-addr ) ( F: size )                                 |
| BE    | b(field)                                  | ( E: addr addr+offset ) ( F: offset size<br>offset+size ) |
| C0    | instance                                  | ( )                                                       |

 TABLE A-48
 FCodes by Byte Value (Continued)

 TABLE A-48
 FCodes by Byte Value (Continued)

| Value | Function       | Stack                                                      |
|-------|----------------|------------------------------------------------------------|
| C2    | b(;)           | ( ) ( F: colon-sys )                                       |
| C3    | b(to)          | ( x )                                                      |
| C4    | b(case)        | ( sel sel ) ( F: )                                         |
| C5    | b(endcase)     | ( sel   <nothing> ) ( F: )</nothing>                       |
| C6    | b(endof)       | ( ) ( F: /FCode-offset/ )                                  |
| C7    | #              | ( udl ud2 )                                                |
| C8    | #s             | ( ud 0 0 )                                                 |
| C9    | #>             | ( ud str len )                                             |
| CA    | external-token | ( ) ( F: /FCode-string FCode#/ )                           |
| СВ    | \$find         | ( name-str name-len xt true   name-str name-len false<br>) |
| CC    | offset16       | ( )                                                        |
| CD    | evaluate       | ( str len ??? )                                            |
| D0    | с,             | ( byte )                                                   |
| D1    | W,             | ( w )                                                      |
| D2    | l,             | ( quad )                                                   |
| D3    | ,              | ( x )                                                      |
| D4    | um*            | ( ul u2 ud.prod )                                          |
| D5    | um/mod         | ( ud u urem uquot )                                        |
| D8    | d+             | ( d1 d2d.sum )                                             |
| D9    | d-             | ( dl d2 d.diff )                                           |
| DA    | get-token      | ( fcode# xt immediate? )                                   |
| DB    | set-token      | ( xt immediate? fcode# )                                   |
| DC    | state          | ( a-addr )                                                 |
| DD    | compile,       | ( xt )                                                     |
| DE    | behavior       | ( defer-xt contents-xt )                                   |
| F0    | start0         | ( )                                                        |
| F1    | start1         | ( )                                                        |
| F2    | start2         | ( )                                                        |
| F3    | start4         | ( )                                                        |
| FC    | ferror         | ( )                                                        |

| TABLE A-48 | FCodes | by Byte | Value | (Continued) |  |
|------------|--------|---------|-------|-------------|--|
|------------|--------|---------|-------|-------------|--|

| Value | Function          | Stack                                                                  |
|-------|-------------------|------------------------------------------------------------------------|
| FD    | versionl          | ( )                                                                    |
| FF    | endl              | ( )                                                                    |
| 0102  | my-address        | ( phys.lo )                                                            |
| 0103  | my-space          | ( phys.hi )                                                            |
| 0105  | free-virtual      | ( virt size )                                                          |
| 0110  | property          | ( prop-addr prop-len name-str name-len )                               |
| 0111  | encode-int        | ( n prop-addr prop-len )                                               |
| 0112  | encode+           | ( prop-addr1 prop-len1 prop-addr2 prop-len2 prop-<br>addr3 prop-len3 ) |
| 0113  | encode-phys       | ( phys.lo phys.hi prop-addr prop-len )                                 |
| 0114  | encode-string     | ( str len prop-addr prop-len )                                         |
| 0115  | encode-bytes      | ( data-addr data-len prop-addr prop-len )                              |
| 0116  | reg               | ( phys.lo phys.hi size )                                               |
| 0119  | model             | ( str len )                                                            |
| 011A  | device-type       | ( str len )                                                            |
| 011B  | parse-2int        | ( str len val.lo val.hi )                                              |
| 011C  | is-install        | ( xt )                                                                 |
| 011D  | is-remove         | ( xt )                                                                 |
| 011E  | is-selftest       | ( xt )                                                                 |
| 011F  | new-device        | ( )                                                                    |
| 0120  | diagnostic-mode?  | ( diag? )                                                              |
| 0121  | display-status    | ( n )                                                                  |
| 0122  | memory-test-suite | ( addr len fail? )                                                     |
| 0124  | mask              | ( a-addr )                                                             |
| 0125  | get-msecs         | ( n )                                                                  |
| 0126  | ms                | ( n )                                                                  |
| 0127  | finish-device     | ( )                                                                    |
| 0128  | decode-phys       | ( prop-addrl prop-len1 prop-addr2 prop-len2 phys.lo …<br>phys.hi )     |
| 0129  | push-package      | ( phandle )                                                            |
| 012A  | pop-package       | ( )                                                                    |

 TABLE A-48
 FCodes by Byte Value (Continued)

| Value | Function          | Stack                                          |
|-------|-------------------|------------------------------------------------|
| 012B  | interpose         | ( adr len phandle )                            |
| 0130  | map-low           | ( phys.lo size virt )                          |
| 0131  | sbus-intr>cpu     | ( sbus-intr# cpu-intr# )                       |
| 0150  | #lines            | ( rows )                                       |
| 0151  | #columns          | ( columns )                                    |
| 0152  | line#             | ( line# )                                      |
| 0153  | column#           | ( column# )                                    |
| 0154  | inverse?          | ( white-on-black? )                            |
| 0155  | inverse-screen?   | ( black? )                                     |
| 0157  | draw-character    | ( char )                                       |
| 0158  | reset-screen      | ( )                                            |
| 0159  | toggle-cursor     | ( )                                            |
| 015A  | erase-screen      | ( )                                            |
| 015B  | blink-screen      | ( )                                            |
| 015C  | invert-screen     | ( )                                            |
| 015D  | insert-characters | ( n )                                          |
| 015E  | delete-characters | ( n )                                          |
| 015F  | insert-lines      | ( n )                                          |
| 0160  | delete-lines      | ( n )                                          |
| 0161  | draw-logo         | ( line# addr width height )                    |
| 0162  | frame-buffer-adr  | ( addr )                                       |
| 0163  | screen-height     | ( height )                                     |
| 0164  | screen-width      | ( width )                                      |
| 0165  | window-top        | ( border-height )                              |
| 0166  | window-left       | ( border-width )                               |
| 016A  | default-font      | ( addr width height advance min-char #glyphs ) |
| 016B  | set-font          | ( addr width height advance min-char #glyphs ) |
| 016C  | char-height       | ( height )                                     |
| 016D  | char-width        | ( width )                                      |
| 016E  | >font             | ( char addr )                                  |

| Value | Function                  | Stack                            |
|-------|---------------------------|----------------------------------|
| 016F  | fontbytes                 | ( bytes )                        |
| 0170  | fb1-draw-character        | ( char )                         |
| 0171  | fbl-reset-screen          | ( )                              |
| 0172  | fb1-toggle-cursor         | ( )                              |
| 0173  | fb1-erase-screen          | ( )                              |
| 0174  | fb1-blink-screen          | ( )                              |
| 0175  | fb1-invert-screen         | ( )                              |
| 0176  | fbl-insert-<br>characters | ( n )                            |
| 0177  | fbl-delete-<br>characters | ( n )                            |
| 0178  | fb1-insert-lines          | ( n )                            |
| 0179  | fb1-delete-lines          | ( n )                            |
| 017A  | fbl-draw-logo             | ( line# addr width height )      |
| 017B  | fb1-install               | ( width height #columns #lines ) |
| 017C  | fb1-slide-up              | ( n )                            |
| 0180  | fb8-draw-character        | ( char )                         |
| 0181  | fb8-reset-screen          | ( )                              |
| 0182  | fb8-toggle-cursor         | ( )                              |
| 0183  | fb8-erase-screen          | ( )                              |
| 0184  | fb8-blink-screen          | ( )                              |
| 0185  | fb8-invert-screen         | ( )                              |
| 0186  | fb8-insert-<br>characters | ( n )                            |
| 0187  | fb8-delete-<br>characters | ( n )                            |
| 0188  | fb8-insert-lines          | ( n )                            |
| 0189  | fb8-delete-lines          | ( n )                            |
| 018A  | fb8-draw-logo             | ( line# addr width height )      |
| 018B  | fb8-install               | ( width height #columns #lines ) |
| 01A4  | mac-address               | ( mac-str mac-len )              |
| 0201  | device-name               | ( str len )                      |

 TABLE A-48
 FCodes by Byte Value (Continued)

 TABLE A-48
 FCodes by Byte Value (Continued)

| Value | Function                   | Stack                                                            |
|-------|----------------------------|------------------------------------------------------------------|
| 0202  | my-args                    | ( arg-str arg-len )                                              |
| 0203  | my-self                    | ( ihandle )                                                      |
| 0204  | find-package               | ( name-str name-len false   phandle true )                       |
| 0205  | open-package               | ( arg-str arg-len phandle ihandle   0 )                          |
| 0206  | close-package              | ( ihandle )                                                      |
| 0207  | find-method                | ( method-str method-len phandle false   xt true )                |
| 0208  | call-package               | ( xt ihandle ??? )                                               |
| 0209  | \$call-parent              | ( method-str method-len ??? )                                    |
| 020A  | my-parent                  | ( ihandle )                                                      |
| 020B  | ihandle>phandle            | ( ihandle phandle )                                              |
| 020D  | my-unit                    | ( phys.lo phys.hi )                                              |
| 020E  | \$call-method              | ( method-str method-len ihandle ??? )                            |
| 020F  | \$open-package             | ( arg-str arg-len name-str name-len ihandle $\mid$ 0 )           |
| 0213  | alarm                      | ( xt n )                                                         |
| 0214  | (is-user-word)             | ( E: ??? ) ( name-str name-len xt )                              |
| 0215  | suspend-fcode              | ( )                                                              |
| 0216  | abort                      | ( ) (R: )                                                        |
| 0217  | catch                      | ( xt ??? error-code   ??? false )                                |
| 0218  | throw                      | ( error-code ??? error-code  )                                   |
| 0219  | user-abort                 | ( ) ( R: )                                                       |
| 021A  | get-my-property            | ( nam-str nam-len true   prop-addr prop-len false )              |
| 021B  | decode-int                 | ( prop-addrl prop-lenl prop-addr2 prop-len2 n )                  |
| 021C  | decode-string              | ( prop-addr1 prop-len1 prop-addr2 prop-len2 str len )            |
| 021D  | get-inherited-<br>property | ( nam-str nam-len true   prop-addr prop-len false )              |
| 021E  | delete-property            | ( nam-str nam-len )                                              |
| 021F  | get-package-<br>property   | ( name-str name-len phandle true   prop-addr prop-len<br>false ) |
| 0220  | cpeek                      | ( addr false   byte true )                                       |
| 0221  | wpeek                      | ( waddr false   w true )                                         |
| 0222  | lpeek                      | ( qaddr false   quad true )                                      |

| Value | Function          | Stack                                                                   |
|-------|-------------------|-------------------------------------------------------------------------|
| 0223  | cpoke             | ( byte addr okay? )                                                     |
| 0224  | wpoke             | ( w waddr okay? )                                                       |
| 0225  | lpoke             | ( quad qaddr okay? )                                                    |
| 0226  | lwflip            | ( quadl quad2 )                                                         |
| 0227  | lbflip            | ( quadl quad2 )                                                         |
| 0228  | lbflips           | ( qaddr len )                                                           |
| 0230  | rb@               | ( addr byte )                                                           |
| 0231  | rb!               | ( byte addr )                                                           |
| 0232  | rw@               | ( waddr w )                                                             |
| 0233  | rw!               | ( w waddr )                                                             |
| 0234  | rl@               | ( qaddr quad )                                                          |
| 0235  | rl!               | ( quad qaddr )                                                          |
| 0236  | wbflips           | ( waddr len )                                                           |
| 0237  | lwflips           | ( qaddr len )                                                           |
| 023B  | child             | ( phandle.parent phandle.child )                                        |
| 023C  | peer              | ( phandle phandle.sibling )                                             |
| 023D  | next-property     | ( previous-str previous-len phandle false   name-str<br>name-len true ) |
| 023E  | byte-load         | ( addr xt )                                                             |
| 023F  | set-args          | ( arg-str arg-len unit-str unit-len )                                   |
| 0240  | left-parse-string | ( str len char R-str R-len L-str L-len )                                |
| 022E  | rx@               | ( xaddr o )                                                             |
| 022F  | rx!               | ( o xaddr )                                                             |
| 0241  | bxjoin            | ( b.lo b.2 b.3 b.4 b.5 b.6 b.7 b.hi o )                                 |
| 0242  | <1@               | ( qaddr n )                                                             |
| 0243  | lxjoin            | ( quad.lo quad.hi o )                                                   |
| 0244  | wxjoin            | ( w.lo w.2 w.3 w.hi o )                                                 |
| 0245  | х,                | ( o )                                                                   |
| 0246  | x@                | ( xaddr o )                                                             |
| 0247  | x!                | ( o xaddr )                                                             |
| 0248  | /x                | ( n )                                                                   |

 TABLE A-48
 FCodes by Byte Value (Continued)

 TABLE A-48
 FCodes by Byte Value (Continued)

| Value | Function | Stack                                   |
|-------|----------|-----------------------------------------|
| 0249  | /x*      | ( nul nu2 )                             |
| 024A  | xa+      | ( addrl index addr2 )                   |
| 024B  | xal+     | ( addrl addr2 )                         |
| 024C  | xbflip   | ( oct1 oct2 )                           |
| 024D  | xbflips  | ( xaddr len )                           |
| 024E  | xbsplit  | ( o b.lo b.2 b.3 b.4 b.5 b.6 b.7 b.hi ) |
| 024F  | xlflip   | ( oct1 oct2 )                           |
| 0250  | xlflips  | ( xaddr len )                           |
| 0251  | xlsplit  | ( o quad.lo quad.hi )                   |
| 0252  | xwflip   | ( oct1 oct2 )                           |
| 0253  | xwflips  | ( xaddr len )                           |
| 0254  | xwsplit  | ( o w.lo w.2 w.3 w.hi )                 |

TABLE A-49Tokenizer Directives

| Value | Function     | Stack                                     |
|-------|--------------|-------------------------------------------|
| -     | (            | ( [text<)>)                               |
| -     | ]tokenizer   | ( )                                       |
| -     | $\backslash$ | ( )                                       |
| -     | alias        | ( E: ???)<br>( "new-name< >0ld-name< >" ) |
| -     | decimal      | ( )                                       |
| -     | external     | ( )                                       |
| -     | fload        | ( [filename <cr>] )</cr>                  |
| -     | headerless   | ( )                                       |
| -     | headers      | ( )                                       |
| -     | hex          | ( )                                       |
| -     | octal        | ( )                                       |
| -     | tokenizer[   | ( )                                       |
| CR    | н            | ( [text<">< >] text-str text-len )        |
| CR    | 1            | ( "old-name< >" xt )                      |
| CR    | (.)          | ( n str len )                             |

| Value | Function      | Stack                                                                        |
|-------|---------------|------------------------------------------------------------------------------|
| CR    | • "           | ( [text<)>] )                                                                |
| CR    | . (           | ( [text<)>] )                                                                |
| CR    | : (colon)     | ( "new-name< >" colon-sys ) ( E: ??? )                                       |
| CR    | ; (semicolon) | ( )                                                                          |
| CR    | <<            | ( x1 u x2 )                                                                  |
| CR    | >>            | ( x1 u x2 )                                                                  |
| CR    | ?             | ( addr )                                                                     |
| CR    | [']           | ( [old-name< >] xt )                                                         |
| CR    | 1+            | ( nul nu2 )                                                                  |
| CR    | 1-            | ( nul nu2 )                                                                  |
| CR    | 2+            | ( nul nu2 )                                                                  |
| CR    | 2-            | ( nul nu2 )                                                                  |
| CR    | accept        | ( addr len1 len2 )                                                           |
| CR    | again         | ( C: dest-sys )                                                              |
| CR    | allot         | ( len )                                                                      |
| CR    | ascii         | ( [text< >] char )                                                           |
| CR    | begin         | ( C: dest-sys ) ( )                                                          |
| CR    | blank         | ( addr len )                                                                 |
| CR    | buffer:       | ( E: a-addr ) ( len "new-name< >" )                                          |
| CR    | /c*           | ( nul nu2 )                                                                  |
| CR    | cal+          | ( addrl addr2 )                                                              |
| CR    | carret        | ( 0x0D )                                                                     |
| CR    | case          | ( C: case-sys) ( sel sel )                                                   |
| CR    | constant      | ( E: x ) ( x "new-name< >" )                                                 |
| CR    | control       | ( [text< >] char )                                                           |
| CR    | create        | ( E: a-addr ) ( "new-name< >" )                                              |
| CR    | d#            | ( [number< >] n )                                                            |
| CR    | .d            | ( n )                                                                        |
| CR    | decimal       | ( )                                                                          |
| CR    | decode-bytes  | ( prop-addr1 prop-len1 data-len prop-addr2 prop-len2<br>data-addr data-len ) |

 TABLE A-49
 Tokenizer Directives (Continued)

 TABLE A-49
 Tokenizer Directives (Continued)

| Value | Function       | Stack                                                                         |  |
|-------|----------------|-------------------------------------------------------------------------------|--|
| CR    | defer          | ( E: ??? ) ( "new-name< >" )                                                  |  |
| CR    | do             | ( C: dodest-sys ) ( limit start ) (R: sys )                                   |  |
| CR    | ?do            | ( C: dodest-sys ) ( limit start ) ( R: sys )                                  |  |
| CR    | 3drop          | ( x1 x2 x3 )                                                                  |  |
| CR    | 3dup           | ( x1 x2 x3 x1 x2 x3 x1 x2 x3 )                                                |  |
| CR    | else           | ( C: orig-sysl orig-sys2 ) ( )                                                |  |
| CR    | endcase        | ( C: case-sys ) ( sel   <nothing> )</nothing>                                 |  |
| CR    | endof          | ( C: case-sysl of-sys case-sys2 ) ( )                                         |  |
| CR    | erase          | ( addr len )                                                                  |  |
| CR    | eval           | ( str len ??? )                                                               |  |
| CR    | false          | ( false )                                                                     |  |
| CR    | fcode-version2 | ( )                                                                           |  |
| CR    | fcode-version3 | ( )                                                                           |  |
| CR    | field          | ( E: addr addr+offset ) ( offset size "new-name< >" -<br>- offset+size )      |  |
| CR    | h#             | ( [number< >] n )                                                             |  |
| CR    | .h             | ( n )                                                                         |  |
| CR    | hex            | ( )                                                                           |  |
| CR    | if             | ( C: orig-sys ) ( do-next? )                                                  |  |
| CR    | leave          | ( ) ( R: sys )                                                                |  |
| CR    | ?leave         | ( exit? ) ( R: sys )                                                          |  |
| CR    | linefeed       | ( 0x0A )                                                                      |  |
| CR    | loop           | ( C: dodest-sys ) ( ) ( R: sys1 <nothing>  <br/>sys2)</nothing>               |  |
| CR    | +loop          | ( C: dodest-sys ) ( delta ) ( R: sysl <nothing><br/>  sys2 )</nothing>        |  |
| CR    | /n*            | ( nul nu2 )                                                                   |  |
| CR    | nal+           | ( addrl addr2 )                                                               |  |
| CR    | not            | ( x1 x2 )                                                                     |  |
| CR    | of             | ( C: case-sys1 case-sys2 of-sys ) ( sel of-val sel<br>  <nothing> )</nothing> |  |
| CR    | repeat         | ( C: orig-sys dest-sys ) ( )                                                  |  |

| Value | Function | Stack                                           |
|-------|----------|-------------------------------------------------|
| CR    | S "      | ( [text<">] test-str text-len )                 |
| CR    | s.       | ( n )                                           |
| CR    | space    | ( )                                             |
| CR    | spaces   | ( cnt )                                         |
| CR    | struct   | ( 0 )                                           |
| CR    | then     | ( C: orig-sys ) ( )                             |
| CR    | to       | ( param [old-name< >] )                         |
| CR    | true     | ( true )                                        |
| CR    | (u.)     | ( u str len )                                   |
| CR    | until    | ( C: dest-sys ) ( done? )                       |
| CR    | value    | ( E: x) ( x "new-name< >" )                     |
| CR    | variable | ( E: a-addr ) ( "new-name< >" )                 |
| CR    | while    | ( C: dest-sys orig-sys dest-sys ) ( continue? ) |

 TABLE A-49
 Tokenizer Directives (Continued)

## FCodes by Name

The following table lists, in alphabetic order, currently-assigned FCodes.

| Value | Function | Stack                              |
|-------|----------|------------------------------------|
| 72    | !        | ( x a-addr )                       |
| CR    | п        | ( [text<">< >] text-str text-len ) |
| C7    | #        | ( udl ud2 )                        |
| C9    | #>       | ( ud str len )                     |
| CR    | 1        | ( "old-name< >" xt )               |
| -     | (        | ( [text<)>)                        |
| CR    | (.)      | ( n str len )                      |
| 20    | *        | ( nul nu2 prod )                   |
| 1E    | +        | ( nul nu2 sum )                    |

 TABLE A-50
 FCodes and Tokenizer Directives by Name

| Value | Function      | Stack                                  |
|-------|---------------|----------------------------------------|
| 6C    | +!            | ( nu a-addr )                          |
| D3    | ,             | ( x )                                  |
| 1F    | -             | ( nul nu2 diff )                       |
| 9D    |               | ( nu )                                 |
| CR    | • "           | ( [text<)>] )                          |
| CR    | . (           | ( [text<)>] )                          |
| 21    | /             | ( nl n2 quot )                         |
| CR    | : (colon)     | ( "new-name< >" colon-sys ) ( E: ??? ) |
| CR    | ; (semicolon) | ( )                                    |
| 3A    | <             | ( nl n2 less? )                        |
| 96    | <#            | ( )                                    |
| CR    | <<            | ( x1 u x2 )                            |
| 43    | <=            | ( nl n2 less-or-equal? )               |
| 3D    | <>            | ( n1 n2 not-equal? )                   |
| 3C    | =             | ( nl n2 equal? )                       |
| 0B    | >             | ( nl n2 greater? )                     |
| 42    | >=            | ( nl n2 greater-or-equal? )            |
| CR    | >>            | ( x1 u x2 )                            |
| CR    | ?             | ( addr )                               |
| 6D    | @             | ( a-addr x )                           |
| CR    | [']           | ( [old-name< >] xt )                   |
| -     | $\setminus$   | ( )                                    |
| -     | ]tokenizer    | ( )                                    |
| A5    | 0             | ( 0 )                                  |
| 36    | 0<            | ( n less-than-0? )                     |
| 37    | 0<=           | ( n less-or-equal-to-0? )              |
| 35    | 0<>           | ( n not-equal-to-0? )                  |
| 34    | 0=            | ( nulflag equal-to-0? )                |
| 38    | 0>            | ( n greater-than-0? )                  |
| 39    | 0>=           | ( n greater-or-equal-to-0? )           |

 TABLE A-50
 FCodes and Tokenizer Directives by Name (Continued)

| Value | Function  | Stack                                  |
|-------|-----------|----------------------------------------|
| A6    | 1         | ( 1 )                                  |
| CR    | 1+        | ( nul nu2 )                            |
| CR    | 1-        | ( nul nu2 )                            |
| A4    | -1        | (1 )                                   |
| A7    | 2         | ( 2 )                                  |
| 77    | 2!        | ( x1 x2 a-addr )                       |
| 59    | 2*        | ( x1 x2 )                              |
| CR    | 2+        | ( nul nu2 )                            |
| CR    | 2-        | ( nul nu2 )                            |
| 57    | 2/        | ( x1 x2 )                              |
| 76    | 2@        | ( a-addr x1 x2 )                       |
| A8    | 3         | ( 3 )                                  |
| 29    | >>a       | ( x1 u x2 )                            |
| 0216  | abort     | ( ) (R: )                              |
| 2D    | abs       | ( n u )                                |
| CR    | accept    | ( addr len1 len2 )                     |
| CR    | again     | ( C: dest-sys )                        |
| 0213  | alarm     | ( xt n )                               |
| -     | alias     | ( E: ???) ( "new-name< >old-name< >" ) |
| AE    | aligned   | ( nl nl a-addr )                       |
| 8B    | alloc-mem | ( len a-addr )                         |
| CR    | allot     | ( len )                                |
| 23    | and       | ( x1 x2 x3 )                           |
| CR    | ascii     | ( [text< >] char )                     |
| 12    | b(")      | ( str len ) ( F: /FCode-string/ )      |
| 11    | b(')      | ( xt ) ( F: /FCode#/ )                 |
| B7    | b(:)      | ( E: ??? ) ( F: colon-sys )            |
| C2    | b(;)      | ( ) ( F: colon-sys )                   |
| A0    | base      | ( a-addr )                             |
| 13    | bbranch   | ( ) ( F: /FCode-offset/ )              |

 TABLE A-50
 FCodes and Tokenizer Directives by Name (Continued)

| Value | Function                                  | Stack                                                               |
|-------|-------------------------------------------|---------------------------------------------------------------------|
| 14    | b?branch                                  | ( don't-branch? ) ( F: /FCode-offset/)                              |
| BD    | b(buffer:)                                | ( E: a-addr ) ( F: size )                                           |
| C4    | b(case)                                   | ( sel sel ) ( F: )                                                  |
| BA    | b(constant)                               | ( E: n ) ( F: n )                                                   |
| BB    | b(create)                                 | ( E: a-addr ) ( F: )                                                |
| BC    | b(defer)                                  | ( E: ??? ) ( F: )                                                   |
| 17    | b(do)                                     | ( limit start ) ( F: /FCode-offset/ )                               |
| 18    | b(?do)                                    | ( limit start ) ( F: /FCode-offset/ )                               |
| CR    | begin                                     | ( C: dest-sys ) ( )                                                 |
| DE    | behavior                                  | ( defer-xt contents-xt )                                            |
| AB    | bell                                      | ( 0x07 )                                                            |
| C5    | b(endcase)                                | ( sel   <nothing> ) ( F: )</nothing>                                |
| C6    | b(endof)                                  | ( ) ( F: /FCode-offset/ )                                           |
| 44    | between                                   | ( n min max min<=n<=max? )                                          |
| BE    | b(field)                                  | ( E: addr addr+offset ) ( F: offset size<br>offset+size )           |
| A9    | bl                                        | ( 0x20 )                                                            |
| CR    | blank                                     | ( addr len )                                                        |
| 1B    | b(leave)                                  | ( F: )                                                              |
| 015B  | blink-screen                              | ( )                                                                 |
| 10    | b(lit)                                    | ( n ) ( F: /FCode-num32/ )                                          |
| 7F    | bljoin                                    | ( bl.lo b2 b3 b4.hi quad )                                          |
| 15    | b(loop)                                   | ( ) ( F: /FCode-offset/ )                                           |
| 16    | b(+loop)                                  | ( delta ) ( F: /FCode-offset/ )                                     |
| B1    | b( <mark)< td=""><td>( F: )</td></mark)<> | ( F: )                                                              |
| 85    | body>                                     | ( a-addr xt )                                                       |
| 86    | >body                                     | ( xt a-addr )                                                       |
| 1C    | b(of)                                     | ( sel of-val sel   <nothing> ) ( F: /FCode-<br/>offset/ )</nothing> |
| AC    | bounds                                    | ( n cnt n+cnt n )                                                   |
| B2    | b(>resolve)                               | ( ) ( F: )                                                          |

 TABLE A-50
 FCodes and Tokenizer Directives by Name (Continued)

| Value | Function      | Stack                                   |
|-------|---------------|-----------------------------------------|
| AA    | bs            | ( 0x08 )                                |
| C3    | b(to)         | ( x )                                   |
| CR    | buffer:       | ( E: a-addr ) ( len "new-name< >" )     |
| B8    | b(value)      | ( E: x ) ( F: x )                       |
| B9    | b(variable)   | ( E: a-addr ) ( F: )                    |
| B0    | bwjoin        | ( b.lo b.hi w )                         |
| 02 41 | bxjoin        | ( b.lo b.2 b.3 b.4 b.5 b.6 b.7 b.hi o ) |
| 023E  | byte-load     | ( addr xt )                             |
| 75    | c!            | ( byte addr )                           |
| D0    | с,            | ( byte )                                |
| 5A    | /c            | ( n )                                   |
| -     | /c*           | ( nul nu2 )                             |
| 71    | C@            | ( addr byte )                           |
| 5E    | ca+           | ( addr1 index addr2 )                   |
| CR    | cal+          | ( addrl addr2 )                         |
| 62    | char+         | ( addrl addr2 )                         |
| 020E  | \$call-method | ( method-str method-len ihandle ??? )   |
| 0208  | call-package  | ( xt ihandle ??? )                      |
| 0209  | \$call-parent | ( method-str method-len ??? )           |
| CR    | carret        | ( 0x0D )                                |
| CR    | case          | ( C: case-sys) ( sel sel )              |
| 0217  | catch         | ( xt ??? error-code   ??? false )       |
| 65    | cell+         | ( addrl addr2 )                         |
| 69    | cells         | ( nul nu2 )                             |
| 62    | char+         | ( addrl addr2 )                         |
| 016C  | char-height   | ( height )                              |
| 66    | chars         | ( nul nu2 )                             |
| 016D  | char-width    | ( width )                               |
| 0236  | child         | ( phandle.parent phandle.child )        |
| 0206  | close-package | ( ihandle )                             |

 TABLE A-50
 FCodes and Tokenizer Directives by Name (Continued)

| Value | Function          | Stack                                                              |
|-------|-------------------|--------------------------------------------------------------------|
| 0153  | column#           | ( column# )                                                        |
| 0151  | #columns          | ( columns )                                                        |
| 7A    | comp              | ( addr1 addr2 len n )                                              |
| DD    | compile,          | ( xt )                                                             |
| CR    | constant          | ( E: x ) ( x "new-name< >" )                                       |
| CR    | control           | ( [text< >] char )                                                 |
| 84    | count             | ( pstr str len )                                                   |
| 0220  | cpeek             | ( addr false   byte true )                                         |
| 0223  | cpoke             | ( byte addr okay? )                                                |
| 92    | cr                | ( )                                                                |
| 91    | (cr               | ( )                                                                |
| CR    | create            | ( E: a-addr ) ( "new-name< >" )                                    |
| CR    | d#                | ( [number< >] n )                                                  |
| D8    | d+                | ( d1 d2d.sum )                                                     |
| D9    | d-                | ( d1 d2 d.diff )                                                   |
| CR    | .d                | ( n )                                                              |
| -     | decimal           | ( )                                                                |
| CR    | decimal           | ( )                                                                |
| 021B  | decode-int        | ( prop-addr1 prop-len1 prop-addr2 prop-len2 n )                    |
| 0128  | decode-phys       | ( prop-addr1 prop-len1 prop-addr2 prop-len2<br>phys.lo … phys.hi ) |
| 021C  | decode-string     | ( prop-addr1 prop-len1 prop-addr2 prop-len2 str<br>len )           |
| 016A  | default-font      | ( addr width height advance min-char #glyphs )                     |
| CR    | defer             | ( E: ??? ) ( "new-name< >" )                                       |
| 015E  | delete-characters | ( n )                                                              |
| 0160  | delete-lines      | ( n )                                                              |
| 021E  | delete-property   | ( nam-str nam-len )                                                |
| 51    | depth             | ( u )                                                              |
| 0201  | device-name       | ( str len )                                                        |
| 011A  | device-type       | ( str len )                                                        |

 TABLE A-50
 FCodes and Tokenizer Directives by Name (Continued)

| Value | Function         | Stack                                                                 |
|-------|------------------|-----------------------------------------------------------------------|
| 0120  | diagnostic-mode? | ( diag? )                                                             |
| A3    | digit            | ( char base digit true   char false )                                 |
| 0121  | display-status   | ( n )                                                                 |
| CR    | do               | ( C: dodest-sys ) ( limit start ) (R: sys<br>)                        |
| CR    | ?do              | ( C: dodest-sys ) ( limit start ) ( R: sys<br>)                       |
| 0157  | draw-character   | ( char )                                                              |
| 0161  | draw-logo        | ( line# addr width height )                                           |
| 46    | drop             | ( x )                                                                 |
| 52    | 2drop            | ( x1 x2 )                                                             |
| CR    | 3drop            | ( x1 x2 x3 )                                                          |
| 47    | dup              | ( x x x )                                                             |
| 53    | 2dup             | ( x1 x2 x1 x2 x1 x2 )                                                 |
| CR    | 3dup             | ( x1 x2 x3 x1 x2 x3 x1 x2 x3 )                                        |
| 50    | ?dup             | ( x 0   x x)                                                          |
| CR    | else             | ( C: orig-sys1 orig-sys2 ) ( )                                        |
| 8F    | emit             | ( char )                                                              |
| 0112  | encode+          | ( prop-addr1 prop-len1 prop-addr2 prop-len2<br>prop-addr3 prop-len3 ) |
| 0115  | encode-bytes     | ( data-addr data-len prop-addr prop-len )                             |
| 0111  | encode-int       | ( n prop-addr prop-len )                                              |
| 0113  | encode-phys      | ( phys.lo phys.hi prop-addr prop-len )                                |
| 0114  | encode-string    | ( str len prop-addr prop-len )                                        |
| 00    | end0             | ( )                                                                   |
| FF    | end1             | ( )                                                                   |
| CR    | endcase          | ( C: case-sys ) ( sel   <nothing> )</nothing>                         |
| CR    | endof            | ( C: case-sys1 of-sys case-sys2 ) ( )                                 |
| CR    | erase            | ( addr len )                                                          |
| 015A  | erase-screen     | ( )                                                                   |
| CR    | eval             | ( str len ??? )                                                       |

 TABLE A-50
 FCodes and Tokenizer Directives by Name (Continued)

| Value | Function                  | Stack                            |
|-------|---------------------------|----------------------------------|
| CD    | evaluate                  | ( str len ??? )                  |
| 1D    | execute                   | ( xt ??? )                       |
| 33    | exit                      | ( ) (R: sys )                    |
| 8A    | expect                    | ( addr len )                     |
| -     | external                  | ( )                              |
| CA    | external-token            | ( ) ( F: /FCode-string FCode#/ ) |
| CR    | false                     | ( false )                        |
| 0174  | fb1-blink-screen          | ( )                              |
| 0177  | fbl-delete-<br>characters | ( n )                            |
| 0179  | fbl-delete-lines          | ( n )                            |
| 0170  | fbl-draw-character        | ( char )                         |
| 017A  | fbl-draw-logo             | ( line# addr width height )      |
| 0173  | fbl-erase-screen          | ( )                              |
| 0176  | fbl-insert-<br>characters | ( n )                            |
| 0178  | fb1-insert-lines          | ( n )                            |
| 017B  | fb1-install               | ( width height #columns #lines ) |
| 0175  | fb1-invert-screen         | ( )                              |
| 0171  | fbl-reset-screen          | ( )                              |
| 017C  | fb1-slide-up              | ( n )                            |
| 0172  | fbl-toggle-cursor         | ( )                              |
| 0184  | fb8-blink-screen          | ( )                              |
| 0187  | fb8-delete-<br>characters | ( n )                            |
| 0189  | fb8-delete-lines          | ( n )                            |
| 0180  | fb8-draw-character        | ( char )                         |
| 018A  | fb8-draw-logo             | ( line# addr width height )      |
| 0183  | fb8-erase-screen          | ( )                              |
| 0186  | fb8-insert-<br>characters | ( n )                            |
| 0188  | fb8-insert-lines          | ( n )                            |

 TABLE A-50
 FCodes and Tokenizer Directives by Name (Continued)

| (Continued) |
|-------------|
| l           |

| Value | Function                   | Stack                                                                |
|-------|----------------------------|----------------------------------------------------------------------|
| 018B  | fb8-install                | ( width height #columns #lines )                                     |
| 0185  | fb8-invert-screen          | ( )                                                                  |
| 0181  | fb8-reset-screen           | ( )                                                                  |
| 0182  | fb8-toggle-cursor          | ( )                                                                  |
| 87    | fcode-revision             | ( n )                                                                |
| CR    | fcode-version2             | ( )                                                                  |
| FC    | ferror                     | ( )                                                                  |
| CR    | field                      | ( E: addr addr+offset ) ( offset size "new-name<<br>>" offset+size ) |
| 79    | fill                       | ( addr len byte )                                                    |
| СВ    | \$find                     | ( name-str name-len xt true   name-str name-len<br>false )           |
| 0207  | find-method                | ( method-str method-len phandle false   xt true<br>)                 |
| 0204  | find-package               | ( name-str name-len false   phandle true )                           |
| 0127  | finish-device              | ( )                                                                  |
| 016E  | >font                      | ( char addr )                                                        |
| -     | fload                      | ( [filename <cr>] )</cr>                                             |
| 016F  | fontbytes                  | ( bytes )                                                            |
| 0162  | frame-buffer-adr           | ( addr )                                                             |
| 8C    | free-mem                   | ( a-addr len )                                                       |
| 0105  | free-virtual               | ( virt size )                                                        |
| 021d  | get-inherited-<br>property | ( nam-str nam-len true   prop-addr prop-len<br>false )               |
| 0125  | get-msecs                  | ( n )                                                                |
| 021A  | get-my-property            | ( nam-str nam-len true   prop-addr prop-len<br>false )               |
| 021F  | get-package-property       | ( name-str name-len phandle true   prop-addr<br>prop-len false )     |
| DA    | get-token                  | ( fcode# xt immediate? )                                             |
| CR    | h#                         | ( [number< >] n )                                                    |
| CR    | .h                         | ( n )                                                                |
|       | headerless                 | ( )                                                                  |

| Value | Function          | Stack                               |
|-------|-------------------|-------------------------------------|
| -     | headers           | ( )                                 |
| AD    | here              | ( addr )                            |
| -     | hex               | ( )                                 |
| CR    | hex               | ( )                                 |
| 95    | hold              | ( char )                            |
| 19    | i                 | ( index ) ( R: sys sys )            |
| CR    | if                | ( C: orig-sys ) ( do-next? )        |
| 020B  | ihandle>phandle   | ( ihandle phandle )                 |
| 015D  | insert-characters | ( n )                               |
| 015F  | insert-lines      | ( n )                               |
| C0    | instance          | ( )                                 |
| 01 2B | interpose         | ( adr len phandle )                 |
| 0154  | inverse?          | ( white-on-black? )                 |
| 0155  | inverse-screen?   | ( black? )                          |
| 26    | invert            | ( x1 x2 )                           |
| 015C  | invert-screen     | ( )                                 |
| 011C  | is-install        | ( xt )                              |
| 011D  | is-remove         | ( xt )                              |
| 011E  | is-selftest       | ( xt )                              |
| 0214  | (is-user-word)    | ( E: ??? ) ( name-str name-len xt ) |
| 1A    | j                 | ( index ) ( R: sys sys )            |
| 8E    | key               | ( char )                            |
| 8D    | key?              | ( pressed? )                        |
| 73    | 1!                | ( quad qaddr )                      |
| D2    | 1,                | ( quad )                            |
| 6E    | 1@                | ( qaddr quad )                      |
| 02 42 | <1@               | ( qaddr n )                         |
| 5C    | /1                | ( n )                               |
| 68    | /l*               | ( nul nu2 )                         |
| 60    | la+               | ( addr1 index addr2 )               |

 TABLE A-50
 FCodes and Tokenizer Directives by Name (Continued)

| Value | Function          | Stack                                                                 |
|-------|-------------------|-----------------------------------------------------------------------|
| 64    | lal+              | ( addrl addr2 )                                                       |
| 0227  | lbflip            | ( quadl quad2 )                                                       |
| 0228  | lbflips           | ( qaddr len )                                                         |
| 7E    | lbsplit           | ( quad b.lo b2 b3 b4.hi )                                             |
| 82    | lcc               | ( charl char2 )                                                       |
| CR    | leave             | ( ) ( R: sys )                                                        |
| CR    | ?leave            | ( exit? ) ( R: sys )                                                  |
| 0240  | left-parse-string | ( str len char R-str R-len L-str L-len )                              |
| 0152  | line#             | ( line# )                                                             |
| 94    | #line             | ( a-addr )                                                            |
| CR    | linefeed          | ( 0x0A )                                                              |
| 0150  | #lines            | ( rows )                                                              |
| CR    | loop              | ( C: dodest-sys ) ( ) ( R: sysl <nothing><br/>  sys2)</nothing>       |
| CR    | +loop             | ( C: dodest-sys ) ( delta ) ( R: sysl<br><nothing>   sys2 )</nothing> |
| 0222  | lpeek             | ( qaddr false   quad true )                                           |
| 0225  | lpoke             | ( quad qaddr okay? )                                                  |
| 27    | lshift            | ( x1 u x2 )                                                           |
| 0226  | lwflip            | ( quadl quad2 )                                                       |
| 0237  | lwflips           | ( qaddr len )                                                         |
| 7C    | lwsplit           | ( quad wl.lo w2.hi )                                                  |
| 02 43 | lxjoin            | ( quad.lo quad.hi o )                                                 |
| 01A4  | mac-address       | ( mac-str mac-len )                                                   |
| 0130  | map-low           | ( phys.lo size virt )                                                 |
| 0124  | mask              | ( a-addr )                                                            |
| 2F    | max               | ( nl n2 nl n2 )                                                       |
| 0122  | memory-test-suite | ( addr len fail? )                                                    |
| 2E    | min               | ( nl n2 nl n2 )                                                       |
| 22    | mod               | ( n1 n2 rem )                                                         |
| 2A    | /mod              | ( n1 n2 rem quot )                                                    |

 TABLE A-50
 FCodes and Tokenizer Directives by Name (Continued)

| Value | Function       | Stack                                                                             |
|-------|----------------|-----------------------------------------------------------------------------------|
| 0119  | model          | ( str len )                                                                       |
| 78    | move           | ( src-addr dest-addr len )                                                        |
| 0126  | ms             | ( n )                                                                             |
| 0102  | my-address     | ( phys.lo )                                                                       |
| 0202  | my-args        | ( arg-str arg-len )                                                               |
| 020A  | my-parent      | ( ihandle )                                                                       |
| 0203  | my-self        | ( ihandle )                                                                       |
| 0103  | my-space       | ( phys.hi )                                                                       |
| 020D  | my-unit        | ( phys.lo phys.hi )                                                               |
| 5D    | /n             | ( n )                                                                             |
| CR    | /n*            | ( nul nu2 )                                                                       |
| 61    | na+            | ( addr1 index addr2 )                                                             |
| CR    | nal+           | ( addr1 addr2 )                                                                   |
| B6    | named-token    | ( ) ( F: /FCode-string FCode#/ )                                                  |
| 2C    | negate         | ( nl n2 )                                                                         |
| 011F  | new-device     | ( )                                                                               |
| B5    | new-token      | ( ) ( F: /FCode#/ )                                                               |
| 023D  | next-property  | ( previous-str previous-len phandle false  <br>name-str name-len true )           |
| 4D    | nip            | ( x1 x2 x2 )                                                                      |
| 7B    | noop           | ( )                                                                               |
| CR    | not            | ( x1 x2 )                                                                         |
| A2    | \$number       | ( addr len true   n false )                                                       |
| CR    | of             | ( C: case-sys1 case-sys2 of-sys ) ( sel of-val -<br>- sel   <nothing> )</nothing> |
| 6B    | off            | ( a-addr )                                                                        |
| СС    | offset16       | ( )                                                                               |
| 6A    | on             | ( a-addr )                                                                        |
| 0205  | open-package   | ( arg-str arg-len phandle ihandle   0 )                                           |
| 020F  | \$open-package | ( arg-str arg-len name-str name-len ihandle   0<br>)                              |

 TABLE A-50
 FCodes and Tokenizer Directives by Name (Continued)

| Value | Function     | Stack                                    |
|-------|--------------|------------------------------------------|
| 24    | or           | ( x1 x2 x3 )                             |
| 93    | #out         | ( a-addr )                               |
| 48    | over         | ( x1 x2 x1 x2 x1 )                       |
| 54    | 2over        | ( x1 x2 x3 x4 x1 x2 x3 x4 x1 x2 )        |
| 83    | pack         | ( str len addr pstr )                    |
| 011B  | parse-2int   | ( str len val.lo val.hi )                |
| 023C  | peer         | ( phandle phandle.sibling )              |
| 4E    | pick         | ( xu x1 x0 u xu x1 x0 xu )               |
| 0110  | property     | ( prop-addr prop-len name-str name-len ) |
| 012A  | pop-package  | ( )                                      |
| 0129  | push-package | ( phandle )                              |
| 31    | r>           | ( x ) ( R: x )                           |
| 32    | r@           | ( x ) ( R: x x )                         |
| 9E    | .r           | ( n size )                               |
| 30    | >r           | ( x ) ( R: x)                            |
| 0231  | rb!          | ( byte addr )                            |
| 0230  | rb@          | ( addr byte )                            |
| 0116  | reg          | ( phys.lo phys.hi size )                 |
| CR    | repeat       | ( C: orig-sys dest-sys ) ( )             |
| 0158  | reset-screen | ( )                                      |
| 0235  | rl!          | ( quad qaddr )                           |
| 0234  | rl@          | ( qaddr quad )                           |
| 4F    | roll         | ( xu x1 x0 u xu-1 x1 x0 xu )             |
| 4A    | rot          | ( x1 x2 x3 x2 x3 x1 )                    |
| 4B    | -rot         | ( x1 x2 x3 x3 x1 x2 )                    |
| 56    | 2rot         | ( x1 x2 x3 x4 x5 x6 x3 x4 x5 x6 x1 x2 )  |
| 28    | rshift       | ( x1 u x2 )                              |
| 0233  | rw!          | ( w waddr )                              |
| 0232  | rw@          | ( waddr w )                              |
| 022E  | rx@          | ( xaddr o )                              |

 TABLE A-50
 FCodes and Tokenizer Directives by Name (Continued)

| Value | Function      | Stack                                          |
|-------|---------------|------------------------------------------------|
| 022F  | rx!           | ( o xaddr )                                    |
| CR    | s"            | ( [text<">] test-str text-len )                |
| CR    | s.            | ( n )                                          |
| C8    | #s            | ( ud 0 0 )                                     |
| 9F    | .s            | ( )                                            |
| 0131  | sbus-intr>cpu | ( sbus-intr# cpu-intr# )                       |
| 0163  | screen-height | ( height )                                     |
| 0164  | screen-width  | ( width )                                      |
| 023F  | set-args      | ( arg-str arg-len unit-str unit-len )          |
| 016B  | set-font      | ( addr width height advance min-char #glyphs ) |
| DB    | set-token     | ( xt immediate? fcode# )                       |
| 98    | sign          | ( n )                                          |
| CR    | space         | ( )                                            |
| CR    | spaces        | ( cnt )                                        |
| 88    | span          | ( a-addr )                                     |
| F0    | start0        | ( )                                            |
| F1    | startl        | ( )                                            |
| F2    | start2        | ( )                                            |
| F3    | start4        | ( )                                            |
| DC    | state         | ( a-addr )                                     |
| CR    | struct        | ( 0 )                                          |
| 0215  | suspend-fcode | ( )                                            |
| 49    | swap          | ( x1 x2 x2 x1 )                                |
| 55    | 2swap         | ( x1 x2 x3 x4 x3 x4 x1 x2 )                    |
| CR    | then          | ( C: orig-sys ) ( )                            |
| 0218  | throw         | ( error-code ??? error-code  )                 |
| CR    | to            | ( param [old-name< >] )                        |
| 0159  | toggle-cursor | ( )                                            |
| -     | tokenizer[    | ( )                                            |
| CR    | true          | ( true )                                       |

 TABLE A-50
 FCodes and Tokenizer Directives by Name (Continued)

| Value | Function                              | Stack                                |
|-------|---------------------------------------|--------------------------------------|
| 4C    | tuck                                  | ( x1 x2 x2 x1 x2 )                   |
| 90    | type                                  | ( text-str text-len )                |
| 99    | u#                                    | ( ul u2 )                            |
| 97    | u#>                                   | ( u str len )                        |
| 9A    | u#s                                   | ( ul u2 )                            |
| 9B    | u.                                    | ( u )                                |
| 40    | u<                                    | ( ul u2 unsigned-less? )             |
| 3F    | u<=                                   | ( ul u2 unsigned-less-or-equal? )    |
| 3E    | u>                                    | ( ul u2 unsigned-greater? )          |
| 41    | u>=                                   | ( ul u2 unsigned-greater-or-equal? ) |
| CR    | (u.)                                  | ( n addr len )                       |
| 58    | u2/                                   | ( x1 x2 )                            |
| D4    | um*                                   | ( u1 u2 ud.prod )                    |
| D5    | um/mod                                | ( ud u urem uquot )                  |
| 2B    | u/mod                                 | ( ul u2 urem uquot )                 |
| 89    | unloop                                | ( ) ( R: sys )                       |
| CR    | until                                 | ( C: dest-sys ) ( done? )            |
| 81    | upc                                   | ( charl char2 )                      |
| 9C    | u.r                                   | ( u size )                           |
| 0219  | user-abort                            | ( ) ( R: )                           |
| CR    | value                                 | ( E: x) ( x "new-name< >" )          |
| CR    | variable                              | ( E: a-addr ) ( "new-name< >" )      |
| FD    | version1                              | ( )                                  |
| 74    | w !                                   | ( w waddr )                          |
| D1    | w,                                    | ( w )                                |
| 6F    | w@                                    | ( waddr w )                          |
| 5B    | / w                                   | ( n )                                |
| 67    | /w*                                   | ( nul nu2 )                          |
| 70    | <w@< td=""><td>( waddr n )</td></w@<> | ( waddr n )                          |
| 5F    | wa+                                   | ( addrl index addr2 )                |

 TABLE A-50
 FCodes and Tokenizer Directives by Name (Continued)

| Value | Function    | Stack                                                  |
|-------|-------------|--------------------------------------------------------|
| 63    | wal+        | ( addrl addr2 )                                        |
| 80    | wbflip      | ( w1 w2 )                                              |
| 0236  | wbflips     | ( waddr len )                                          |
| AF    | wbsplit     | ( w bl.lo b2.hi )                                      |
| CR    | while       | ( C: dest-sys orig-sys dest-sys ) ( continue? -<br>- ) |
| 0166  | window-left | ( border-width )                                       |
| 0165  | window-top  | ( border-height )                                      |
| 45    | within      | ( n min max min<=n <max? )<="" th=""></max?>           |
| 7D    | wljoin      | ( w.lo w.hi quad )                                     |
| 0221  | wpeek       | ( waddr false   w true )                               |
| 0224  | wpoke       | ( w waddr okay? )                                      |
| 0244  | wxjoin      | ( w.lo w.2 w.3 w.hi o )                                |
| 0245  | х,          | ( o )                                                  |
| 0246  | x@          | ( xaddr o )                                            |
| 0247  | x!          | ( o xaddr )                                            |
| 0248  | /x          | ( n )                                                  |
| 0249  | /x*         | ( nul nu2 )                                            |
| 024a  | xa+         | ( addr1 index addr2 )                                  |
| 024b  | xal+        | ( addr1 addr2 )                                        |
| 024c  | xbflip      | ( oct1 oct2 )                                          |
| 024d  | xbflips     | ( xaddr len )                                          |
| 024e  | xbsplit     | ( o b.lo b.2 b.3 b.4 b.5 b.6 b.7 b.hi )                |
| 024f  | xlflip      | ( oct1 oct2 )                                          |
| 0250  | xlflips     | ( xaddr len )                                          |
| 0251  | xlsplit     | ( o quad.lo quad.hi )                                  |
| 25    | xor         | ( x1 x2 x3 )                                           |
| 0252  | xwflip      | ( oct1 oct2 )                                          |
| 0253  | xwflips     | ( xaddr len )                                          |
| 0254  | xwsplit     | ( o w.lo w.2 w.3 w.hi )                                |

 TABLE A-50
 FCodes and Tokenizer Directives by Name (Continued)

## APPENDIX ${f B}$

# **FCode Memory Allocation**

To get general purpose memory, use buffer: or alloc-mem. Use free-mem to deallocate memory obtained with alloc-mem.

To map in portions of your SBus device for ordinary access, use " map-in" \$call-parent as in:

my-address offset + my-space size " map-in" \$call-parent ( virt )

To later map out those portions of your device, use " map-out" \$call-parent as in:

(virt) size "map-out" \$call-parent

To use a region of system memory for DMA (for example, for both direct CPU access and DMA access from a device), first define the following mapping and allocation routines, then follow the steps below to ensure data coherency.

```
: dma-alloc ( size -- virt ) " dma-alloc" $call-parent ;
: dma-free ( virt size -- ) " dma-free" $call-parent ;
: dma-map-in ( virt size cache? -- devaddr )
    " dma-map-in" $call-parent
;
: dma-map-out ( virt devaddr size -- ) " dma-map-out" $call-
parent ;
```

```
: dma-sync ( virt devaddr size -- ) \ Correct even if "dma-sync"
missing
" dma-sync" ['] $call-parent catch if
        2drop 3drop
    then
;
```

- 1. Allocate the DMA region with:
  - **a.** dma-alloc
  - **b.** dma-map-in

The CPU accesses the region using virt from dma-alloc,

- 2. Perform dma-sync.
- 3. Start DMA operation, using devaddr from dma-map-in.
  - a. Wait for DMA complete status.
  - b. Repeat DMA as needed, then perform dma-sync.
- 4. Repeat Steps 2 and 3 as needed.
- 5. Deallocate the region when completed with:
  - a. dma-map-out
  - **b.** dma-free

## Appendix ${f C}$

# Forth Coding Style

This appendix describes the coding style used in some OpenBoot implementations. These guidelines are a living document that first came into existence in 1985. By following these guidelines in your own code development, you will produce code that is similar in style to a large body of existing OpenBoot work. This will make your code more easily understood by others in the OpenBoot community.

This document contains the following sections:

- "Typographic Conventions" on page 467
- "Use of Spaces" on page 468
- "if...then...else" on page 468
- "do…loop" on page 469
- "begin...while...repeat" on page 469
- "begin...until...again" on page 470
- "Block Comments" on page 470
- "Stack Comments" on page 471
- "Return Stack Comments" on page 471
- "Numbers" on page 471

# **Typographic Conventions**

The following typographic conventions are used in this document:

- The symbol < is used to represent space characters (that is, ASCII 0x20).
- The symbol ... is used to represent an arbitrary amount of Forth code.
- Within prose descriptions, Forth words are show in this font.

# **Use of Spaces**

Since Forth code can be very terse, use spaces to increase readability.

Two consecutive spaces are used to separate a definition's name from the beginning of the stack diagram, another two consecutive spaces (or a newline) are used to separate the stack diagram from the word's definition, and two consecutive spaces (or a newline) separate the last word of a definition from the closing semicolon. For example:

```
: new-name<<(<stack-before<--<stack-after<)<<foo<<bar<<;
: new-name<<(<stack-before<--<stack-after<)
<<<foo<bar<framus<dup<widget<foozle<ribbit<grindle
;</pre>
```

Forth words are usually separated by one space. If a phrase consisting of several words performs some function, separate the phrase from other words or phrases by two consecutive spaces or a newline.

: name<<(<stack before<--<stack after<)<<qqq<yyy<<ggg<ppp<<;

When creating multiple line definitions, indent all lines except the first and last by three (3) spaces. If additional indentation is needed with control structures, start the left margin of each additional level of indentation three (3) spaces to the right of the preceding level.

```
: name ( stack before -- stack after )
<<<qqq...
<<<<<qqq...
<<<<qqq...
<<<<qqq...
;;</pre>
```

# if...then...else

In if...then or if...else...then control structures that occupy no more than one line, use two spaces both before and after each if, else or then.

```
<<if<<qqq<<then<<<<if<<qqq<<else<<ppp<<then<<
```

#### Structure longer constructs like this:

```
<code to generate flag><<if
<<<<true clause>
then
<code to generate flag><<if
<<<<true clause>
else
<<<<false clause>
then
```

# do...loop

In do...loop constructs that occupy no more than one line, use two spaces both before and after each do or loop.

<code to calculate limits><<do<<qqq<<loop<<

Structure longer constructs like this:

```
<code to calculate limits><<do
<<<<body>
loop
```

Structure the longer +loop construct like this:

<code to calculate limits><<do <<<<body> <incremental value><+loop

# begin ... while ... repeat

In begin...while...repeat constructs that occupy no more than one line, use two spaces both before and after each begin, while, or repeat.

<<begin<<<flag code><<while<<<body><<repeat<<

Structure longer constructs like this:

```
begin<<<short flag code><<while
<<<<body>
```

Appendix 469

```
repeat
```

```
begin
<<<<long flag code>
while
<<<<body>
repeat
```

# begin...until...again

In begin...until and begin...again constructs that occupy no more than one line, use two spaces both before and after each begin, until or again.

```
<<begin<<<body><<until<br/><<begin<<<body><<again
```

Structure longer constructs like this:

begin <<<<body> until

begin <<<<body> again

# **Block Comments**

Block comments begin with  $\$ . All text following the space is ignored until after the next newline. The use of parentheses is reserved by convention for stack comments.

Precede each nontrivial definition with a block comment giving a clear and concise explanation of what the word does. Put more comments at the very beginning of the file to describe external words which could be used from the user interface.

# **Stack Comments**

Stack comments begin with (< and end with ). Use stack comments liberally in definitions. Try to structure each definition so that when you put stack comments at the end of each line, the stack picture makes a nice pattern.

```
: name ( stack before -- stack after )
<<<qqq ppp bar ( stack condition after the execution of bar )
<<<qqq ppp foo ( stack condition after the execution of foo )
<<<qqq ppp dup ( stack condition after the execution of dup )
;</pre>
```

# **Return Stack Comments**

Return stack comments are also delimited with parentheses. In addition, the notation r: is used at the beginning of the return stack comment to differentiate it from a parameter stack comment.

Place return stack comments on any line that contains one or more words that cause the return stack to change. (This limitation is a practical one; it is often difficult to do otherwise due to lack of space.) The words >r and r> must be paired inside colon definitions and inside do...loop constructs.

```
: name ( stack before -- stack after )
<<<qqq >r ( r: addr )
<<<qqq r>( r: )
;
```

# Numbers

Type hexadecimal numbers in lowercase. If a given number contains more than four digits, the number may be broken into groups of four digits with periods. For example:

dead.beef

Appendix 471

Since the default number base is hexadecimal, the convention is not to precede hexadecimal numbers with h#.

## APPENDIX **D**

# Differences Between FCode 2.x and FCode 3.x

This appendix discusses the FCodes and macros that have changed between FCode 2.x and FCode 3.x. The 3.x tokenizer will still tokenize code correctly using FCode 2.x names (excepting old #>, # and  $\#_S$ ). The function of each of the equivalent FCodes is unchanged. The existing tokenized FCode programs using 2.x FCodes will not be affected on 3.x OpenBoot PROMs. The only functional exception is in the FCode 2.x names #>, #, and  $\#_S$ . FCode 3.x has the same names associated with functionally different FCodes and different byte values. If you have tokenized FCode using the 2.x tokenizer with these FCodes (for instance, #), you will get the same response (since the operation of old # is equivalent to new u# and tokenized code has 0x99 as byte value for your old #).

| FCode 2.x | FCode 3.x (equivalent) | Byte Value |
|-----------|------------------------|------------|
| not       | invert                 | 26         |
| <<        | lshift                 | 27         |
| >>        | rshift                 | 28         |
| cal+      | char+                  | 62         |
| nal+      | cell+                  | 65         |
| /c*       | chars                  | 66         |
| /n*       | cells                  | 69         |
| flip      | wbflip                 | 80         |
| version   | FCode-revision         | 37         |
| b(is)     | b(to)                  | C3         |
| eval      | evaluate               | CD         |

TABLE D-1 FCode Names Changed in Version 3.x

| Code 2.x             | FCode 3.x (equivalent)     | Byte Value                     |
|----------------------|----------------------------|--------------------------------|
| *x                   | um*                        | D4                             |
| /mod                 | um/mod                     | D5                             |
|                      | d+                         | D8                             |
|                      | d-                         | D9                             |
| tribute              | property                   | 0110                           |
| rint                 | encode-int                 | 0111                           |
| r+                   | encode+                    | 0112                           |
| rphys                | encode-phys                | 0113                           |
| rstring              | encode-string              | 0114                           |
| rbytes               | encode-bytes               | 0115                           |
| code-2int            | parse-2int                 | 011B                           |
| -sbus                | map-low                    | 0130 (stack diag.<br>enhanced) |
| -my-attribute        | get-my-property            | 021A                           |
| toint                | decode-int                 | 021B                           |
| tostring             | decode-string              | 021C                           |
| -inherited-attribute | get-inherited-<br>property | 021D                           |
| ete-attribute        | delete-property            | 021E                           |
| -package-attribute   | get-package-property       | 02 1F                          |
| ips                  | wbflips                    | 0236                           |
| ips                  | lwflips                    | 0237                           |
|                      | to                         |                                |

 TABLE D-1
 FCode Names Changed in Version 3.x (Continued)

**Note** – The following 2.x FCodes have changed names. The new 3.x FCodes with the same names function differently.

 TABLE D-2
 FCode 2.x Changed Names and Equivalent FCode 3.x Names

| FCode 2.x | FCode 3.x (equivalent) | Byte Value |  |
|-----------|------------------------|------------|--|
| #>        | u#>                    | 97         |  |
| #         | u#                     | 99         |  |
| #s        | u#s                    | 9A         |  |

So if you are using the 3.x tokenizer to elicit the old response from #>, #, and #s, the source code must be changed so that the commands are replaced by u#>, u# and u#s, respectively. For code previously tokenized using the 2.x tokenizer, the result is the same on both OpenBoot 2.x and 3.x PROMs.

| FCode 2.x        | Byte Value |
|------------------|------------|
| 4-byte-id        | FE         |
| dma-alloc        | 0101       |
| memmap           | 0104       |
| >physical        | 0106       |
| my-params        | 010F       |
| intr             | 0117       |
| driver           | 0118       |
| group-code       | 0123       |
| processor-type   | 0210       |
| firmware-version | 0211       |
| fcode-version    | 0212       |
| probe            | 0238       |
| probe-virtual    | 0239       |

 TABLE D-3
 FCode 2.x Commands Deleted in FCode 3.x

To access the functionality provided by dma-alloc:

```
: my-dma-alloc ( size -- addr ) " dma-alloc" $call-parent ;
and use my-dma-alloc.
```

To access the functionality provided by memmap, use map-low appropriately.

To replace intr, create "intr" properties using property.

To access the functionality provided by firmware-version or fcode-version, use firmware-revision.

| FCode 3.x     | Byte Value |  |
|---------------|------------|--|
| unloop        | 89         |  |
| get-token     | DA         |  |
| set-token     | DB         |  |
| state         | DC         |  |
| compile,      | DD         |  |
| behavior      | DE         |  |
| decode-phys   | 0128       |  |
| push-package  | 0129       |  |
| pop-package   | 012A       |  |
| interpose     | 012B       |  |
| lwflip        | 0226       |  |
| lbflip        | 0227       |  |
| lbflips       | 0228       |  |
| next-property | 023D       |  |
| byte-load     | 023E       |  |
| set-args      | 023F       |  |

TABLE D-4New FCodes Added in 3.x

 TABLE D-5
 Differently Functioning 3.x FCodes With Changed Byte Values

| FCode 3.x | Byte Value |
|-----------|------------|
| #         | C7         |
| #s        | C8         |
| #>        | C9         |

| 3.x FCodes | Stack Diagrams                          | Byte Value |
|------------|-----------------------------------------|------------|
| rx@        | ( oaddr o )                             | 022E       |
| rx!        | ( o oaddr )                             | 022F       |
| bxjoin     | ( b.lo b.2 b.3 b.4 b.5 b.6 b.7 b.hi o ) | 0241       |
| <1@        | ( qaddr n )                             | 0242       |
| lxjoin     | ( quad.lo quad.hi o )                   | 0243       |
| wxjoin     | ( w.lo w.2 w.3 w.hi o )                 | 0244       |
| х,         | ( 0 )                                   | 0245       |
| x@         | ( oaddr o )                             | 0246       |
| x!         | ( o oaddr )                             | 0247       |
| /x         | ( n )                                   | 0248       |
| /x*        | ( nu1 nu2 )                             | 0249       |
| xa+        | ( addr1 index addr2 )                   | 024A       |
| xal+       | ( addr1 addr2 )                         | 024B       |
| xbflip     | ( oct1 oct2 )                           | 024C       |
| xbflips    | ( oaddr len )                           | 024D       |
| xbsplit    | ( o b.lo b.2 b.3 b.4 b.5 b.6 b.7 b.hi ) | 024E       |
| xlflip     | ( oct1 oct2 )                           | 024F       |
| xlflips    | ( oaddr len )                           | 0250       |
| xlsplit    | ( o quad.lo quad.hi )                   | 0251       |
| xwflip     | ( oct1 oct2 )                           | 0252       |
| xwflips    | ( oaddr len )                           | 0253       |
| xwsplit    | ( o w.lo w.2 w.3 w.hi )                 | 0254       |

TABLE D-63.x FCodes Related to 64-Bit Operations

The following device-handling-related user interface commands have changed between OpenBoot 2.x and OpenBoot 3.x. Their functional behavior is the same. Determine your system's OpenBoot PROM version by entering .version at the ok> prompt, then using the appropriate commands from the following table.

 TABLE D-7
 Device-Related User Interface Commands Changed in 3.x

| OpenBoot 2.x Command         | OpenBoot 3.x Command |
|------------------------------|----------------------|
| .attributes                  | .properties          |
| cd                           | dev                  |
| reset (to reset full system) | reset-all            |

# Index

#### SYMBOLS

"alternate-reg", 92 "assigned-addresses", 92 :, 12 ;, 13 ['], 64

## NUMERICS

0xfd, 2 3.x tokenizer, 50 66Mhz-capable, 9

## Α

a.out header, 5
accessing
packages, 75
accessing a PCI device's configuration space
registers, 45
active package, 59
adding a PCI header to a PROM, 45
address, 90
address-bits, 91
#address-cells, 89
addressing
SBus, 158
ANS Forth
and FCode, 11

apply, 70 assigned-addresses property, 9 auto-boot?, 28 available, 92

#### В

begin-package, 34, 75, 77
begin-select-dev, 40
binary executable programs, 32
binary format FCode, 11
boot scenario, Solaris, 51
boot software roles, 51
booting FCode image, 5
buffer:, 63
byte-load, 35

#### С

cache-line-size, 9 \$call-method, 61, 64, 69 call-package, 64 \$call-parent, 69 character-set, 93 class-code, 9 cmove>, 285 code examples \$open-package, 66

begin-package, 77 data instance-specific, 74 static, 74 find-package, 65 open-dev, 76 reg, 18 colon definition, 12 to 13 command line editor, 30 compatible, 94 compile state, 12 configuration space base address, 51 configuration space command register, 52 configuration variables auto-boot?, 28 fcode-debug?, 28 CPU PROM-generated properties, 9 current instance, 59

## D

data initialized, 62 instance-specific, 62 package, 62 packages, 59 static, 62 zero-filled, 62 data definition packages, 73 deblocker support, 80 decode-unit, 63, 153 defer, 63 defining Forth words, 11 depth, 94 dev, 36, 59 device drivers, plug-in, 70 identification, 2 node, 3 tree, 3 device addressing SBus, 158 device methods

block-size. 118 decode-unit. 153 dma-alloc, 154 dma-free, 154, 227 dma-map-in, 155 dma-map-out, 155 dma-sync, 156 load, 119, 186 map-in, 157 map-out, 157 max-transfer, 119 probe-self, 156 read, 119, 187, 227 read-blocks. 119 seek, 120 write. 120. 187 write-blocks, 120 device node browsing, 36 creating with begin-package, 34 creating with end-package, 34 device property generation, 52 device\_type, 94 device-end, 36 device-id, 9 devsel-speed, 9,95 dloading FCode image, 5 dma-alloc, 154 dma-free, 154, 227 dma-map-in, 155 dma-map-out, 155 dma-sync, 156 driver and boot PROM, 1 function, 1

## Ε

end0, 2 end1, 2 end-package, 35 execute-device-method, 40, 70 executing methods, 64 execution token, 64

obtaining, 64 expansion FCode PROM access, 53

## F

fakeboot, 6 fast-back-to-back, 9 FCode and ANS Forth, 11 binary format, 11 characteristics, 11 compile state, 12 defining words, 11 device identification, 2 in PROM, 1 interpret state, 12 interpretation, 2 interpreting, 34 one-byte, 19 programming style, 14 to 16 property-specific FCodes, 115 source format, 11 stack, 12 tokenizing, 11 two-byte, 19 valid program, 2 w!, 395 w., 395 w@, 395 words, 11 FCode programs, 32 testing in source form, 42 FCode PROM body, 2 end token, 2 header, 2 magic number, 2 organization, 2 size, 2 FCode source, 25 to 26 FCode types interface, 20 local, 21 primitives, 19 fcode-debug?, 24, 28 FCodes -, 250

#, 247 #>. 227.228.248 #columns, 286 #line, 347 #lines, 348 #out, 365 #s, 377 \$call-method, 59, 61, 64, 69, 278 \$call-parent, 69, 280 \$find, 323 Snumber, 362 Sopen-package, 61, 65, 76, 364 (, 248 (cr. 289 (is-user-word), 341 \*. 249 +, 249 +!, 250 +loop, 349 ., 250 ., 250 .r, 370 .s, 377 /, 252 /c, 277 /l. 344 /l\*, 344 /mod. 354 /n, 359 /w\*, 396 <#, 253 <=, 253 <>, 253 <Default Para Font>, 252 <w@, 396 =, 254 >, 254 >=, 254 >>a, 260 >body, 273 >font, 326 >r, 370 ?dup, 301 @, 255 0, 256 0<, 257 0<=, 257 0<>, 257 0=, 257

0>, 257 0 > = .258-1, 258 1, 258 2, 259 2!, 259 2\*, 259 2/, 260 2@, 260 2dup, 301 20ver, 365 2rot, 375 2swap, 384 3. 260 abort, 261 abs, 261 alarm, 262 align, 263 aligned, 263 alloc-mem, 264 and, 264 b("), 265 b('), 265 b(+loop), 273 b(:), 265 b(;), 266 b(<mark), 273 b(>resolve), 274 b(?do), 268 b(case), 269 b(constant), 268 b(create), 268 b(defer), 268 b(do), 268 b(endcase), 270 b(endof), 270 b(field), 270 b(leave), 271 b(lit), 272 b(loop), 272 b(of), 273 b(to), 275 b(value), 275 b(variable). 276 b?branch, 274 base, 266 bbranch, 274 behavior, 269 bell, 270

between, 270 bl. 271 blink-screen, 271 bljoin, 272 bounds, 273 bs, 274 bwjoin, 276 byte-load, 276 c!, 277 с,, 277 c@, 278 ca+, 278 call-package, 64, 279 catch, 281 cell+, 283 cells, 283 char-height, 283 chars, 283 char-width, 284 child, 284 close-package, 284 column#, 285 comp, 286 compile,, 287 count, 288 cpeek, 288 cpoke, 288 cr, 289 d-, 291 d+, 290 decode-int, 292 decode-phys, 292 decode-string, 292 default-font, 293 delete-characters, 295 delete-lines, 295 delete-property, 296 depth, 296 device-name, 296 diagnostic-mode?, 297 digit, 298 draw-character, 299 draw-logo, 299 drop, 300 dup, 301 emit, 302 encode+, 302 encode-bytes, 303 encode-int, 303

encode-phys, 304 encode-string, 304 end0, 304 end1. 305 erase-screen, 306 evaluate, 306 execute, 307 exit. 307 expect, 307 external-token, 308 fb1-blink-screen, 309 fb1-delete-characters, 309 fb1-draw-character, 310 fb1-draw-logo, 310 fb1-erase-screen, 311 fb1-insert-characters, 311 fb1-insert-lines, 311 fb1-install, 312 fb1-invert-screen, 313 fb1-reset-screen. 313 fb1-slide-up, 313 fb1-toggle-cursor, 314 fb8-blink-screen, 314 fb8-delete-characters, 314 fb8-delete-lines, 315 fb8-draw-character, 315 fb8-draw-logo, 316 fb8-erase-screen, 316 fb8-insert-characters, 316 fb8-insert-lines, 317 fb8-install, 317 fb8-invert-screen. 318 fb8-reset-screen, 318 fb8-toggle-cursor, 319 fcode-revision, 319 ferror, 321 fill. 323 find-method, 64, 69, 323 find-package, 65, 324 finish-device, 35, 74, 324 fontbytes, 326 frame-buffer-adr, 326 free-mem, 328 free-virtual. 328 get-inherited-property, 328 get-msecs, 329 get-my-property, 329 get-package-property, 330 get-token, 330

here, 332 hold. 333 i. 333 ihandle>phandle, 334 insert-characters, 335 insert-lines, 335 instance, 63, 336 inverse?, 336 inverse-screen?, 336 invert, 337 invert-screen, 337 is-install, 338 is-remove, 339 is-selftest, 340 j, 341 key, 342 key?, 342 l!, 343 l,, 343 l@, 343, 344 la+, 344 la1+, 344 lbflip, 345 lbflips, 345 lbsplit, 345 lcc, 345 left-parse-string, 75, 346 line#. 347 lpeek, 350 lpoke, 350 lshift, 350 lwflip, 350 lwflips, 350 lwsplit, 351 lxjoin, 351 mac-address, 351 map-low, 352 mask, 352 max, 353 memory-test-suite, 353 min, 354 mod, 354 model, 112, 354 move, 355 ms. 355 my-address, 356 my-args, 75, 357 my-parent, 357 my-self, 64, 357

my-space, 358 my-unit, 77, 358 na+, 359 named-token, 360 negate, 360 new-device, 60, 361 new-token, 361 next-property, 361 nip, 361 noop, 362 off, 363 on, 364 open-package, 65, 76, 364 or, 365 over, 365 pack, 366 parse-2int, 366 peer, 367 pick, 367 property, 112, 368 r>, 369 r@, 369 rb!, 371 rb@, 371 reg, 371 reset-screen, 372 rl!, 373 rl@, 373 roll, 374 -rot, 374 rot, 374 rshift. 375 rw!, 375, 376 rw@, 375 sbus-intr>cpu, 378 screen-height, 378 screen-width, 378 set-args, 75, 379 set-font, 379 set-token, 380 sign, 380 span, 381 start0, 381 start1, 381 start2, 382 start4, 382 state, 382 suspend-fcode, 383 swap, 383

throw, 384 toggle-cursor, 385 tuck, 387 type, 387 u#, 387 u#>, 388 u#s, 388 u., 388 u.r. 392 u/mod, 390 u<, 388 u<=, 389 u>, 389 u>=, 389 u2/, 390 um\*, 390 um/mod, 390 unloop, 391 upc, 391 user-abort, 392 version1, 394 w!, 396 wa+, 396 wa1+, 397 wbflip, 397 wbflips, 397 wbsplit, 397 window-left, 398 window-top, 399 within, 399 wljoin, 399 wpeek, 400 wpoke, 400 xor, 400, 401, 402, 403 find-device, 59 find-method, 64, 69, 323 find-package, 65, 324 finish-device, 35, 74, 324 fload, 26, 325 Forth compile state, 12 interpret state, 12 programs, 33 stack, 12 tokenizing, 11 words, 11

## G

get-inherited-property, 36 get-my-property, 36

#### Η

height, 96

#### I

ihandle, 65 avoiding confusion with phandle, 67 initialized data, 62 instance arguments, 75 creation, 59 package, 58, 59 parameters, 75 instance, 63 instance chain, 59 instance-specific data. 62 methods, 63 interpret, 58 interpret state, 12 interpreting FCode, 2, 34 to 35

## L

left-parse-string, 75 linebytes, 96 loading/executing files Forth over serial port A, 33 local-mac-address, 98 ls, 36

#### Μ

mac-address, 98 map?, 44 map-in, 48, 157 map-in Scall-parent, 44 map-out, 157 max-frame-size, 99 max-latency, 9 methods calling other package methods, 67 executing, 64 instance-specific, 63 package, 59 min-grant, 9 model, 100, 112 my-args, 75 my-self, 64 my-unit, 77

#### Ν

name, 100 new-device, 60 node machine, 104 SBus, 104 SCSI, 104 NVRAM parameters setting, 28 NVRAM variable fcode-debug?, 24 nvramrc, 77

## 0

open-dev, 60 \$open-package, 61, 65, 66, 67, 76, 364 open-package, 65, 76, 364 organizationally unique identifier, 18 OUI, 18

#### Ρ

package, 58 deblocker, 80 TFTP, 80 package method reset, 72 selftest, 72 package methods reset. 72 /packages, 65, 66, 78 packages accessing, 75 active, 59 and linking, 58 data, 59,62 data definition, 73 instance, 58 instances, 59 interface, 58 methods, 59, 71 plug-in, 58 properties, 59 packaging PCI FCode, 23 PCI data structure, 5 device configuration register access, 9 FCode PROM header format, 5 PCI expansion PROM data structure, 6 header. 5 header format, 6 pcia, 46 pcia-probe-list, 49, 50 pcib, 46, 50 pcib-probe-list, 50 pcimsg?, 25 phandle, 330 avoiding confusion with ihandle, 67 phandles, 65 phys.hi, 8, 48 phys.hi cell, 51 phys.lo, 8, 48 phys.mid, 8, 48 physical addresses, finding and using, 47 plug-in device drivers, 70 package, 58 PCI device physical address, 49 probe, 58 probemsg?, 25 probe-self, 156 probing sequence, 78 expansion bus, 29

modifying with NVRAM script, 29 programming style FCode, 14 to 16 PROM contents, 1 .properties, 36 properties "alternate-reg", 92 "assigned-addresses", 92 #address-cells, 89 #size-cells. 90 address, 90 address-bits. 91 available, 92 block or byte device, 121 character-set, 93 compatible, 94 depth, 94 device\_type, 94 devsel-speed, 95 display device, 86, 142 height, 96 linebytes, 96 list, 3 local-mac-address. 98 mac-address. 98 max-frame-size, 99 memory device, 87 model, 100 modifying from user interface, 78 name, 3, 100, 360 network device, 87, 187 packages, 59 parent node, 87 ranges, 102 reg. 108 serial device. 228 vendor-id. 112 width, 112 property creation, 84, 112 decoding, 114 encoding, 113 modification, 112 name, 83 property value, 113 ranges, 104 reg, 104

retrieval, 113 standard names, 86 value, 3, 83 value array formats, 84 property, 112 pwd, 36

#### R

ranges, 102, 104 rb!, 371 rb@, 371 reg, 104, 108, 371 reg property physical address format, 8 reset, 72 restricting system use, 25 reverse polish notation, 11 revision-id, 9 rl!, 373 rl@, 373 rw!, 375, 376 rw@, 375

## S

SBus addressing, 158 node, 104 SBus addressing, 158 SCSI node, 104 see, 36, 39 select-dev, 38 to 40, 61 selftest. 72 set fcode-verbose? from NVRAMRC, 24 set-args, 75 show-devs, 36 size FCode PROM, 2 size.hi, 8 size.lo, 8 #size-cells, 90 source format

FCode, 11 stack, 12 comments, 13, 15 to 16 operation, 13 standard methods decode-unit, 63 standard support packages, 78 state, 382 static data, 62 subsystem-id, 9 subsystem-vendor-id, 9 Sun Ultra-1 UPA/PCI-related nodes, 46 system cache line size, 46 system flags and FCode debugging, 24

#### Т

TFTP support, 80 tokenizer, 33 description, 26 directives, 20 macros, 20 tokenizer directives .(, 251 ∖, 256 |tokenizer, 386 alias, 263 decimal, 291 emit-byte, 302 external, 308 false, 309 fload, 26, 325 headerless. 331 headers, 332 hex, 333 offset16, 363 tokenizer[, 385 tokenizer macros ", 246 (.), 249 (u.), 389 .", 251 .d, 291 .h, 331 /c\*, 278

/n\*, 359 :. 252 ;, 252 <<, 253 >>, 254 ?, 255 ?do, 299 ?leave, 346 ['], 64, 255 1-, 258 1+, 258 2-, 259 2+, 259 3drop, 300 3dup, 301 accept, 261, 262 allot, 264 ascii, 265 begin, 269 blank, 271 buffer ), 275 buffer:, 63, 275 ca1+, 278 carret, 280 case. 280 constant, 287 control, 287 create, 289 d#, 290 decimal, 291 decode-bytes, 292 defer, 63, 293 do, 298 else, 301 endcase, 305 endof, 305 erase. 305 eval, 306 fcode-version1, 320 fcode-version2, 320 field, 321 h#, 331 if. 334 leave, 345 linefeed, 348 loop, 348 na1+, 360 not, 362

of, 363 repeat, 372 s", 376 s., 377 space, 380 spaces, 380 struct, 383 then, 384 to, 384 true, 386 until, 391 value, 63, 393 variable, 63, 393 while, 398 tokenizing, 11

#### U

udf-supported, 9 unselect-dev, 40 unselect-device, 35 User Interface \*/, 249 \*/mod, 354 [, 255 [compile], 287 ], 256 apply, 70 begin-package, 75 browsing device nodes, 36 .properties, 36 dev, 36 device-end, 36 get-inherited-property, 36 get-my-property, 36 ls. 36 pwd, 36 see, 36 show-devs, 36 words, 36 byte-load, 35 command line editor, 30 dev, 59 end-package, 35 execute-device-method, 70 find-device, 59 interpreting FCode, 34 to 35

modifying properties, 78 nvramrc, 77 open-dev, 60 s", 376 testing a device driver, 37 to 42 begin-select-dev, 40 execute-device-method, 40 patch, 40 see, 39 select-dev, 38 unselect-dev, 40 unselect-device, 35

## ۷

value of property, 113 property, 3 value, 63 variable, 63 variable fcode-debug?, 24 vendor-id, 9, 112 Vital Product Data, 7, 53

#### W

width, 112 words FCode, 11 Forth, 11 words, 36

#### Х

xxx clip-num, 51 trace, 59